# SafeNet Network HSM REST API 4.0.0

API Reference Guide

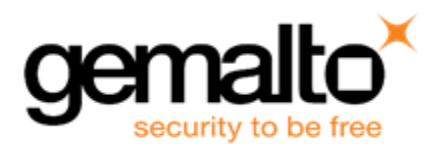

# **Document Information**

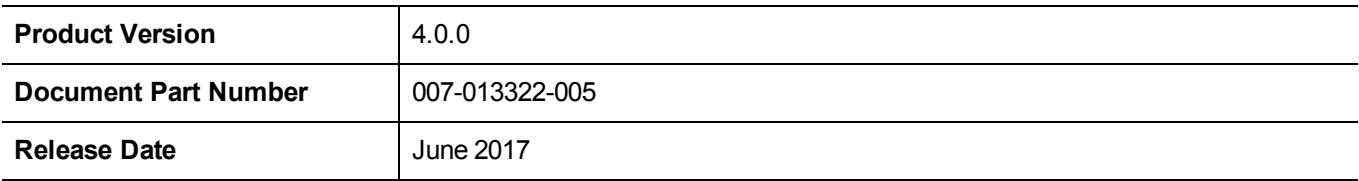

# **Revision History**

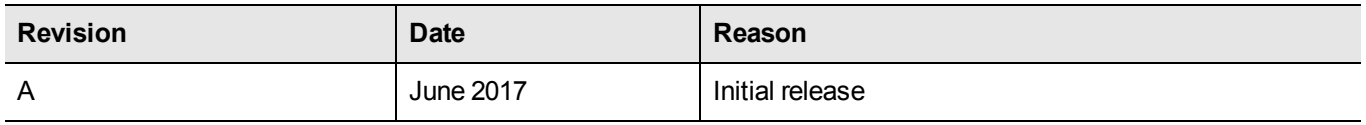

# **Trademarks, Copyrights, and Third-party Software**

Copyright 2015-2017 Gemalto. All rights reserved. Gemalto and the Gemalto logo are trademarks and service marks of Gemalto and/or its subsidiaries and are registered in certain countries. All other trademarks and service marks, whether registered or not in specific countries, are the property of their respective owners.

# **Disclaimer**

All information herein is either public information or is the property of and owned solely by Gemalto and/or its subsidiaries who shall have and keep the sole right to file patent applications or any other kind of intellectual property protection in connection with such information.

Nothing herein shall be construed as implying or granting to you any rights, by license, grant or otherwise, under any intellectual and/or industrial property rights of or concerning any of Gemalto's information.

This document can be used for informational, non-commercial, internal, and personal use only provided that:

- **•** The copyright notice, the confidentiality and proprietary legend and this full warning notice appear in all copies.
- **•** This document shall not be posted on any publicly accessible network computer or broadcast in any media, and no modification of any part of this document shall be made.

Use for any other purpose is expressly prohibited and may result in severe civil and criminal liabilities.

The information contained in this document is provided "AS IS" without any warranty of any kind. Unless otherwise expressly agreed in writing, Gemalto makes no warranty as to the value or accuracy of information contained herein.

The document could include technical inaccuracies or typographical errors. Changes are periodically added to the information herein. Furthermore, Gemalto reserves the right to make any change or improvement in the specifications data, information, and the like described herein, at any time.

Gemalto hereby disclaims all warranties and conditions with regard to the information contained herein, including all implied warranties of merchantability, fitness for a particular purpose, title and non-infringement. In no event shall Gemalto be liable, whether in contract, tort or otherwise, for any indirect, special or consequential damages or any damages whatsoever including but not limited to damages resulting from loss of use, data, profits, revenues, or customers, arising out of or in connection with the use or performance of information contained in this document.

Gemalto does not and shall not warrant that this product will be resistant to all possible attacks and shall not incur, and disclaims, any liability in this respect. Even if each product is compliant with current security standards in force on the date of their design, security mechanisms' resistance necessarily evolves according to the state of the art in security and notably under the emergence of new attacks. Under no circumstances, shall Gemalto be held liable for any third party actions and in particular in case of any successful attack against systems or equipment incorporating Gemalto

products. Gemalto disclaims any liability with respect to security for direct, indirect, incidental or consequential damages that result from any use of its products. It is further stressed that independent testing and verification by the person using the product is particularly encouraged, especially in any application in which defective, incorrect or insecure functioning could result in damage to persons or property, denial of service, or loss of privacy.

REST API 4.0

Generated by Doxygen 1.8.12

**Contents**

# **Chapter 1**

# **Introduction**

# **SafeNet Network HSM REST API**

# **Introduction**

SafeNet Network HSM offers an exciting new way to administer the appliance. In addition to the long-standing Luna shell, administrators now have the ability to use a representational state transfer application programming interface — REST-ful API — to configure and query the appliance.

#### **LunaSH Cross Reference**

Most existing SafeNet Network HSM customers are familiar with LunaSH. The first question a SafeNet Network HSM administrator familiar with LunaSH might have is: What is the relationship between the REST API resources and the LunaSH commands of SafeNet Network HSM? The tables at the following links provide a cross reference between existing LunaSH commands and REST API resources. Note that the REST API condenses many of the LunaSH commands together for greater efficiency. For this reason, many cross references are not direct 1:1 mappings.

"client" commands [\("client" LunaSH Commands Cross Reference\)](#page-414-0) "hsm" commands [\("hsm" LunaSH Commands Cross Reference\)](#page-414-1) "ntls" commands [\("ntls" LunaSH Commands Cross Reference\)](#page-415-0) "partition" commands [\("partition" LunaSH Commands Cross Reference\)](#page-415-1) "service" commands [\("service" LunaSH Commands Cross Reference\)](#page-416-0) "stc" commands [\("stc" LunaSH Commands Cross Reference\)](#page-416-1)

#### **What Do I Need to Use the REST API?**

SafeNet Network HSM 6.1 is the first release to support the REST API feature. If you have an appliance at an older release, you need to upgrade your appliance to 6.1 or a subsequent release to get the support necessary for the feature.

To make use of the REST API on a SafeNet Network HSM 6.1 or subsequent release appliance, you need to first install the rest-api secure package. The version will change over time but here is an example of the steps to install the REST API.

- Obtain the REST API secure package update
- Transfer it to the appliance via SCP
- Login to the HSM (hsm login)
- Apply the package update for the REST API (package update rest-api-1.0.0-45 -auth d69PbsY696LYW5YP)

You may want to test that the REST API is operational. To do so, follow these steps:

- Open a LunaSH prompt on your appliance
- Type: webserver enable NOTE: You must issue this command whenever you reboot or power cycle the appliance. The web server is disabled by default.
- Type: webserver certificate generate –keytype rsa
- Type: service restart webserver
- Copy the following java script to a file and name it  $login.html$ . Replace YOURLUNASAIPADDRESS with the IP address of the SafeNet Network HSM appliance you want to administer and YOURLUNASAPASSW← ORD with the admin account password.

```
<html>
<head>
   <script src="http://code.jquery.com/jquery-1.11.0.min.js"></script>
</head>
<body>
    <input id="login" type="button" value="Login"/>
    <a href="https:/YOURLUNASAIPADDRESS:8080/api/lunasa/hsms">hsms</a>
    <script>
       var loginData = { username:"admin",
                            password:"YOURLUNASAPASSWORD"};
        $("#login").on("click", function(e){
            $.ajax({
                type: 'post',
                url: "https://YOURLUNASAIPADDRESS:8080/auth/login/basic",
                dataType: 'json',
                data: JSON.stringify(loginData),
                success: function(data) {
                    console.log("worked");
                    console.log(data);
                },
                error: function(e, status, error) {
                    console.log(e);
                    console.log(status);
                    console.log(error);
                },
                xhrFields: {
                    withCredentials: true
                },
                timeout: 2000
            });
        });
    </script>
</body>
</html>
```
- Start your favorite browser.
- Open the login.html Java script.
- Click the "login" button in the top-right corner.
- Click the "hsms" button in the top-right corner.
- Accept the self-signed server certificate of the SafeNet Network HSM if informed that the server is unsafe or the connection is not private.
- If successfully connected to the web server on the SafeNet Network HSM, you should see something similar to the following example in the top of your browser:

```
{"hsms":[{"id":"117290","label":"mysa","url":"/api/lunasa/hsms/117290"}]}
```
• Form the URL with the serial number of your HSM to query more details of the HSM and hit enter. Using the above example, the URL is:

https://YOURLUNASAIPADDRESS:8080/api/lunasa/hsms/117290

• You should see information similar to the following example in your browser (formatting with returns in this example):

```
{"storageSpace":{"free":2097152,"used":0,"total":2097152},
"supportInfo":"",
"counter":"/api/lunasa/hsms/117290/counter",
"pkiEnabled":true,
"debugInfo":"",
"fipsModeEnabled":false,
"zeroized":false,
"loggedIn":false,
"authenticationMethod":"PASSWORD",
"model":"K6 Base",
"driverTimeout":0,
"firmwareVersion":"6.22.0",
"label":"Admin",
"licenses":"/api/lunasa/hsms/117290/licenses",
"partitions":"/api/lunasa/hsms/117290/partitions",
"roles":"/api/lunasa/hsms/117290/roles",
"policies":"/api/lunasa/hsms/117290/policies"}
```
#### **Organization of Documentation**

The best way to use this documentation is to have the list of pages open on the left and the viewing pane on the right as the following example shows.

The pages in the left pane have the following organization.

- The first page this one is an introduction to the REST API.
- The next set up pages describe resources specific to the REST API framework. These pages are in alphabetical order.
- The large set of pages that follow identify the various resources available in the REST API as plug-ins. These pages are in alphabetical order.
- A set of pages thereafter describe each of the REST objects. These pages are in alphabetical order.
- The documentation concludes with cross reference tables for the various LunaSH commands that the REST API replaces.

#### **Notes**

- resources and objects are case-sensitive: use the contents of this documentation as a reference for the proper case.
- the default session timeout is 10 minutes: after this period with no activity, the REST server terminates an authenticated session.
- to keep the REST session alive over an extended period (i.e., more than 10 minutes), periodically query a resource such as GET. /api/lunasa/services/webserver ... or to have a record of the keep-alive action: POST /api/lunasa/logs/lunalogs with a suitable log message.
- HSM and partition serial numbers are unique; HSM and partition labels do not have to be: keep this point in mind when constructing logic for REST resources.
- if you encounter the string "NO ERR WITH THIS ID EXISTS", please contact Gemalto technical support and report how you encountered this string.
- LunaSH imposes constraints on names, labels, etc. to prevent characters that could be used to exploit the shell. You should use the same character set with the REST API. See the "Create (Initialize) a Password Authenticated Legacy-style Application Partition" page in the product documentation for more details.
- all discoverable resources (resources with a GET) will be referenced by a href in its parent resource, this documentation may not reflect all resources that follow this rule.

#### **Other Topics**

**[Authentication](#page-10-0) [Tasks](#page-11-0)** [Indirect Login](#page-14-0) [Protecting Resources](#page-15-0) **[Headers](#page-16-0)** [Status Codes](#page-17-0) [Formatting](#page-18-0) [File I/O](#page-19-0)

# <span id="page-10-0"></span>**1.1 Authentication**

# **Authenticating to a SafeNet Network HSM Appliance**

# **Introduction**

To obtain the services of the REST API, you must authenticate to the web server on the SafeNet Network HSM appliance. SafeNet Network HSM supports password- and certificate-based authentication.

#### **Password Authentication**

Password-based authentication is the only method supported for version 1 of the REST API. Other versions also allow PED-based authentication. The client supplies the required credentials (username and password) via PO← ST to /auth/login/basic. The server responds with 204 return code if successful and 401 in case of authentication failure.

#### **Certificate-Based Authentication**

The certificate-based authentication uses the following steps:

• Uploading the user certificate

#### Step 1: Login to server using username and password

Step 2: Upload public key by posting to '/users/{user you wish to use}/certificates' with the certificate.

Replace everything within {} with the username to use in the login process

• Performing the login handshake

Step 1: Create a challenge by invoking POST to '/auth/login/challenge' with your username and the client public key. The server responds with a cryptographic challenge and nonce parameters.

Step 2: Decode the obtained challenge and nonce using base64.

Step 3: Decrypt the decoded challenge using the client private key in order to continue with the login process.

Step 4: To get the answer of the challenge, XOR the decoded and decrypted challenge with the decoded nonce. The result is the un-encrypted challenge answer.

Step 5: Encrypt the answer with the server public key to obtain the final challenge response as expected by the server.

Step 6: In order to transmit it over REST, encode the encrypted answer using base64.

Step 7: Answer the challenge by invoking POST to '/auth/login/basic' with your encrypted challenge response.

<span id="page-11-0"></span>The server responds with 204 return code if successful and 401 in case of authentication failure.

# **1.2 Tasks**

# **Tasks**

#### **Introduction**

Many administrative actions take noticeable time to complete: they are not instantaneous. For example, the action of updating the firmware on the HSM can take a couple minutes to complete. Rather than block and wait for the action to complete, the REST API creates tasks for time-consuming resources and returns a response immediately for the action. An application can monitor an associated task for state and perform different actions depending upon the state. Returning to firmware update, for example, an application might display: an hour glass to signify that the operation is still in progress; a check mark for a successful completion; or an X for a failed operation. The state obtained for a GET operation on the applicable task identifier provides the information needed to decide what follow on action to take.

#### **How to Use Tasks**

An application can use a task and the state returned on query in different ways. The description that follows outlines one way. For the purpose of an example, assume that you want to login to the HSM.

Post the login resource on the HSM:

```
POST /api/lunasa/hsms/151256/login
{"ped": "1", "password": "", "role": "so"}
```
You get back:

```
{
   "finishTime": "",
    "instance": "/tasks/3",
    "responseUrl": "/tasks/3/response",
    "sourceUrl": "/api/lunasa/hsms/151256/login",
    "startTime": "",
    "state": "Waiting",
    "details": ""
}
```
To obtain a list of tasks from the appliance, get the tasks:

GET /tasks

The server response for our example might include:

```
{
    "tasks": [
        \{"finishTime": "",
            "instance": "/tasks/6",
            "responseUrl": "/tasks/6/response",
            "sourceUrl": "",
            "startTime": "2015-07-05T06:53:36Z",
            "state": "Running",
            "details":""
        }
    ]
}
```
"Running" means that the HSM login action is still in progress. After sufficient time to allow the login to complete, a query of tasks shows:

```
{
    "tasks": [
        {
            "finishTime": "2015-07-05T06:53:49Z",
            "instance": "/tasks/6",
            "responseUrl": "/tasks/6/response",
            "sourceUrl": "/api/lunasa/hsms/151256/login",
            "startTime": "2015-07-05T06:53:36Z",
            "state": "Finished",
            "details":""
        }
    ]
}
```
Starting a login again and using the task instance returned in the server response to do a GET operation shows:

```
GET /tasks/7
...
{
    "finishTime": "",
    "instance": "/tasks/7",
    "responseUrl": "/tasks/7/response",
    "sourceUrl": "/api/lunasa/hsms/151256/login",
    "startTime": "2015-07-05T09:10:30Z",
    "state": "Running",
    "details":""
}
```
Periodically polling with a GET on this resource continues to show a "Running" state. If the action fails (e.g., no PED response), the server response is:

```
GET /tasks/7
...
   "finishTime": "2015-07-05T09:15:30Z",
    "instance": "/tasks/7",
    "responseUrl": "/tasks/7/response",
   "sourceUrl": "/api/lunasa/hsms/151256/login",
    "startTime": "2015-07-05T09:10:30Z",
    "state": "Error",
    "details":""
}
```
Other states that you might encounter are:

- "Waiting" This state means that the REST API is blocked from handing off a request to a plugin to complete. For example, with multi-party authentication, login to the REST API reports this state until authentication is established.
- "Cancelled" This state is reserved for future use and is TBD until then.
- "Timed Out" This state is reserved for future use and is TBD until then.
- "Skipped" This state is reserved for future use and is TBD until then.

NOTE: Applications may choose to cleanup the tasks, this is done with the delete task resources (DELETE /tasks/{taskid} and DELETE /tasks), however this is not required as the maxiumum amount of stale tasks is 20. Stale tasks refer to tasks that either need to be started or queried for results in order to be removed (Waiting, Finished, Error).

#### **Tasked Resources**

Any resource action can result in a task. The return code for a tasked action on a resource is 202. Some resource actions are more likely to always use tasks to track progress, specifically:

- POST /api/lunasa/hsms/{hsmid}/... (see Note 1)
- POST /api/lunasa/hsms/{hsmid}/partitions/{partitionid}/actions/backup
- POST /api/lunasa/hsms/{hsmid}/partitions/{partitionid}/actions/restore
- DELETE /api/lunasa/hsms/{hsmid}/partitions/{partitionid}
- POST /api/lunasa/hsms/{hsmid}/partitions
- POST /api/lunasa/hsms/{hsmid}/partitions/{partitionid}/actions/initialize
- PUT /api/lunasa/hsms/{hsmid}/partitions/{partitionid}/roles/{roleid}/password
- PUT /api/lunasa/hsms/{hsmid}/partitions/{partitionid}/roles/{roleid}
- PUT /api/lunasa/hsms/{hsmid}/partitions/{partitionid}/policies/{policyid}
- PATCH/api/lunasa/hsms/{hsmid}/partitions/{partitionid}/policies/{policyid}
- POST /api/lunasa/hsms/{hsmid}/peds/{pedid}/actions/connect
- POST /api/lunasa/hsms/{hsmid}/peds/{pedid}/actions/disconnect
- POST /api/lunasa/hsms/{hsmid}/firmware/actions/rollback
- POST /api/lunasa/hsms/{hsmid}/firmware/actions/upgrade
- PUT /api/lunasa/hsms/{hsmid}/policies/{policyid}
- <span id="page-14-0"></span>• PATCH /api/lunasa/hsms/{hsmid}/policies/{policyid}

Note 1: Any resource that uses the PIN entry device is tasked. For example, /api/lunasa/hsms/{hsmid}/login.

Some reference pages show examples of how tasks might result for certain operations.

#### **1.3 Indirect Login**

#### **Indirect Login**

The indirect login capability of SafeNet Network HSM is a powerful feature used to provision PED-based H← SMs. The following steps describe how to achieve indirect login with the REST API. For the purposes of the instructions, "adminHSMid" is the holder of the private key used for indirect login and "serviceHSMid" is the HSM to be provisioned as a service.

#### **Setup**

1. Log into partition on adminHSMid as the crypto officer ("co").

2. GET /api/lunasa/hsms/{adminHSMid}/partitions/{partitionid}/indirect/key

OUTPUT:

- BODY: "exponent": "AQAB", "modulus": "tGHiZBb/Ou+VVutU/I9XZhvF410zw307r+GjxuuTKO2e2g/p23EdiJK1qhF2ORGc5qpWBOr0w4V7KarxW/f1ERwI
- 3. Log into serviceHSMid as Security Officer ("so")
- 4. POST /api/lunasa/hsms/{serviceHSMid}/indirect/key {"exponent":"<as above>","modulus":"<as above>"}

 $O$ UTPUT $\cdot$ 

HDR: location: /api/lunasa/hsms/{serviceHSMid}/indirect/challenges

5. Log out of serviceHSMid

#### **Use Indirect Login**

1. GET /api/lunasa/hsms/{adminHSMid}/certificate

 $O$ UTPUT $\cdot$ 

BODY: "certificate": "AwAAADCCBAswggHzoAMCAQICAQAwDQYJKoZIhvcNAQEMBQAwJjEkMCIGA1UEAxMbSGFyZHdhcmUgT3JpZ21uI

2. POST /api/lunasa/hsms/{serviceHSMid}/indirect/challenges {"role":"so", "ped":"1", "certificate":"<as above>"} OUTPUT:

```
HDR: location: /api/lunasa/hsms/{serviceHSMid}/indirect/challenges/{challengeid}
```
BODY:

```
"challenge": "AAEAAHlUqZ5blhyvdl/bW9EqXwY9xwlVA/D700rVrErljxLwQznRV6NxGUN4ry3yvi67vcC6agdelBNQL20NMb9qI59WBe
```
#### Notes

- This object is persistent for the duration of the session.
- There is no GET indirect/challenges to obtain a list of objects.
- The challenge can be retrieved with GET /api/lunasa/hsms/{serviceHSMid}/indirect/challenges/{challengeid}.
- 3. POST /api/lunasa/hsms/{adminHSMid}/partitions/{partitionid}/indirect/responses {"challenge":"<as above>"}  $O$ UTPUT:

HDR: location: /api/lunasa/hsms/{adminHSMid}/indirect/responses/{reponseid}

BODY: "response": "GZvvxqRYqk6LD3fRKm6MtikoBLjUOsgfMdclectEvoo="

#### Notes

- This object is persistent for the duration of the session.
- There is no GET indirect/responses to obtain a list of objects.
- The response can be retrieved with GET /api/lunasa/hsms/{serviceHSMid}/indirect/ responses/{responseid}.

4. POST /api/lunasa/hsms/{serviceHSMid}/login {"response":"<as above>"}

<span id="page-15-0"></span>HDR: location: /api/lunasa/hsms/{adminHSMid}/roles/{roleid}

#### At this step, you should now be logged into the serviceHSMid as the Security Officer ("so").

# **1.4 Protecting Resources**

# **Protecting Resources**

Some REST API actions can lead to destructive outcomes. For example:

- HSM zeroization: all partitions and cryptographic material is destroyed
- apply destructive policy setting: all cryptographic material is destroyed
- exceeding last login attempt: all cryptographic material is destroyed
- applying destructive HSM capability update: all cryptographic material is destroyed

To provide an application with a measure of control over actions of this kind, the REST API has a process to protect accessing destructive resources. This two-step process is as follows:

- First, the application requests the destructive resource. This action creates a suspended (WAITING) task.
- Next, the application "kick-starts" the task so that it can run and complete the destructive process.

An application does the kick-start via a task actions resource called "start" as shown by the following prototype:

POST /tasks/{taskid}/actions/start

Additionally, the REST API has another resource to list all task actions:

GET /tasks/{taskid}/actions

As an example, the following list show the steps to zeroize an HSM:

- Log into REST
- Log into HSM
- POST /api/lunasa/hsms/{hsmid}/actions/zeroize
- Returned is a task object referenced by /tasks/{taskid}
- GET /tasks/{taskid} and confirm the task is in WAITING (suspended) state
- POST /tasks/{taskid}/actions/start to continue the zeroization
- GET /tasks/{taskid} to confirm the task is in FINISHED or ERROR state
- <span id="page-16-0"></span>• GET /tasks/{taskid}/response to obtain the output of the zeroization resource

# **1.5 Headers**

# **Headers**

Headers are used by the server to process requests.

### **Content-Type**

Content type is used to define the type of content the server should expect for a request so that the server may process it appropriately, it should be specified when using PUT, PATCH and POST requests.

The template for the Content-Type header is defined as:

"Content-Type" : "application/vnd.safenetinc.lunasa+{type};version={version}"

#### **Types**

{

}

Currently the REST API supports following types:

*json:* sending json data to the server.

*octet-stream:* sending a stream of data to the server.

#### **Version**

Version is a number defining the version of the resource to access.

#### **Accept-Type**

Accept-Type header entry is defined the same way as the Content-Type except it should be specified when doing a GET and DELETE request.

<span id="page-17-0"></span>NOTE: If both the Content-Type and Accept-Type header are given the Content-Type will be used.

# **1.6 Status Codes**

# **Status Codes**

This page summarizes the status codes that the REST API can return. Refer to specific resources for details of what status codes apply and their interpretation.

**200**

**Success** 

**201**

Success and a new resource was created

**202**

Task generated

**204**

Change successful, no content returned

**303**

Task finished successfully or with error

**400**

Request failed due to malformed request. resource, parameters and/or headers may be possible reasons

**401**

Unauthorized

**404**

Request failed due to resource being not found

#### **500**

REST API framework failed to complete action for resource

#### **501**

REST API framework does not support the requested action on the resource

#### **Reference**

<span id="page-18-0"></span>For a more detailed discussion of the intent of the status codes, refer to RFC 2616: [http://www.w3.org/](http://www.w3.org/Protocols/rfc2616/rfc2616-sec10.html)← [Protocols/rfc2616/rfc2616-sec10.html](http://www.w3.org/Protocols/rfc2616/rfc2616-sec10.html)

# **1.7 Formatting**

# **Formatting Responses**

The REST API framework allows the user to format the response of any request. To format any response the user must include their formatting options in the query, see below for available options.

#### **Limit**

This is a filter that will limit the number of elements in an array. If for example the server would normaly return 100 elements(0-99) a limit of 20 would return elements 0-19.

#### e.g. api/hsms/1234/partitions?limit=20

When limit is used with offset it can generate a link header with a link to the "next" page. The link header will not exist is there are no more pages.

#### **Offset**

This filter will offset the results of an array. If for example the server would normaly return 100 elements(0-99) a offset of 20 would return elements 20 - 99.

#### e.g. api/hsms/1234/partitions?offset=20

When limit is used with offset it can generate a link header with a link to the "next" page. The link header will not exist is there are no more pages.

#### **Notes**

Any filter that opperates on arrays will modify the first array in an object. For example: if a user expands partitions when fetching an HSM the partitions would be formated not hsm.

Multiple filters can be combined for desired effect. e.g. api/hsms/1234/partitions?limit=2&offset=2 (will get element 2,3 and skip 0 and 1)

# **Formatting Requests**

The REST API framework allows the user to format requests, see below for methods available.

#### **URL encoding**

URLs can only be sent using the ASCII character-set.

Since the REST API framework allows the user to use some characters which are outside the ASCII characters-set in URLs. URLs have to be encoded by the REST client and decoded by the server.

Currently, the REST API framework supports the ASCII characters from 32 (space) to 126 (tilde).

e.g. GET api/lunasa/hsms/1234/partitions/20160901/stc/clients/client%20luna

<span id="page-19-0"></span>The example above encodes the client name "client luna" to "client%20%luna" in URL.

# **1.8 File I/O**

# **File I/O**

#### **Introduction**

The REST API supports file input and output. This allows you to send and receive files within requests and responses.

#### **Receiving Files**

When receiving a file the response object will contain the contents of the file in a buffer that can then be iterated and saved to a file.

Example:

```
r = requests.get("/api/lunasa/webServer/config/csr",
                 stream=True,
                 cookies=cookies,
                 verify=False,
                 allow_redirects=False)
with open("ssl.csr", 'wb') as csr:
    for chunk in r.iter_content(chunk_size=1024):
        if chunk:
            csr.write(chunk)
```
#### **Sending Files**

Sending files requires one minor change to the request. The header Content-Type needs to be set to 'octet-stream' to notify the server that it will be receiving a file. In python passing the file object to the data parameter is all that is required.

#### Header format:

```
headers = {'Content-Type': "application/vnd.safenetinc.lunasa+octet-stream;version="}
```
#### Example:

```
with open(filename, 'rb') as payload:
    r = requests.put("/api/lunasa/webServer/config/certificate",
                     stream=True,
                     cookies=cookies,
                     data=payload,
                     header=headers,
                     verify=False,
                     allow_redirects=False)
```
# **Chapter 2**

# **Framework**

This version of the REST API provides the following framework resources:

- [Authentication](#page-21-0)
- [Errors](#page-25-0)
- [Tasks](#page-28-0)
- <span id="page-21-0"></span>• [User management](#page-37-0)

# **2.1 Authentication**

Authentication resources provide a facility to obtain access to the REST API.

- [GET /auth/certificate](#page-21-1)
- [POST /auth/login/challenge](#page-22-0)
- [POST /auth/login/basic](#page-23-0)

# <span id="page-21-1"></span>**2.1.1 GET /auth/certificate**

# **GET /auth/certificate**

Returns server public certificate. NOTE: The certificate is PEM format with no embedded newlines, with string '\n' instead of the newline character.

**Parameters**

None

#### **Responses**

**200**

Success

**400**

Unexpected error

# **Example Request**

```
GET
https://1.2.3.4:8443/auth/certificate
{
}
```
# **Example Result**

```
{
   "certificate": "-----BEGIN CERTIFICATE-----'...'-----END CERTIFICATE-----\n"
}
```
# <span id="page-22-0"></span>**2.1.2 POST /auth/login/challenge**

# **POST /auth/login/challenge**

Generate a login challenge which is to be responded to by the client.

# **Parameters**

**username**

A user defined by the client

Use: Required

JSON Schema:

Object type: string

#### **2.1 Authentication 17**

#### **certificate**

The client's public certificate to register with. NOTE: The certificate must be uploaded to the server before use

Use: Required

#### JSON Schema:

Object type: string

# **Responses**

**204**

Success

**400**

Unexpected error

# **Example Request**

```
POST
https://1.2.3.4:8443/auth/login/challenge
{
   "username": "admin",
   "certificate": "-----BEGIN CERTIFICATE-----\nMIIBxDCCAS2gAwIBAgIBAjANBgkqhkiG9w0BAQUFADAAMB4XDTE2MDUxNzI
}
```
#### **Example Result**

```
{
"nonce": "YjBlNDg0NDUtODE3NS00ZTA4LWJiNjktMDNmMjUyZWMyZDE0"<br>"challenge": "nAbCojs0aaezuIFwf1cyjauXESzTS+c0eKneHR4qK3o//dsWs57yzmOQVLiaQuiPOCCj6n6TmAeTVnUq2UA5WHhb17B9I
"challenge": "nAbCojs0aaezuIFwf1cyjauXESzTS+c0eKneHR4qK3o//dsWs57yzmOQVLiaQuiPOCCj6n6TmAeTVnUq2UA5WHhb17B9K
}
```
# <span id="page-23-0"></span>**2.1.3 POST /auth/login/basic**

#### **POST /auth/login/basic**

Perform login using challenge response computed by the client.

# **Parameters**

**username**

# A registered client of the REST API

Use: Optional

# JSON Schema:

Object type: string

# **password**

The password credentials for the registered client

Use: Optional

# JSON Schema:

Object type: string

#### **challengeResponse**

The challenge for PKI authentication

Use: Optional

# JSON Schema:

Object type: string

### **Responses**

**204**

Success

**400**

Unexpected error

**401**

Authentication failed

#### **Example Request (username and password)**

```
POST
https://1.2.3.4:8443/auth/login/basic
{ "username": "admin", "password": "1q@W3e$R" }
```
# **Example Request (challengeResponse)**

```
POST
https://1.2.3.4:8443/auth/login/basic
{ "challengeResponse": "cCaDejm0aafzzIGwd2cyjazZEEzTs+c0eKneHR4qK3o//dsWs57yzmOQVLiaQuiPOCCj6n6TmAeTVnUq2UA
```
#### **Example Result**

<span id="page-25-0"></span>{ }

# **2.2 Errors**

Errors resources provide a facility to obtain language-specific text and additional details about each error. This version of the REST API supports English only.

- [GET /errors](#page-25-1)
- [GET /errors/languageid](#page-26-0)
- [GET /errors/languageid/errorid](#page-27-0)

# <span id="page-25-1"></span>**2.2.1 GET /errors**

# **GET /errors**

Gets list of all error languages supported by the REST API.

# **Parameters**

None

#### **Responses**

**200**

A list of all error languages. Specifically, the list is unique language identifiers.

JSON Schema: [Languages](#page-376-0)

**Generated by Doxygen**

**400**

#### Unexpected error

# **Example Request**

```
GET
https://1.2.3.4:8443/errors
```
# **Example Result**

```
{
    "languages": [
         {
          "url": "/errors/en",
          "id": "en"
         }
    \, \, \,}
```
# <span id="page-26-0"></span>**2.2.2 GET /errors/languageid**

# **GET /errors/{languageid}**

Gets all errors for the specific language.

# **Parameters**

**languageid**

#### The language of interest

Use: Required

#### JSON Schema:

Object type: string

# **Responses**

**200**

A list of all errors for the specific language. Specifically, the list is unique error identifiers.

JSON Schema: [Errors](#page-369-0)

**400**

Unexpected error

# **Example Request**

```
GET
https://1.2.3.4:8443/errors/en
```
# **Example Result**

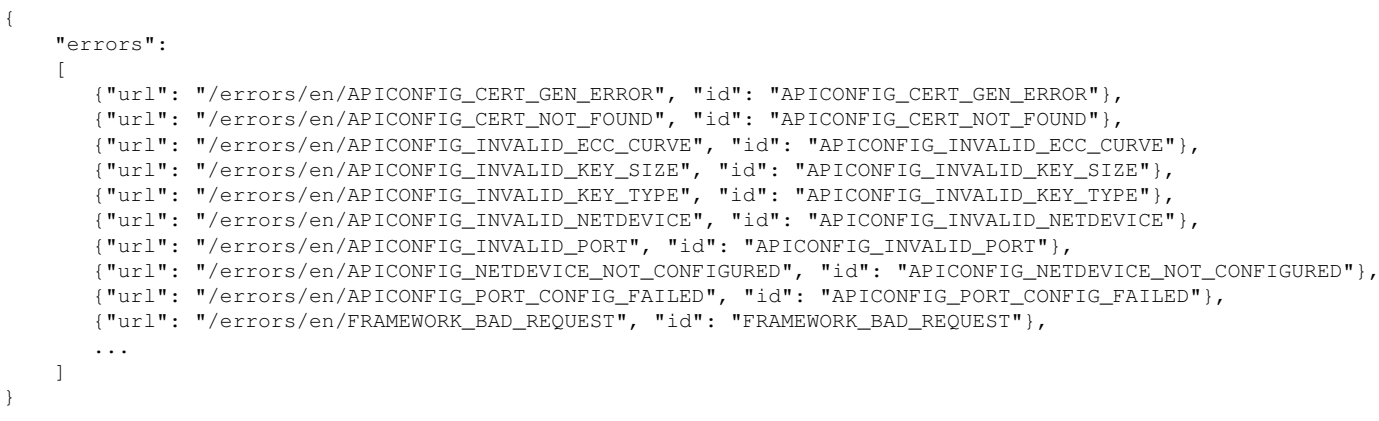

# <span id="page-27-0"></span>**2.2.3 GET /errors/languageid/errorid**

**GET /errors/{languageid}/{errorid}**

Gets details of the error.

# **Parameters**

**languageid**

The language of interest

Use: Required

# JSON Schema:

Object type: string **errorid**

The error of interest

Use: Required

#### JSON Schema:

Object type: string

#### **Responses**

**200**

Details of the error.

JSON Schema: JSON Schema: [Error Description](#page-369-1)

**400**

#### Unexpected error

#### **Example Request**

```
GET
https://1.2.3.4:8443/errors/en/APICONFIG_CERT_GEN_ERROR
```
# **Example Result**

```
{
   "status": "ERROR",
   "returnCode": 400,
  "details": "Failed to generate certificate, webserver configuration may be off."
  "message": "Certificate failed to generate."
  "type": "API",
  "id": "APICONFIG_CERT_GEN_ERROR"
}
```
# <span id="page-28-0"></span>**2.3 Tasks**

Tasks resources enable monitoring and administering REST API resources that may require significant time to complete.

- [GET /tasks](#page-28-1)
- [DELETE /tasks](#page-30-0)
- [GET /tasks/{taskid}](#page-30-1)
- [DELETE /tasks/{taskid}](#page-32-0)
- [GET /tasks/{taskid}/response](#page-33-0)
- [GET /tasks/{taskid}/actions](#page-34-0)
- <span id="page-28-1"></span>• [POST /tasks/{taskid}/actions/{actionid}](#page-35-0)

#### **2.3.1 GET /tasks**

### **GET /tasks**

Gets all tasks created in current session with REST API.

# **Parameters**

**None**

#### **Responses**

**200**

A list of all tasks created on the appliance during the current REST API session. The list includes unique identifiers that can be used to get more specific information.

JSON Schema: [Tasks](#page-389-0)

**400**

Unexpected error

#### **Example Request**

```
GET
https://1.2.3.4:8443/tasks
```
#### **Example Result**

```
{
    "tasks": [
        {
            "finishTime": "2015-07-11T07:23:54Z",
            "instance": "/tasks/22",
            "sourceUrl": "/api/lunasa/hsms/151256/login",
            "startTime": "2015-07-11T07:23:49Z",
            "state": "Finished",
            "details": ""
        },
        {
            "finishTime": "2015-07-11T07:24:10Z",
            "instance": "/tasks/23",
            "sourceUrl": "/api/lunasa/hsms/700088/login",
            "startTime": "2015-07-11T07:24:05Z",
            "state": "Finished",
            "details": ""
        }
    \, \, \,}
```
**See Also**

<span id="page-30-0"></span>[GET /tasks/{taskid}](#page-30-1)

# **2.3.2 DELETE /tasks**

**DELETE /tasks**

Remove all records of tasked resources.

**Parameters**

None

**Responses**

**204**

Success

**400**

# Unexpected error

# **Example Request**

```
DELETE
https://1.2.3.4:8443/tasks
```
# **Example Result**

{ }

# <span id="page-30-1"></span>**2.3.3 GET /tasks/{taskid}**

# **GET /tasks/{taskid}**

Gets the information associated with a specific task.

# **Parameters**

**taskid**

The identifier of the task of interest

Use: Required

# JSON Schema:

Object type: string

# **Responses**

**200**

Task is not complete

**303**

# Task is complete

**410**

Task does not exist

**400**

Unexpected error

# **Example Request**

```
GET
https://1.2.3.4:8443/tasks/0
```
#### **Example Result**

#### On return code 200

```
{
    "finishTime": "",
    "instance": "/tasks/22",
   "responseUrl": "/tasks/22/response",
    "sourceUrl": "/api/lunasa/hsms/151256/login",
    "startTime": "2015-07-11T07:23:49Z",
    "state": "Running",
    "details": ""
}
```
#### On return code 303

```
{
   "finishTime": "2015-07-11T07:23:54Z",
   "instance": "/tasks/22",
   "responseUrl": "/tasks/22/response",
   "sourceUrl": "/api/lunasa/hsms/151256/login",
    "startTime": "2015-07-11T07:23:49Z",
   "state": "Finished",
    "details": ""
}
```
# <span id="page-32-0"></span>**2.3.4 DELETE /tasks/{taskid}**

#### **DELETE /tasks/{taskid}**

Removes the record of a tasked resource.

#### **Parameters**

**taskid**

The identifier of the task of interest

Use: Required

#### JSON Schema:

Object type: string

#### **Responses**

**204**

```
The task record removed.
JSON Schema: The corresponding list member of Tasks associated with taskid
```
**400**

Unexpected error

**404**

Task does not exist.

# **Example Request**

```
DELETE
https://1.2.3.4:8443/tasks/22
```
# **Example Result**

```
{
    "finishTime": "2015-07-11T07:23:54Z",
    "instance": "/tasks/22",
    "sourceUrl": "/api/lunasa/hsms/151256/login",
    "startTime": "2015-07-11T07:23:49Z",
    "state": "Finished",
   "details": ""
}
```
# **See Also**

#### <span id="page-33-0"></span>[GET /tasks](#page-28-1)

# **2.3.5 GET /tasks/{taskid}/response**

**GET /tasks/{taskid}/response**

Gets the tasked resource response and removes a task record with state "Finished"; errors otherwise.

#### **Parameters**

**taskid**

The identifier of the task of interest

Use: Required

#### JSON Schema:

Object type: string

#### **Responses**

**201**

Success plus any output from the tasked resource.

JSON Schema: Response output is specific to the resource tasked.

**204**

Success, no output from the tasked resource.

**404**

The tasked resource is "Running"; not in a "Finished" state.

**400**

Unexpected error

# **Example Request**

```
GET
https://1.2.3.4:8443/tasks/23/response
```
# **Example Results**

#### **Task State is "Finished"**

```
201
{ "partitionID": "MyPartition" }
204
\{}
```
#### **Task State is "Running"**

404 { }

# <span id="page-34-0"></span>**2.3.6 GET /tasks/{taskid}/actions**

# **GET /tasks/{taskid}/actions**

Gets all actions associated with the task.

#### **Parameters**

**taskid**

The identifier of the task of interest

Use: Required

JSON Schema:

Object type: string

# **Responses**

**200**

The set of all actions associated with the task.

JSON Schema: [Task Actions](#page-366-0)

**400**

Unexpected error

**404**

Task does not exist.

# **Example Request**

```
GET
https://1.2.3.4:8443/tasks/15/actions
```
# **Example Result**

```
{
    {
        "id": "start",
        "url": "/api/lunasa/hsms/tasks/15/actions/start"
    }
}
```
# <span id="page-35-0"></span>**2.3.7 POST /tasks/{taskid}/actions/{actionid}**

**POST /tasks/{taskid}/actions/{actionid}**

Performs the specified task action.
## **Parameters**

**taskid**

#### The identifier of the task of interest

Use: Required

## JSON Schema:

Object type: string

#### **actionid**

The identifier of the task action to be performed

Use: Required

## JSON Schema:

Object type: string

#### [See Task Actions](#page-366-0)

## **Responses**

**202**

**Success** 

**Location**

JSON Schema:

```
id: Object
   type: string
```
"Location" is the URL to the task.

#### **400**

Unexpected error

#### **404**

Task does not exist.

## **Example Request**

```
POST
https://1.2.3.4:8443/tasks/15/actions/start
```
## **Example Result**

```
{'Access-Control-Allow-Origin': '*', 'Content-Type': 'application/json', 'Location': '/tasks/15', 'Content-Ler
{
}
```
## **2.4 User management**

User management resources provide a facility to manage users used to authenticate to the REST API.

- [GET /users](#page-37-0)
- [GET /users/{userid}](#page-38-0)
- [GET /users/{userid}/certificates](#page-39-0)
- [POST /users/{userid}/certificates](#page-39-1)
- [DELETE /users/{userid}/certificates](#page-41-0)
- [GET /users/{userid}/certificates/{certificateId}](#page-42-0)
- [DELETE /users/{userid}/certificates/{certificateId}](#page-42-1)

## <span id="page-37-0"></span>**2.4.1 GET /users**

## **GET /users**

Get list of REST API users.

#### **Parameters**

**None**

**Responses**

**200**

**Success** 

#### **400**

## Unexpected error

## **Example Request**

```
GET
https://1.2.3.4:8443/users
\left\{ \quad \right\}
```
## **Example Result**

```
{"users": [{"url": "/users/admin", "id": "admin"}, {"url": "/users/monitor", "id": "monitor"}]}
```
## **2.4.2 GET /users/{userid}**

## **GET /users/{userid}**

Get information for a specific REST API user.

**Parameters**

**None**

## **Responses**

**200**

Success

**400**

Unexpected error

#### **404**

User does not exist.

## **Example Request**

```
GET
https://1.2.3.4:8443/users/admin
\left\{ \quad \right\}
```

```
{"fullName": "Administrator", "userId": "admin", "email": ""}
```
## **2.4.3 GET /users/{userid}/certificates**

## **GET /users/{userid}/certificates**

Get list of certificates for a specific REST API user.

**Parameters**

**None**

**Responses**

**200**

**Success** 

**400**

Unexpected error

**404**

User does not exist.

#### **Example Request**

```
GET
https://1.2.3.4:8443/users/admin/certificates
{ }
```
#### **Example Result**

```
{"certificates": [{"url": "/users/admin/certificates/87d1c75c6b5d27aa375bafb4405e09ecca25963d", "id": "87d1c75c6b5d27aa375bafb4405e09ecca25963d"}]}
```
## **2.4.4 POST /users/{userid}/certificates**

## **POST /users/{userid}/certificates**

Add a login certificate for a REST API user.

## **Parameters**

**certificate**

Certificate body.

Use: Required

JSON Schema:

Object type: string

### **Responses**

**204**

Success

**Location**

JSON Schema:

id: Object type: string

"Location" is the URL to the new certificate resource.

**400**

Unexpected error

**404**

User does not exist.

**Example Request (password)**

```
POST
https://1.2.3.4:8443/users/admin/certificate
{"certificate": "----BEGIN CERTIFICATE----\nMIIBxDCCAS2gAwIBAgIBAjANBgkqhkiG9w0BAQUFADAAMB4XDTE2MDExODE3MjYw
```

```
{'Access-Control-Allow-Origin': '*', 'Content-Type': 'application/json', 'Location': '/users/admin/certificate
\{ \ \}
```
## <span id="page-41-0"></span>**2.4.5 DELETE /users/{userid}/certificates**

## **DELETE /users/{userid}/certificates**

Delete all certificate for a given REST API user.

**Parameters**

**None**

**Responses**

**204**

Success

**400**

Unexpected error

**404**

User does not exist.

**Example Request (password)**

```
DELETE
https://1.2.3.4:8443/users/admin/certificates
\left\{ \quad \right\}
```
## **Example Result**

{ }

**Example Result**

{}

```
{"url": "/errors/en/SERVERPLUGIN_CERT_NOT_FOUND", "message": "No certificate found.", "id": "SERVERPLUGIN_CERT
```
**2.4.6 GET /users/{userid}/certificates/{certificateId}**

**GET /users/{userid}/certificates/{certificateId}**

Get information for a specific user certificate.

**Parameters**

**None**

**Responses**

**200**

**Success** 

**400**

Unexpected error

**404**

User does not exist.

#### **Example Request**

```
GET
https://1.2.3.4:8443/users/admin/certificates/87d1c75c6b5d27aa375bafb4405e09ecca25963
{}
```
#### **Example Result**

<span id="page-42-1"></span>{"id": "87d1c75c6b5d27aa375bafb4405e09ecca25963d"}

## **2.4.7 DELETE /users/{userid}/certificates/{certificateId}**

**DELETE /users/{userid}/certificates/{certificateId}**

Delete a specific certificate for a given REST API user.

## **Parameters**

**None**

**Responses**

**204**

Success

**400**

Unexpected error

**404**

User does not exist.

## **Example Request (password)**

```
DELETE
https://1.2.3.4:8443/users/admin/certificates/87d1c75c6b5d27aa375bafb4405e09ecca25963d
\{\ \}
```
## **Example Result**

{ }

## **Chapter 3**

# **Plug-ins**

This version of the REST API supports the following plug-ins:

- [HSMs Plug-in](#page-45-0)
- [Appliance Plug-in](#page-210-0)

The HSMs plug-in supports administration and monitoring of the internal hardware security module(s) inside the appliance.

<span id="page-45-0"></span>The appliance plug-in supports administration and monitoring of the services running within the SafeNet Network HSM appliance.

## **3.1 HSMs Plug-in**

The HSMs plug-in supports the following resources:

- [HSM](#page-45-1)
- [Partition](#page-126-0)

## <span id="page-45-1"></span>**3.1.1 HSM**

This section lists the resources that are associated with the HSM. Note: Refer to Partitions under the HSM Plug-in tab for a list of resources associated with a specific partition.

- [GET /api/lunasa/hsms](#page-46-0)
- [GET /api/lunasa/hsms/{hsmid}](#page-47-0)
- [PUT /api/lunasa/hsms/{hsmid}](#page-48-0)
- [GET /api/lunasa/hsms/{hsmid}/actions](#page-51-0)
- [POST /api/lunasa/hsms/{hsmid}/actions/{actionid}](#page-52-0)
- [Authentication](#page-54-0)
- [Capabilities](#page-59-0)
- [Counter](#page-64-0)
- [Firmware](#page-71-0)
- [Indirect](#page-75-0)
- [Licenses](#page-84-0)
- [Partitions](#page-88-0)
- [Peds](#page-94-0)
- [Policies](#page-100-0)
- [Roles](#page-107-0)
- [Storage Space](#page-117-0)
- [Tamper](#page-118-0)
- [Updates](#page-122-0)

## <span id="page-46-0"></span>**3.1.1.1 GET /api/lunasa/hsms**

## **GET /api/lunasa/hsms**

Gets all HSMs associated with the appliance.

## **Parameters**

None

#### **Responses**

**200**

A list of all HSMs associated with the appliance. Specifically, the list is unique HSM serial numbers. An empty list means that no HSMs are available and might mean that HSM(s) is/are out-of-service.

JSON Schema: [HSMs](#page-370-0)

**400**

Unexpected error

## **Example Request**

```
GET
https://1.2.3.4:8443/api/lunasa/hsms
```

```
{
    "hsms": [
        \{"id": "154704",
            "label": "label for HSM serial #154704",
            "url": "/api/lunasa/hsms/154704"
        },
        {
            "id": "45906",
            "label": "label for HSM serial #459060",
            "url": "/api/lunasa/hsms/459060"
        }
   ]
}
```
<span id="page-47-0"></span>**3.1.1.2 GET /api/lunasa/hsms/{hsmid}**

**GET /api/lunasa/hsms/{hsmid}**

Gets the information associated with a specific HSM.

#### **Parameters**

**hsmid**

#### The serial number of the HSM of interest

Use: Required

#### JSON Schema:

Object type: string

## **Responses**

**200**

HSM details

JSON Schema: [HSM](#page-371-0)

**400**

Unexpected error

**404**

HSM does not exist.

#### **Example Request**

```
GET
https://1.2.3.4:8443/api/lunasa/hsms/154704
```
#### **Example Result**

```
{
 "loggedIn": "nobody",
 "peds": "/api/lunasa/hsms/151363/peds",
 "manuallyZeroized": False,
 "actions": "/api/lunasa/hsms/151363/actions",
 "rpvInitialized": False,
 "licenses": "/api/lunasa/hsms/151363/licenses",
 "indirect": "/api/lunasa/hsms/151363/indirect",
 "remoteLoginInitialized": False,
 "firmwareVersion": "6.24.0",
 "soLoginsLeft": 3,
 "certificate": "/api/lunasa/hsms/151363/certificate",
 "tamper": "/api/lunasa/hsms/151363/tamper"
 "firmware": "/api/lunasa/hsms/151363/firmware",
 "state": "initialized",
 "capabilities": "/api/lunasa/hsms/151363/capabilities",
 "label": "myhsm",
 "partitionsAllowed": 20,
 "fipsModeEnabled": False,
 "auditInitialized": False,
 "storageSpace": {
    "total": 16252928,
    "used": 0,
    "free": 16252928
 },
  "partitionsCreated": 0,
 "updates": "/api/lunasa/hsms/151363/updates",
 "pedPresent": True,
 "authenticationMethod": "ped",
 "partitions": "/api/lunasa/hsms/151363/partitions",
 "roles": "/api/lunasa/hsms/151363/roles",
 "counter": "/api/lunasa/hsms/151363/counter",
 "indirectLoginEnabled": False,
 "policies": "/api/lunasa/hsms/151363/policies",
 "model": "K6 Base",
 "isTransportMode" : False,
 "partNumber" : "808-000048-002"
}
```
#### **See Also**

<span id="page-48-0"></span>[GET /api/lunasa/hsms/{hsmid}/counter](#page-64-1) [GET /api/lunasa/hsms/{hsmid}/licenses](#page-84-1) [GET /api/lunasa/hsms/{hsmid}/partitions](#page-88-1) [GET /api/lunasa/hsms/{hsmid}/policies](#page-100-1) [GET /api/lunasa/hsms/{hsmid}/roles](#page-107-1) [GET /api/lunasa/hsms/{hsmid}/updates](#page-122-1) [GET /api/lunasa/hsms/{hsmid}/peds](#page-94-1) [GET /api/lunasa/hsms/{hsmid}/counter](#page-64-1) [GET /api/lunasa/hsms/{hsmid}/certificate](#page-55-0) [GET /api/lunasa/hsms/{hsmid}/actions](#page-51-0) [GET /api/lunasa/hsms/{hsmid}/firmware](#page-71-1) [GET /api/lunasa/hsms/{hsmid}/tamper](#page-118-1)

**3.1.1.3 PUT /api/lunasa/hsms/{hsmid}**

**PUT /api/lunasa/hsms/{hsmid}**

Initializes a specific HSM.

## **Parameters**

**hsmid**

The serial number of the HSM of interest

Use: Required

JSON Schema:

Object type: string

#### **ped**

Indicator of whether HSM is local PED (0) or remote PED ( $>$  0): not applicable for password-based HSMs

Use: Required

JSON Schema:

Object type: string

#### **password**

The Security Officer password if password-based HSM: not applicable for PED-based HSMs

Use: Required

JSON Schema:

Object type: string

## **domain**

The cloning domain if password-based HSM: not applicable for PED-based HSMs

Use: Required

## JSON Schema:

Object type: string **label**

The user-friendly name to identify the HSM

Use: Required

#### JSON Schema:

Object type: string

#### **defaultDomain**

Use a default cloning domain if password-based HSM: not applicable for PED-based HSMs

Use: Required

## JSON Schema:

Object type: boolean

#### **Responses**

**204**

**Success** 

**Location**

"Location" is the URL to the HSM instance and is returned in the server response. You can use "Location" to form a GET resource to query the HSM instance.

[see GET /api/lunasa/hsms/{hsmid}](#page-47-0)

For PED-based HSMs, "Location" is the URL to the task spawned to initialize the HSM.

**400**

Unexpected error

**404**

HSM does not exist.

#### **Example Requests**

```
PUT
https://1.2.3.4:8443/api/lunasa/hsms/154704
{
"ped": "1",
"label": "myPEDHSM",
"password": "",
"defaultDomain": false,
"domain": ""
}
PUT
https://1.2.3.4:8443/api/lunasa/hsms/151256
{
"ped": "",
"label": "myPasswordHSM",
"password": "1q@W3e$R",
"defaultDomain": false,
"domain": "myDomain"
}
```
#### **Example Result**

```
{
password-based HSM:
{'Access-Control-Allow-Origin': '*', 'Content-Type': 'application/json', 'Location': '/api/lunasa/hsms/151256'
PED-based HSM
{'Access-Control-Allow-Origin': '*', 'Content-Type': 'application/json', 'Location': '/tasks/2', 'Content-Leng
}
```
#### <span id="page-51-0"></span>**3.1.1.4 GET /api/lunasa/hsms/{hsmid}/actions**

## **GET /api/lunasa/hsms/{hsmid}/actions**

Gets all actions that an administrator can perform on the HSM.

**Parameters**

**hsmid**

The serial number of the HSM of interest

Use: Required

JSON Schema:

Object type: string

**Generated by Doxygen**

#### **Responses**

**200**

A list of all actions associated with the HSM. The list includes unique identifiers that can be used to perform the specific action with a POST.

JSON Schema: [HSM Actions](#page-363-0)

**400**

Unexpected error

**404**

HSM or action does not exist.

## **Example Request**

```
GET
https://1.2.3.4:8443/api/lunasa/hsms/117290/actions
```
## **Example Result**

```
{
    "actions": [
        {
            "id": "zeroize",
            "url": "/api/lunasa/hsms/117290/actions/zeroize"
        },
        {
            "id": "factoryReset",
            "url": "/api/lunasa/hsms/117290/actions/factoryReset"
        },
        {
            "id": "selfTest",
            "url": "/api/lunasa/hsms/117290/actions/selfTest"
        },
        {
            "id": "stmTransport",
            "url": "/api/lunasa/hsms/117290/actions/stmTransport"
        },
        {
            "id": "stmRecover",
            "url": "/api/lunasa/hsms/117290/actions/stmRecover"
        }
    ]
}
```
#### **See Also**

<span id="page-52-0"></span>[POST /api/lunasa/hsms/{hsmid}/actions/{actionid}](#page-52-0)

**3.1.1.5 POST /api/lunasa/hsms/{hsmid}/actions/{actionid}**

**POST /api/lunasa/hsms/{hsmid}/actions/{actionid}**

Sends the specified action to the HSM.

#### **Parameters**

**hsmid**

The serial number of the HSM of interest

Use: Required

#### JSON Schema:

Object type: string

#### **actionid**

#### The identifier of the action to be performed

Use: Required

## JSON Schema:

Object type: string

#### **randomUserString**

The random user string returned when running stmTransport. Applies to the stmRecover action.

Use: Not Required

#### JSON Schema:

Object type: string

See [HSM Actions](#page-363-0)

#### **Responses**

**200**

**Success** 

**Generated by Doxygen**

**Location**

## JSON Schema:

id: Object type: string

"Location" is the URL to the task spawned to perform the HSM action.

**400**

Unexpected error

**404**

HSM or action does not exist.

## **Example Request**

```
POST
https://1.2.3.4:8443/api/lunasa/hsms/154704/actions/factoryReset
{}
POST
https://1.2.3.4:8443/api/lunasa/hsms/154704/actions/stmRecover
{
  "randomUserString" : "AX46-s63t-KL7G-tYt6"
}
```
#### **Example Result**

```
{'Access-Control-Allow-Origin': '*', 'Content-Type': 'application/json', 'Location': '/tasks/0', 'Content-Leng
{
}
```
#### stmTransport

```
{'Access-Control-Allow-Origin': '*', 'Content-Type': 'application/json', 'Location': '/tasks/0', 'Content-Leng
{
 "randomUserString" : "AX46-s63t-KL7G-tYt6",
  "verification" : "AZ90-s64y-AU0G-tYL9"
}
```
#### stmRecover

```
{'Access-Control-Allow-Origin': '*', 'Content-Type': 'application/json', 'Location': '/tasks/0', 'Content-Leng
{
  "verification" : "AZ90-s64y-AU0G-tYL9"
}
```
#### **3.1.1.6 Authentication**

The following resources are used for authenticating to the HSM.

- [GET /api/lunasa/hsms/{hsmid}/certificate](#page-55-0)
- [POST /api/lunasa/hsms/{hsmid}/login](#page-56-0)
- [POST /api/lunasa/hsms/{hsmid}/logout](#page-58-0)

<span id="page-55-0"></span>**3.1.1.6.1 GET /api/lunasa/hsms/{hsmid}/certificate**

**GET /api/lunasa/hsms/{hsmid}/certificate**

Gets the token wrapping certificate needed for indirect login.

#### **Parameters**

**hsmid**

The serial number of the HSM of interest

Use: Required

#### JSON Schema:

Object type: string

#### **Responses**

**200**

Token wrapping certificate used for indirect login.

## JSON Schema:

```
Object
   certificate: Object
     type: string
      description: certificate is the token wrapping certificate used
                   for indirect login.
```
**400**

#### Unexpected error

**404**

HSM does not exist.

## **Example Request**

```
GET
https://1.2.3.4:8443/api/lunasa/hsms/154704/certificate
```
## **Example Result**

```
{
    "certificate": "AwAAADCCBAswggHzo...7ltguqfo="
}
```
## <span id="page-56-0"></span>**3.1.1.6.2 POST /api/lunasa/hsms/{hsmid}/login**

## **POST /api/lunasa/hsms/{hsmid}/login**

Logs in to the HSM.

#### **Parameters**

**hsmid**

The serial number of the HSM of interest

Use: Required

JSON Schema:

Object type: string

#### **password**

The password for authentication if password-based HSM

Use: Required

JSON Schema:

Object type: string **ped**

The identifier of the PED connected to the HSM. '0' is local PED; 1 or greater is remote PED. For remote PED, ped corresponds to the PED identifier. The parameter has no use for password-based HSMs.

Use: Required

#### JSON Schema:

Object type: string

**role**

The security function to login on the HSM

Use: Required

#### JSON Schema:

Object type: string

#### **response**

The response to provide to the HSM for indirect login

Use: Required

## JSON Schema:

Object type: string

#### **Responses**

**204**

**Success** 

**Location**

"Location" is the URL to the HSM role logged onto and is returned in the server response. You can use "Location" to form a GET resource to query the HSM role.

[see GET /api/lunasa/hsms/{hsmid}/roles/{roleid}](#page-109-0)

For PED-based HSMs, "Location" is the URL to the task spawned to log into the HSM.

**400**

Unexpected error

**404**

HSM does not exist.

## **Example Requests**

**Direct Login**

```
POST
https://1.2.3.4:8443/api/lunasa/hsms/154704/login
{"ped": "0", "password": "1q@W3e$R", "role": "so"}
```
#### **Indirect Login**

```
POST
https://1.2.3.4:8443/api/lunasa/hsms/151256/login
{"response": "qlpLRuWfzCpyYkji4YguJSlpkvr9ZTq/NB5ymFPnLxc="}
```
## **Example Result**

```
password-based HSM:
{'Access-Control-Allow-Origin': '*', 'Content-Type': 'application/json', 'Location': '/api/lunasa/hsms/154704,
PED-based HSM
{'Access-Control-Allow-Origin': '*', 'Content-Type': 'application/json', 'Location': '/tasks/2', 'Content-Leng
```
{}

<span id="page-58-0"></span>**3.1.1.6.3 POST /api/lunasa/hsms/{hsmid}/logout**

**POST /api/lunasa/hsms/{hsmid}/logout**

Logs out of the HSM.

**Parameters**

**hsmid**

The serial number of the HSM of interest

Use: Required

JSON Schema:

Object type: string **Responses**

**204**

Success

**Location**

"Location" is the URL to the HSM logged out and is returned in the server response. You can use "Location" to form a GET resource to query the HSM status.

[see GET /api/lunasa/hsms/{hsmid}](#page-47-0)

For PED-based HSMs, "Location" is the URL to the task spawned to log out the HSM.

**400**

Unexpected error

**404**

HSM does not exist.

## **Example Request**

```
POST
https://1.2.3.4:8443/api/lunasa/hsms/154704/logout
{ }
```
## **Example Result**

```
password-based HSM:
.<br>{'Access-Control-Allow-Origin': '*', 'Content-Type': 'application/json', 'Location': '/api/lunasa/hsms/154704'
PED-based HSM
{'Access-Control-Allow-Origin': '*', 'Content-Type': 'application/json', 'Location': '/tasks/2', 'Content-Leng
{}
```
#### <span id="page-59-0"></span>**3.1.1.7 Capabilities**

Capabilities resources allow the user to retrieve information regarding the capabilities of the HSM.

- [GET /api/lunasa/hsms/{hsmid}/capabilities](#page-59-1)
- <span id="page-59-1"></span>• [GET /api/lunasa/hsms/{hsmid}/capabilities/{capabilityid}](#page-63-0)

#### **3.1.1.7.1 GET /api/lunasa/hsms/{hsmid}/capabilities**

**GET /api/lunasa/hsms/{hsmid}/capabilities**

Gets all capabilities associated with the HSM.

#### **Parameters**

**hsmid**

The serial number of the HSM of interest

Use: Required

#### JSON Schema:

Object type: string

#### **Responses**

**200**

A list of all capabilities associated with the appliance. The list includes unique identifiers that can be used to get more specific information.

JSON Schema: [HSM Capabilities](#page-373-0)

**400**

Unexpected error

**404**

HSM does not exist.

## **Example Request**

```
GET
https://1.2.3.4:8443/api/lunasa/hsms/154704/capabilities
```
{

```
"capabilities": [
   {
        "id": "0",
        "name": "Enable PIN-based authentication",
        "url": "/api/lunasa/hsms/117290/capabilities/0"
    },
    {
        "id": "1",
        "name": "Enable PED-based authentication",
        "url": "/api/lunasa/hsms/117290/capabilities/1"
    },
    {
        "id": "2",
        "name": "Performance level",
        "url": "/api/lunasa/hsms/117290/capabilities/2"
    },
    {
        "id": "4",
        "name": "Enable domestic mechanisms & key sizes",
        "url": "/api/lunasa/hsms/117290/capabilities/4"
    },
    {
        "id": "6",
        "name": "Enable masking",
        "url": "/api/lunasa/hsms/117290/capabilities/6"
    },
    {
        "id": "7",
        "name": "Enable cloning",
        "url": "/api/lunasa/hsms/117290/capabilities/7"
    },
    {
        "id": "8",
        "name": "Enable special cloning certificate",
        "url": "/api/lunasa/hsms/117290/capabilities/8"
    },
    {
        "id": "9",
        "name": "Enable full (non-backup) functionality",
        "url": "/api/lunasa/hsms/117290/capabilities/9"
    },
    {
        "id": "12",
        "name": "Enable non-FIPS algorithms",
        "url": "/api/lunasa/hsms/117290/capabilities/12"
    },
    {
        "id": "15",
        "name": "Enable SO reset of partition PIN",
        "url": "/api/lunasa/hsms/117290/capabilities/15"
    },
    {
        "id": "16",
        "name": "Enable network replication",
        "url": "/api/lunasa/hsms/117290/capabilities/16"
    },
    {
        "id": "17",
        "name": "Enable Korean Algorithms",
        "url": "/api/lunasa/hsms/117290/capabilities/17"
    },
    {
        "id": "18",
        "name": "FIPS evaluated",
        "url": "/api/lunasa/hsms/117290/capabilities/18"
    },
    {
        "id": "19",
        "name": "Manufacturing Token",
        "url": "/api/lunasa/hsms/117290/capabilities/19"
```

```
},
{
    "id": "20",
    "name": "Enable Remote Authentication",
    "url": "/api/lunasa/hsms/117290/capabilities/20"
},
{
    "id": "21",
    "name": "Enable forcing user PIN change",
    "url": "/api/lunasa/hsms/117290/capabilities/21"
},
{
    "id": "22",
    "name": "Enable offboard storage",
    "url": "/api/lunasa/hsms/117290/capabilities/22"
},
{
    "id": "23",
    "name": "Enable partition groups",
    "url": "/api/lunasa/hsms/117290/capabilities/23"
},
{
    "id": "25",
    "name": "Enable remote PED usage",
    "url": "/api/lunasa/hsms/117290/capabilities/25"
},
{
    "id": "26",
    "name": "Enable External Storage of MTK Split",
    "url": "/api/lunasa/hsms/117290/capabilities/26"
},
{
    "id": "27",
    "name": "HSM non-volatile storage space",
    "url": "/api/lunasa/hsms/117290/capabilities/27"
},
{
    "id": "29",
    "name": "Enable Acceleration",
    "url": "/api/lunasa/hsms/117290/capabilities/29"
},
{
    "id": "30",
    "name": "Enable unmasking",
    "url": "/api/lunasa/hsms/117290/capabilities/30"
},
{
    "id": "31",
    "name": "Enable FW5 compatibility mode",
    "url": "/api/lunasa/hsms/117290/capabilities/31"
},
{
    "id": "33",
    "name": "Maximum number of partitions",
    "url": "/api/lunasa/hsms/117290/capabilities/33"
},
{
    "id": "34",
    "name": "Enable ECIES support",
    "url": "/api/lunasa/hsms/117290/capabilities/34"
},
{
    "id": "35",
    "name": "Enable Single Domain",
    "url": "/api/lunasa/hsms/117290/capabilities/35"
},
{
    "id": "36",
    "name": "Enable Unified PED Key",
    "url": "/api/lunasa/hsms/117290/capabilities/36"
},
{
    "id": "37",
```

```
"name": "Enable MofN",
        "url": "/api/lunasa/hsms/117290/capabilities/37"
    },
    {
        "id": "38",
        "name": "Enable small form factor backup/restore",
        "url": "/api/lunasa/hsms/117290/capabilities/38"
    },
    {
        "id": "39",
        "name": "Enable Secure Trusted Channel",
        "url": "/api/lunasa/hsms/117290/capabilities/39"
    },
    {
        "id": "40",
        "name": "Enable decommission on tamper",
        "url": "/api/lunasa/hsms/117290/capabilities/40"
    },
    {
        "id": "41",
        "name": "Enable Per-Partition SO",
        "url": "/api/lunasa/hsms/117290/capabilities/41"
    },
    {
        "id": "42",
        "name": "Enable partition re-initialize",
        "url": "/api/lunasa/hsms/117290/capabilities/42"
    }
]
```
**See Also**

}

<span id="page-63-0"></span>[GET /api/lunasa/hsms/{hsmid}/capabilities/{capabilityid}](#page-63-0)

**3.1.1.7.2 GET /api/lunasa/hsms/{hsmid}/capabilities/{capabilityid}**

**GET /api/lunasa/hsms/{hsmid}/capabilities/{capabilityid}**

Gets the information associated with a specific capability.

**Parameters**

**hsmid**

The serial number of the HSM of interest

Use: Required

JSON Schema:

Object type: string

**Generated by Doxygen**

#### **capabilityid**

#### The identifier of the capability of interest

Use: Required

### JSON Schema:

Object type: string

#### **Responses**

**200**

capability details

JSON Schema: [HSM Capability description](#page-373-1)

**400**

Unexpected error

**404**

HSM or capability does not exist.

#### **Example Request**

```
GET
https://1.2.3.4:8443/api/lunasa/hsms/154704/capabilities/12
```
## **Example Result**

```
{
    "value": "allowed",
    "description": "Enable non-FIPS algorithms",
    "id": "12"
}
```
#### <span id="page-64-0"></span>**3.1.1.8 Counter**

Counter resources allow the user to monitor the performance of the HSM.

- [GET /api/lunasa/hsms/{hsmid}/counter](#page-64-1)
- [DELETE /api/lunasa/hsms/{hsmid}/counter](#page-66-0)
- [GET /api/lunasa/hsms/{hsmid}/counter/actions](#page-67-0)
- <span id="page-64-1"></span>• [POST /api/lunasa/hsms/{hsmid}/counter/actions/{actionid}](#page-68-0)

**3.1.1.8.1 GET /api/lunasa/hsms/{hsmid}/counter**

**GET /api/lunasa/hsms/{hsmid}/counter**

Gets all counter information associated with the HSM.

## **Parameters**

**hsmid**

The serial number of the HSM of interest

Use: Required

JSON Schema:

Object type: string

## **Responses**

**200**

The set of all counters associated with the appliance.

JSON Schema: [Counter](#page-368-0)

**400**

Unexpected error

**404**

HSM does not exist.

## **Example Request**

```
GET
https://1.2.3.4:8443/api/lunasa/hsms/154704/counter
```
## **Example Result**

```
{
    "criticalEvents": 0,
    "cryptoOperationErrors": 0,
    "cryptoOperationRequests": 73,
    "actions": "/api/lunasa/hsms/154704/counter/actions",
    "nonCriticalEvents": 1589,
    "operationErrors": 0,
    "operationRequests": 3591
}
```
## **See Also**

[GET /api/lunasa/hsms/{hsmid}/counter/actions](#page-67-0) [DELETE /api/lunasa/hsms/{hsmid}/counter](#page-66-0)

<span id="page-66-0"></span>**3.1.1.8.2 DELETE /api/lunasa/hsms/{hsmid}/counter**

**DELETE /api/lunasa/hsms/{hsmid}/counter**

Resets the counter associated with the HSM.

#### **Parameters**

**hsmid**

The serial number of the HSM of interest

Use: Required

#### JSON Schema:

Object type: string

## **Responses**

**204**

Success

**400**

Unexpected error

**404**

HSM does not exist.

## **Example Request**

```
DELETE
https://1.2.3.4:8443/api/lunasa/hsms/154704/counter
```
{ }

**See Also**

<span id="page-67-0"></span>[GET /api/lunasa/hsms/{hsmid}/counter](#page-64-1)

**3.1.1.8.3 GET /api/lunasa/hsms/{hsmid}/counter/actions**

**GET /api/lunasa/hsms/{hsmid}/counter/actions**

Gets all actions that an administrator can perform on the counter of the HSM.

#### **Parameters**

**hsmid**

The serial number of the HSM of interest

Use: Required

JSON Schema:

Object type: string

## **Responses**

**200**

A list of all actions associated with the counter of the HSM. The list includes unique identifiers that can be used to perform the specific action with a POST.

JSON Schema: [HSM HSMId Actions](#page-363-1)

**400**

Unexpected error

**404**

HSM does not exist.

## **Example Request**

```
GET
https://1.2.3.4:8443/api/lunasa/hsms/117290/counter/actions
```
## **Example Result**

```
{
    "actions": [
        {
            "id": "monitor",
            "url": "/api/lunasa/hsms/117290/counter/actions/monitor"
        },
    ]
}
```
**See Also**

<span id="page-68-0"></span>[POST /api/lunasa/hsms/{hsmid}/actions/{actionid}](#page-68-0)

#### **3.1.1.8.4 POST /api/lunasa/hsms/{hsmid}/counter/actions/{actionid}**

## **POST /api/lunasa/hsms/{hsmid}/counter/actions/{actionid}**

**monitor:** Sets interval and samples configuration parameters for the counter associated with the HSM.

#### **Parameters**

**hsmid**

The serial number of the HSM of interest

Use: Required

JSON Schema:

Object type: string

**interval**

The interval over which the HSM is polled, in seconds. See "hsm information monitor" of SafeNet Network HSM Product Documentation for more details of this configuration parameter.

Use: Required

JSON Schema:

Object type: integer

#### **3.1 HSMs Plug-in 63**

**samples**

The number of samples to collect during the HSM polling. See "hsm information monitor" of SafeNet Network HSM Product Documentation for more details of this configuration parameter. In the product documentation, the parameter is "rounds."

Use: Required

#### JSON Schema:

Object type: integer

#### **Responses**

**200**

A list of counters collected during the HSM polling.

**Location**

JSON Schema:

```
id: Object
    type: string
```
"Location" is the URL to the task spawned to perform the counter action.

**400**

Unexpected error

**404**

HSM or action does not exist.

**Example Request**

```
POST
https://1.2.3.4:8443/api/lunasa/hsms/154704/counter/actions/monitor
{"interval": 2, "samples": 10}
```
"cryptoOperationErrors": 0,

```
{'Access-Control-Allow-Origin': '*', 'Content-Type': 'application/json', 'Location': '/tasks/0', 'Content-Leng
   "counters": [
      {
         "operationErrors": 2444,
         "cryptoOperationErrors": 0,
         "criticalEvents": 0,
         "operationRequests": 284893,
         "cryptoOperationRequests": 0,
         "nonCriticalEvents": 0
      },
      {
         "operationErrors": 2444,
         "cryptoOperationErrors": 0,
         "criticalEvents": 0,
         "operationRequests": 284941,
         "cryptoOperationRequests": 0,
         "nonCriticalEvents": 0
      },
      {
         "operationErrors": 2444,
         "cryptoOperationErrors": 0,
         "criticalEvents": 0,
         "operationRequests": 284949,
         "cryptoOperationRequests": 0,
         "nonCriticalEvents": 0
      },
      {
         "operationErrors": 2444,
         "cryptoOperationErrors": 0,
         "criticalEvents": 0,
         "operationRequests": 284957,
         "cryptoOperationRequests": 0,
         "nonCriticalEvents": 0
      },
      {
         "operationErrors": 2444,
         "cryptoOperationErrors": 0,
         "criticalEvents": 0,
         "operationRequests": 284965,
         "cryptoOperationRequests": 0,
         "nonCriticalEvents": 0
      },
      {
         "operationErrors": 2444,
         "cryptoOperationErrors": 0,
         "criticalEvents": 0,
         "operationRequests": 284973,
         "cryptoOperationRequests": 0,
         "nonCriticalEvents": 0
      },
      {
         "operationErrors": 2444,
         "cryptoOperationErrors": 0,
         "criticalEvents": 0,
         "operationRequests": 284981,
         "cryptoOperationRequests": 0,
         "nonCriticalEvents": 0
      },
      {
         "operationErrors": 2444,
         "cryptoOperationErrors": 0,
         "criticalEvents": 0,
         "operationRequests": 284989,
         "cryptoOperationRequests": 0,
         "nonCriticalEvents": 0
      },
      {
         "operationErrors": 2444,
```
{

```
"criticalEvents": 0,
      "operationRequests": 284997,
      "cryptoOperationRequests": 0,
      "nonCriticalEvents": 0
   },
   {
      "operationErrors": 2444,
      "cryptoOperationErrors": 0,
      "criticalEvents": 0,
      "operationRequests": 285045,
      "cryptoOperationRequests": 0,
      "nonCriticalEvents": 0
  }
]
```
#### **3.1.1.9 Firmware**

<span id="page-71-0"></span>}

Firmware resources allow for modifying the firmware version via the upgrade and rollback actions.

- [GET /api/lunasa/hsms/{hsmid}/firmware](#page-71-1)
- [GET /api/lunasa/hsms/{hsmid}/firmware/actions](#page-72-0)
- [POST /api/lunasa/hsms/{hsmid}/firmware/actions/{actionid}](#page-73-0)

## <span id="page-71-1"></span>**3.1.1.9.1 GET /api/lunasa/hsms/{hsmid}/firmware**

**GET /api/lunasa/hsms/{hsmid}/firmware**

Gets firmware version genealogy for the HSM.

## **Parameters**

**hsmid**

The serial number of the HSM of interest

Use: Required

#### JSON Schema:

Object type: string

#### **Responses**

**200**

The set of all firmware versions in the genealogy of the HSM.

JSON Schema: [Firmware](#page-370-1)
**400**

Unexpected error

**404**

HSM does not exist.

# **Example Request**

```
GET
https://1.2.3.4:8443/api/lunasa/hsms/154704/firmware
```
# **Example Result**

```
{
   "current": "6.10.7",
    "rollback": "6.2.1",
    "upgrade": "6.21.2",
    "actions": "/api/lunasa/hsms/154704/firmware/actions"
}
```
**3.1.1.9.2 GET /api/lunasa/hsms/{hsmid}/firmware/actions**

**GET /api/lunasa/hsms/{hsmid}/firmware/actions**

Gets all firmware-related actions associated with the HSM.

## **Parameters**

**hsmid**

The serial number of the HSM of interest

Use: Required

## JSON Schema:

Object type: string

## **Responses**

**200**

The set of all firmware actions associated with the HSM.

JSON Schema: [Firmware Actions](#page-362-0)

**400**

Unexpected error

**404**

HSM does not exist.

## **Example Request**

```
GET
https://1.2.3.4:8443/api/lunasa/hsms/154704/firmware/actions
```
## **Example Result**

```
{
    "actions": [
        \left\{ \right."id": "upgrade",
             "url": "/api/lunasa/hsms/117290/firmware/actions/upgrade"
         },
         {
             "id": "rollback",
             "url": "/api/lunasa/hsms/117290/firmware/actions/rollback"
         }
    \, ]
}
```
**3.1.1.9.3 POST /api/lunasa/hsms/{hsmid}/firmware/actions/{actionid}**

**POST /api/lunasa/hsms/{hsmid}/firmware/actions/{actionid}**

Sends the specified firmware action to the HSM.

**Parameters**

**hsmid**

The serial number of the HSM of interest

Use: Required

JSON Schema:

Object type: string

**Generated by Doxygen**

## **actionid**

The identifier of the firmware action to be performed

Use: Required

## JSON Schema:

Object type: string

# [See Firmware Actions](#page-362-0)

**Responses**

**204**

**Success** 

**Location**

JSON Schema:

```
id: Object
   type: string
```
"Location" is the URL to the task spawned to perform the firmware action.

**400**

Unexpected error

**404**

HSM or action does not exist.

## **Example Request**

```
POST
https://1.2.3.4:8443/api/lunasa/hsms/154704/firmware/actions/upgrade
```
### **Example Result**

```
{'Access-Control-Allow-Origin': '*', 'Content-Type': 'application/json', 'Location': '/tasks/0', 'Content-Leng
{
}
```
## **3.1.1.10 Indirect**

The following resources enable an HSM indirect login to be performed.

- [GET /api/lunasa/hsms/{hsmid}/indirect/challenges/{challengeid}](#page-75-0)
- [POST /api/lunasa/hsms/{hsmid}/indirect/challenges](#page-76-0)
- [GET /api/lunasa/hsms/{hsmid}/indirect/key](#page-78-0)
- [POST /api/lunasa/hsms/{hsmid}/indirect/key](#page-79-0)
- [DELETE /api/lunasa/hsms/{hsmid}/indirect/key](#page-81-0)
- [GET /api/lunasa/hsms/{hsmid}/indirect/responses/{responseid}](#page-82-0)
- [POST /api/lunasa/hsms/{hsmid}/indirect/responses](#page-83-0)

<span id="page-75-0"></span>**3.1.1.10.1 GET /api/lunasa/hsms/{hsmid}/indirect/challenges/{challengeid}**

**GET /api/lunasa/hsms/{hsmid}/indirect/challenges/{challengeid}**

Gets from the administration partition of the admin HSM the challenge necessary for indirect login by a service HSM.

### **Parameters**

**hsmid**

The serial number of the HSM of interest

Use: Required

## JSON Schema:

Object type: string

### **challengeid**

#### The identifier of the challenge of interest

Use: Required

#### JSON Schema:

### **Responses**

## **201**

A challenge needed to authenticate to the service HSM for indirect login.

#### JSON Schema:

type: string description: challenge is the authentication data to be provided to obtain the response needed for indirect login.

#### **400**

Unexpected error

#### **404**

HSM or challenge does not exist.

## **Example Request**

```
GET
https://1.2.3.4:8443/api/lunasa/hsms/154704/indirect/challenges/1
```
## **Example Result**

```
{
    "challenge": "AAEAAH84Pr7nvSvccf0BXZ0/bcus/ANbeT6jXmY45/yI3GbcOUe5pFC3fGpEYa/129ii7+Xkkz9Gh/fNx6wr2m2uRm0l
}
```
<span id="page-76-0"></span>**3.1.1.10.2 POST /api/lunasa/hsms/{hsmid}/indirect/challenges**

## **POST /api/lunasa/hsms/{hsmid}/indirect/challenges**

Gets the indirect login challenge from the administration partition of the admin HSM.

## **Parameters**

## **hsmid**

The serial number of the HSM of interest

Use: Required

### JSON Schema:

**ped**

The identifier of the PED used to authenticate to the HSM

Use: Required

### JSON Schema:

Object type: string

## **role**

The identifier of the role needed to authenticate to the HSM

Use: Required

### JSON Schema:

Object type: string

### [see HSM Roles](#page-374-0)

### **certificate**

The certificate needed to secure wrap data off and onto HSMs

Use: Required

## JSON Schema:

Object type: string

## **Responses**

### **201**

A challenge needed by the service HSM to authenticate for indirect login.

JSON Schema:

type: string description: challenge is the authentication data to be provided to obtain the response needed for indirect login.

#### **Location**

"Location" is the URL to the challenge and is returned in the server response. You can use "Location" to form a GET resource to obtain the challenge.

[see GET /api/lunasa/hsms/{hsmid}/indirect/challenges/{challengeid}](#page-75-0)

**400**

Unexpected error

**404**

HSM does not exist.

### **Example Request**

```
POST
https://1.2.3.4:8443/api/lunasa/hsms/154704/indirect/challenges
{"ped": "1",
 "role": "so",
 "certificate": "AwAAADCCBA...R7ltguqfo="}
```
### **Example Result**

```
{'Access-Control-Allow-Origin': '*', 'Content-Type': 'application/json', 'Location': '/api/lunasa/hsms/151256,
{
   "challenge": "AAEAAOer3y90rahjhG2OybC2srtUfhz4YY/WhVyhbbDj6f47mIfgJe90sLR+te4uk8XU3vj/rTWwJSIAEnIo5QycW7sjz
}
```
<span id="page-78-0"></span>**3.1.1.10.3 GET /api/lunasa/hsms/{hsmid}/indirect/key**

**GET /api/lunasa/hsms/{hsmid}/indirect/key**

Gets indirect login public key stored in the administration partition of the admin HSM.

#### **Parameters**

**hsmid**

The serial number of the HSM of interest

Use: Required

## JSON Schema:

#### **Responses**

**200**

The public key used for indirect login.

JSON Schema: [Indirect Key](#page-376-0)

**400**

Unexpected error

**404**

HSM does not exist.

## **Example Request**

```
GET
https://1.2.3.4:8443/api/lunasa/hsms/154704/indirect/key
```
## **Example Result**

```
{
    "exponent": "AQAB",
    "modulus": "1QgJJEQuDhjYFyV5KB7s/19DTPik0y5mcTAxKJ/anP2vCLNhymZ+wQx9pUUtyaTMskWXbIvxR36/Coi2Qd2/AW2BZDxUwI
}
```
<span id="page-79-0"></span>**3.1.1.10.4 POST /api/lunasa/hsms/{hsmid}/indirect/key**

# **POST /api/lunasa/hsms/{hsmid}/indirect/key**

Loads the indirect login public key onto the service HSM in the administration partition.

## **Parameters**

**hsmid**

The serial number of the HSM of interest

Use: Required

JSON Schema:

Object type: string

**Generated by Doxygen**

### **modulus**

The modulus of the public key used for indirect login

Use: Required

## JSON Schema:

```
Object
type: string
```
### **exponent**

The exponent of the public key used for indirect login

Use: Required

## JSON Schema:

Object type: string

## **Responses**

**204**

**Success** 

## **Location**

JSON Schema:

id: Object type: string

[see POST /api/lunasa/hsms/{hsmid}/indirect/challenges](#page-76-0)

#### **400**

Unexpected error

**404**

HSM does not exist.

# **Example Request**

```
POST
https://1.2.3.4:8443/api/lunasa/hsms/154704/indirect/key
{"modulus": "1QgJJEQuDhjYFyV5KB7s/19DTPik0y5mcTAxKJ/anP2vCLNhymZ+wQx9pUUtyaTMskWXbIvxR36/Coi2Qd2/AW2BZDxUwE
"exponent": "AQAB"}
```
## **Example Result**

```
{'Access-Control-Allow-Origin': '*', 'Content-Type': 'application/json', 'Location': '/api/lunasa/hsms/154704,
{
}
```
<span id="page-81-0"></span>**3.1.1.10.5 DELETE /api/lunasa/hsms/{hsmid}/indirect/key**

**DELETE /api/lunasa/hsms/{hsmid}/indirect/key**

Revokes the indirect login public key from the administration partition of the service HSM.

## **Parameters**

**hsmid**

The serial number of the HSM of interest

Use: Required

### JSON Schema:

Object type: string

## **Responses**

**200**

**Success** 

## **400**

Unexpected error

**404**

HSM does not exist.

**Generated by Doxygen**

## **Example Request**

```
DELETE
https://1.2.3.4:8443/api/lunasa/hsms/154704/indirect/key
{}
```
## **Example Result**

{ }

<span id="page-82-0"></span>**3.1.1.10.6 GET /api/lunasa/hsms/{hsmid}/indirect/responses/{responseid}**

**GET /api/lunasa/hsms/{hsmid}/indirect/responses/{responseid}**

Gets from the administration partition of the admin HSM the response necessary for indirect login.

### **Parameters**

**hsmid**

The serial number of the HSM of interest

Use: Required

## JSON Schema:

Object type: string

#### **responseid**

The identifier of the response of interest

Use: Required

### JSON Schema:

Object type: string

## **Responses**

**201**

The response to provide to the service HSM for indirect login.

## JSON Schema:

type: string description: response is the authentication data to be provided for indirect login to the service HSM.

**400**

Unexpected error

## **Example Request**

```
GET
https://1.2.3.4:8443/api/lunasa/hsms/700088/indirect/responses/1
```
# **Example Result**

```
{
    "response": "qlpLRuWfzCpyYkji4YguJSlpkvr9ZTq/NB5ymFPnLxc="
}
```
<span id="page-83-0"></span>**3.1.1.10.7 POST /api/lunasa/hsms/{hsmid}/indirect/responses**

## **POST /api/lunasa/hsms/{hsmid}/indirect/responses**

Gets the indirect login response needed for the service HSM from the administration partition on the admin HSM.

### **Parameters**

**hsmid**

The serial number of the HSM of interest

Use: Required

JSON Schema:

Object type: string

### **challenge**

The challenge needed to authenticate to the service HSM

Use: Required

JSON Schema:

### **Responses**

## **201**

The response to provide to the service HSM for indirect login.

#### JSON Schema:

```
type: string
description: response is the authentication data to be provided for indirect login
             to the service HSM.
```
## **Location**

"Location" is the URL to the response and is returned in the server response. You can use "Location" to form a GET resource to obtain the response.

[see GET /api/lunasa/hsms/{hsmid}/indirect/responses/{responseid}](#page-82-0)

**400**

Unexpected error

## **Example Request**

```
POST
https://1.2.3.4:8443/api/lunasa/hsms/700088/indirect/responses
{"challenge": "AAEAAOer3y90rahjhG2OybC2srtUfhz4YY/WhVyhbbDj6f47mIfgJe90sLR+te4uk8XU3vj/rTWwJSIAEnIo5QycW7s
```
## **Example Result**

```
{'Access-Control-Allow-Origin': '*', 'Content-Type': 'application/json', 'Location': '/api/lunasa/hsms/700088,
{
    "response": "qlpLRuWfzCpyYkji4YguJSlpkvr9ZTq/NB5ymFPnLxc="
}
```
## **3.1.1.11 Licenses**

Licenses resources allow the user to retrieve information regarding the licenses associated with the HSM.

- [GET /api/lunasa/hsms/{hsmid}/licenses](#page-84-0)
- [GET /api/lunasa/hsms/{hsmid}/licenses/{licenseid}](#page-86-0)

<span id="page-84-0"></span>**3.1.1.11.1 GET /api/lunasa/hsms/{hsmid}/licenses**

**GET /api/lunasa/hsms/{hsmid}/licenses**

Gets all licenses associated with the HSM.

# **Parameters**

**hsmid**

The serial number of the HSM of interest

Use: Required

JSON Schema:

Object type: string

# **Responses**

**200**

A list of all licenses associated with the appliance. The list includes unique identifiers that can be used to get more specific information.

JSON Schema: [Licenses](#page-376-1)

**400**

Unexpected error

**404**

HSM does not exist.

**Example Request**

```
GET
https://1.2.3.4:8443/api/lunasa/hsms/154704/licenses
```
## **Example Result**

```
{
    "licenses": [
        {
            "url": "/api/lunasa/hsms/150607/licenses/621000026-000",
            "id": "621000026-000",
            "name": "K6 base configuration"
        },
        {
            "url": "/api/lunasa/hsms/150607/licenses/620127-000",
            "id": "620127-000",
            "name": "Elliptic curve cryptography"
        },
        {
            "url": "/api/lunasa/hsms/150607/licenses/620114-001",
            "id": "620114-001",
            "name": "Key backup via cloning protocol"
        },
        {
            "url": "/api/lunasa/hsms/150607/licenses/621000021-001",
            "id": "621000021-001",
            "name": "Performance level 15"
        },
        {
            "url": "/api/lunasa/hsms/150607/licenses/620124-000",
            "id": "620124-000",
            "name": "Maximum 20 partitions"
        },
        {
            "url": "/api/lunasa/hsms/150607/licenses/621010089-001",
            "id": "621010089-001",
            "name": "Enable remote PED capability"
        },
        {
            "url": "/api/lunasa/hsms/150607/licenses/621000099-001",
            "id": "621000099-001",
            "name": "Enable per-partition Security Officer"
        },
        {
            "url": "/api/lunasa/hsms/150607/licenses/621000079-001",
            "id": "621000079-001",
            "name": "Enable Small Form Factor Backup (destructive)"
        }
    ]
}
```
**See Also**

<span id="page-86-0"></span>[GET /api/lunasa/hsms/{hsmid}/licenses/{licenseid}](#page-86-0)

**3.1.1.11.2 GET /api/lunasa/hsms/{hsmid}/licenses/{licenseid}**

**GET /api/lunasa/hsms/{hsmid}/licenses/{licenseid}**

Gets the information associated with a specific license.

# **Parameters**

**hsmid**

### The serial number of the HSM of interest

Use: Required

# JSON Schema:

Object type: string

### **licenseid**

The identifier of the license of interest

Use: Required

# JSON Schema:

Object type: string

## **Responses**

**200**

License details

JSON Schema: [License description](#page-377-0)

**400**

Unexpected error

**404**

HSM or license does not exist.

# **Example Request**

```
GET
https://1.2.3.4:8443/api/lunasa/hsms/154704/licenses/4
```
## **Example Result**

```
{
    "id": "620124-000",
    "description": "Maximum 20 partitions"
}
```
# **3.1.1.12 Partitions**

Partitions resources allow for access to all partitions on the HSM. NOTE: Resources related to a specific HSM partition are listed under [HSMs Plug-in Partition.](#page-126-0)

- [GET /api/lunasa/hsms/{hsmid}/partitions](#page-88-0)
- [POST /api/lunasa/hsms/{hsmid}/partitions](#page-89-0)
- [DELETE /api/lunasa/hsms/{hsmid}/partitions](#page-93-0)

<span id="page-88-0"></span>**3.1.1.12.1 GET /api/lunasa/hsms/{hsmid}/partitions**

**GET /api/lunasa/hsms/{hsmid}/partitions**

Gets all partitions associated with the HSM.

### **Parameters**

**hsmid**

The serial number of the HSM of interest

Use: Required

### JSON Schema:

Object type: string

### **Responses**

# **200**

A list of all partitions associated with the appliance. The list includes unique identifiers that can be used to get more specific information.

JSON Schema: [Partitions](#page-379-0)

**400**

Unexpected error

**404**

HSM does not exist.

## **Example Request**

GET https://1.2.3.4:8443/api/lunasa/hsms/154704/partitions

## **Example Result**

```
{
    "partitions": [
        \left\{ \right."id": "273087011269",
            "label": "ABC125",
            "url": "/api/lunasa/hsms/117290/partitions/273087011269"
        },
        {
            "id": "273087011268",
            "label": "ABC124",
            "url": "/api/lunasa/hsms/117290/partitions/273087011268"
        },
        {
            "id": "273087011267",
            "label": "ABC123",
            "url": "/api/lunasa/hsms/117290/partitions/273087011267"
        }
    ]
}
```
## **See Also**

[GET /api/lunasa/hsms/{hsmid}/partitions/{partitionid}](#page-127-0)

<span id="page-89-0"></span>**3.1.1.12.2 POST /api/lunasa/hsms/{hsmid}/partitions**

**POST /api/lunasa/hsms/{hsmid}/partitions**

Creates a partition.

**Parameters**

**hsmid**

The serial number of the HSM of interest

Use: Required

JSON Schema:

Object type: string

**Generated by Doxygen**

#### **defaultDomain**

Indicates whether to create the partition with a default domain. Note that if you set this flag to true the domain parameter is ignored. Either the defaultDomain parameter or the domain parameter is required when creating a legacy partition.

Use: Not Required

#### JSON Schema:

```
Object
type: boolean
     false = do not use a default domain
      true = use a default domain
```
#### **defaultChallenge**

Indicates whether to create the partition with a default challenge.

Use: Not Required

### JSON Schema:

```
Object
type: boolean
      false = do not use a default challenge
      true = use a default challenge
```
#### **name**

#### A user-friendly text string to reference the partition after it is created

Use: Required

#### JSON Schema:

Object type: string

#### **allStorageSpace**

Indicates whether to create the partition with all available storage space assigned to it. Note that if you set this flag to true the size parameter is ignored. Either the allStorageSpace parameter or the size parameter is required when creating a legacy partition.

Use: Not Required

### JSON Schema:

```
Object
type: boolean
      false = do not use all available storage space
      true = assign all remaining, available storage space to the partition
```
#### **3.1 HSMs Plug-in 85**

**label**

A user-friendly text string to reference the partition after it is created The label parameter is required when creating a legacy partition.

Use: Not Required

### JSON Schema:

```
Object
type: string
```
## **domain**

The cloning domain name associated with password-based partitions (not applicable for PED-based partitions). For PED-based partitions, you must provide the "domain" parameter with the POST: use "" in this case. Either the defaultDomain parameter or the domain parameter is required when creating a legacy partition.

Use: Not Required

### JSON Schema:

Object type: string

#### **hasPso**

Indicates whether to create the partition with a Security Officer

Use: Required

### JSON Schema:

```
Object
type: boolean
     false = do not create the partition with a Security Officer
      true = create the partition with a Security Officer
```
#### **password**

The password for password-based partitions (not applicable for PED-based partitions) The password parameter is required when creating a legacy partition.

Use: Not Required

JSON Schema:

#### **size**

The number of bytes of storage space to assign to the partition if allStorageSpace is false Either the allStorageSpace parameter or the size parameter is required when creating a legacy partition.

Use: Not Required

## JSON Schema:

Object type: integer

### **Responses**

**204**

Partition details

JSON Schema: [Partition description](#page-379-1)

**Location**

"Location" is the URL to the partition and is returned in the server response. You can use "Location" to form a GET resource to obtain the partition.

[see GET /api/lunasa/hsms/{hsmid}/partitions/{partitionid}](#page-127-0)

For PED-based partitions, "Location" is the URL to the task spawned to create the partition.

**400**

Unexpected error

**404**

HSM does not exist.

## **Example Request**

```
POST
https://1.2.3.4:8443/api/lunasa/hsms/154704/partitions
{
   "defaultDomain": true,
   "defaultChallenge": true,
   "name": "123",
   "allStorageSpace": false,
   "label": "123",
   "domain": "",
   "hasPso": false,
   "password": "",
   "size": 20480
}
```
# **Example Result**

```
Password-based partition:
{'Access-Control-Allow-Origin': '*', 'Content-Type': 'application/json', 'Location': '/api/lunasa/hsms/151256/
PED-based partition:
{'Access-Control-Allow-Origin': '*', 'Content-Type': 'application/json', 'Location': '/tasks/0', 'Content-Leng
{
}
```
<span id="page-93-0"></span>**3.1.1.12.3 DELETE /api/lunasa/hsms/{hsmid}/partitions**

**DELETE /api/lunasa/hsms/{hsmid}/partitions**

Removes all partitions from the HSM.

**Parameters**

**hsmid**

The serial number of the HSM of interest

Use: Required

JSON Schema:

Object type: string

## **Responses**

**204**

**Success** 

**400**

Unexpected error

**404**

HSM does not exist.

## **Example Request**

```
DELETE
https://1.2.3.4:8443/api/lunasa/hsms/154704/partitions
```
## **Example Result**

{ }

**3.1.1.13 Peds**

The following resources allow the user to handle PIN-entry devices (PEDs) associated with the HSM.

- [GET /api/lunasa/hsms/{hsmid}/peds](#page-94-0)
- [GET /api/lunasa/hsms/{hsmid}/peds/{pedid}](#page-95-0)
- [GET /api/lunasa/hsms/{hsmid}/peds/{pedid}/actions](#page-96-0)
- [POST /api/lunasa/hsms/{hsmid}/peds/{pedid}/actions/{actionid}](#page-98-0)

<span id="page-94-0"></span>**3.1.1.13.1 GET /api/lunasa/hsms/{hsmid}/peds**

**GET /api/lunasa/hsms/{hsmid}/peds**

Gets all PIN-entry devices associated with the HSM.

## **Parameters**

**hsmid**

The serial number of the HSM of interest

Use: Required

# JSON Schema:

Object type: string

## **Responses**

**200**

A list of all PEDs associated with the appliance. The list includes unique identifiers that can be used to get more specific information.

JSON Schema: [PEDs](#page-384-0)

**400**

Unexpected error

**404**

HSM does not exist.

## **Example Request**

```
GET
https://1.2.3.4:8443/api/lunasa/hsms/151256/peds
```
# **Example Result**

```
{
    "peds": [
        {
            "id": "0",
            "url": "/api/lunasa/hsms/151256/peds/0"
        },
        {
            "id": "1",
            "url": "/api/lunasa/hsms/151256/peds/1"
        }
    ]
}
```
## **See Also**

<span id="page-95-0"></span>[GET /api/lunasa/hsms/{hsmid}/peds/{pedid}](#page-95-0)

**3.1.1.13.2 GET /api/lunasa/hsms/{hsmid}/peds/{pedid}**

**GET /api/lunasa/hsms/{hsmid}/peds/{pedid}**

Gets the information associated with a specific PED.

# **Parameters**

**hsmid**

The serial number of the HSM of interest

Use: Required

JSON Schema:

**pedid**

The identifier of the PED of interest

Use: Required

## JSON Schema:

Object type: string

## **Responses**

**200**

PED information

JSON Schema: [PED description](#page-385-0)

**400**

Unexpected error

**404**

HSM or PED does not exist.

# **Example Request**

```
GET
https://1.2.3.4:8443/api/lunasa/hsms/154704/peds/0
```
# **Example Result**

# Local PED:

```
{
   "pedId": 0, "ipAddress": "null", "port": 0, "isConnected": true
\lambda
```
# Remote PED:

```
{
   "pedId": 3, "ipAddress": "1.2.3.8", "port": 1503, "isConnected": true
}
```
## Password-based HSM:

<span id="page-96-0"></span>{}

**3.1.1.13.3 GET /api/lunasa/hsms/{hsmid}/peds/{pedid}/actions**

**GET /api/lunasa/hsms/{hsmid}/peds/{pedid}/actions**

Gets a list of actions permitted on a PED.

## **Parameters**

**hsmid**

The serial number of the HSM of interest

Use: Required

## JSON Schema:

Object type: string

## **pedid**

The identifier of the PED of interest

Use: Required

JSON Schema:

Object type: string

## **Responses**

**200**

The set of all actions that can be performed on a PED.

See [PED Actions](#page-365-0)

### **400**

Unexpected error

### **404**

HSM or PED does not exist.

**Generated by Doxygen**

## **Example Requests**

```
GET
https://1.2.3.4:8443/api/lunasa/hsms/151256/peds/0/actions
```
## **Example Result**

```
{
    "actions": [
        {
            "id": "connect",
            "url": "/api/lunasa/hsms/151256/peds/0/actions/connect"
        },
        {
            "id": "disconnect",
            "url": "/api/lunasa/hsms/151256/peds/0/actions/disconnect"
        },
        {
            "id": "vectorInitialize",
            "url": "/api/lunasa/hsms/151256/peds/0/actions/vectorInitialize"
        },
        {
            "id": "vectorErase",
            "url": "/api/lunasa/hsms/151256/peds/0/actions/vectorErase"
        }
    ]
}
```
<span id="page-98-0"></span>**3.1.1.13.4 POST /api/lunasa/hsms/{hsmid}/peds/{pedid}/actions/{actionid}**

**POST /api/lunasa/hsms/{hsmid}/peds/{pedid}/actions/{actionid}**

Performs the action on the PED.

## **Parameters**

**hsmid**

The serial number of the HSM of interest

Use: Required

## JSON Schema:

Object type: string

# **pedid**

## The identifier of the PED of interest

Use: Required

#### JSON Schema:

#### **actionid**

The identifier of the PED action to be performed

Use: Required

## JSON Schema:

Object type: string

## See [PED Actions](#page-365-0)

### **ipAddress**

Applies for the "connect" action. Specifies the location of the PED server.

## Use: Required

## JSON Schema:

Object type: string

## **ipPort**

Applies for the "connect" action. Specifies the port for the PED server (80-65535).

Use: Required

### JSON Schema:

Object type: integer

### **Responses**

**204**

Success

# **Location**

# JSON Schema:

```
id: Object
    type: string
```
"Location" is the URL to the task spawned to perform the action on the PED.

**400**

Unexpected error

**404**

HSM, PED or action does not exist.

### **Example Requests**

```
POST
https://1.2.3.4:8443/api/lunasa/hsms/154704/peds/0/actions/vectorInitialize
{ }
POST
https://1.2.3.4:8443/api/lunasa/hsms/154704/peds/0/actions/connect
{ "ipAddress" : "1.2.3.70", "ipPort" : 1503 }
```
# **Example Result**

```
{'Access-Control-Allow-Origin': '*', 'Content-Type': 'application/json', 'Location': '/api/lunasa/hsms/tasks/3
{
}
```
## **3.1.1.14 Policies**

Policies resources allow the user to modify the capabilities of the HSM.

- [GET /api/lunasa/hsms/{hsmid}/policies](#page-100-0)
- [GET /api/lunasa/hsms/{hsmid}/policies/{policyid}](#page-103-0)
- [PUT /api/lunasa/hsms/{hsmid}/policies/{policyid}](#page-104-0)
- [PATCH /api/lunasa/hsms/{hsmid}/policies/{policyid}](#page-106-0)

<span id="page-100-0"></span>**3.1.1.14.1 GET /api/lunasa/hsms/{hsmid}/policies**

# **GET /api/lunasa/hsms/{hsmid}/policies**

Gets all policies associated with the HSM.

#### **Parameters**

**hsmid**

#### The serial number of the HSM of interest

Use: Required

### JSON Schema:

#### **Responses**

**200**

A list of all policies associated with the HSM. The list includes unique identifiers that can be used to get more specific information.

JSON Schema: [HSM Policies](#page-373-0)

**400**

Unexpected error

**404**

HSM does not exist.

## **Example Request**

```
GET
https://1.2.3.4:8443//api/lunasa/hsms/117290/policies
```
## **Example Result**

```
{
   "policies": [
        {
            "id": "0",
            "name": "PIN-based authentication",
            "url": "/api/lunasa/hsms/117290/policies/0"
        },
        {
            "id": "1",
            "name": "PED-based authentication",
            "url": "/api/lunasa/hsms/117290/policies/1"
        },
        {
            "id": "6",
            "name": "Allow masking",
            "url": "/api/lunasa/hsms/117290/policies/6"
        },
        {
            "id": "7",
            "name": "Allow cloning",
            "url": "/api/lunasa/hsms/117290/policies/7"
        },
        {
            "id": "12",
            "name": "Allow non-FIPS algorithms",
            "url": "/api/lunasa/hsms/117290/policies/12"
        },
        {
            "id": "15",
            "name": "SO can reset partition PIN",
            "url": "/api/lunasa/hsms/117290/policies/15"
        },
        {
```

```
"id": "16",
    "name": "Allow network replication",
    "url": "/api/lunasa/hsms/117290/policies/16"
},
{
    "id": "20",
    "name": "Allow Remote Authentication",
    "url": "/api/lunasa/hsms/117290/policies/20"
},
{
    "id": "21",
    "name": "Force user PIN change after set/reset",
    "url": "/api/lunasa/hsms/117290/policies/21"
},
{
    "id": "22",
    "name": "Allow offboard storage",
    "url": "/api/lunasa/hsms/117290/policies/22"
},
{
    "id": "23",
    "name": "Allow partition groups",
    "url": "/api/lunasa/hsms/117290/policies/23"
},
{
    "id": "25",
    "name": "Allow remote PED usage",
    "url": "/api/lunasa/hsms/117290/policies/25"
},
{
    "id": "26",
    "name": "Store MTK Split Externally",
    "url": "/api/lunasa/hsms/117290/policies/26"
},
{
    "id": "29",
    "name": "Allow Acceleration",
    "url": "/api/lunasa/hsms/117290/policies/29"
},
{
    "id": "30",
    "name": "Allow unmasking",
    "url": "/api/lunasa/hsms/117290/policies/30"
},
{
    "id": "31",
    "name": "Allow FW5 compatibility mode",
    "url": "/api/lunasa/hsms/117290/policies/31"
},
{
    "id": "33",
    "name": "Current maximum number of partitions",
    "url": "/api/lunasa/hsms/117290/policies/33"
},
{
    "id": "34",
    "name": "Allow ECIES support",
    "url": "/api/lunasa/hsms/117290/policies/34"
},
{
    "id": "35",
    "name": "Force Single Domain",
    "url": "/api/lunasa/hsms/117290/policies/35"
},
{
    "id": "36",
    "name": "Allow Unified PED Key",
    "url": "/api/lunasa/hsms/117290/policies/36"
},
{
    "id": "37",
    "name": "Allow MofN",
    "url": "/api/lunasa/hsms/117290/policies/37"
```

```
},
    {
        "id": "38",
        "name": "Allow small form factor backup/restore",
        "url": "/api/lunasa/hsms/117290/policies/38"
    },
    {
        "id": "39",
        "name": "Allow Secure Trusted Channel",
        "url": "/api/lunasa/hsms/117290/policies/39"
    },
    {
        "id": "40",
        "name": "Allow decommission on tamper",
        "url": "/api/lunasa/hsms/117290/policies/40"
    },
    {
        "id": "42",
        "name": "Allow partition re-initialize",
        "url": "/api/lunasa/hsms/117290/policies/42"
    }
\, \, \,
```
# **See Also**

}

<span id="page-103-0"></span>[GET /api/lunasa/hsms/{hsmid}/policies/{policyid}](#page-103-0)

**3.1.1.14.2 GET /api/lunasa/hsms/{hsmid}/policies/{policyid}**

**GET /api/lunasa/hsms/{hsmid}/policies/{policyid}**

Gets the information associated with a specific HSM policy.

## **Parameters**

**hsmid**

#### The serial number of the HSM of interest

Use: Required

### JSON Schema:

Object type: string

## **policyid**

The identifier of the policy of interest

Use: Required

#### JSON Schema:

## **Responses**

**200**

Policy details.

JSON Schema: [HSM Policy description](#page-374-1)

**400**

Unexpected error

**404**

HSM or policy does not exist.

## **Example Request**

```
GET
https://1.2.3.4:8443/api/lunasa/hsms/154704/policies/26
```
# **Example Result**

```
{
   "destructive": false,
    "changeable": false,
   "description": "Store MTK Split Externally",
   "enabled": true,
    "id": "26",
    "value": 0
}
```
<span id="page-104-0"></span>**3.1.1.14.3 PUT /api/lunasa/hsms/{hsmid}/policies/{policyid}**

**PUT /api/lunasa/hsms/{hsmid}/policies/{policyid}**

Sets a specific HSM policy.

# **Parameters**

**hsmid**

The serial number of the HSM of interest

Use: Required

JSON Schema:

**policyid**

The identifier of the policy to change

Use: Required

### JSON Schema:

Object type: string

**value**

The new value for the HSM policy

Use: Required

JSON Schema:

Object type: string

### **Responses**

**204**

**Success** 

**Location**

JSON Schema:

id: Object type: string

"Location" is the URL to the task spawned to perform the action on the HSM policy.

**400**

Unexpected error

## **Example Request**

```
PUT
https://1.2.3.4:8443/api/lunasa/hsms/154704/policies/33
{"value": 0}
```
**Generated by Doxygen**

## **Example Result**

```
{'Access-Control-Allow-Origin': '*', 'Content-Type': 'application/json', 'Location': '/api/lunasa/hsms/tasks/2
{
}
```
<span id="page-106-0"></span>**3.1.1.14.4 PATCH /api/lunasa/hsms/{hsmid}/policies/{policyid}**

**PATCH /api/lunasa/hsms/{hsmid}/policies/{policyid}**

Changes a specific HSM policy.

**Parameters**

**hsmid**

The serial number of the HSM of interest

Use: Required

### JSON Schema:

Object type: string

## **policyid**

The identifier of the policy to change

Use: Required

### JSON Schema:

Object type: string

#### **value**

The new value for the HSM policy

Use: Required

JSON Schema:

**Responses**

**204**

**Success** 

**Location**

JSON Schema:

id: Object type: string

"Location" is the URL to the task spawned to perform the action on the HSM policy.

**400**

Unexpected error

### **Example Request**

```
PATCH
https://1.2.3.4:8443/api/lunasa/hsms/154704/policies/33
{"value": 0}
```
## **Example Result**

```
{'Access-Control-Allow-Origin': '*', 'Content-Type': 'application/json', 'Location': '/api/lunasa/hsms/tasks/2
{
}
```
## **3.1.1.15 Roles**

The following resources allow the user to manage roles associated with the HSM.

- [GET /api/lunasa/hsms/{hsmid}/roles](#page-107-0)
- [GET /api/lunasa/hsms/{hsmid}/roles/{roleid}](#page-109-0)
- [GET /api/lunasa/hsms/{hsmid}/roles/{roleid}/actions](#page-110-0)
- [POST /api/lunasa/hsms/{hsmid}/roles/{roleid}/actions/{actionid}](#page-111-0)
- [PUT /api/lunasa/hsms/{hsmid}/roles/{roleid}](#page-113-0)
- <span id="page-107-0"></span>• [PATCH /api/lunasa/hsms/{hsmid}/roles/{roleid}](#page-115-0)
**3.1.1.15.1 GET /api/lunasa/hsms/{hsmid}/roles**

**GET /api/lunasa/hsms/{hsmid}/roles**

Gets all roles associated with the HSM.

### **Parameters**

**hsmid**

The serial number of the HSM of interest

Use: Required

## JSON Schema:

Object type: string

# **Responses**

**200**

A list of all roles associated with the appliance. The list includes unique identifiers that can be used to get more specific information.

JSON Schema: [HSM Roles](#page-374-0)

**400**

Unexpected error

**404**

HSM does not exist.

# **Example Request**

```
GET
https://1.2.3.4:8443/api/lunasa/hsms/154704/roles
```
# **Example Result**

```
{
    "roles": [
        {
            "id": "audit",
            "name": "Auditor",
            "url": "/api/lunasa/hsms/151256/roles/audit"
        },
        {
            "id": "so",
            "name": "Security Officer",
            "url": "/api/lunasa/hsms/151256/roles/so"
        }
   ]
}
```
**See Also**

<span id="page-109-0"></span>[GET /api/lunasa/hsms/{hsmid}/roles/{roleid}](#page-109-0)

**3.1.1.15.2 GET /api/lunasa/hsms/{hsmid}/roles/{roleid}**

# **GET /api/lunasa/hsms/{hsmid}/roles/{roleid}**

Gets the information associated with a specific HSM role.

# **Parameters**

**hsmid**

### The serial number of the HSM of interest

Use: Required

# JSON Schema:

Object type: string

### **roleid**

## The identifier of the role of interest

Use: Required

JSON Schema:

Object type: string

**Generated by Doxygen**

### **Responses**

**200**

role details

JSON Schema: [HSM Role description](#page-375-0)

**400**

Unexpected error

**404**

HSM and role does not exist.

# **Example Request**

```
GET
https://1.2.3.4:8443/api/lunasa/hsms/roles/audit
```
# **Example Result**

```
{
   "primaryAuthentication": "PIN",
   "secondaryAuthentication": "None"
    "loginAttemptsLeft": 10,
   "name": "Auditor",
   "lockedOut": False,
   "activated": False,
    "challengeToBeChanged": False,
   "initialized": False,
    "pinToBeChanged": False,
    "id": "audit"
```
}

**3.1.1.15.3 GET /api/lunasa/hsms/{hsmid}/roles/{roleid}/actions**

**GET /api/lunasa/hsms/{hsmid}/roles/{roleid}/actions**

Gets all role-related actions associated with the HSM.

## **Parameters**

**hsmid**

The serial number of the HSM of interest

Use: Required

### JSON Schema:

**roleid**

The HSM role of interest

Use: Required

## JSON Schema:

Object type: string

# **Responses**

**200**

The set of all role actions associated with the HSM.

JSON Schema: [HSM Role Actions](#page-364-0)

**400**

Unexpected error

**404**

HSM or role does not exist.

## **Example Request**

```
GET
https://1.2.3.4:8443/api/lunasa/hsms/154704/roles/SO/actions
```
# **Example Result**

```
{
  "actions":
    \left[ \right]{"url": "/api/lunasa/hsms/154704/roles/so/actions/reset", "id": "reset"},
       {"url": "/api/lunasa/hsms/154704/roles/so/actions/createChallenge", "id": "createChallenge"}
    ]
}
```
## **3.1.1.15.4 POST /api/lunasa/hsms/{hsmid}/roles/{roleid}/actions/{actionid}**

**POST /api/lunasa/hsms/{hsmid}/roles/{roleid}/actions/{actionid}**

Sends the specified role action to the HSM.

### **Parameters**

**hsmid**

### The serial number of the HSM of interest

Use: Required

# JSON Schema:

Object type: string

### **roleid**

The identifier of the HSM role of interest

Use: Required

# JSON Schema:

Object type: string

## **actionid**

The identifier of the HSM role action to be performed

Use: Required

### JSON Schema:

Object type: string

### [See HSM Role Actions](#page-364-0)

### **password**

Applies for the "reset" action. The new challenge for a password-based HSM. Pass an empty string for a PED-based HSM.

Use: Not required

## JSON Schema:

### **defaultChallenge**

Applies for the "createChallenge" action. The new challenge for a PED-based HSM. Pass True to have the challenge set to the default value; pass False to have the challenge set to a random value.

Use: Not required

## JSON Schema:

Object type: string

### **Responses**

**204**

**Success** 

**Location**

## JSON Schema:

id: Object type: string

"Location" is the URL to the task spawned to perform the action for the HSM role.

**400**

Unexpected error

**404**

HSM, role or action does not exist.

## **Example Request**

```
POST
https://1.2.3.4:8443/api/lunasa/hsms/154704/roles/co/actions/createChallenge
{ "defaultChallenge": true }
```
## **Example Result**

```
{'Access-Control-Allow-Origin': '*', 'Content-Type': 'application/json', 'Location': '/tasks/7', 'Content-Leng
{
}
```
## **3.1.1.15.5 PUT /api/lunasa/hsms/{hsmid}/roles/{roleid}**

# **PUT /api/lunasa/hsms/{hsmid}/roles/{roleid}**

Initializes the HSM role.

**This resource is forbidden on the HSM.**

# **Parameters**

**hsmid**

The serial number of the HSM of interest

Use: Required

### JSON Schema:

Object type: string

# **roleid**

The identifier of the role of interest

Use: Required

## JSON Schema:

Object type: string

## **password**

The password to be used to authenticate for the role

Use: Required

# JSON Schema:

Object type: string

## **Responses**

**204**

Success

## **3.1 HSMs Plug-in 109**

#### **Location**

"Location" is the URL to the role and is returned in the server response. You can use "Location" to form a PATCH resource to change the role password or to form a GET resource to query the role.

[see PATCH /api/lunasa/hsms/{hsmid}/roles/{roleid}](#page-115-0) [see GET /api/lunasa/hsms/{hsmid}/roles/{roleid}](#page-109-0)

For PED-based partitions, "Location" is the URL to the task spawned to initialize the HSM role.

**400**

Unexpected error

**404**

HSM or role does not exist.

### **Example Request**

```
PUT
https://1.2.3.4:8443/api/lunasa/hsms/roles/co
{ "password": "1q@W3e$R" }
```
## **Example Result**

```
password-based HSM:
{'Access-Control-Allow-Origin': '*', 'Content-Type': 'application/json', 'Location': '/api/lunasa/hsms/154704,
{}
PED-based partition:
{'Access-Control-Allow-Origin': '*', 'Content-Type': 'application/json', 'Location': '/tasks/3', 'Content-Leng
{}
```
<span id="page-115-0"></span>**3.1.1.15.6 PATCH /api/lunasa/hsms/{hsmid}/roles/{roleid}**

**PATCH /api/lunasa/hsms/{hsmid}/roles/{roleid}**

Changes the password for an HSM role.

**This resource is forbidden on the HSM.**

**Parameters**

**hsmid**

The serial number of the HSM of interest

Use: Required

JSON Schema:

Object type: string

**Generated by Doxygen**

**roleid**

The identifier of the role of interest

Use: Required

## JSON Schema:

Object type: string

### **oldPassword**

The existing password for the role

Use: Required

### JSON Schema:

Object type: string

### **newPassword**

The desired password for the role

Use: Required

### JSON Schema:

Object type: string

## **changeSecret**

(Optional) Change the secret for a PED-authenticated HSM. This parameter applies for the CO (Admin User) role.

Use: Required

## JSON Schema:

Object type: boolean

## **Responses**

**204**

Success

## **3.1 HSMs Plug-in 111**

**Location**

"Location" is the URL to the role and is returned in the server response. You can use "Location" to form a GET resource to query the role.

[see GET /api/lunasa/hsms/{hsmid}/roles/{roleid}](#page-109-0)

For PED-based partitions, "Location" is the URL to the task spawned to change the password for the HSM role.

**400**

Unexpected error

**404**

HSM or role does not exist.

### **Example Request**

```
PATCH
https://1.2.3.4:8443/api/lunasa/hsms/154704/roles/co
{ "newPassword": "Aaaa1234",
  "oldPassword": "1q@W3e$R" }
```
## **Example Result**

```
{
password-based HSM:
{'Access-Control-Allow-Origin': '*', 'Content-Type': 'application/json', 'Location': '/api/lunasa/hsms/154704,
PED-based HSM:
{'Access-Control-Allow-Origin': '*', 'Content-Type': 'application/json', 'Location': '/tasks/9', 'Content-Leng
}
```
### **3.1.1.16 Storage Space**

Storage space resources allows for querying of the HSM storage information.

• [GET /api/lunasa/hsms/{hsmid}/storageSpace](#page-117-0)

<span id="page-117-0"></span>**3.1.1.16.1 GET /api/lunasa/hsms/{hsmid}/storageSpace**

**GET /api/lunasa/hsms/{hsmid}/storageSpace**

Gets the storage information associated with the HSM.

## **Parameters**

**hsmid**

The serial number of the HSM of interest

Use: Required

# JSON Schema:

Object type: string

### **Responses**

**200**

The storage information associated with the HSM.

JSON Schema: [HSM Storage Space](#page-375-1)

**400**

Unexpected error

**404**

HSM does not exist.

### **Example Request**

```
GET
https://1.2.3.4:8443/api/lunasa/hsms/154704/storageSpace
```
# **Example Result**

```
{
    "free": 20480,
    "total": 20480,
    "used": 0
}
```
## **3.1.1.17 Tamper**

Tamper resources allows for querying and clearing of the HSM tamper information.

- [GET /api/lunasa/hsms/{hsmid}/tamper](#page-118-0)
- [GET /api/lunasa/hsms/{hsmid}/tamper/actions](#page-120-0)
- <span id="page-118-0"></span>• [POST /api/lunasa/hsms/{hsmid}/tamper/actions/{actionid}](#page-121-0)

**GET /api/lunasa/hsms/{hsmid}/tamper**

Gets the information regarding detected tampers.

## **Parameters**

**hsmid**

The serial number of the HSM of interest

Use: Required

# JSON Schema:

Object type: string

## **Responses**

**200**

Tamper information

JSON Schema: [Tamper](#page-390-0)

**400**

Unexpected error

**404**

HSM does not exist.

# **Example Request**

```
GET
https://1.2.3.4:8443/api/lunasa/hsms/521154/tamper
```
# **Example Result**

```
{
   "Temperature" : null,
    "VCCIVoltage" : null,
    "VBATVoltage" : null,
    "tamperTime" : "2016-11-18T11:34:41",
    "actions" : "/api/lunasa/hsms/521154/tamper/actions",
    "tampers" : {
       0 : "Chassis_open"
   },
   "VREFVoltage" : null
}
```
# **See Also**

<span id="page-120-0"></span>[GET /api/lunasa/hsms/{hsmid}/tamper/actions](#page-120-0)

**3.1.1.17.2 GET /api/lunasa/hsms/{hsmid}/tamper/actions**

**GET /api/lunasa/hsms/{hsmid}/tamper/actions**

Gets all actions applicable to tampers

## **Parameters**

**hsmid**

The serial number of the HSM of interest

Use: Required

JSON Schema:

Object type: string

## **Responses**

**200**

The set of all actions applicable to tampers.

JSON Schema: [Tamper Actions](#page-391-0)

**400**

Unexpected error

### **404**

HSM or partition does not exist.

# **Example Request**

```
GET
https://1.2.3.4:8443/api/lunasa/hsms/521154/tamper/actions
```
# **Example Result**

```
{
 {
   "id": "clear",
    "url": "/api/lunasa/hsms/521154/tamper/actions/clear"
 }
}
```
<span id="page-121-0"></span>**3.1.1.17.3 POST /api/lunasa/hsms/{hsmid}/tamper/actions/{actionid}**

# **POST /api/lunasa/hsms/{hsmid}/tamper/actions/{actionid}**

Performs the action on tampers

### **Parameters**

**hsmid**

The serial number of the HSM of interest

Use: Required

JSON Schema:

Object type: string

## **actionid**

### The identifier of the tamper action to be performed

Use: Required

JSON Schema:

Object type: string

[See Tamper Actions](#page-391-0)

## **Responses**

**204**

Success

**Location**

### JSON Schema:

```
id: Object
  type: string
```
"Location" is the URL to the task spawned to perform the tamper action.

**400**

Unexpected error

**404**

HSM or action does not exist.

# **Example Request**

```
POST
https://1.2.3.4:8443/api/lunasa/hsms/521154/tamper/actions/clear
```
# **Example Result**

```
{'Access-Control-Allow-Origin': '*', 'Content-Type': 'application/json', 'Location': '/tasks/0', 'Content-Leng
{
}
```
## **3.1.1.18 Updates**

The following resources enable updates to the HSM.

- [GET /api/lunasa/hsms/{hsmid}/updates](#page-122-0)
- [GET /api/lunasa/hsms/{hsmid}/updates/{updateid}](#page-124-0)
- <span id="page-122-0"></span>• [POST /api/lunasa/hsms/{hsmid}/updates/{updateid}](#page-125-0)

**GET /api/lunasa/hsms/{hsmid}/updates**

Gets all updates associated with the HSM.

## **Parameters**

**hsmid**

The serial number of the HSM of interest

Use: Required

### JSON Schema:

Object type: string

## **Responses**

**200**

A list of all updates associated with the appliance. The list includes unique identifiers that can be used to get more specific information.

JSON Schema: [Updates](#page-391-1)

**400**

Unexpected error

**404**

HSM does not exist.

# **Example Request**

```
GET
https://1.2.3.4:8443/api/lunasa/hsms/462283/updates
```
# **Example Result**

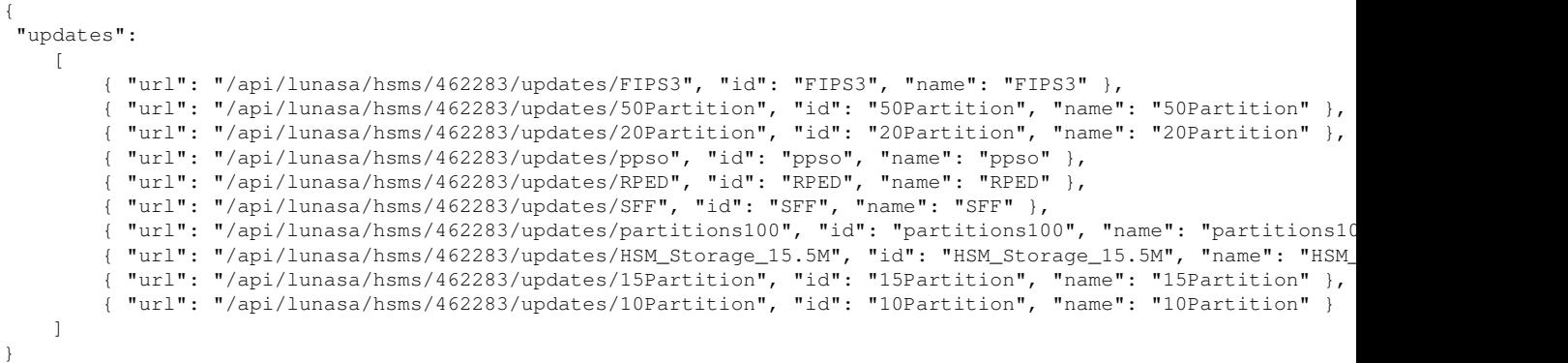

**See Also**

<span id="page-124-0"></span>[GET /api/lunasa/hsms/{hsmid}/updates/{updateid}](#page-124-0)

**3.1.1.18.2 GET /api/lunasa/hsms/{hsmid}/updates/{updateid}**

# **GET /api/lunasa/hsms/{hsmid}/updates/{updateid}**

Gets the information associated with a specific update.

NOTE: This version of the REST API does not support this resource. It is for a future release.

### **Parameters**

**hsmid**

The serial number of the HSM of interest

Use: Required

# JSON Schema:

Object type: string

## **updateid**

The identifier of the update of interest

Use: Required

## JSON Schema:

**Responses**

**200**

License details

JSON Schema: [Update description](#page-391-2)

**400**

Unexpected error

**404**

HSM or update does not exist.

# **Example Request**

```
GET
https://1.2.3.4:8443/api/lunasa/hsms/154704/updates/ppso
```
## **Example Result**

The following example is a place holder: this version of the REST API does not support this object. It is for a future release.

```
{
   "description": "Security Officer role available on partitions"
}
```
<span id="page-125-0"></span>**3.1.1.18.3 POST /api/lunasa/hsms/{hsmid}/updates/{updateid}**

**POST /api/lunasa/hsms/{hsmid}/updates/{updateid}**

Applies a specific HSM update.

**Parameters**

**hsmid**

The serial number of the HSM of interest

Use: Required

JSON Schema:

Object type: string

**Generated by Doxygen**

**updateid**

# The identifier of the update to apply

Use: Required

# JSON Schema:

Object type: string

# **Responses**

**204**

Success.

**Location**

# JSON Schema:

id: Object type: string

"Location" is the URL to the task spawned to perform the HSM update.

**400**

Unexpected error

**404**

HSM or update does not exist.

# **Example Request**

```
POST
https://1.2.3.4:8443/api/lunasa/hsms/154704/updates/ppso
```
# **Example Result**

```
{'Access-Control-Allow-Origin': '*', 'Content-Type': 'application/json', 'Location': '/tasks/8', 'Content-Leng
{
}
```
## **3.1.2 Partition**

This section lists the resources associated with partitions created on the HSM.

- [GET /api/lunasa/hsms/{hsmid}/partitions/{partitionid}](#page-127-0)
- [PUT /api/lunasa/hsms/{hsmid}/partitions/{partitionid}](#page-128-0)
- [DELETE /api/lunasa/hsms/{hsmid}/partitions/{partitionid}](#page-131-0)
- [Authentication](#page-132-0)
- [Capabilities](#page-136-0)
- [Indirect](#page-141-0)
- [Objects](#page-153-0)
- [Policies](#page-161-0)
- [Roles](#page-170-0)
- [SFF](#page-182-0)
- [STC](#page-189-0)
- [Storage Space](#page-207-0)

<span id="page-127-0"></span>**3.1.2.1 GET /api/lunasa/hsms/{hsmid}/partitions/{partitionid}**

**GET /api/lunasa/hsms/{hsmid}/partitions/{partitionid}**

Gets the information associated with a specific partition.

# **Parameters**

**hsmid**

The serial number of the HSM of interest

Use: Required

# JSON Schema:

Object type: string

### **partitionid**

### The identifier of the partition of interest

Use: Required

## JSON Schema:

### **Responses**

**200**

Partition details

JSON Schema: [Partition description](#page-379-0)

**400**

Unexpected error

**404**

HSM or partition does not exist.

# **Example Request**

GET https://1.2.3.4:8443/api/lunasa/hsms/154704/partitions/273087011389

## **Example Result**

```
{
   "loggedIn": "nobody",
    "capabilities": "/api/lunasa/hsms/117290/partitions/273087011389/capabilities",
    "label": "ABC123",
    "name": "ABC123",
    "objectCount": 0,
   "objects": "/api/lunasa/hsms/117290/partitions/273087011389/objects",
    "policies": "/api/lunasa/hsms/117290/partitions/273087011389/policies",
    "roles": "/api/lunasa/hsms/117290/partitions/273087011389/roles",
   "state": "initialized",
    "stc": "/api/lunasa/hsms/117290/partitions/273087011389/stc",
    "storageSpace": {
        "free": 20480,
        "total": 20480,
        "used": 0
    }
}
```
<span id="page-128-0"></span>**3.1.2.2 PUT /api/lunasa/hsms/{hsmid}/partitions/{partitionid}**

**PUT /api/lunasa/hsms/{hsmid}/partitions/{partitionid}**

Initializes the partition.

## **Parameters**

**hsmid**

The serial number of the HSM of interest

Use: Required

JSON Schema:

Object type: string

**partitionid**

The identifier of the partition of interest

Use: Required

JSON Schema:

Object type: string

### **label**

A user-friendly text string to reference the partition after it is created

Use: Required

#### JSON Schema:

Object type: string

#### **domain**

The cloning domain name associated with password-based partitions (not applicable for PED-based partitions)

Use: Required

JSON Schema:

Object type: string

**Generated by Doxygen**

#### **password**

The password for password-based partitions (not applicable for PED-based partitions)

Use: Required

### JSON Schema:

```
Object
type: string
```
## **defaultDomain**

Use a default cloning domain if password-based partition (not applicable for PED-based partitions)

Use: Required

JSON Schema:

```
Object
type: boolean
      false = do not use a default cloning domain
      true = use a default cloning domain
```
#### **ped**

The identifier of the PED connected to the HSM. '0' is local PED; 1 or greater is remote PED. For remote PED, ped corresponds to the PED identifier. The parameter has no use for password-based HSMs.

Use: Required

### JSON Schema:

Object type: string

## **Responses**

**204**

Success

**Location**

"Location" is the URL to the initialized partition and is returned in the server response. You can use "Location" to form a GET resource to query the partition.

### [see GET /api/lunasa/hsms/{hsmid}/partitions/{partitionid}](#page-127-0)

For PED-based partitions, "Location" is the URL to the task spawned to initialize the partition.

**400**

Unexpected error

**404**

HSM or partition does not exist.

## **Example Request**

```
PUT
https://1.2.3.4:8443/api/lunasa/hsms/154704/partitions/273087011507
{
  "password": "password",
  "label": "ABC123",
  "domain": "domain",
  "defaultDomain": true,
  "ped": "0"
}
```
## **Example Result**

```
{
password-based partition:
{'Access-Control-Allow-Origin': '*', 'Content-Type': 'application/json', 'Location': '/api/lunasa/hsms/154704,
PED-based partition:
{'Access-Control-Allow-Origin': '*', 'Content-Type': 'application/json', 'Location': '/tasks/5', 'Content-Leng
}
{}
```
<span id="page-131-0"></span>**3.1.2.3 DELETE /api/lunasa/hsms/{hsmid}/partitions/{partitionid}**

**DELETE /api/lunasa/hsms/{hsmid}/partitions/{partitionid}**

Removes a specific partition from the HSM.

**Parameters**

**hsmid**

The serial number of the HSM of interest

Use: Required

JSON Schema:

### **partitionid**

The identifier of the partition of interest

Use: Required

# JSON Schema:

Object type: string

# **Responses**

**204**

Success

**400**

Unexpected error

**404**

HSM or partition does not exist.

# **Example Request**

```
DELETE
https://1.2.3.4:8443/api/lunasa/hsms/154704/partitions/273087011389
```
## **Example Result**

{ }

## **See Also**

<span id="page-132-0"></span>[GET /api/lunasa/hsms/{hsmid}/partitions/{partitionid}](#page-127-0)

## **3.1.2.4 Authentication**

The following resources are used for authenticating to an HSM partition.

- [POST /api/lunasa/hsms/{hsmid}/partitions/{partitionid}/login](#page-132-1)
- <span id="page-132-1"></span>• [POST /api/lunasa/hsms/{hsmid}/partitions/{partitionid}/logout](#page-134-0)

### **3.1.2.4.1 POST /api/lunasa/hsms/{hsmid}/partitions/{partitionid}/login**

# **POST /api/lunasa/hsms/{hsmid}/partitions/{partitionid}/login**

Logs in to the partition.

### **Parameters**

### **hsmid**

### The serial number of the HSM of interest

Use: Required

## JSON Schema:

Object type: string

# **partitionid**

## The partition identifier of interest

Use: Required

## JSON Schema:

Object type: string

### **password**

## The password for authentication if password-based partition

Use: Required

### JSON Schema:

Object type: string

## **ped**

## Indicator of whether the HSM uses PED-based ("1") or password-based ("0") authentication

Use: Required

## JSON Schema:

**role**

The security function to login on the partition

Use: Required

## JSON Schema:

```
Object
type: string
```
### **Responses**

**204**

**Success** 

**Location**

"Location" is the URL to the partition role logged onto and is returned in the server response. You can use "Location" to form a GET resource to query the partition role.

[see GET /api/lunasa/hsms/{hsmid}/partitions/{partitionid}/roles/{roleid}](#page-172-0)

For PED-based partitions, "Location" is the URL to the task spawned to log into the partition.

**400**

Unexpected error

**404**

HSM or partition does not exist.

**Example Request**

```
POST
https://1.2.3.4:8443/api/lunasa/hsms/154704/partitions/352170252337/login
{"ped": "1", "role": "so"}
```
## **Example Result**

```
password-based HSM:
{'Access-Control-Allow-Origin': '*', 'Content-Type': 'application/json', 'Location': '/api/lunasa/hsms/154704,
PED-based HSM
{'Access-Control-Allow-Origin': '*', 'Content-Type': 'application/json', 'Location': '/tasks/2', 'Content-Leng
{}
```
### **3.1.2.4.2 POST /api/lunasa/hsms/{hsmid}/partitions/{partitionid}/logout**

**POST /api/lunasa/hsms/{hsmid}/partitions/{partitionid}/logout**

Logs out of the partition.

## **Parameters**

**hsmid**

The serial number of the HSM of interest

Use: Required

JSON Schema:

Object type: string

### **partitionid**

The partition identifier of interest

Use: Required

## JSON Schema:

Object type: string

# **Responses**

**204**

Success

**Location**

"Location" is the URL to the partition logged out and is returned in the server response. You can use "Location" to form a GET resource to query the partition status.

### [see GET /api/lunasa/hsms/{hsmid}/partitions/{partitionid}](#page-127-0)

For PED-based partitions, "Location" is the URL to the task spawned to log out the partition.

**400**

### Unexpected error

### **Example Request**

```
POST
https://1.2.3.4:8443/api/lunasa/hsms/154704/partitions/352170252337/logout
{ }
```
### **Example Result**

```
password-based HSM:
{'Access-Control-Allow-Origin': '*', 'Content-Type': 'application/json', 'Location': '/api/lunasa/hsms/154704,
PED-based HSM
{'Access-Control-Allow-Origin': '*', 'Content-Type': 'application/json', 'Location': '/tasks/2', 'Content-Leng
{}
```
### <span id="page-136-0"></span>**3.1.2.5 Capabilities**

Capabilities resources allow the user to retrieve information regarding the capabilities of the HSM partition.

- [GET /api/lunasa/hsms/{hsmid}/partitions/{partitionid}/capabilities](#page-136-1)
- [GET /api/lunasa/hsms/{hsmid}/partitions/{partitionid}/capabilities/{capabilityid}](#page-140-0)

<span id="page-136-1"></span>**3.1.2.5.1 GET /api/lunasa/hsms/{hsmid}/partitions/{partitionid}/capabilities**

**GET /api/lunasa/hsms/{hsmid}/partitions/{partitionid}/capabilities**

Gets all capabilities associated with the partition.

## **Parameters**

**hsmid**

The serial number of the HSM of interest

Use: Required

JSON Schema:

**partitionid**

### The identifier of the partition of interest

Use: Required

### JSON Schema:

Object type: string

### **Responses**

**200**

A list of all capabilities associated with the partition. The list includes unique identifiers that can be used to get more specific information.

JSON Schema: [Partition Capabilities](#page-380-0)

**400**

Unexpected error

**404**

HSM or partition does not exist.

**Example Request**

```
GET
https://1.2.3.4:8443//api/lunasa/hsms/117290/partitions/273087011507/capabilities
```
### **Example Result**

```
"capabilities": [
    {
        "id": "0",
        "name": "Enable private key cloning",
        "url": "/api/lunasa/hsms/117290/partitions/273087011784/capabilities/0"
    },
    {
        "id": "1",
        "name": "Enable private key wrapping",
        "url": "/api/lunasa/hsms/117290/partitions/273087011784/capabilities/1"
    },
    {
       "id": "2",
        "name": "Enable private key unwrapping",
        "url": "/api/lunasa/hsms/117290/partitions/273087011784/capabilities/2"
    },
    {
        "id": "3",
        "name": "Enable private key masking",
        "url": "/api/lunasa/hsms/117290/partitions/273087011784/capabilities/3"
    },
    {
        "id": "4",
        "name": "Enable secret key cloning",
        "url": "/api/lunasa/hsms/117290/partitions/273087011784/capabilities/4"
    },
    {
        "id": "5",
        "name": "Enable secret key wrapping",
        "url": "/api/lunasa/hsms/117290/partitions/273087011784/capabilities/5"
   },
    {
       "id": "6",
        "name": "Enable secret key unwrapping",
        "url": "/api/lunasa/hsms/117290/partitions/273087011784/capabilities/6"
    },
    {
       "id": "7",
        "name": "Enable secret key masking",
        "url": "/api/lunasa/hsms/117290/partitions/273087011784/capabilities/7"
    },
    {
       "id": "10",
        "name": "Enable multipurpose keys",
        "url": "/api/lunasa/hsms/117290/partitions/273087011784/capabilities/10"
    },
    {
       "id": "11",
       "name": "Enable changing key attributes",
        "url": "/api/lunasa/hsms/117290/partitions/273087011784/capabilities/11"
    },
    {
        "id": "15",
        "name": "Allow failed challenge responses",
        "url": "/api/lunasa/hsms/117290/partitions/273087011784/capabilities/15"
    },
    {
        "id": "16",
        "name": "Enable operation without RSA blinding",
        "url": "/api/lunasa/hsms/117290/partitions/273087011784/capabilities/16"
    },
    {
        "id": "17",
        "name": "Enable signing with non-local keys",
        "url": "/api/lunasa/hsms/117290/partitions/273087011784/capabilities/17"
    },
    {
       "id": "18",
        "name": "Enable raw RSA operations",
        "url": "/api/lunasa/hsms/117290/partitions/273087011784/capabilities/18"
```
{

```
},
{
    "id": "20",
    "name": "Max failed user logins allowed",
    "url": "/api/lunasa/hsms/117290/partitions/273087011784/capabilities/20"
},
{
    "id": "21",
    "name": "Enable high availability recovery",
    "url": "/api/lunasa/hsms/117290/partitions/273087011784/capabilities/21"
},
{
    "id": "22",
    "name": "Enable activation",
    "url": "/api/lunasa/hsms/117290/partitions/273087011784/capabilities/22"
},
{
    "id": "23",
    "name": "Enable auto-activation",
    "url": "/api/lunasa/hsms/117290/partitions/273087011784/capabilities/23"
},
{
    "id": "25",
    "name": "Minimum pin length (inverted: 255 - min)",
    "url": "/api/lunasa/hsms/117290/partitions/273087011784/capabilities/25"
},
{
    "id": "26",
    "name": "Maximum pin length",
    "url": "/api/lunasa/hsms/117290/partitions/273087011784/capabilities/26"
},
{
    "id": "28",
    "name": "Enable Key Management Functions",
    "url": "/api/lunasa/hsms/117290/partitions/273087011784/capabilities/28"
},
{
    "id": "29",
    "name": "Enable RSA signing without confirmation",
    "url": "/api/lunasa/hsms/117290/partitions/273087011784/capabilities/29"
},
{
    "id": "30",
    "name": "Enable Remote Authentication",
    "url": "/api/lunasa/hsms/117290/partitions/273087011784/capabilities/30"
},
{
    "id": "31",
    "name": "Enable private key unmasking",
    "url": "/api/lunasa/hsms/117290/partitions/273087011784/capabilities/31"
},
{
    "id": "32",
    "name": "Enable secret key unmasking",
    "url": "/api/lunasa/hsms/117290/partitions/273087011784/capabilities/32"
},
{
    "id": "33",
    "name": "Enable RSA PKCS mechanism",
    "url": "/api/lunasa/hsms/117290/partitions/273087011784/capabilities/33"
},
{
    "id": "34",
    "name": "Enable CBC-PAD (un)wrap keys of any size",
    "url": "/api/lunasa/hsms/117290/partitions/273087011784/capabilities/34"
},
{
    "id": "35",
    "name": "Enable private key SFF backup/restore",
    "url": "/api/lunasa/hsms/117290/partitions/273087011784/capabilities/35"
},
{
    "id": "36",
```

```
"name": "Enable secret key SFF backup/restore",
            "url": "/api/lunasa/hsms/117290/partitions/273087011784/capabilities/36"
        },
        {
            "id": "37",
            "name": "Enable Secure Trusted Channel",
            "url": "/api/lunasa/hsms/117290/partitions/273087011784/capabilities/37"
        }
    ]
}
```
# **See Also**

[GET /api/lunasa/hsms/{hsmid}/partitions/{partitionid}/capabilities/{capabilityid}](#page-140-0)

<span id="page-140-0"></span>**3.1.2.5.2 GET /api/lunasa/hsms/{hsmid}/partitions/{partitionid}/capabilities/{capabilityid}**

**GET /api/lunasa/hsms/{hsmid}/partitions/{partitionid}/capabilities/{capabilityid}**

Gets the information associated with a specific partition capability.

## **Parameters**

**hsmid**

The serial number of the HSM of interest

Use: Required

### JSON Schema:

Object type: string

#### **partitionid**

## The identifier of the partition of interest

Use: Required

## JSON Schema:

Object type: string

## **capabilityid**

## The identifier of the capability of interest

Use: Required

## JSON Schema:

### **Responses**

**200**

Capability details.

JSON Schema: [Partition Capability description](#page-380-1)

**400**

Unexpected error

**404**

HSM, partition or capability does not exist.

### **Example Request**

```
GET
https://1.2.3.4:8443/api/lunasa/hsms/154704/partitions/273087011784/capabilities/22
```
## **Example Result**

```
{
    "value": "disallowed",
    "description": "Enable activation",
    "id": "22"
}
```
### <span id="page-141-0"></span>**3.1.2.6 Indirect**

The following resources enable an HSM partition indirect login to be performed.

- [GET /api/lunasa/hsms/{hsmid}/partitions/{partitionid}/indirect/key](#page-141-1)
- [POST /api/lunasa/hsms/{hsmid}/partitions/{partitionid}/indirect/key](#page-143-0)
- [DELETE /api/lunasa/hsms/{hsmid}/partitions/{partitionid}/indirect/key](#page-144-0)
- [POST /api/lunasa/hsms/{hsmid}/partitions/{partitionid}/indirect/challenges](#page-146-0)
- [GET /api/lunasa/hsms/{hsmid}/partitions/{partitionid}/indirect/challenges/{challengeid}](#page-148-0)
- [POST /api/lunasa/hsms/{hsmid}/partitions/{partitionid}/indirect/responses](#page-149-0)
- <span id="page-141-1"></span>• [GET /api/lunasa/hsms/{hsmid}/partitions/{partitionid}/indirect/responses/{responseid}](#page-151-0)

## **3.1.2.6.1 GET /api/lunasa/hsms/{hsmid}/partitions/{partitionid}/indirect/key**

**GET /api/lunasa/hsms/{hsmid}/partitions/{partitionid}/indirect/key**

Gets indirect login public key stored in a user partition of the admin HSM.

## **Parameters**

**hsmid**

The serial number of the HSM of interest

Use: Required

JSON Schema:

Object type: string

### **partitionid**

The identifier of the partition of interest

Use: Required

JSON Schema:

Object type: string

# **Responses**

**200**

The public key used for indirect login.

JSON Schema: [Indirect Key](#page-376-0)

**400**

Unexpected error

**404**

HSM or partition does not exist.

### **Example Request**

```
GET
https://1.2.3.4:8443//api/lunasa/hsms/700088/partitions/700088016/indirect/key
```
## **Example Result**

```
{
    "exponent": "AQAB",
    "modulus": "1QgJJEQuDhjYFyV5KB7s/19DTPik0y5mcTAxKJ/anP2vCLNhymZ+wQx9pUUtyaTMskWXbIvxR36/Coi2Qd2/AW2BZDxUwE
}
```
### <span id="page-143-0"></span>**3.1.2.6.2 POST /api/lunasa/hsms/{hsmid}/partitions/{partitionid}/indirect/key**

## **POST /api/lunasa/hsms/{hsmid}/partitions/{partitionid}/indirect/key**

Loads the indirect login public key onto the service HSM in a specified user partition.

### **Parameters**

**hsmid**

### The serial number of the HSM of interest

Use: Required

### JSON Schema:

Object type: string

### **partitionid**

#### The identifier for the partition of interest

Use: Required

## JSON Schema:

Object type: string

### **modulus**

## The modulus of the public key used for indirect login

Use: Required

### JSON Schema:
#### **exponent**

The exponent of the public key used for indirect login

Use: Required

## JSON Schema:

```
Object
type: string
```
#### **Responses**

**200**

**Success** 

**Location**

## JSON Schema:

```
id: Object
   type: string
```
[see POST /api/lunasa/hsms/{hsmid}/partitions/{partitionid}/indirect/challenges](#page-146-0)

**400**

Unexpected error

**404**

HSM or partition does not exist.

# **Example Request**

```
POST
https://1.2.3.4:8443/api/lunasa/hsms/154704/partitions/700088/indirect/key
{"modulus": "1QgJJEQuDhjYFyV5KB7s/19DTPik0y5mcTAxKJ/anP2vCLNhymZ+wQx9pUUtyaTMskWXbIvxR36/Coi2Qd2/AW2BZDxUwE
"exponent": "AQAB"}
```
# **Example Result**

```
{'Access-Control-Allow-Origin': '*', 'Content-Type': 'application/json', 'Location': '/api/lunasa/hsms/154704,
{
}
```
**DELETE /api/lunasa/hsms/{hsmid}/partitions/{partitionid}/indirect/key**

Revokes the indirect login public key from a specified user partition on the service HSM.

# **Parameters**

**hsmid**

The serial number of the HSM of interest

Use: Required

JSON Schema:

Object type: string

## **partitionid**

The identifier for the partition of interest

Use: Required

# JSON Schema:

Object type: string

# **Responses**

**200**

Success

**400**

Unexpected error

**404**

HSM or partition does not exist.

# **Example Request**

```
DELETE
https://1.2.3.4:8443/api/lunasa/hsms/154704/partitions/700088/indirect/key
\{ \}
```
## **Example Result**

{ }

<span id="page-146-0"></span>**3.1.2.6.4 POST /api/lunasa/hsms/{hsmid}/partitions/{partitionid}/indirect/challenges**

**POST /api/lunasa/hsms/{hsmid}/partitions/{partitionid}/indirect/challenges**

Gets the indirect login challenge from a user partition of the admin HSM.

## **Parameters**

**hsmid**

The serial number of the HSM of interest

Use: Required

JSON Schema:

Object type: string

# **hsmid**

The identifier of the partition of interest

Use: Required

JSON Schema:

Object type: string

#### **ped**

The identifier of the PED used to authenticate to the HSM

Use: Required

# JSON Schema:

#### **role**

The identifier of the role needed to authenticate to the HSM

Use: Required

#### JSON Schema:

Object type: string

## [see HSM Roles](#page-374-0)

#### **certificate**

The certificate needed to secure wrap data off and onto HSMs

Use: Required

# JSON Schema:

Object type: string

# **Responses**

**200**

A challenge needed by the service HSM to authenticate for indirect login.

# JSON Schema:

```
type: string
description: challenge is the authentication data to be provided to obtain the response
             needed for indirect login.
```
## **Location**

"Location" is the URL to the challenge and is returned in the server response. You can use "Location" to form a GET resource to obtain the challenge.

[see GET /api/lunasa/hsms/{hsmid}/indirect/challenges/{challengeid}](#page-75-0)

**400**

## Unexpected error

#### **404**

HSM or partition does not exist.

# **Example Request**

```
POST
https://1.2.3.4:8443/api/lunasa/hsms/154704/challenges
{"ped": "1",
 "role": "so",
 "certificate": "AwAAADCCBA...R7ltguqfo="}
```
# **Example Result**

```
{'Access-Control-Allow-Origin': '*', 'Content-Type': 'application/json', 'Location': '/api/lunasa/hsms/154704,
{
    "challenge": "AAEAAOer3y90rahjhG2OybC2srtUfhz4YY/WhVyhbbDj6f47mIfgJe90sLR+te4uk8XU3vj/rTWwJSIAEnIo5QycW7s
}
```
**3.1.2.6.5 GET /api/lunasa/hsms/{hsmid}/partitions/{partitionid}/indirect/challenges/{challengeid}**

**GET /api/lunasa/hsms/{hsmid}/partitions/{partitionid}/indirect/challenges/{challengeid}**

Gets from a user partition of the admin HSM the challenge necessary for indirect login by a service HSM.

# **Parameters**

**hsmid**

The serial number of the HSM of interest

Use: Required

#### JSON Schema:

Object type: string

#### **partitionid**

The identifier of the partition of interest

Use: Required

JSON Schema:

#### **challengeid**

The identifier of the challenge of interest

Use: Required

#### JSON Schema:

Object type: string

## **Responses**

**201**

A challenge needed to authenticate to the service HSM for indirect login.

#### JSON Schema:

```
type: string
description: challenge is the authentication data to be provided to obtain the response
             needed for indirect login.
```
#### **400**

Unexpected error

#### **404**

HSM, partition or challenge does not exist.

# **Example Request**

```
GET
https://1.2.3.4:8443/api/lunasa/hsms/154704/challenges/1
```
#### **Example Result**

```
{
    "challenge": "AAEAAH84Pr7nvSvccf0BXZ0/bcus/ANbeT6jXmY45/yI3GbcOUe5pFC3fGpEYa/129ii7+Xkkz9Gh/fNx6wr2m2uRm0N
}
```
#### **3.1.2.6.6 POST /api/lunasa/hsms/{hsmid}/partitions/{partitionid}/indirect/responses**

## **POST /api/lunasa/hsms/{hsmid}/partitions/{partitionid}/indirect/responses**

Gets the indirect login response needed for the service HSM from a user partition on the admin HSM.

## **Parameters**

**hsmid**

#### The serial number of the HSM of interest

Use: Required

# JSON Schema:

Object type: string

**partitionid**

# The identifier of the partition of interest

Use: Required

# JSON Schema:

Object type: string

#### **challenge**

## The challenge needed to authenticate to the service HSM

Use: Required

## JSON Schema:

Object type: string

# **Responses**

# **201**

The response to provide to the service HSM for indirect login.

# JSON Schema:

type: string description: response is the authentication data to be provided for indirect login to the service HSM.

# **3.1 HSMs Plug-in 145**

**Location**

"Location" is the URL to the response and is returned in the server response. You can use "Location" to form a GET resource to obtain the response.

[see GET /api/lunasa/hsms/{hsmid}/partitions/partitionid/indirect/responses/{responseid}](#page-151-0)

**400**

Unexpected error

## **Example Request**

```
POST
https://1.2.3.4:8443/api/lunasa/hsms/700088/partitions/700088016/indirect/responses
{"challenge": "AAEAAOer3y90rahjhG2OybC2srtUfhz4YY/WhVyhbbDj6f47mIfgJe90sLR+te4uk8XU3vj/rTWwJSIAEnIo5QycW7s
```
#### **Example Result**

```
{'Access-Control-Allow-Origin': '*', 'Content-Type': 'application/json', 'Location': '/api/lunasa/hsms/700088,
{
    "response": "qlpLRuWfzCpyYkji4YguJSlpkvr9ZTq/NB5ymFPnLxc="
}
```
<span id="page-151-0"></span>**3.1.2.6.7 GET /api/lunasa/hsms/{hsmid}/partitions/{partitionid}/indirect/responses/{responseid}**

**GET /api/lunasa/hsms/{hsmid}/partitions/{partitionid}/indirect/responses/{responseid}**

Gets from a user partition of the admin HSM the response necessary for indirect login.

## **Parameters**

**hsmid**

The serial number of the HSM of interest

Use: Required

JSON Schema:

Object type: string

#### **partitionid**

## The identifier of the partition of interest

Use: Required

#### JSON Schema:

Object type: string

## **responseid**

#### The identifier of the response of interest

Use: Required

## JSON Schema:

Object type: string

# **Responses**

**201**

The response to provide to the service HSM for indirect login.

#### JSON Schema:

```
type: string
description: response is the authentication data to be provided for indirect login
             to the service HSM.
```
**400**

## Unexpected error

**404**

HSM, partition or response does not exist.

# **Example Request**

```
GET
https://1.2.3.4:8443/api/lunasa/hsms/700088/partitions/700088016/indirect/responses/1
```
# **Example Result**

```
{
    "response": "qlpLRuWfzCpyYkji4YguJSlpkvr9ZTq/NB5ymFPnLxc="
}
```
#### **3.1.2.7 Objects**

The following resources enable object handling.

- [GET /api/lunasa/hsms/{hsmid}/partitions/{partitionid}/objects](#page-153-0)
- [DELETE /api/lunasa/hsms/{hsmid}/partitions/{partitionid}/objects](#page-154-0)
- [GET /api/lunasa/hsms/{hsmid}/partitions/{partitionid}/objects/{objectid}](#page-155-0)
- [GET /api/lunasa/hsms/{hsmid}/partitions/{partitionid}/objects/actions](#page-157-0)
- [POST /api/lunasa/hsms/{hsmid}/partitions/{partitionid}/objects/actions/{actionid}](#page-158-0)

<span id="page-153-0"></span>**3.1.2.7.1 GET /api/lunasa/hsms/{hsmid}/partitions/{partitionid}/objects**

## **GET /api/lunasa/hsms/{hsmid}/partitions/{partitionid}/objects**

Gets all objects in the partition.

## **Parameters**

**hsmid**

The serial number of the HSM of interest

Use: Required

JSON Schema:

Object type: string

#### **partitionid**

The identifier of the partition of interest

Use: Required

JSON Schema:

## **Responses**

**200**

A list of all objects and the url to the list of actions in the partition. The list includes unique identifiers that can be used to get more specific information.

JSON Schema: [Partition Objects](#page-382-0)

**400**

Unexpected error

**404**

HSM or partition does not exist.

# **Example Request**

```
GET
https://1.2.3.4:8443//api/lunasa/hsms/117290/partitions/273087011507/objects
```
## **Example Result**

```
{
    "objects": [
        {
            "id": "19",
            "label": "RecoveryInit RSA Public Key",
            "url": "/api/lunasa/hsms/151256/partitions/352170252337/objects/19"
        },
        {
            "id": "30",
            "label": "RecoveryInit RSA Private Key",
            "url": "/api/lunasa/hsms/151256/partitions/352170252337/objects/30"
        }
    ],
    "actions": "/api/lunasa/hsms/151256/partitions/352170252337/objects/actions"
}
```
## **See Also**

[GET /api/lunasa/hsms/{hsmid}/partitions/{partitionid}/objects/{objectid}](#page-155-0) [GET /api/lunasa/hsms/{hsmid}/partitions/{partitionid}/objects/actions](#page-157-0)

## <span id="page-154-0"></span>**3.1.2.7.2 DELETE /api/lunasa/hsms/{hsmid}/partitions/{partitionid}/objects**

**DELETE /api/lunasa/hsms/{hsmid}/partitions/{partitionid}/objects**

Removes all objects from a partition on the HSM.

# **Parameters**

**hsmid**

The serial number of the HSM of interest

Use: Required

# JSON Schema:

Object type: string

**partitionid**

## The identifier of the partition of interest

Use: Required

## JSON Schema:

Object type: string

## **Responses**

**204**

Success

**400**

Unexpected error

# **Example Request**

```
DELETE
https://1.2.3.4:8443/api/lunasa/hsms/154704/partitions/273087011389/objects
```
# **Example Result**

<span id="page-155-0"></span>{ }

## **3.1.2.7.3 GET /api/lunasa/hsms/{hsmid}/partitions/{partitionid}/objects/{objectid}**

**GET /api/lunasa/hsms/{hsmid}/partitions/{partitionid}/objects/{objectid}**

Gets the information associated with a specific partition object.

## **Parameters**

**hsmid**

The serial number of the HSM of interest

Use: Required

JSON Schema:

Object type: string

#### **partitionid**

The identifier of the partition of interest

Use: Required

JSON Schema:

Object type: string

# **Responses**

**200**

Object details.

JSON Schema: [Partition Object Description](#page-382-1)

**400**

Unexpected error

**404**

HSM, partition, or object does not exist.

## **Example Request**

```
GET
https://1.2.3.4:8443/api/lunasa/hsms/154704/partitions/273087011784/objects/19
```
# **Example Result**

```
{
    "id": "19",
    "label": "RecoveryInit RSA Public Key",
    "type": "Public Key",
    "uid": "7600000184010000b8ae0a00"
}
```
<span id="page-157-0"></span>**3.1.2.7.4 GET /api/lunasa/hsms/{hsmid}/partitions/{partitionid}/objects/actions**

**GET /api/lunasa/hsms/{hsmid}/partitions/{partitionid}/objects/actions**

Gets all actions applicable to an object.

#### **Parameters**

**hsmid**

The serial number of the HSM of interest

Use: Required

# JSON Schema:

```
Object
type: string
```
# **partitionid**

The identifier of the partition of interest

Use: Required

#### JSON Schema:

```
Object
type: string
```
# **objectid**

#### The identifier of the object of interest

Use: Required

#### JSON Schema:

#### **Responses**

**200**

The set of all actions applicable to objects.

JSON Schema: [Partition Objects Actions](#page-364-0)

**400**

Unexpected error

**404**

HSM or partition does not exist.

# **Example Request**

```
GET
https://1.2.3.4:8443/api/lunasa/hsms/154704/partitions/273087011507/objects/actions
```
## **Example Result**

```
{
    {
        "id": "backup",
        "url": "/api/lunasa/hsms/154704/partitions/273087011507/objects/actions/backup"
    },
    {
        "id": "restore",
        "url": "/api/lunasa/hsms/154704/partitions/273087011507/objects/actions/restore"
    }
}
```
<span id="page-158-0"></span>**3.1.2.7.5 POST /api/lunasa/hsms/{hsmid}/partitions/{partitionid}/objects/actions/{actionid}**

**POST /api/lunasa/hsms/{hsmid}/partitions/{partitionid}/objects/actions/{actionid}**

Performs the action on the object.

**Parameters**

**hsmid**

The serial number of the HSM of interest

Use: Required

JSON Schema:

**partitionid**

#### The identifier of the partition of interest

Use: Required

JSON Schema:

Object type: string

**objectid**

## The identifier of the object of interest

Use: Required

JSON Schema:

Object type: string

**actionid**

## The identifier of the object action to be performed

Use: Required

#### JSON Schema:

Object type: string

See [Partition Objects Actions](#page-364-0)

#### **name**

The reference to be assigned to a backup device

Use: Required

JSON Schema:

Object type: string

#### **ids**

#### A list of identifier to objects to be backed up or objects restored

#### Use: Required

### JSON Schema:

```
Array
```

```
id: Object
   type: string
    description: id is a reference to an object.
                  A null list ([]) means backup or restore all objects.
```
#### **Responses**

**200**

#### Success, response returned

#### JSON Schema:

Response returned is specific to the object action performed.

**204**

Success, no response returned

**Location**

"Location" is the URL to the task spawned to perform the requested action on the partition object.

**400**

Unexpected error

**404**

HSM, partition, or action does not exist.

# **Example Requests**

```
POST
https://1.2.3.4:8443/api/lunasa/hsms/154704/partitions/273087011507/objects/actions/backup
{"ids":["31","22","35","36"], "name":"targetBackupName"}
POST
https://1.2.3.4:8443/api/lunasa/hsms/154704/partitions/273087011507/objects/actions/restore
{"ids":["0","1","2"]}
```
## **Example Result**

```
{'Access-Control-Allow-Origin': '*', 'Content-Type': 'application/json', 'Location': '/tasks/13', 'Content-Len
{}
```
In this example, do GET on '/tasks/13/response' to get the results of the task, assuming the action was 'restore':

```
{
     "ids": [
         "19",
         "23",
         "24"
     ]
}
```
# **Notes**

The 'restore' action returns the new object handles.

#### **3.1.2.8 Policies**

Policies resources allow the user to modify the capabilities associated with an HSM partition.

- [GET /api/lunasa/hsms/{hsmid}/partitions/{partitionid}/policies](#page-161-0)
- [GET /api/lunasa/hsms/{hsmid}/partitions/{partitionid}/policies/{policyid}](#page-165-0)
- [PUT /api/lunasa/hsms/{hsmid}/partitions/{partitionid}/policies/{policyid}](#page-166-0)
- [PATCH /api/lunasa/hsms/{hsmid}/partitions/{partitionid}/policies/{policyid}](#page-168-0)

<span id="page-161-0"></span>**3.1.2.8.1 GET /api/lunasa/hsms/{hsmid}/partitions/{partitionid}/policies**

**GET /api/lunasa/hsms/{hsmid}/partitions/{partitionid}/policies**

Gets all policies associated with the partition.

## **Parameters**

**hsmid**

The serial number of the HSM of interest

Use: Required

JSON Schema:

Object type: string

Use: Required

#### JSON Schema:

Object type: string

# **Responses**

**200**

A list of all policies associated with the partition. The list includes unique identifiers that can be used to get more specific information.

JSON Schema: [Partition Policies](#page-381-0)

**400**

Unexpected error

**404**

HSM or partition does not exist.

**Example Request**

GET https://1.2.3.4:8443//api/lunasa/hsms/117290/partitions/273087011507/policies

#### **Example Result**

{

```
"policies": [
   {
        "id": "0",
        "name": "Allow private key cloning",
        "url": "/api/lunasa/hsms/117290/partitions/273087011794/policies/0"
    },
    {
       "id": "1",
        "name": "Allow private key wrapping",
        "url": "/api/lunasa/hsms/117290/partitions/273087011794/policies/1"
    },
    {
       "id": "2",
        "name": "Allow private key unwrapping",
        "url": "/api/lunasa/hsms/117290/partitions/273087011794/policies/2"
    },
    {
        "id": "3",
        "name": "Allow private key masking",
        "url": "/api/lunasa/hsms/117290/partitions/273087011794/policies/3"
    },
    {
       "id": "4",
        "name": "Allow secret key cloning",
        "url": "/api/lunasa/hsms/117290/partitions/273087011794/policies/4"
    },
    {
       "id": "5",
        "name": "Allow secret key wrapping",
        "url": "/api/lunasa/hsms/117290/partitions/273087011794/policies/5"
   },
    {
       "id": "6",
        "name": "Allow secret key unwrapping",
        "url": "/api/lunasa/hsms/117290/partitions/273087011794/policies/6"
    },
    {
       "id": "7",
        "name": "Allow secret key masking",
        "url": "/api/lunasa/hsms/117290/partitions/273087011794/policies/7"
    },
    {
       "id": "10",
        "name": "Allow multipurpose keys",
        "url": "/api/lunasa/hsms/117290/partitions/273087011794/policies/10"
    },
    {
       "id": "11",
       "name": "Allow changing key attributes",
        "url": "/api/lunasa/hsms/117290/partitions/273087011794/policies/11"
    },
    {
        "id": "15",
        "name": "Ignore failed challenge responses",
        "url": "/api/lunasa/hsms/117290/partitions/273087011794/policies/15"
    },
    {
        "id": "16",
        "name": "Operate without RSA blinding",
        "url": "/api/lunasa/hsms/117290/partitions/273087011794/policies/16"
    },
    {
        "id": "17",
        "name": "Allow signing with non-local keys",
        "url": "/api/lunasa/hsms/117290/partitions/273087011794/policies/17"
    },
    {
       "id": "18",
        "name": "Allow raw RSA operations",
        "url": "/api/lunasa/hsms/117290/partitions/273087011794/policies/18"
```

```
},
{
    "id": "20",
    "name": "Max failed user logins allowed",
    "url": "/api/lunasa/hsms/117290/partitions/273087011794/policies/20"
},
{
    "id": "21",
    "name": "Allow high availability recovery",
    "url": "/api/lunasa/hsms/117290/partitions/273087011794/policies/21"
},
{
    "id": "22",
    "name": "Allow activation",
    "url": "/api/lunasa/hsms/117290/partitions/273087011794/policies/22"
},
{
   "id": "23",
    "name": "Allow auto-activation",
    "url": "/api/lunasa/hsms/117290/partitions/273087011794/policies/23"
},
{
    "id": "25",
    "name": "Minimum pin length (inverted: 255 - min)",
    "url": "/api/lunasa/hsms/117290/partitions/273087011794/policies/25"
},
{
   "id": "26",
    "name": "Maximum pin length",
    "url": "/api/lunasa/hsms/117290/partitions/273087011794/policies/26"
},
{
   "id": "28",
    "name": "Allow Key Management Functions",
    "url": "/api/lunasa/hsms/117290/partitions/273087011794/policies/28"
},
{
   "id": "29",
    "name": "Perform RSA signing without confirmation",
    "url": "/api/lunasa/hsms/117290/partitions/273087011794/policies/29"
},
{
    "id": "30",
    "name": "Allow Remote Authentication",
    "url": "/api/lunasa/hsms/117290/partitions/273087011794/policies/30"
},
{
    "id": "31",
    "name": "Allow private key unmasking",
    "url": "/api/lunasa/hsms/117290/partitions/273087011794/policies/31"
},
{
   "id": "32",
    "name": "Allow secret key unmasking",
    "url": "/api/lunasa/hsms/117290/partitions/273087011794/policies/32"
},
{
   "id": "33",
    "name": "Allow RSA PKCS mechanism",
    "url": "/api/lunasa/hsms/117290/partitions/273087011794/policies/33"
},
{
   "id": "34",
    "name": "Allow CBC-PAD (un)wrap keys of any size",
    "url": "/api/lunasa/hsms/117290/partitions/273087011794/policies/34"
},
{
   "id": "35",
    "name": "Allow private key SFF backup/restore",
    "url": "/api/lunasa/hsms/117290/partitions/273087011794/policies/35"
},
{
   "id": "36",
```

```
"name": "Allow secret key SFF backup/restore",
            "url": "/api/lunasa/hsms/117290/partitions/273087011794/policies/36"
        },
        {
            "id": "37",
            "name": "Force Secure Trusted Channel",
            "url": "/api/lunasa/hsms/117290/partitions/273087011794/policies/37"
        }
   ]
}
```
# **See Also**

[GET /api/lunasa/hsms/{hsmid}/partitions/{partitionid}/policies/{policyid}](#page-165-0)

<span id="page-165-0"></span>**3.1.2.8.2 GET /api/lunasa/hsms/{hsmid}/partitions/{partitionid}/policies/{policyid}**

**GET /api/lunasa/hsms/{hsmid}/partitions/{partitionid}/policies/{policyid}**

Gets the information associated with a specific partition policy.

## **Parameters**

**hsmid**

The serial number of the HSM of interest

Use: Required

#### JSON Schema:

Object type: string

#### **partitionid**

#### The identifier of the partition of interest

Use: Required

# JSON Schema:

Object type: string

#### **policyid**

## The identifier of the policy of interest

Use: Required

## JSON Schema:

## **Responses**

**200**

Policy details.

JSON Schema: [Partition Policy description](#page-381-1)

**400**

Unexpected error

**404**

HSM, partition or policy does not exist.

# **Example Request**

```
GET
https://1.2.3.4:8443/api/lunasa/hsms/154704/partitions/273087011784/policies/33
```
# **Example Result**

```
{
   "destructive": false,
    "changable": true,
    "description": "Allow RSA PKCS mechanism",
   "enabled": true,
    "id": "33",
    "value": 1
}
```
<span id="page-166-0"></span>**3.1.2.8.3 PUT /api/lunasa/hsms/{hsmid}/partitions/{partitionid}/policies/{policyid}**

**PUT /api/lunasa/hsms/{hsmid}/partitions/{partitionid}/policies/{policyid}**

Sets a specific partition policy.

# **Parameters**

**hsmid**

The serial number of the HSM of interest

Use: Required

JSON Schema:

**partitionid**

The identifier of the partition of interest

Use: Required

# JSON Schema:

Object type: string

**policyid**

## The identifier of the policy to change

Use: Required

#### JSON Schema:

Object type: string

#### **value**

The new value for the partition policy

Use: Required

## JSON Schema:

Object type: integer

# **Responses**

**204**

Success

**Location**

JSON Schema:

```
id: Object
    type: string
```
"Location" is the URL to the task spawned to perform the action on the partition policy.

**400**

Unexpected error

**404**

HSM, partition or policy does not exist.

# **Example Request**

```
PUT
https://1.2.3.4:8443/api/lunasa/hsms/154704/partitions/273087011784/policies/33
{"value": 0}
```
# **Example Result**

```
{'Access-Control-Allow-Origin': '*', 'Content-Type': 'application/json', 'Location': '/api/lunasa/hsms/tasks/3
{
\overline{1}
```
# <span id="page-168-0"></span>**3.1.2.8.4 PATCH /api/lunasa/hsms/{hsmid}/partitions/{partitionid}/policies/{policyid}**

# **PATCH /api/lunasa/hsms/{hsmid}/partitions/{partitionid}/policies/{policyid}**

Changes a specific partition policy.

## **Parameters**

**hsmid**

The serial number of the HSM of interest

Use: Required

JSON Schema:

Object type: string

### **partitionid**

## The identifier of the partition of interest

Use: Required

## JSON Schema:

**policyid**

## The identifier of the policy to change

Use: Required

#### JSON Schema:

Object type: string

#### **value**

#### The new value for the partition policy

Use: Required

# JSON Schema:

Object type: integer

## **Responses**

**204**

## Success

**Location**

## JSON Schema:

id: Object type: string

"Location" is the URL to the task spawned to perform the action on the partition policy.

#### **400**

Unexpected error

**404**

HSM, partition or policy does not exist.

# **Example Request**

```
PATCH
https://1.2.3.4:8443/api/lunasa/hsms/154704/partitions/273087011784/policies/33
{"value": 0}
```
# **Example Result**

```
{'Access-Control-Allow-Origin': '*', 'Content-Type': 'application/json', 'Location': '/api/lunasa/hsms/tasks/3
{
}
```
#### **3.1.2.9 Roles**

The following resources allow the user to manage roles associated with the HSM partition.

- [GET /api/lunasa/hsms/{hsmid}/partitions/{partitionid}/roles](#page-170-0)
- [GET /api/lunasa/hsms/{hsmid}/partitions/{partitionid}/roles/{roleid}](#page-172-0)
- [GET /api/lunasa/hsms/{hsmid}/partitions/{partitionid}/roles/{roleid}/actions](#page-173-0)
- [POST /api/lunasa/hsms/{hsmid}/partitions/{partitionid}/roles/{roleid}/actions/{actionid}](#page-175-0)
- [PUT /api/lunasa/hsms/{hsmid}/partitions/{partitionid}/roles/{roleid}](#page-177-0)
- [PATCH /api/lunasa/hsms/{hsmid}/partitions/{partitionid}/roles/{roleid}](#page-179-0)

<span id="page-170-0"></span>**3.1.2.9.1 GET /api/lunasa/hsms/{hsmid}/partitions/{partitionid}/roles**

**GET /api/lunasa/hsms/{hsmid}/partitions/{partitionid}/roles**

Gets all roles associated with the partition.

## **Parameters**

## **hsmid**

The serial number of the HSM of interest

Use: Required

JSON Schema:

#### **partitionid**

The identifier of the partition of interest

Use: Required

## JSON Schema:

Object type: string

## **Responses**

**200**

A list of all roles associated with the partition. The list includes unique identifiers that can be used to get more specific information.

JSON Schema: [Partition Roles](#page-382-2)

**400**

Unexpected error

**404**

HSM or partition does not exist.

#### **Example Request**

```
GET
https://1.2.3.4:8443//api/lunasa/hsms/117290/partitions/273087011507/roles
```
## **Example Result**

```
{
    "roles": [
        {
            "id": "co",
             "name": "Crypto Officer",
             "url": "api/lunasa/hsms/117290/partitions/273087011507/roles/co"
        },
        {
            "id": "cu",
             "name": "Crypto User",
             "url": "api/lunasa/hsms/117290/partitions/273087011507/roles/cu"
        },
        {
            "id": "so",
            "name": "Security Officer",
            "url": "api/lunasa/hsms/117290/partitions/273087011507/roles/so"
        }
    \, \, \,}
```
# **See Also**

<span id="page-172-0"></span>[GET /api/lunasa/hsms/{hsmid}/partitions/{partitionid}/roles/{roleid}](#page-172-0)

**3.1.2.9.2 GET /api/lunasa/hsms/{hsmid}/partitions/{partitionid}/roles/{roleid}**

**GET /api/lunasa/hsms/{hsmid}/partitions/{partitionid}/roles/{roleid}**

Gets the information associated with a specific partition role.

## **Parameters**

**hsmid**

The serial number of the HSM of interest

Use: Required

JSON Schema:

Object type: string

#### **partitionid**

The identifier of the partition of interest

Use: Required

JSON Schema:

Object type: string

# **roleid**

The identifier of the role of interest

Use: Required

JSON Schema:

#### **Responses**

**200**

Role details.

JSON Schema: [Partition Role description](#page-383-0)

**400**

Unexpected error

**404**

HSM, partition or role does not exist.

#### **Example Request**

GET https://1.2.3.4:8443/api/lunasa/hsms/154704/partitions/273087011784/roles/co

# **Example Result**

```
{
   "loginAttemptsLeft": 0,
   "secondaryAuthentication": "None",
    "pinToBeChanged": false,
   "activated": false,
   "challengeToBeChanged": false,
    "primaryAuthentication": "PED",
    "lockedOut": false,
    "initialized": false,
    "id": "co",
    "name": "Crypto Officer"
}
```
<span id="page-173-0"></span>**3.1.2.9.3 GET /api/lunasa/hsms/{hsmid}/partitions/{partitionid}/roles/{roleid}/actions**

**GET /api/lunasa/hsms/{hsmid}/partitions/{partitionid}/roles/{roleid}/actions**

Gets all role-related actions associated with the partition.

## **Parameters**

**hsmid**

The serial number of the HSM of interest

Use: Required

#### JSON Schema:

**partitionid**

The partition of interest

Use: Required

JSON Schema:

Object type: string

**roleid**

The HSM role of interest

Use: Required

JSON Schema:

Object type: string

## **Responses**

**200**

The set of all role actions associated with the partition.

JSON Schema: [Partition Role Actions](#page-364-1)

**400**

Unexpected error

**404**

HSM, partition or role does not exist.

**Example Request**

```
GET
https://1.2.3.4:8443/api/lunasa/hsms/462283/partitions/1076336284686/roles/co/actions
```
## **Example Result**

```
{
   "actions": [
        {
            "id": "createChallenge",
            "url": "/api/lunasa/hsms/462283/partitions/1076336284686/roles/co/actions/createChallenge"
        },
        {
            "id": "reset",
            "url": "/api/lunasa/hsms/462283/partitions/1076336284686/roles/co/actions/reset"
        },
      {
         "id": "deactivate",
         "url": "/api/lunasa/hsms/462283/partitions/1076336284686/roles/co/actions/deactivate"
     }
   ]
}
```
<span id="page-175-0"></span>**3.1.2.9.4 POST /api/lunasa/hsms/{hsmid}/partitions/{partitionid}/roles/{roleid}/actions/{actionid}**

**POST /api/lunasa/hsms/{hsmid}/partitions/{partitionid}/roles/{roleid}/actions/{actionid}**

Sends the specified partition role action to the HSM.

## **Parameters**

**hsmid**

The serial number of the HSM of interest

Use: Required

JSON Schema:

Object type: string

**roleid**

The identifier of the HSM role of interest

Use: Required

JSON Schema:

Object type: string

#### **partitionid**

The identifier of the partition of interest

Use: Required

JSON Schema:

Object type: string

#### **actionid**

The identifier of the partition role action to be performed

Use: Required

# JSON Schema:

Object type: string

[See Partition Role Actions](#page-364-1)

#### **password**

Applies for the "reset" action. The new challenge for a password-based partition. Pass an empty string for a PED-based partition.

Use: Not Required

#### JSON Schema:

Object type: string

#### **defaultChallenge**

Applies for the "createChallenge" action. The new challenge for a PED-based partition. Pass True to have the challenge set to the default value; pass False to have the challenge set to a random value.

Use: Not Required

#### JSON Schema:

Object type: boolean

#### **Responses**

**204**

Success

**Location**

JSON Schema:

```
id: Object
   type: string
```
"Location" is the URL to the task spawned to perform the action for the partition role.

**400**

Unexpected error

**404**

HSM, partition, role or action does not exist.

# **Example Request**

```
POST
https://1.2.3.4:8443/api/lunasa/hsms/154704/partitions/352170252337/roles/co/actions/reset
{ "password": "newpassword" }
POST
https://1.2.3.4:8443/api/lunasa/hsms/154704/partitions/352170252337/roles/co/actions/createChallenge
{ "defaultChallenge": true }
POST
https://1.2.3.4:8443/api/lunasa/hsms/154704/partitions/352170252337/roles/co/actions/createChallenge
{"password" : "newpassword" }
POST
```

```
https://1.2.3.4:8443/api/lunasa/hsms/154704/partitions/352170252337/roles/co/actions/deactivate
{}
```
# **Example Result**

```
{'Access-Control-Allow-Origin': '*', 'Content-Type': 'application/json', 'Location': '/tasks/6', 'Content-Leng
{
}
```
<span id="page-177-0"></span>**3.1.2.9.5 PUT /api/lunasa/hsms/{hsmid}/partitions/{partitionid}/roles/{roleid}**

**PUT /api/lunasa/hsms/{hsmid}/partitions/{partitionid}/roles/{roleid}**

Initializes the partition role.

**Parameters**

**hsmid**

The serial number of the HSM of interest

Use: Required

JSON Schema:

Object type: string

**partitionid**

The identifier of the partition of interest

Use: Required

## JSON Schema:

Object type: string

**roleid**

The identifier of the role of interest

Use: Required

## JSON Schema:

Object type: string

## **defaultChallenge**

Indicates whether to create the partition role with a default challenge. If you create a password-based partition, set "defaultChallenge" to false. defaultChallenge is ignored when used on CO and CU roles if the partition type is PPSO. You must use another REST resource to set a secondary authentication default challenge on a PPSO partition role. See [POST /api/lunasa/hsms/{hsmid}/partitions/{partitionid}/roles/{roleid}/actions/{actionid}](#page-175-0)

Use: Required

JSON Schema:

```
Object
type: boolean
     false = do not use a default challenge
      true = use a default challenge
```
#### **password**

The password to be used to authenticate for the role. password is unused and should be blank ("") if using a PED-based partition.

Use: Required

JSON Schema:

#### **ped**

The identifier of the PED of interest. '0' is local PED; 1 or greater is remote PED.

Use: Required

#### JSON Schema:

```
Object
type: string
```
## **Responses**

**204**

**Success** 

**Location**

"Location" is the URL to the role and is returned in the server response. You can use "Location" to form a PATCH resource to change the role password or to form a GET resource to query the role.

[see PATCH /api/lunasa/hsms/{hsmid}/partitions/{partitionid}/roles/{roleid}](#page-179-0) [see GET /api/lunasa/hsms/{hsmid}/partitions/{partitionid}/roles/{roleid}](#page-172-0)

For PED-based partitions, "Location" is the URL to the task spawned to initialize the partition role.

**400**

Unexpected error

**404**

HSM, partition or role does not exist.

#### **Example Request**

```
PUT
https://1.2.3.4:8443/api/lunasa/hsms/154704/partitions/273087011784/roles/cuco
{ "ped": "0", "defaultChallenge": true, "password": "" }
```
# **Example Result**

```
{
password-based partition:
{N \choose 4}ccess-Control-Allow-Origin': '*', 'Content-Type': 'application/json', 'Location': '/api/lunasa/hsms/154704,
PED-based partition:
{'Access-Control-Allow-Origin': '*', 'Content-Type': 'application/json', 'Location': '/tasks/0', 'Content-Leng
}
```
# **3.1.2.9.6 PATCH /api/lunasa/hsms/{hsmid}/partitions/{partitionid}/roles/{roleid}**

# **PATCH /api/lunasa/hsms/{hsmid}/partitions/{partitionid}/roles/{roleid}**

Changes the password for a partition role.

### **Parameters**

**hsmid**

#### The serial number of the HSM of interest

Use: Required

# JSON Schema:

Object type: string

# **partitionid**

### The identifier of the partition of interest

Use: Required

### JSON Schema:

Object type: string

# **roleid**

#### The identifier of the role of interest

Use: Required

#### JSON Schema:

Object type: string

#### **oldPassword**

### The current password for the role

Use: Required

# JSON Schema:

Object type: string **newPassword**

#### The desired password for the role

Use: Required

JSON Schema:

Object type: string

### **changeSecret**

(Optional) Change the secret for a PED-authenticated partition. This parameter applies for CO (Crypto Officer) and CU (Crypto User) roles.

Use: Required

JSON Schema:

Object type: boolean

#### **changeChallenge**

(Optional) Change the challenge for a PED-authenticated partition. This parameter applies for CO (Crypto Officer) and CU (Crypto User) roles.

Use: Required

### JSON Schema:

Object type: boolean

# **Responses**

**204**

Success

**202**

Task generated for resource

**Location**

"Location" is the URL to the role and is returned in the server response. You can use "Location" to form a GET resource to query the role.

[see GET /api/lunasa/hsms/{hsmid}/partitions/{partitionid}/roles/{roleid}](#page-172-0)

For PED-based partitions, "Location" is the URL to the task spawned to change the password for the partition role.

**400**

Unexpected error

**404**

HSM, partition or role does not exist.

#### **Example Request**

```
PATCH
https://1.2.3.4:8443/api/lunasa/hsms/154704/partitions/273087011784/roles/cu
{
"oldPassword": "myoldpassword",
"newPassword": "mynewpassword"
}
```
# **Example Result**

```
{
password-based partition:
{'Access-Control-Allow-Origin': '*', 'Content-Type': 'application/json', 'Location': '/api/lunasa/hsms/154704,
PED-based partition:
{'Access-Control-Allow-Origin': '*', 'Content-Type': 'application/json', 'Location': '/tasks/0', 'Content-Leng
}
```
**3.1.2.10 SFF**

SFF resources enable small form factor (SFF) backup devices to be used.

- [GET /api/lunasa/hsms/{hsmid}/partitions/{partitionid}/sff](#page-182-0)
- [GET /api/lunasa/hsms/{hsmid}/partitions/{partitionid}/sff/objects](#page-184-0)
- [DELETE /api/lunasa/hsms/{hsmid}/partitions/{partitionid}/sff/objects](#page-186-0)
- <span id="page-182-0"></span>• [GET /api/lunasa/hsms/{hsmid}/partitions/{partitionid}/sff/objects/{objectid}](#page-187-0)

**3.1.2.10.1 GET /api/lunasa/hsms/{hsmid}/partitions/{partitionid}/sff**

**GET /api/lunasa/hsms/{hsmid}/partitions/{partitionid}/sff**

Gets the small form factor backup device information.

### **Parameters**

**hsmid**

The serial number of the HSM of interest

Use: Required

#### JSON Schema:

Object type: string

#### **partitionid**

#### The identifier of the partition of interest

Use: Required

# JSON Schema:

Object type: string

# **Responses**

**200**

The small form factor backup device information.

JSON Schema: [SFF description](#page-386-0)

**Location**

JSON Schema:

```
id: Object
    type: string
```
"Location" is the URL to the task spawned to get the small form factor backup device information.

**400**

Unexpected error

**404**

HSM or partition does not exist.

### **Example Request**

```
GET
https://1.2.3.4:8443/api/lunasa/hsms/117290/partitions/273087011507/sff
```
# **Example Result**

```
{'Access-Control-Allow-Origin': '*', 'Content-Type': 'application/json', 'Location': '/tasks/0', 'Content-Leng
{}
```
In this example, do GET on '/tasks/0/response' to get the results of the task:

```
{
    "name": "SomeBackupName",
    "objectCount": 4,
    "uid": "fb0200004600000c4f4c0200"
}
```
<span id="page-184-0"></span>**3.1.2.10.2 GET /api/lunasa/hsms/{hsmid}/partitions/{partitionid}/sff/objects**

**GET /api/lunasa/hsms/{hsmid}/partitions/{partitionid}/sff/objects**

Gets a list of objects on the small form factor backup device.

**Parameters**

**hsmid**

The serial number of the HSM of interest

Use: Required

JSON Schema:

Object type: string **partitionid**

The identifier of the partition of interest

Use: Required

JSON Schema:

Object type: string

# **Responses**

**200**

The objects on the small form factor backup device.

JSON Schema: [SFF Objects](#page-386-1)

**Location**

JSON Schema:

```
id: Object
    type: string
```
"Location" is the URL to the task spawned to get the list of objects on the SFF backup device.

**400**

Unexpected error

**404**

HSM or partition does not exist.

**Example Request**

```
GET
https://1.2.3.4:8443/api/lunasa/hsms/117290/partitions/273087011507/sff/objects
```
# **Example Result**

```
<code></code>
\verbatim
{'Access-Control-Allow-Origin': '*', 'Content-Type': 'application/json', 'Location': '/tasks/8', 'Content-Leng
{}
```
In this example, do GET on '/tasks/8/response' to get the results of the task:

```
{
    {
        "id": "1",
        "label": "Created data object",
        "url": "/api/lunasa/hsms/117290/partitions/273087011507/sff/objects/1"
    },
    {
        "id": "2",
        "label": "Created data object",
        "url": "/api/lunasa/hsms/117290/partitions/273087011507/sff/objects/2"
   },
    {
        "id": "3",
        "label": "Created data object",
        "url": "/api/lunasa/hsms/117290/partitions/273087011507/sff/objects/3"
    }
}
```
<span id="page-186-0"></span>**3.1.2.10.3 DELETE /api/lunasa/hsms/{hsmid}/partitions/{partitionid}/sff/objects**

**DELETE /api/lunasa/hsms/{hsmid}/partitions/{partitionid}/sff/objects**

Removes all objects from a small form factor backup device.

### **Parameters**

**hsmid**

The serial number of the HSM of interest

Use: Required

JSON Schema:

Object type: string

#### **partitionid**

The identifier of the partition of interest

Use: Required

JSON Schema:

Object type: string **Responses**

**204**

Success

**Location**

#### JSON Schema:

```
id: Object
    type: string
```
"Location" is the URL to the task spawned to get the delete all objects on the SFF backup device.

**400**

Unexpected error

**404**

HSM or partition does not exist.

### **Example Request**

```
DELETE
https://1.2.3.4:8443/api/lunasa/hsms/154704/partitions/273087011389/sff/objects
```
### **Example Result**

```
{'Access-Control-Allow-Origin': '*', 'Content-Type': 'application/json', 'Location': '/tasks/6', 'Content-Leng
{}
```
In this example, do GET on '/tasks/6/response' to get the results of the task:

{ }

<span id="page-187-0"></span>**3.1.2.10.4 GET /api/lunasa/hsms/{hsmid}/partitions/{partitionid}/sff/objects/{objectid}**

**GET /api/lunasa/hsms/{hsmid}/partitions/{partitionid}/sff/objects/{objectid}**

Gets the information associated with a specific SFF backup object.

# **Parameters**

**hsmid**

### The serial number of the HSM of interest

Use: Required

# JSON Schema:

Object type: string

### **partitionid**

The identifier of the partition of interest

Use: Required

# JSON Schema:

Object type: string

### **objectid**

The identifier of the SFF object of interest

# Use: Required

# JSON Schema:

Object type: string

# **Responses**

# **200**

Object details.

JSON Schema: [SFF Object Description](#page-387-0)

**400**

Unexpected error

**404**

HSM, partition or object does not exist.

#### **Example Request**

```
GET
https://1.2.3.4:8443/api/lunasa/hsms/154704/partitions/273087011784/SFF/objects/1
```
# **Example Result**

```
{
    "fingerprint": "9d9d8be7873ddf135f952ea43d581685d7dad2919b49f006d7fad71ad0935cac",
    "id": "1",
    "label": "Created data object",
    "type": "Data",
    "uid": "0c0300004600000c4f4c0200"
}
```
### **3.1.2.11 STC**

STC resources enable security during HSM/client communications through the use of a secure trusted channel (STC) configuration.

- [GET /api/lunasa/hsms/{hsmid}/partitions/{partitionid}/stc](#page-189-0)
- [PUT /api/lunasa/hsms/{hsmid}/partitions/{partitionid}/stc](#page-190-0)
- [PATCH /api/lunasa/hsms/{hsmid}/partitions/{partitionid}/stc](#page-192-0)
- [Ciphers](#page-193-0)
- [Clients](#page-196-0)
- [HMACs](#page-204-0)

<span id="page-189-0"></span>**3.1.2.11.1 GET /api/lunasa/hsms/{hsmid}/partitions/{partitionid}/stc**

**GET /api/lunasa/hsms/{hsmid}/partitions/{partitionid}/stc**

Gets the secure trusted channel configuration and partition identity.

### **Parameters**

**hsmid**

The serial number of the HSM of interest

Use: Required

JSON Schema:

Object type: string

**Generated by Doxygen**

#### **partitionid**

#### The identifier of the partition of interest

Use: Required

### JSON Schema:

Object type: string

### **Responses**

**200**

The secure trusted channel configuration and partition identity.

JSON Schema: [STC Configuration and Partition Identity description](#page-388-0)

**400**

Unexpected error

**404**

HSM or partition does not exist.

# **Example Request**

```
GET
https://1.2.3.4:8443/api/lunasa/hsms/150607/partitions/350659181804/stc
```
### **Example Result**

```
{
         "activationTimeout": 120,
         "ciphers": "/api/lunasa/hsms/150607/partitions/350659181804/stc/ciphers",
         "clients": "/api/lunasa/hsms/150607/partitions/350659181804/stc/clients",
         "fingerprint": "9c68d686097269caf87c87a78c6fbffa031c284d",
         "hmacs": "/api/lunasa/hsms/150607/partitions/350659181804/stc/hmacs",
         "publicKey": "U2FmZU5ldFN0Y1BhcnRpdGlvbklkZW50aXR5AAAAAAABHjIAAAAAAAAAAAAAAAAAAAAAAAAAAAAAAAAAAAAAAC0tLS0tQkVHSU4gUFVCTElDIEtFWS0tLS0tCk1JSUJJakFOQmdrcWhraUc5dzBCQVFFRkFBT0NBUThBTUlJQkNnS0NBUUVBeCtPbGI4RFRKbnJhekxNcE9GT04KTFZVUEhidzg2cGpuL29XcUZyMWNLUWFMaHhSZEpwcnlEMkJ6cU1rbEZUWEdnVng5YUVkL2NZRGxaTXlOL20xSQpObUo3bEdocUtnOFdVVENzKzhsQ1BQcUVRTEIrUlZSQ2YzQjM0elNrMXJWb1FsQ3gzUDE4ZU5zTDdzK2lyR2hICjdHRkpac2hXdWhRZjl4b01Dem5XL3dMeGRNVDMyYVRaM09mQUFqaHdyell2a1dTMmFReDl3Q2RhNGVHaDZvU0YKS3BXRk5TZmJFK2hkM1Z2QUozZllpbWo5eVhtdDNlVFlKMURUcmIyT21jbnYyVkd0Tk9YSEJJellnTFU4SXNiUAppck01cDNwdUlkQmJoOWFtcWtTOWxSL0hyL20raEp5ck1pd1hVQ3pFRlgwRythSHlFN1p6MVRUR09Jdzg3U3RPCmFRSURBUUFCCi0tLS0tRU5EIFBVQkxJQyBLRVktLS0tLQo=",
         "rekeyThreshold": 400,
         "replayWindow": 120
}
```
#### <span id="page-190-0"></span>**3.1.2.11.2 PUT /api/lunasa/hsms/{hsmid}/partitions/{partitionid}/stc**

**PUT /api/lunasa/hsms/{hsmid}/partitions/{partitionid}/stc**

Sets the secure trusted channel link configuration.

# **Parameters**

**hsmid**

The serial number of the HSM of interest

Use: Required

JSON Schema:

Object type: string

**partitionid**

The identifier of the partition of interest

Use: Required

JSON Schema:

Object type: string

**activationTimeout, rekeyThreshold and replayThreshold**

The secure trusted channel link configuration.

JSON Schema: See [STC Configuration and Partition Identity description](#page-388-0)

**Responses**

**204**

Success.

**400**

Unexpected error

**404**

HSM or partition does not exist.

**Generated by Doxygen**

# **Example Request**

```
PUT
https://1.2.3.4:8443/api/lunasa/hsms/150607/partitions/350659181804/stc
{
    "activationTimeout": 60,
    "rekeyThreshold": 500,
     "replayWindow": 100
}
```
# **Example Result**

{ }

<span id="page-192-0"></span>**3.1.2.11.3 PATCH /api/lunasa/hsms/{hsmid}/partitions/{partitionid}/stc**

**PATCH /api/lunasa/hsms/{hsmid}/partitions/{partitionid}/stc**

Changes the secure trusted channel link configuration.

## **Parameters**

**hsmid**

The serial number of the HSM of interest

Use: Required

# JSON Schema:

Object type: string

#### **partitionid**

The identifier of the partition of interest

Use: Required

### JSON Schema:

Object type: string

**activationTimeout, rekeyThreshold and/or replayThreshold**

One or more of the objects that specify the secure trusted channel link configuration.

JSON Schema: See [STC Configuration and Partition Identity description](#page-388-0)

**Responses**

**204**

Success.

**400**

Unexpected error

**404**

HSM or partition does not exist.

### **Example Request**

```
PATCH
https://1.2.3.4:8443/api/lunasa/hsms/150607/partitions/350659181804/stc
{
    "activationTimeout": 180
\mathbf{1}
```
### **Example Result**

{ }

<span id="page-193-0"></span>**3.1.2.11.4 Ciphers**

STC ciphers resources enable the encryption of data on an STC link.

- [GET /api/lunasa/hsms/{hsmid}/partitions/{partitionid}/stc/ciphers](#page-193-1)
- [PUT /api/lunasa/hsms/{hsmid}/partitions/{partitionid}/stc/ciphers](#page-195-0)
- [PATCH /api/lunasa/hsms/{hsmid}/partitions/{partitionid}/stc/ciphers](#page-196-1)

<span id="page-193-1"></span>**3.1.2.11.4.1 GET /api/lunasa/hsms/{hsmid}/partitions/{partitionid}/stc/ciphers**

**GET /api/lunasa/hsms/{hsmid}/partitions/{partitionid}/stc/ciphers**

Gets the ciphers allowed for the secure trusted channel.

# **Parameters**

**hsmid**

# The serial number of the HSM of interest

Use: Required

# JSON Schema:

Object type: string

# **partitionid**

### The identifier of the partition of interest

Use: Required

# JSON Schema:

Object type: string

# **Query Parameters**

**display**

Specifies which ciphers to query. Defined as "enabled", "disabled" or "all".

Use: Not required.

# **Responses**

**200**

The secure trusted channel cipher suite.

JSON Schema: [STC Ciphers](#page-387-1)

**400**

Unexpected error

**404**

HSM or partition does not exist.

# **Example Request**

```
GET
https://1.2.3.4:8443/api/lunasa/hsms/150607/partitions/350659181804/stc/ciphers
```
# **Example Result**

```
{
    "ids": [
        "AES128_CBC",
        "AES192_CBC",
        "AES256_CBC"
    ]
}
```
<span id="page-195-0"></span>**3.1.2.11.4.2 PUT /api/lunasa/hsms/{hsmid}/partitions/{partitionid}/stc/ciphers**

**PUT /api/lunasa/hsms/{hsmid}/partitions/{partitionid}/stc/ciphers**

Enables ciphers accepted for the secure trusted channel.

# **Parameters**

**hsmid**

The serial number of the HSM of interest

Use: Required

# JSON Schema:

Object type: string

#### **partitionid**

The identifier of the partition of interest

Use: Required

JSON Schema:

Object type: string

**ciphers**

The ciphers to enable for the STC channel

JSON Schema: [STC Ciphers](#page-387-1)

**Responses**

**204**

Success

**400**

Unexpected error

**404**

HSM or partition does not exist.

### **Example Request**

```
PUT
https://1.2.3.4:8443/api/lunasa/hsms/150607/partitions/350659181804/stc/ciphers
{
"ids": ["AES128_CBC", "AES256_CBC"]
}
```
# **Example Result**

{ }

<span id="page-196-1"></span>**3.1.2.11.4.3 PATCH /api/lunasa/hsms/{hsmid}/partitions/{partitionid}/stc/ciphers**

**PATCH /api/lunasa/hsms/{hsmid}/partitions/{partitionid}/stc/ciphers**

Enables ciphers accepted for the secure trusted channel. PATCH operates the same as PUT. We provide both because some clients may not support PATCH. See [PUT /api/lunasa/hsms/{hsmid}/partitions/{partitionid}/stc/ciphers](#page-195-0) and substitute PATCH for PUT in the text.

<span id="page-196-0"></span>**3.1.2.11.5 Clients**

STC clients resources allow the user to register and deregister an STC client.

- [GET /api/lunasa/hsms/{hsmid}/partitions/{partitionid}/stc/clients](#page-196-2)
- [POST /api/lunasa/hsms/{hsmid}/partitions/{partitionid}/stc/clients](#page-198-0)
- [GET /api/lunasa/hsms/{hsmid}/partitions/{partitionid}/stc/clients/{clientid}](#page-200-0)
- [DELETE /api/lunasa/hsms/{hsmid}/partitions/{partitionid}/stc/clients/{clientid}](#page-201-0)
- <span id="page-196-2"></span>• [DELETE /api/lunasa/hsms/{hsmid}/partitions/{partitionid}/stc/clients](#page-203-0)

#### **3.1.2.11.5.1 GET /api/lunasa/hsms/{hsmid}/partitions/{partitionid}/stc/clients**

# **GET /api/lunasa/hsms/{hsmid}/partitions/{partitionid}/stc/clients**

Gets all client identities associated with the secure trusted channel for the partition.

# **Parameters**

### **hsmid**

The serial number of the HSM of interest

Use: Required

### JSON Schema:

Object type: string

### **partitionid**

The identifier of the partition of interest

Use: Required

### JSON Schema:

Object type: string

# **Responses**

**200**

A list of all client identities associated with the secure trusted channel for partition. The list includes unique identifiers that can be used to get more specific information.

JSON Schema: [STC Client Identities](#page-388-1)

**400**

Unexpected error

**404**

HSM or partition does not exist.

# **Example Request**

```
GET
https://1.2.3.4:8443//api/lunasa/hsms/117290/partitions/273087011507/stc/clients
```
# **Example Result**

```
{
    "clients": [
        {
             "clientID": "0",
             "url": "/api/lunasa/hsms/151256/partitions/352170252337/stc/clients/0"
        },
        {
            "clientID": "1",
             "url": "/api/lunasa/hsms/151256/partitions/352170252337/stc/clients/1"
        \lambda]
}
```
# **See Also**

[GET /api/lunasa/hsms/{hsmid}/partitions/{partitionid}/stc/clients/{clientid}](#page-200-0)

<span id="page-198-0"></span>**3.1.2.11.5.2 POST /api/lunasa/hsms/{hsmid}/partitions/{partitionid}/stc/clients**

**POST /api/lunasa/hsms/{hsmid}/partitions/{partitionid}/stc/clients**

Registers a client identity for secure trusted communication with a partition.

# **Parameters**

**hsmid**

The serial number of the HSM of interest

Use: Required

# JSON Schema:

Object type: string

# **partitionid**

#### The identifier of the partition of interest

Use: Required

### JSON Schema:

Object type: string

#### **identity**

The client identity, a base64-encoded version of the client identity file created by lunacm

Use: Required

### JSON Schema:

```
Object
type: string
```
### **label**

The user-friendly name to refer to the client identity

Use: Required

#### JSON Schema:

```
Object
type: string
```
### **Responses**

**204**

The client identity registered.

#### JSON Schema:

```
type: string
description: client is the identifier for identity now registered with the partition.
```
#### **Location**

JSON Schema:

```
id: Object
    type: string
```
"Location" is the URL to the client identity and is returned in the server response. You can use "Location" to form a GET resource to obtain the client identity.

[see GET /api/lunasa/hsms/{hsmid}/partitions/{partitionid}/stc/clients/{clientid}](#page-200-0)

**400**

Unexpected error

**Generated by Doxygen**

#### **404**

HSM or partition does not exist.

# **Example Request**

```
POST
https://1.2.3.4:8443/api/lunasa/hsms/154704/partitions/273087011507/stc/clients
{
"identity": "U2FmZU51dFN0Y0NsaWVudElkZW50aXR5UHViAAAAAAABLS0tLS1CRUdJTiBQVUJMSUMgS0VZLS0tLS0KTU1JQklqQU5CZ2
"label": "client3"
}
```
# **Example Result**

```
{'Access-Control-Allow-Origin': '*', 'Content-Type': 'application/json', 'Location': '/api/lunasa/hsms/154704,
{
    "client": "3"
}
```
<span id="page-200-0"></span>**3.1.2.11.5.3 GET /api/lunasa/hsms/{hsmid}/partitions/{partitionid}/stc/clients/{clientid}**

**GET /api/lunasa/hsms/{hsmid}/partitions/{partitionid}/stc/clients/{clientid}**

Gets a description of the client identity used to secure the trusted channel for the partition.

# **Parameters**

**hsmid**

The serial number of the HSM of interest

Use: Required

JSON Schema:

Object type: string

### **partitionid**

### The identifier of the partition of interest

Use: Required

JSON Schema:

Object type: string **clientid**

The identifier of the client of interest

Use: Required

### JSON Schema:

Object type: string

# **Responses**

**200**

The description of the client identity that secures the trusted channel.

JSON Schema: [STC Client Identity description](#page-388-2)

**400**

Unexpected error

**404**

Partition or client does not exist.

### **Example Request**

GET https://1.2.3.4:8443/api/lunasa/hsms/154704/partitions/273087011507/stc/clients/1

# **Example Result**

```
{
    "fingerprint": "91ee10ff31325b74fcc2c630332be4618a28442d",
    "label": "client2"
}
```
<span id="page-201-0"></span>**3.1.2.11.5.4 DELETE /api/lunasa/hsms/{hsmid}/partitions/{partitionid}/stc/clients/{clientid}**

**DELETE /api/lunasa/hsms/{hsmid}/partitions/{partitionid}/stc/clients/{clientid}**

Deletes the client identity that secures the trusted channel for the partition.

# **Parameters**

**hsmid**

# The serial number of the HSM of interest

Use: Required

# JSON Schema:

Object type: string

# **partitionid**

# The identifier of the partition of interest

Use: Required

# JSON Schema:

Object type: string

# **clientid**

The identifier of the client of interest

Use: Required

# JSON Schema:

Object type: string

# **Responses**

**204**

Success

**400**

Unexpected error

**404**

HSM, partition or client does not exist.

# **Example Request**

```
DELETE
https://1.2.3.4:8443/api/lunasa/hsms/154704/partitions/273087011784/stc/clients/1
```
### **Example Result**

{ }

<span id="page-203-0"></span>**3.1.2.11.5.5 DELETE /api/lunasa/hsms/{hsmid}/partitions/{partitionid}/stc/clients**

**DELETE /api/lunasa/hsms/{hsmid}/partitions/{partitionid}/stc/clients**

Deletes all client identities that secure the trusted channel for the partition.

# **Parameters**

**hsmid**

The serial number of the HSM of interest

Use: Required

### JSON Schema:

Object type: string

### **partitionid**

The identifier of the partition of interest

Use: Required

# JSON Schema:

Object type: string

# **Responses**

**204**

**Success** 

**Generated by Doxygen**

**400**

Unexpected error

**404**

HSM or partition does not exist.

# **Example Request**

```
DELETE
https://1.2.3.4:8443/api/lunasa/hsms/154704/partitions/273087011784/stc/clients
```
# **Example Result**

{ }

## <span id="page-204-0"></span>**3.1.2.11.6 HMACs**

STC HMAC resources enable message integrity verification.

- [GET /api/lunasa/hsms/{hsmid}/partitions/{partitionid}/stc/hmacs](#page-204-1)
- [PUT /api/lunasa/hsms/{hsmid}/partitions/{partitionid}/stc/hmacs](#page-205-0)
- [PATCH /api/lunasa/hsms/{hsmid}/partitions/{partitionid}/stc/hmacs](#page-207-0)

<span id="page-204-1"></span>**3.1.2.11.6.1 GET /api/lunasa/hsms/{hsmid}/partitions/{partitionid}/stc/hmacs**

**GET /api/lunasa/hsms/{hsmid}/partitions/{partitionid}/stc/hmacs**

Gets the message digest algorithms allowed for the secure trusted channel.

# **Parameters**

**hsmid**

The serial number of the HSM of interest

Use: Required

JSON Schema:

Object type: string

#### **partitionid**

The identifier of the partition of interest

Use: Required

# JSON Schema:

Object type: string

# **Query Parameters**

**display**

Specifies which hmacs to query. Defined as "enabled", "disabled" or "all".

Use: Not required.

# **Responses**

**200**

The secure trusted channel HMAC suite.

JSON Schema: [HMAC Ciphers](#page-388-3)

**400**

Unexpected error

**404**

HSM or partition does not exist.

# **Example Request**

```
GET
https://1.2.3.4:8443/api/lunasa/hsms/150607/partitions/350659181804/stc/hmacs
```
# **Example Result**

```
{
    "ids": ["HMAC_SHA256", "HMAC_SHA512"]
}
```
<span id="page-205-0"></span>**Generated by Doxygen**

### **3.1.2.11.6.2 PUT /api/lunasa/hsms/{hsmid}/partitions/{partitionid}/stc/hmacs**

**PUT /api/lunasa/hsms/{hsmid}/partitions/{partitionid}/stc/hmacs**

Enables message digest algorithms accepted for the secure trusted channel.

## **Parameters**

**hsmid**

The serial number of the HSM of interest

Use: Required

JSON Schema:

Object type: string

### **partitionid**

The identifier of the partition of interest

Use: Required

# JSON Schema:

```
Object
type: string
```
### **hmacs**

The message digest algorithms to enable for the STC channel

JSON Schema: [STC HMACs](#page-388-3)

# **Responses**

**204**

Success

**400**

Unexpected error

**404**

HSM or partition does not exist.

### **Example Request**

```
PUT
https://1.2.3.4:8443/api/lunasa/hsms/150607/partitions/350659181804/stc/hmacs
{
"ids": ["AES128_CBC"]
}
```
# **Example Result**

{ }

#### <span id="page-207-0"></span>**3.1.2.11.6.3 PATCH /api/lunasa/hsms/{hsmid}/partitions/{partitionid}/stc/hmacs**

### **PATCH /api/lunasa/hsms/{hsmid}/partitions/{partitionid}/stc/hmacs**

Enables message digest algorithms accepted for the secure trusted channel. PATCH operates the same as PUT. We provide both because some clients may not support PATCH. See [PUT /api/lunasa/hsms/{hsmid}/partitions/{partitionid}/stc/hmacs](#page-205-0) and substitute PATCH for PUT in the text.

#### **3.1.2.12 Storage Space**

The following resources retrieve information and resize the storage space associated with an HSM partition.

- [GET /api/lunasa/hsms/{hsmid}/partitions/{partitionid}/storageSpace](#page-207-1)
- [PUT /api/lunasa/hsms/{hsmid}/partitions/{partitionid}/storageSpace](#page-208-0)

<span id="page-207-1"></span>**3.1.2.12.1 GET /api/lunasa/hsms/{hsmid}/partitions/{partitionid}/storageSpace**

**GET /api/lunasa/hsms/{hsmid}/partitions/{partitionid}/storageSpace**

Gets the storage information associated with the partition.

### **Parameters**

**hsmid**

The serial number of the HSM of interest

Use: Required

JSON Schema:

Object type: string

**Generated by Doxygen**

#### **partitionid**

### The identifier of the partition of interest

Use: Required

### JSON Schema:

Object type: string

# **Responses**

**200**

The storage information associated with the partition.

```
JSON Schema: Partition Storage Space
```
**400**

Unexpected error

**404**

HSM or partition does not exist.

# **Example Request**

```
GET
https://1.2.3.4:8443/api/lunasa/hsms/154704/partitions/273087011507/storageSpace
```
# **Example Result**

{

}

```
"free": 20480,
"total": 20480,
"used": 0
```
<span id="page-208-0"></span>**3.1.2.12.2 PUT /api/lunasa/hsms/{hsmid}/partitions/{partitionid}/storageSpace**

**PUT /api/lunasa/hsms/{hsmid}/partitions/{partitionid}/storageSpace**

Resizes the storage space of a partition.

### **Parameters**

**hsmid**

The serial number of the HSM of interest

Use: Required

### JSON Schema:

Object type: string

**partitionid**

The identifier of the partition of interest

Use: Required

# JSON Schema:

Object type: string

#### **allStorageSpace**

Indicates whether to resize the partition with all available storage space assigned to it.

Use: Required

### JSON Schema:

```
Object
type: boolean
     false = do not use all available storage space
     true = assign all remaining, available storage space to the partition
```
**size**

The number of bytes of storage space to assign to the partition if allStorageSpace is false

Use: Required

JSON Schema:

Object type: integer

## **Responses**

**204**

Success

**400**

Unexpected error

**404**

HSM or partition does not exist.

# **Example Request**

```
PUT
https://1.2.3.4:8443/api/lunasa/hsms/150607/partitions/350659181804/storageSpace
{"allStorageSpace": false, "size": 30000}
```
# **Example Result**

```
{
    "total": 30000, "used": 0, "free": 30000
}
```
# **3.2 Appliance Plug-in**

The appliance plug-in supports the following resources:

- [Appliance](#page-210-0)
- [Logs](#page-221-0)
- [NTLS](#page-223-0)
- [Services](#page-236-0)
- [WebServer](#page-244-0)
- [Network](#page-259-0)
- [Syslog](#page-294-0)
- [NTP](#page-314-0)
- [SNMP](#page-330-0)
- [SSH](#page-352-0)
- <span id="page-210-0"></span>• [Sensor](#page-358-0)

# **3.2.1 Appliance**

Appliance resources allow you to get and configure appliance specific parameters.

- [GET /api/lunasa](#page-211-0)
- [PUT /api/lunasa](#page-212-0)
- [PATCH /api/lunasa](#page-213-0)
- [GET /api/lunasa/actions](#page-214-0)
- [POST /api/lunasa/actions/{actionid}](#page-215-0)
- [GET /api/lunasa/time](#page-217-0)
- [PUT /api/lunasa/time](#page-218-0)
- [PATCH /api/lunasa/time](#page-219-0)

#### <span id="page-211-0"></span>**3.2.1.1 GET /api/lunasa**

### **GET /api/lunasa**

Gets information associated with the appliance.

### **Parameters**

None

## **Responses**

**200**

Appliance details

JSON Schema: [Lunasa](#page-406-0)

**400**

Unexpected error

# **Example Request**

```
GET
https://1.2.3.4:8443/api/lunasa
```
# **Example Result**

```
{
   "hsms": "/api/lunasa/hsms",
    "syslog": "/api/lunasa/syslog",
    "ssh": "/api/lunasa/ssh",
    "network": "/api/lunasa/network",
    "services": "/api/lunasa/services",
   "actions": "/api/lunasa/actions",
    "ntp": "/api/lunasa/ntp",
   "forceSoLogin": false,
    "version": "6.2.0-6",
    "time": "/api/lunasa/time",
    "snmp": "/api/lunasa/snmp",
    "webServer": "/api/lunasa/webServer",
    "ntls": "/api/lunasa/ntls",
   "ssh": "/api/lunasa/ssh",
   "sensors": "/api/lunasa/sensors"
}
```
# **See Also**

[GET /api/lunasa/hsms](#page-46-0) [GET /api/lunasa/syslog](#page-295-0) [GET /api/lunasa/network](#page-260-0) [GET /api/lunasa/ntp](#page-314-1) [GET /api/lunasa/actions](#page-214-0) [GET /api/lunasa/services](#page-236-0) [GET /api/lunasa/time](#page-217-0) [GET /api/lunasa/snmp](#page-330-1) [GET /api/lunasa/ntls](#page-223-1) [GET /api/lunasa/ssh](#page-352-1) [GET /api/lunasa/sensors](#page-358-1) [GET /api/lunasa/webServer/config](#page-244-1)

#### <span id="page-212-0"></span>**3.2.1.2 PUT /api/lunasa**

### **PUT /api/lunasa**

Changes the state of forceSoLogin flag.

#### **Parameters**

#### **forceSoLogin**

Indicates whether to force security officer authentication credentials on specific resources.

Use: Required

JSON Schema:

```
Object
type: boolean
      false = do not use forceSoLogin
      true = use forceSoLogin
```
**Responses**

**204**

**Success** 

**400**

Unexpected error

### **Example Request**

```
PUT
https://1.2.3.4:8443/api/lunasa
{
   "forceSoLogin": true
}
```
# **Example Result**

```
Headers:
{'access-control-allow-origin': '*', 'content-type': 'application/json', 'content-length': '0', 'access-contro
""
```
#### <span id="page-213-0"></span>**3.2.1.3 PATCH /api/lunasa**

# **PATCH /api/lunasa**

Changes the state of forceSoLogin flag.

**Parameters**

**forceSoLogin**

Indicates whether to force security officer authentication credentials on specific resources.

Use: Required

JSON Schema:

```
Object
type: boolean
      false = do not use forceSoLogin
      true = use forceSoLogin
```
# **Responses**

**204**

Success

**400**

Unexpected error

# **Example Request**

```
PATCH
https://1.2.3.4:8443/api/lunasa
{
   "forceSoLogin": true
}
```
# **Example Result**

```
Headers:
{'access-control-allow-origin': '*', 'content-type': 'application/json', 'content-length': '0', 'access-contro
\frac{1}{\pi}
```
#### <span id="page-214-0"></span>**3.2.1.4 GET /api/lunasa/actions**

# **GET /api/lunasa/actions**

Gets all lunasa actions.

**Parameters**

None

**Responses**

**200**

A list of all actions that can be performed under lunasa.

JSON Schema: [Lunasa Actions](#page-407-0)

#### **400**

Unexpected error

#### **Example Request**

GET https://1.2.3.4:8443/api/lunasa/actions

# **Example Result**

```
{
    "actions": [
        {
            "id": "reboot",
             "url": "/api/lunasa/actions/reboot"
        }
    ]
}
```
# **See Also**

<span id="page-215-0"></span>[GET /api/lunasa/actions/{actionid}](#page-215-0)

**3.2.1.5 POST /api/lunasa/actions/{actionid}**

**POST /api/lunasa/actions/{actionid}**

Performs the specified action.

*Reboot:* Reboot will restart the appliance, this will cause downtime in the server and the loss of all sessions. If the webServer service is not set to run on boot, the server will not run when the appliance starts back up.

*RegenerateCertificate:* RegenerateCertificate will generate a new appliance certificate with default arguments unless otherwise specified.

### **Parameters**

**actionid**

The identifier of the action to be performed

Use: Required

JSON Schema:

Object type: string

**Generated by Doxygen**
#### **address**

The address to be assigned to the CN of the certificate. The default of the attribute is the hostname of the appliance. This is used only for RegenerateCertificate.

Use: Optional

JSON Schema:

Object type: string

**days**

The number of days for the certificate to be valid. The default value of the attribute is 365. This is used only for RegenerateCertificate.

Use: Optional

# JSON Schema:

Object type: int

#### **startDate**

The date on which this certificate will be valid. The default of the attribute is now. This is used only for Regenerate← Certificate.

Use: Optional

JSON Schema:

Object type: date

## **Responses**

**204**

Success

**400**

Unexpected error

**404**

Invalid action.

# **Example Request**

```
POST
https://1.2.3.4:8443/api/lunasa/actions/reboot
\{~\}POST
https://1.2.3.4:8443/api/lunasa/actions/regenerateCertificate
{
    "startDate" : "2018-2-30",
    "days" : 300,
    "address" : "123.43.23.1"
}
```
## **Example Result**

{}

## **Notes**

Reboot action will create a waiting task.

RegenerateCertificate will require SO authentication when the forceSoLogin flag is enabled. [\(See GET /api/lunasa\)](#page-211-0)

#### **3.2.1.6 GET /api/lunasa/time**

#### **GET /api/lunasa/time**

This resource returns the values of the appliance time, date and time zone information.

## **Parameters**

None

#### **Responses**

**200**

**Success** 

JSON Schema: [Time](#page-408-0)

### **400**

Unexpected failure

## **Example Request**

```
GET
https://1.2.3.4:8443/api/lunasa/time
{
}
```
## **Example Response**

```
{
    "time": "18:56:24",
    "date": "2016-05-27",
    "timeZone": "JST"
}
```
**3.2.1.7 PUT /api/lunasa/time**

## **PUT /api/lunasa/time**

This resource configures time, date and time zone on the appliance.

# **Parameters**

**time**

This parameter specifies the hour, minute, and second values. The format must be HH:MM:SS.

Use: Required

# JSON Schema:

Object type:string

## **date**

This parameter specifies the date. The format must be YYYY-MM-DD.

Use: Required

JSON Schema:

#### **timeZone**

This parameter specifies the time zone. Please refer to SafeNet Network HSM documentation for details.

### Use: Required

#### JSON Schema:

Object type:string

#### **Responses**

**204**

Success

**400**

Unexpected error

# **Example Request**

```
PUT
https://1.2.3.4:8443/api/lunasa/time
\{"time": "15:00:00",
    "date": "2016-05-27",
    "timeZone": "EST"
}
```
## **Example Result**

{ }

# **Notes**

This resource will require SO authentication when the forceSoLogin flag is enabled. [\(See GET /api/lunasa\)](#page-211-0)

#### **3.2.1.8 PATCH /api/lunasa/time**

# **PATCH /api/lunasa/time**

This resource sets time, date or time zone information of the appliance.

# **Parameters**

**time**

This parameter specifies the hour, minute, and second values. The format must be HH:MM:SS.

Use: Not Required

## JSON Schema:

Object type:string

**date**

This parameter specifies the date. The format must be YYYY-MM-DD.

Use: Not Required

## JSON Schema:

Object type:string

### **timeZone**

This parameter specifies the time zone. Please refer to SafeNet Network HSM documentation for details.

Use: Not Required

### JSON Schema:

Object type:string

## **Responses**

**204**

**Success** 

**400**

Unexpected error

### **Example Request**

```
PATCH
https://1.2.3.4:8443/api/lunasa/time
{
    "time": "15:00:00",
    "date": "2016-05-27",
    "timeZone": "EST"
}
```
## **Example Result**

{ }

## **Notes**

This resource will require SO authentication when the forceSoLogin flag is enabled. [\(See GET /api/lunasa\)](#page-211-0)

#### **3.2.2 Logs**

Logs resources enable collecting and adding log records from/to the SafeNet Network HSM appliance.

- [GET /api/lunasa/logs](#page-221-0)
- [POST /api/lunasa/logs](#page-222-0)
- <span id="page-221-0"></span>**3.2.2.1 GET /api/lunasa/logs**

# **GET /api/lunasa/logs**

Gets the logs accumulated on the appliance.

Note: Version 3 of REST API does not support this resource.

### **Parameters**

**None**

#### **Responses**

**200**

A binary stream that represents an archive of the appliance logs. This archive is in compressed tar format (tgz). Write the return of GET:/api/lunasa/logs to a file with a .tgz extension.

#### JSON Schema:

<binary stream>

**400**

Unexpected error

# **Example Request**

```
GET
https://1.2.3.4:8443/api/lunasa/logs
```
## **Example Result**

```
{
   <binary stream>
}
```
<span id="page-222-0"></span>**3.2.2.2 POST /api/lunasa/logs**

### **POST /api/lunasa/logs**

Creates a log record on the appliance. The log record goes into lunalogs.

Note: Version 3 of REST API does not support this resource.

#### **Parameters**

**title**

A designator to categorize log messages by a user-defined scheme. For example, a client application might have a sub-system "Dispatcher" and a sub-system "Monitor" logging messages via the REST API. The title parameter enables differentiation of log messages with similar content.

Use: Required

JSON Schema:

```
Object
type: string
```
**content**

Principally the description field of the log record as described in "SafeNet Network HSM Monitoring: Syslog and SNMP" product documentation.

Use: Required

JSON Schema:

**204**

**Success** 

**Location**

JSON Schema:

id: Object type: string

**400**

#### Unexpected error

#### **Example Request**

```
POST
https://1.2.3.4:8443//api/lunasa/logs
{"title": "DOCSigner", "content": "HSM zeroized on client initiation"}
```
### **Example Result**

```
{'Access-Control-Allow-Origin': '*', 'Content-Type': 'application/json', 'Location': 'api/lunasa/logs', 'Conte
{
}
```
# **3.2.3 NTLS**

NTLS resources enable administration and configuration of the Network Trust Link Service.

- [GET /api/lunasa/ntls](#page-223-0)
- [GET /api/lunasa/ntls/certificate](#page-224-0)
- [GET /api/lunasa/ntls/clients](#page-225-0)
- [POST /api/lunasa/ntls/clients](#page-226-0)
- [GET /api/lunasa/ntls/clients/{clientid}](#page-228-0)
- [DELETE /api/lunasa/ntls/clients/{clientid}](#page-229-0)
- [GET /api/lunasa/ntls/clients/{clientid}/links](#page-230-0)
- [POST /api/lunasa/ntls/clients/{clientid}/links](#page-231-0)
- [DELETE /api/lunasa/ntls/clients/{clientid}/links/{linkid}](#page-233-0)
- [GET /api/lunasa/ntls/clients/{clientid}/links/{linkid}](#page-234-0)
- <span id="page-223-0"></span>• [DELETE /api/lunasa/ntls/clients](#page-235-0)

## **3.2.3.1 GET /api/lunasa/ntls**

# **GET /api/lunasa/ntls**

Gets information about NTLS.

NOTE: This version of the REST API does not support this resource. It is for a future release.

### **Parameters**

None

# **Responses**

**200**

State information related to the NTLS service.

JSON Schema: [NTLS](#page-411-0)

**400**

Unexpected error

## **Example Request**

GET https://1.2.3.4:8443/api/lunasa/ntls

# **Example Result**

```
{
TBD when defined in a future release
}
```
<span id="page-224-0"></span>**3.2.3.2 GET /api/lunasa/ntls/certificate**

# **GET /api/lunasa/ntls/certificate**

Gets the server-side certificate used by NTLS to establish connections with clients.

# **Parameters**

None

**200**

#### NTLS server certificate.

#### JSON Schema:

```
Object
certificate: Object
   type: string
    description: certificate is a privacy enhanced mail-format string.
                  Save this string to a file named "server.pem" to recreate
                  the server certificate as represented on the appliance.
```
**400**

### Unexpected error

# **Example Request**

```
GET
https://1.2.3.4:8443///api/lunasa/ntls/certificate
```
### **Example Result**

```
{
   "certificate": "-----BEGIN CERTIFICATE-----
    ... <certificate> ...
    -----END CERTIFICATE-----\n"
}
```
#### <span id="page-225-0"></span>**3.2.3.3 GET /api/lunasa/ntls/clients**

**GET /api/lunasa/ntls/clients**

Gets the list of all clients registered with the appliance.

**Parameters**

None

# **Responses**

**200**

List of registered clients

JSON Schema: [Clients](#page-411-1)

**400**

#### Unexpected error

# **Example Request**

```
GET
https://1.2.3.4:8443/api/lunasa/ntls/clients
```
# **Example Result**

```
{
    "clients": [
        {
            "clientID": "jseDev",
            "url": "/api/lunasa/ntls/clients/jseDev"
        },
        {
            "clientID": "testClient",
            "url": "/api/lunasa/ntls/clients/testClient"
        },
        {
            "clientID": "testClient2",
            "url": "/api/lunasa/ntls/clients/testClient2"
        },
        {
            "clientID": "testClient3",
            "url": "/api/lunasa/ntls/clients/testClient3"
        }
   ]
}
```
<span id="page-226-0"></span>**3.2.3.4 POST /api/lunasa/ntls/clients**

**POST /api/lunasa/ntls/clients**

Registers a client with the appliance.

# **Parameters**

```
ip
```
The IP address of the client

Use: Required

JSON Schema:

#### **clientName**

The human-friendly name used to reference the client

Use: Required

### JSON Schema:

```
Object
type: string
```
#### **certificate**

#### The PEM-encoded certificate for the client

Use: Required

#### JSON Schema:

Object type: string

### **Responses**

**200**

The client identifier registered with the appliance. Response includes the URL to the client identifier to obtain additional information.

#### JSON Schema:

```
Object
client: Object
    type: string
     description: client is the name of the client registered with the appliance.
```
# **Location**

### JSON Schema:

```
id: Object
    type: string
```
[see GET /api/lunasa/ntls/clients/{clientid}](#page-228-0)

#### **400**

Unexpected error

**Generated by Doxygen**

 $\wedge$   $\wedge$   $\wedge$ 

## **Example Request**

```
POST
https://1.2.3.4:8443//api/lunasa/ntls/clients
{"ip": "1.2.3.4", "certificate": "-----BEGIN CERTIFICATE-----\n...<certificate>...\n-----END CERTIFICATE---
```
## **Example Result**

```
{'Access-Control-Allow-Origin': '*', 'Content-Type': 'application/json', 'Location': 'api/lunasa/ntls/clients,
{
    "client": "testClient3"
}
```
## **Notes**

This resource will require SO authentication when the forceSoLogin flag is enabled. [\(See GET /api/lunasa\)](#page-211-0)

To form the "certificate" parameter, use "\n" to delimit end of lines. The following diagram highlights where the delimiter is needed.

Here is a partial "certificate" parameter to show the use of the delimiter.

<span id="page-228-0"></span>"-----BEGIN CERTIFICATE-----\nMIIDJzCCAg+gAwIBAgIBADANBgkqhkiG9w0BAQsFADBXMQswCQYDVQQGEwJDQTEQ\nMA4GA1UECAwHT2

**3.2.3.5 GET /api/lunasa/ntls/clients/{clientid}**

**GET /api/lunasa/ntls/clients/{clientid}**

Gets the information associated with a specific client.

### **Parameters**

**clientid**

The identifier of the client of interest

Use: Required

JSON Schema:

**200**

client details

JSON Schema: [Client description](#page-411-2)

**400**

Unexpected error

**404**

Client does not exist.

## **Example Request**

```
GET
https://1.2.3.4:8443/api/lunasa/ntls/clients/testClient
```
## **Example Result**

```
{
   "htlRequired": false,
    "clientID": "testClient",
    "links": "/api/lunasa/ntls/clients/testClient/links",
    "hostname": "1.2.3.4"
}
```
<span id="page-229-0"></span>**3.2.3.6 DELETE /api/lunasa/ntls/clients/{clientid}**

**DELETE /api/lunasa/ntls/clients/{clientid}**

Removes a client from the list of those registered on the appliance.

#### **Parameters**

**clientid**

The identifier of the client of interest

Use: Required

JSON Schema:

**204**

**Success** 

**400**

Unexpected error

**404**

Client does not exist.

# **Example Request**

```
DELETE
https://1.2.3.4:8443/api/lunasa/ntls/clients/testClient
```
# **Example Result**

{ }

## **Notes**

This resource will require SO authentication when the forceSoLogin flag is enabled. [\(See GET /api/lunasa\)](#page-211-0)

<span id="page-230-0"></span>**3.2.3.7 GET /api/lunasa/ntls/clients/{clientid}/links**

**GET /api/lunasa/ntls/clients/{clientid}/links**

Gets a list of all partition links assigned to a client.

## **Parameters**

**clientid**

The identifier of the client of interest

Use: Required

#### JSON Schema:

**200**

A list of all links registered to the client.

JSON Schema: [Links](#page-412-0)

**400**

Unexpected error

# **Example Request**

```
GET
https://1.2.3.4:8443/api/lunasa/ntls/clients/testClient3/links
```
### **Example Result**

```
{
    "links": [
        {
            "id": "362126088892",
            "url": "/api/lunasa/ntls/clients/testClient/links/362126088892"
        }
    ]
}
```
# **See Also**

<span id="page-231-0"></span>[GET /api/lunasa/ntls/clients/{clientid}/links/{linkid}](#page-234-0)

**3.2.3.8 POST /api/lunasa/ntls/clients/{clientid}/links**

**POST /api/lunasa/ntls/clients/{clientid}/links**

Registers a link to a partition with a client.

**Parameters**

**clientid**

The identifier of the client of interest

Use: Required

JSON Schema:

Object type: string

**Generated by Doxygen**

**url**

The url of the partition of interest

Use: Required

### JSON Schema:

Object type: string

# **Responses**

**204**

Link created.

**Location**

JSON Schema:

id: Object type: string

"Location" is the URL to the link registered to the client and is returned in the server response. You can use "Location" to form a DELETE resource to remove the link from the client.

[see DELETE /api/lunasa/ntls/clients/{clientid}/links/{linkid}](#page-233-0)

**400**

Unexpected error

# **Example Request**

```
POST
https://1.2.3.4:8443/api/lunasa/ntls/clients/testClient3/links
{
     "url": "/api/lunasa/hsms/155532/partitions/362126088893"
}
```
# **Example Result**

```
{'Access-Control-Allow-Origin': '*', 'Content-Type': 'application/json', 'Location': '/api/lunasa/ntls/clients
{
}
```
### **3.2 Appliance Plug-in 227**

# **Notes**

This resource will require SO authentication when the forceSoLogin flag is enabled. [\(See GET /api/lunasa\)](#page-211-0)

<span id="page-233-0"></span>**3.2.3.9 DELETE /api/lunasa/ntls/clients/{clientid}/links/{linkid}**

**DELETE /api/lunasa/ntls/clients/{clientid}/links/{linkid}**

Deletes a link from a client.

**Parameters**

**clientid**

The identifier of the client of interest

Use: Required

JSON Schema:

Object type: string

### **linkid**

The identifier of the link of interest

Use: Required

JSON Schema:

Object type: string

# **Responses**

**204**

**Success** 

**400**

Unexpected error

**Generated by Doxygen**

#### **404**

Specified client or link does not exist.

### **Example Request**

```
DELETE
https://1.2.3.4:8443/api/lunasa/ntls/clients/testClient3/links/273087011269
```
### **Example Result**

{ }

# **Notes**

This resource will require SO authentication when the forceSoLogin flag is enabled. [\(See GET /api/lunasa\)](#page-211-0)

<span id="page-234-0"></span>**3.2.3.10 GET /api/lunasa/ntls/clients/{clientid}/links/{linkid}**

# **GET /api/lunasa/ntls/clients/{clientid}/links/{linkid}**

Gets a specified link

# **Parameters**

**clientid**

The identifier of the client of interest

Use: Required

# JSON Schema:

Object type: string

#### **linkid**

The identifier of the link of interest

Use: Required

### JSON Schema:

**200**

A list of all links registered to the client.

JSON Schema: [Links](#page-412-1)

**400**

Unexpected error

**404**

Specified link does not exist.

### **Example Request**

```
GET
https://1.2.3.4:8443/api/lunasa/ntls/clients/testClient/links/362126088892
```
# **Example Result**

```
{
    "url": "/api/lunasa/hsms/155532/partitions/362126088892",
    "type": "hsm/partition"
}
```
# **See Also**

<span id="page-235-0"></span>[GET /api/lunasa/hsms/{hsmid}/partitions/{partitionid}](#page-127-0)

**3.2.3.11 DELETE /api/lunasa/ntls/clients**

**DELETE /api/lunasa/ntls/clients**

Removes all clients registered on the appliance.

**Parameters**

None

**Generated by Doxygen**

**204**

Success

**400**

Unexpected error

## **Example Request**

```
DELETE
https://1.2.3.4:8443/api/lunasa/ntls/clients
```
# **Example Result**

{ }

# **Notes**

This resource will require SO authentication when the forceSoLogin flag is enabled. [\(See GET /api/lunasa\)](#page-211-0)

#### **3.2.4 Services**

Services resources enable starting, stopping and checking the status appliance services.

- [GET /api/lunasa/services](#page-236-0)
- [GET /api/lunasa/services/{serviceid}](#page-237-0)
- [PUT /api/lunasa/services/{serviceid}](#page-238-0)
- [PATCH /api/lunasa/services/{serviceid}](#page-240-0)
- [GET /api/lunasa/services/{serviceid}/actions](#page-241-0)
- [POST /api/lunasa/services/{serviceid}/actions/{actionid}](#page-242-0)

## <span id="page-236-0"></span>**3.2.4.1 GET /api/lunasa/services**

# **GET /api/lunasa/services**

Gets all services associated with the appliance.

**Parameters**

None

**Responses**

**200**

A list of all services associated with the appliance. Specifically, the list is unique identifiers.

JSON Schema: [services](#page-385-0)

**400**

Unexpected error

#### **Example Request**

GET https://1.2.3.4:8443/api/lunasa/services

### **Example Result**

```
{
    "services": [
        \{"id": "cbs",
            "url": "/api/lunasa/services/cbs"
        },
            "id": "htl",
            "url": "/api/lunasa/services/htl"
        },
            "id": "lsta",
            "url": "/api/lunasa/services/lsta"
        },
            "id": "network",
            "url": "/api/lunasa/services/network"
        },
            "id": "ntls",
            "url": "/api/lunasa/services/ntls"
        },
            "id": "ntp",
            "url": "/api/lunasa/services/ntp"
        },
            "id": "snmp",
            "url": "/api/lunasa/services/snmp"
        },
            "id": "ssh",
            "url": "/api/lunasa/services/ssh"
        },
            "id": "stc",
            "url": "/api/lunasa/services/stc"
        },
            "id": "syslog",
            "url": "/api/lunasa/services/syslog"
        },
            "id": "sysstat",
            "url": "/api/lunasa/services/sysstat",
        }
            "id": "webserver",
            "url": "/api/lunasa/services/webserver"
        }
    ]
}
```
**3.2.4.2 GET /api/lunasa/services/{serviceid}**

**GET /api/lunasa/services/{serviceid}**

Gets specific information about the service.

# **Parameters**

#### **serviceid**

The identifier of the service of interest

Use: Required

### JSON Schema:

Object type: string

# **Responses**

**200**

The information about the service.

JSON Schema: [Service](#page-386-0)

**400**

Unexpected error

**404**

Service does not exist

## **Example Request**

```
GET
https://1.2.3.4:8443/api/lunasa/services/stc
```
# **Example Result**

```
{
    "status" : "running"
    "onBoot" : true
}
```
## **3.2.4.3 PUT /api/lunasa/services/{serviceid}**

# **PUT /api/lunasa/services/{serviceid}**

Modifies the service attributes.

### **Parameters**

## **serviceid**

The identifier of the service of interest

Use: Required

#### JSON Schema:

Object type: string

### **onBoot**

This parameter specifies the onBoot option for the service.

#### Use: Required

#### JSON Schema:

Object type:boolean

# **Responses**

**200**

Success

#### **400**

Unexpected error

**404**

Service does not exist

# **Example Request**

```
PUT
https://1.2.3.4:8443/api/lunasa/services/stc
{
"onBoot" : true
}
```
# **Example Result**

{ }

<span id="page-240-0"></span>**3.2.4.4 PATCH /api/lunasa/services/{serviceid}**

**PATCH /api/lunasa/services/{serviceid}**

Modifies the service attributes.

# **Parameters**

**serviceid**

The identifier of the service of interest

Use: Required

# JSON Schema:

```
Object
type: string
```
**onBoot**

This parameter specifies the onBoot option for the service.

Use: Required

# JSON Schema:

Object type:boolean

### **Responses**

**200**

**Success** 

**400**

Unexpected error

**404**

Service does not exist

# **Example Request**

```
PATCH
https://1.2.3.4:8443/api/lunasa/services/stc
{
"onBoot" : true
}
```
### **Example Result**

- { }
- <span id="page-241-0"></span>**3.2.4.5 GET /api/lunasa/services/{serviceid}/actions**

**GET /api/lunasa/services/{serviceid}/actions**

Gets all actions associated with the service.

#### **Parameters**

**serviceid**

The identifier of the service of interest

Use: Required

## JSON Schema:

Object type: string

### **Responses**

**200**

The set of all actions associated with the service.

JSON Schema: [Service Actions](#page-366-0)

**400**

Unexpected error

**404**

Service does not exist

# **Example Request**

```
GET
https://1.2.3.4:8443/api/lunasa/services/stc/actions
```
## **Example Result**

```
{
    "actions": [
       {
            "id": "start",
            "url": "/api/lunasa/lunasa/services/stc/actions/start"
        },
        {
            "id": "stop",
            "url": "/api/lunasa/lunasa/services/stc/actions/stop"
        },
        {
            "id": "restart",
            "url": "/api/lunasa/lunasa/services/stc/actions/restart"
        }
    \, \, \,}
```
<span id="page-242-0"></span>**3.2.4.6 POST /api/lunasa/services/{serviceid}/actions/{actionid}**

**POST /api/lunasa/services/{serviceid}/actions/{actionid}**

Performs the specified action on the service.

**Parameters**

**serviceid**

The identifier of the service of interest

Use: Required

JSON Schema:

**actionid**

### The identifier of the action of interest

Use: Required

#### JSON Schema:

Object type: string

#### **Responses**

**204**

Success.

**Location**

### JSON Schema:

id: Object type: string

"Location" is the URL to the task spawned to perform the action on the service.

### **id**

The identifier for the service actioned.

#### JSON Schema:

```
id: Object
   type: string
```
#### **400**

Unexpected error

#### **404**

Service or action does not exist.

**Generated by Doxygen**

# **Example Request**

```
POST
https://1.2.3.4:8443/api/lunasa/services/stc/actions/restart
```
# **Example Result**

```
{'Access-Control-Allow-Origin': '*', 'Content-Type': 'application/json', 'Location': '/tasks/3', 'Content-Leng
{}
```
## **3.2.5 WebServer**

Web Server resources enable monitoring and administering the service responsible for the REST API.

- [GET /api/lunasa/webServer](#page-244-0)
- [PUT /api/lunasa/webServer](#page-245-0)
- [PATCH /api/lunasa/webServer](#page-247-0)
- [GET /api/lunasa/webServer/actions](#page-248-0)
- [POST /api/lunasa/webServer/actions/{actionid}](#page-249-0)
- [GET /api/lunasa/webServer/certificate](#page-251-0)
- [PUT /api/lunasa/webServer/certificate](#page-251-1)
- [PUT /api/lunasa/webServer/certificate](#page-253-0)
- [PATCH /api/lunasa/webServer/certificate](#page-254-0)
- [GET /api/lunasa/webServer/csr](#page-256-0)
- [GET /api/lunasa/webServer/certificate/actions](#page-257-0)
- [POST /api/lunasa/webServer/certificate/actions/{actionid}](#page-258-0)

#### <span id="page-244-0"></span>**3.2.5.1 GET /api/lunasa/webServer**

### **GET /api/lunasa/webServer**

Gets the configuration of the web server providing the REST API.

## **Parameters**

None

**200**

The configuration of the web server.

JSON Schema: [Web Server Configuration Description](#page-392-0)

**400**

Unexpected error

## **Example Request**

```
GET
https://1.2.3.4:8443/api/lunasa/webServer
```
## **Example Result**

```
{
   "apiVersion": 3,
   "cipherList": "ECDHE-RSA-AES256-GCM-SHA384, ECDHE-ECDSA-AES256-GCM-SHA384, ECDHE-RSA-AES256-SHA384, ECDHE-ECDS
   "ipAddress": "0.0.0.0",
   "netDevice" : "eth1",
   "port" : 8443,
   "threads" : 5,
   "certificate": "/api/lunasa/webServer/certificate",
   "actions": "/api/lunasa/webServer/actions",
   "csr": "/api/lunasa/webServer/csr"
}
```
#### <span id="page-245-0"></span>**3.2.5.2 PUT /api/lunasa/webServer**

# **PUT /api/lunasa/webServer**

Sets the configuration of the web server providing the REST API.

### **Parameters**

#### **cipherList**

cipherList is the cipher suite the REST API service is to accept for applications requesting connection to the web server. cipherList is a sub-set of the ciphers known to the REST API service.

Use: Required

#### JSON Schema:

#### **netDevice**

netDevice is the interface to which the REST API service is bound. Valid interfaces are: eth0, eth1, eth2, eth3, all, all\_ipv6, bond0 and bond1.

Use: Required

JSON Schema:

Object type: string

**port**

port is the logical end-point number reserved for the REST API service. The port must be within the range: 80 to 65535.

Use: Required

JSON Schema:

Object type: integer

**threads**

threads is the number of simultaneous connections the REST API service supports. A small number of threads implies restricted administrative access to the appliance.

Use: Required

JSON Schema:

Object type: integer

### **Responses**

**204**

Success

**400**

Unexpected error

### **Example Request**

```
PUT
https://1.2.3.4:8443/api/lunasa/webServer
{
   "cipherList" : "SRP-RSA-3DES-EDE-CBC-SHA, ECDH-ECDSA-RC4-SHA, DHE-RSA-SEED-SHA, EDH-RSA-DES-CBC-SHA",
   "netDevice" : "eth1",
   "port" : 8443,
   "threads" : 5
}
```
#### **Example Result**

{ }

<span id="page-247-0"></span>**3.2.5.3 PATCH /api/lunasa/webServer**

**PATCH /api/lunasa/webServer**

Changes the configuration of the web server providing the REST API.

### **Parameters**

**cipherList**

cipherList is the cipher suite the REST API service is to accept for applications requesting connection to the web server. cipherList is a sub-set of the ciphers known to the REST API service.

Use: Not Required

JSON Schema:

Object type: string

## **netDevice**

netDevice is the interface to which the REST API service is bound. Valid interfaces are: eth0, eth1, eth2, eth3, all, all\_ipv6, bond0 and bond1.

Use: Not Required

JSON Schema:

#### **port**

port is the logical end-point number reserved for the REST API service. The port must be within the range: 80 to 65535.

Use: Not Required

# JSON Schema:

```
Object
type: integer
```
### **threads**

threads is the number of simultaneous connections the REST API service supports. A small number of threads implies restricted administrative access to the appliance.

```
Use: Not Required
```
### JSON Schema:

Object type: integer

#### **Responses**

**204**

**Success** 

**400**

Unexpected error

# **Example Request**

```
PATCH
https://1.2.3.4:8443/api/lunasa/webServer
{
   "netDevice" : "eth1",
   "port" : 8443
}
```
# **Example Result**

<span id="page-248-0"></span>{ }

#### **3.2.5.4 GET /api/lunasa/webServer/actions**

### **GET /api/lunasa/webServer/actions**

Gets all actions that an administrator can perform on the web server.

### **Parameters**

None

# **Responses**

**200**

A list of all actions associated with the web server. The list includes unique identifiers that can be used to perform the specific action with a POST.

JSON Schema: [Web Server Configuration Actions](#page-367-0)

**400**

Unexpected error

# **Example Request**

```
GET
https://1.2.3.4:8443/api/lunasa/webServer/actions
```
## **Example Result**

```
{
    "actions": [
       {
            "id": "setDefaultCipherList",
            "url": "/api/lunasa/webServer/actions/setDefaultCipherList"
        }
    ]
}
```
### **See Also**

<span id="page-249-0"></span>[POST /api/lunasa/webServer/actions/{actionid}](#page-249-0)

### **3.2.5.5 POST /api/lunasa/webServer/actions/{actionid}**

**POST /api/lunasa/webServer/actions/{actionid}**

Sends the specified configuration action to the web server.

## **Parameters**

#### **actionid**

The identifier of the action to be performed

Use: Required

### JSON Schema:

Object type: string

See [Web Server Configuration Actions](#page-367-0)

# **Responses**

**200**

Success

# **location**

JSON Schema:

```
id: Object
    type: string
```
"location" is the URL to the task spawned to perform the web server configuration action.

## **400**

Unexpected error

**404**

Action does not exist.

## **Example Request**

```
POST
https://1.2.3.4:8443/api/lunasa/webServer/actions/setDefaultCipherList
```
# **Example Result**

```
{'Access-Control-Allow-Origin': '*', 'Content-Type': 'application/json', 'Content-Length': '712', 'Access-Cont
{
}
```
#### <span id="page-251-0"></span>**3.2.5.6 GET /api/lunasa/webServer/certificate**

**GET /api/lunasa/webServer/certificate**

Gets the attributes of the certificate

### **Parameters**

None

**Responses**

**200**

The attributes of the certificate.

JSON Schema: [Web Server Configuration Description](#page-392-1)

**400**

Unexpected error

## **Example Request**

```
GET
https://1.2.3.4:8443/api/lunasa/webServer/certificate
```
## **Example Result**

```
{
   "actions": "/api/lunasa/webServer/certificate/actions"
   "hash" : "SHA1",
   "curveName" : "secp521r1",
   "keyType" : "rsa",
   "keySize" : 2048,
   "fingerprint" : "D9:08:77:4E:EC:8F:29:EF:4B:DA:2C:6E:C9:29:2E:EC:68:7D:AF:95",
   "subjectAltNames" : ["example.com", "www.example.com"]
}
```
#### **3.2.5.7 PUT /api/lunasa/webServer/certificate**

### **PUT /api/lunasa/webServer/certificate**

Regenerates the certificate

#### **Parameters**

#### **curveName**

curveName is the name of the elliptic curve used for an ECDSA-based certificate.

### Use: Required

### JSON Schema:

```
Object
type: string
```
#### **keyType**

keyType is the type of key used by the web server to secure access to the REST API service.

Use: Required

#### JSON Schema:

```
Object
type: string
```
### **keySize**

keySize is the number of bits for the key used to secure access to the REST API service.

Use: Required

#### JSON Schema:

Object type: integer

#### **subjectAltNames**

subjectAltName is an extension to X.509 that allows various values to be associated with a security certificate.

Use: Required

#### JSON Schema:

```
Object
type: array
    subjectAltName: Object
                   type: string
```
**Responses**

**204**

Success

**Location**

JSON Schema:

id: Object type: string

"Location" is the URL to the task spawned to regenerate the certificate. The task is a waiting task.

**400**

Bad Request

**Example Request**

```
PUT
https://1.2.3.4:8443/api/lunasa/webServer/certificate
{
"curveName" : "secp521r1",
"keyType" : "rsa",
"keySize" : 2048,
"subjectAltNames" : ["example.com", "www.example.com"]
}
```
# **Example Result**

```
{'Access-Control-Allow-Origin': '*', 'Content-Type': 'application/json', 'Location': '/tasks/0', 'Content-Leng
{
}
```
**3.2.5.8 PUT /api/lunasa/webServer/certificate**

**PUT /api/lunasa/webServer/certificate**

Replaces the current certificate with a given file.

The request takes in a file.

[See File I/O](#page-19-0)

**Responses**

**204**

Success

**Location**

### JSON Schema:

id: Object type: string

"Location" is the URL to the task spawned to regenerate the certificate. The task is a waiting task.

**400**

Bad Request

**Example Result**

```
{'Access-Control-Allow-Origin': '*', 'Content-Type': 'application/json', 'Location': '/tasks/0', 'Content-Leng
{
}
```
**3.2.5.9 PATCH /api/lunasa/webServer/certificate**

**PATCH /api/lunasa/webServer/certificate**

Regenerates the certificate with the given amount of fields.

#### **curveName**

curveName is the name of the elliptic curve used for an ECDSA-based certificate.

Use: Not Required

### JSON Schema:

Object type: string

**keyType**

keyType is the type of key used by the web server to secure access to the REST API service.

Use: Not Required

#### JSON Schema:

Object type: string

#### **keySize**

keySize is the number of bits for the key used to secure access to the REST API service.

Use: Not Required

### JSON Schema:

Object type: integer

#### **subjectAltNames**

SubjectAltName is an extension to X.509 that allows various values to be associated with a security certificate.

Use: Not Required

JSON Schema:

```
Object
type: array
    subjectAltName: Object
                  type: string
```
# **Responses**

**204**

Success

**400**

Bad Request

# **Example Request**

```
PATCH
https://1.2.3.4:8443/api/lunasa/webServer/certificate
{
"subjectAltNames" : ["example.com", "www.example.com"]
}
```
# **Example Result**

{ }

**3.2.5.10 GET /api/lunasa/webServer/csr**

**GET /api/lunasa/webServer/csr**

Gets a certificate signing request.

**Parameters**

None

# **Responses**

**200**

Data buffer containing the file contents.

**400**

Unexpected error

### **Example Request**

```
GET
https://1.2.3.4:8443/api/lunasa/webServer/csr
```
### **Example Result**

{ }

### **Notes**

This resource returns the contents of a file in a buffer.

Below is an example of getting the contents in python. We iterate through the contents and save them to a file.

```
r = requests.get("/api/lunasa/webServer/csr",
                 stream=True,
                 cookies=cookies,
                 verify=False,
                 allow_redirects=False)
with open("ssl.csr", 'wb') as csr:
  for chunk in r.iter_content(chunk_size=1024):
     if chunk:
         csr.write(chunk)
 csr.close()
```
**3.2.5.11 GET /api/lunasa/webServer/certificate/actions**

**GET /api/lunasa/webServer/certificate/actions**

Gets the actions that can be applied to the certificate of the web server providing the REST API.

**Parameters**

None

## **Responses**

**200**

A list of all actions associated with the web server certificate. The list includes unique identifiers that can be used to perform the specific action with a POST.

JSON Schema: [Web Server Certificate Actions](#page-367-0)

**400**

Unexpected error

#### **Example Request**

GET https://1.2.3.4:8443/api/lunasa/webServer/certificate/actions

### **Example Result**

```
{
    "actions": {
        "id": "regenerate",
        "url": "/api/lunasa/webServer/certificate/actions/regenerate"
    }
}
```
**3.2.5.12 POST /api/lunasa/webServer/certificate/actions/{actionid}**

**POST /api/lunasa/webServer/certificate/actions/{actionid}**

Performs an action on the certificate used to secure access to the web server that provides the REST API.

#### **Parameters**

**actionid**

The action to be performed on the certificate

Use: Required

### JSON Schema:

Object type: string

# **Responses**

**204**

```
Success
```
**Location**

"Location" is the URL to the certificate changed by the action and is returned in the server response. You can use "Location" to form a GET resource to query the certificate.

[see GET api/lunasa/webServer/certificate](#page-251-0)

**400**

Unexpected error

**404**

Action does not exist.

### **Example Request**

```
POST
https://1.2.3.4:8443/api/lunasa/webServer/certificate/actions/regenerate
{}
```
### **Example Result**

```
{'Access-Control-Allow-Origin': '*', 'Content-Type': 'application/json', 'Location': '/api/lunasa/webServer/ce
{}
```
# **3.2.6 Network**

Network resources allow you to get and configure network specific parameters.

- [GET /api/lunasa/network](#page-260-0)
- [GET /api/lunasa/network/actions](#page-261-0)
- [POST /api/lunasa/network/actions/{actionid}](#page-262-0)
- [PUT /api/lunasa/network](#page-263-0)
- [PATCH /api/lunasa/network](#page-264-0)
- [GET /api/lunasa/network/devices](#page-265-0)
- [POST /api/lunasa/network/devices](#page-266-0)
- [GET /api/lunasa/network/devices/{deviceid}](#page-267-0)
- [DELETE /api/lunasa/network/devices/{deviceid}](#page-269-0)
- [GET /api/lunasa/network/devices/{deviceid}/ip4](#page-270-0)
- [PUT /api/lunasa/network/devices/{deviceid}/ip4](#page-271-0)
- [PATCH /api/lunasa/network/devices/{deviceid}/ip4](#page-273-0)
- [GET /api/lunasa/network/devices/{deviceid}/ip6](#page-274-0)
- [PUT /api/lunasa/network/devices/{deviceid}/ip6](#page-275-0)
- [PATCH /api/lunasa/network/devices/{deviceid}/ip6](#page-277-0)
- [GET /api/lunasa/network/devices/{deviceid}/routes](#page-279-0)
- [POST /api/lunasa/network/devices/{deviceid}/routes](#page-280-0)
- [DELETE /api/lunasa/network/devices/{deviceid}/routes](#page-282-0)
- [GET /api/lunasa/network/devices/{deviceid}/routes/{routeid}](#page-283-0)
- [DELETE /api/lunasa/network/devices/{deviceid}/routes/{routeid}](#page-284-0)
- [GET /api/lunasa/network/dns](#page-285-0)
- [GET /api/lunasa/network/dns/nameServers](#page-286-0)
- [POST /api/lunasa/network/dns/nameServers](#page-287-0)
- [GET /api/lunasa/network/dns/nameServers/{nameServerid}](#page-288-0)
- [DELETE /api/lunasa/network/dns/nameServers/{nameServerid}](#page-289-0)
- [GET /api/lunasa/network/dns/searchDomains](#page-290-0)
- [POST /api/lunasa/network/dns/searchDomains](#page-291-0)
- [GET /api/lunasa/network/dns/searchDomains/{searchDomainid}](#page-292-0)
- [DELETE /api/lunasa/network/dns/searchDomains/{searchDomainid}](#page-293-0)

#### <span id="page-260-0"></span>**3.2.6.1 GET /api/lunasa/network**

### **GET /api/lunasa/network**

Gets the network information associated with the appliance.

### **Parameters**

None

#### **Responses**

**200**

Network Info

JSON Schema: [Network](#page-394-0)

### **400**

Unexpected error

### **Example Request**

```
GET
https://1.2.3.4:8443/api/lunasa/network
```
# **Example Result**

```
{
    "hostname" : "MyHostname",
    "domain" : "MyDomain",
    "actions" : "/api/lunasa/network/actions",
    "devices": "/api/lunasa/network/devices"
    "dns": "/api/lunasa/network/dns"
}
```
### **See Also**

```
GET /api/lunasa/network/actions
GET /api/lunasa/network/devices
GET /api/lunasa/network/dns
```
<span id="page-261-0"></span>**3.2.6.2 GET /api/lunasa/network/actions**

# **GET /api/lunasa/network/actions**

Gets all network actions.

**Parameters**

None

#### **Responses**

**200**

A list of all actions that can be performed under the network.

JSON Schema: [Network Actions](#page-394-1)

**400**

Unexpected error

# **Example Request**

```
GET
https://1.2.3.4:8443/api/lunasa/network/actions
```
# **Example Result**

```
{
    "actions": [
        {
            "id": "ping",
            "url": "/api/lunasa/network/actions/ping"
        }
    ]
}
```
### <span id="page-262-0"></span>**3.2.6.3 POST /api/lunasa/network/actions/{actionid}**

**POST /api/lunasa/network/actions/{actionid}**

Performs the specified action.

## **Parameters**

**actionid**

The identifier of the action to be performed

Use: Required

#### JSON Schema:

Object type: string

# **address**

Specifies the address to ping, accepts a valid ip or hostname

Use: Required

### JSON Schema:

Object type:string

### **Responses**

**200**

The time it took to ping in seconds.

**400**

Unexpected error

**404**

Invalid action.

### **Example Request**

```
POST
https://1.2.3.4:8443/api/lunasa/network/actions/ping
{
     "address" : "1.2.3.5"
}
```
#### **Example Result**

Returns the transfer time of one packet in milliseconds. A time of 0 indicates the ping failed.

```
{'access-control-allow-origin': '*', 'content-type': 'application/json', 'content-length': '712', 'access-cont
{
    "time" : 0.000607
}
```
### <span id="page-263-0"></span>**3.2.6.4 PUT /api/lunasa/network**

# **PUT /api/lunasa/network**

Sets all base network configurations associated with the appliance.

### **Parameters**

#### **hostname**

The hostname to give the appliance.

Use: Required

JSON Schema:

Object type: string **domain**

The domain name for the appliance.

Use: Required

### JSON Schema:

```
Object
type: string
```
### **Responses**

**204**

**Success** 

**400**

#### Unexpected error

# **Example Request**

```
PUT
https://1.2.3.4:8443/api/lunasa/network
{
     "hostname" : "My-Host.name",
     "domain" : "My-Domain.com"
}
```
# **Example Result**

{ }

<span id="page-264-0"></span>**3.2.6.5 PATCH /api/lunasa/network**

**PATCH /api/lunasa/network**

Sets the network information associated with the appliance.

# **Parameters**

**hostname**

The hostname to give the appliance.

Use: Not Required

### JSON Schema:

Object type: string **domain**

### The domain name to the appliance.

Use: Not Required

### JSON Schema:

Object type: string

# **Responses**

**204**

Success

**400**

Unexpected error

# **Example Request**

```
PATCH
https://1.2.3.4:8443/api/lunasa/network
{
     "hostname" : "MyHostname"
}
```
# **Example Result**

{ }

<span id="page-265-0"></span>**3.2.6.6 GET /api/lunasa/network/devices**

**GET /api/lunasa/network/devices**

Gets all network devices.

**Parameters**

None

**Generated by Doxygen**

### **Responses**

**200**

A list of all network devices on the appliance.

JSON Schema: [Network Devices](#page-395-0)

**400**

Unexpected error

**Example Request**

```
GET
https://1.2.3.4:8443/api/lunasa/network/devices
```
#### **Example Result**

```
{
    "devices": [
        {
            "id": "lo",
            "type" : "ethernet",
            "url": "/api/lunasa/network/devices/lo
        },
        {
            "id": "eth0",
            "type": "ethernet",
            "url": "/api/lunasa/network/devices/eth0"
        },
        {
            "id": "eth1",
            "type" : "ethernet",
            "url": "/api/lunasa/network/devices/eth1"
        },
        {
            "id": "bond0",
            "type" : "ethernet",
            "url": "/api/lunasa/network/devices/bond0"
        }
   ]
}
```
### **See Also**

<span id="page-266-0"></span>[GET /api/lunasa/network/devices/{deviceid}](#page-267-0)

**3.2.6.7 POST /api/lunasa/network/devices**

**POST /api/lunasa/network/devices**

Creates an unconfigured bond device.

### **devices**

A list of network devices used to create a bond device.

Use: Required

### JSON Schema:

```
Object
type: array
  device: Object
      type: string
```
#### **Responses**

**204**

**Success** 

**Location**

"Location" is the URL to the newly created bond device.

[see GET /api/lunasa/network/devices/{deviceid}](#page-267-0)

**400**

Unexpected error

### **Example Request**

```
POST
https://1.2.3.4:8443/api/lunasa/network/devices
{
"devices" : ["eth0", "eth1"]
}
```
### **Example Response**

<span id="page-267-0"></span>{}

**3.2.6.8 GET /api/lunasa/network/devices/{deviceid}**

**GET /api/lunasa/network/devices/{deviceid}**

Gets information about a network device.

**deviceid**

The identifier of a network device.

Use: Required

### JSON Schema:

Object type: string

### **Responses**

**200**

Basic information about the network device.

JSON Schema: [Network Device](#page-395-1)

**400**

Unexpected error

**404**

Device does not exist.

### **Example Request**

GET https://1.2.3.4:8443/api/lunasa/network/devices/eth0

# **Example Result**

```
{
    "routes": "/api/lunasa/network/devices/eth0/routes",
    "ip4": "/api/lunasa/network/devices/eth0/ip4",
    "ip6": "/api/lunasa/network/devices/eth0/ip6",
    "mac": "00:15:b2:a1:ac:28",
    "type": "ethernet",
    "name": "eth0"
}
```
# **See Also**

[GET /api/lunasa/network/devices/{deviceid}/ip4](#page-270-0) [GET /api/lunasa/network/devices/{deviceid}/ip6](#page-274-0) [GET /api/lunasa/network/devices/{deviceid}/routes](#page-279-0)

<span id="page-269-0"></span>**3.2.6.9 DELETE /api/lunasa/network/devices/{deviceid}**

**DELETE /api/lunasa/network/devices/{deviceid}**

Removes or disables a device.

**Parameters**

**deviceid**

Specifies the id of the device.

Use: Required

### JSON Schema:

Object type:string

### **Responses**

**204**

**Success** 

**400**

Unexpected error

**404**

Device does not exist.

### **Example Request**

```
DELETE
https://1.2.3.4:8443/api/lunasa/network/devices/{deviceid}
{}
```
## **Example Response**

{}

### **Notes**

<span id="page-270-0"></span>This resource will disable ethernet devices such as eth0 and eth1, querying a device that has been disabled will display values such as ip, mask and gateway as null. If the device is a bond device the device will be removed.

**3.2.6.10 GET /api/lunasa/network/devices/{deviceid}/ip4**

**GET /api/lunasa/network/devices/{deviceid}/ip4**

Gets ip4 information from a network device.

# **Parameters**

**deviceid**

The identifier of a network device.

Use: Required

#### JSON Schema:

Object type: string

### **Responses**

**200**

Ip4 information about the network device.

JSON Schema: [Network Device Ip4](#page-396-0)

**400**

Unexpected error

**404**

Device does not exist.

# **Example Request**

```
GET
   https://1.2.3.4:8443/api/lunasa/network/devices/eth0/ip4
{
}
```
### **Example Result**

```
{
    "ip": "172.20.11.98",
    "mask": 24,
    "gateway": "172.20.11.10"
}
```
<span id="page-271-0"></span>**3.2.6.11 PUT /api/lunasa/network/devices/{deviceid}/ip4**

**PUT /api/lunasa/network/devices/{deviceid}/ip4**

Sets all ip4 configurations for a specific device.

# **Parameters**

**deviceid**

The identifier of a network device.

Use: Required

#### JSON Schema:

Object type: string

## **ip**

The ip address to set for the device.

Use: Required

JSON Schema:

Object type: string

**Generated by Doxygen**

**mask**

The subnet mask to set for the device.

Use: Required

# JSON Schema:

Object type: integer

# **gateway**

### The default gateway to set for the device.

Use: Required

### JSON Schema:

Object type: string

# **Responses**

**204**

**Success** 

**400**

Unexpected error

**404**

Device does not exist.

# **Example Request**

```
PUT
https://1.2.3.4:8443/api/lunasa/network/devices/eth0/ip4
{
     "ip" : "1.2.3.5",
     "mask" : 24,
     "gateway" : "1.2.3.7"
}
```
### **Example Result**

{ }

### **Notes**

<span id="page-273-0"></span>This resource will return a waiting task if you are modifying the device that the web server is currently running on.

**3.2.6.12 PATCH /api/lunasa/network/devices/{deviceid}/ip4**

**PATCH /api/lunasa/network/devices/{deviceid}/ip4**

Sets ip4 configurations for a specific device.

### **Parameters**

**deviceid**

The identifier of a network device.

Use: Required

# JSON Schema:

Object type: string

### **ip**

The ip address to set for the device.

Use: Not Required

#### JSON Schema:

Object type: string

### **mask**

The subnet mask to set for the device.

Use: Not Required

# JSON Schema:

Object type: integer

#### **gateway**

### The default gateway to set for the device.

Use: Not Required

### JSON Schema:

Object type: string

### **Responses**

**204**

**Success** 

**400**

Unexpected error

**404**

Device does not exist.

# **Example Request**

```
PATCH
https://1.2.3.4:8443/api/lunasa/network/devices/eth0/ip4
\{"ip" : "1.2.3.5",
     "mask" : 24
}
```
# **Example Result**

{ }

#### **Notes**

<span id="page-274-0"></span>This resource will return a waiting task if you are modifying the device that the web server is currently running on.

**3.2.6.13 GET /api/lunasa/network/devices/{deviceid}/ip6**

**GET /api/lunasa/network/devices/{deviceid}/ip6**

Gets ip6 information from a network device.

#### **Parameters**

**deviceid**

The identifier of a network device.

Use: Required

JSON Schema:

Object type: string

### **Responses**

**200**

Ip6 information about the network device.

JSON Schema: [Network Device Ip6](#page-396-1)

**400**

Unexpected error

**404**

Device does not exist.

### **Example Request**

```
GET
   https://1.2.3.4:8443/api/lunasa/network/devices/eth0/ip6
{
}
```
# **Example Result**

```
{
    "ip": "fec0::2",
    "prefix": 64,
    "gateway": "fec0::1"
}
```
#### <span id="page-275-0"></span>**Generated by Doxygen**

# **3.2.6.14 PUT /api/lunasa/network/devices/{deviceid}/ip6**

**PUT /api/lunasa/network/devices/{deviceid}/ip6**

Sets all ip6 configurations for a specific device.

# **Parameters**

### **deviceid**

The identifier of a network device.

Use: Required

### JSON Schema:

Object type: string

### **ip**

The ip address to set for the device.

Use: Required

#### JSON Schema:

Object type: string

### **prefix**

The prefix to set for the device.

Use: Required

### JSON Schema:

Object type: integer

#### **gateway**

# The default gateway to set for the device.

Use: Required

# JSON Schema:

Object type: string **Responses**

**204**

**Success** 

**400**

Unexpected error

**404**

Device does not exist.

# **Example Request**

```
PUT
https://1.2.3.4:8443/api/lunasa/network/devices/eth0/ip6
{
     "ip" : "fec0::2",
     "prefix" : 64,
     "gateway" : "fec0::1"
}
```
# **Example Result**

{ }

# **Notes**

<span id="page-277-0"></span>This resource will return a waiting task if you are modifying the device that the web server is currently running on.

**3.2.6.15 PATCH /api/lunasa/network/devices/{deviceid}/ip6**

**PATCH /api/lunasa/network/devices/{deviceid}/ip6**

Sets ip6 configurations for a specific device.

**deviceid**

The identifier of a network device.

Use: Required

JSON Schema:

Object type: string

**ip**

The ip address to set for the device.

Use: Not Required

#### JSON Schema:

Object type: string

#### **prefix**

The prefix to set for the device.

Use: Not Required

### JSON Schema:

Object type: integer

### **gateway**

The default gateway to set for the device.

Use: Not Required

# JSON Schema:

Object type: string

### **Responses**

**204**

Success

**400**

Unexpected error

**404**

Device does not exist.

**Example Request**

```
PATCH
https://1.2.3.4:8443/api/lunasa/network/devices/eth0/ip6
{
     "ip" : "fec0::2",
     "prefix" : 64
}
```
# **Example Result**

{ }

**Notes**

<span id="page-279-0"></span>This resource will return a waiting task if you are modifying the device that the web server is currently running on.

**3.2.6.16 GET /api/lunasa/network/devices/{deviceid}/routes**

**GET /api/lunasa/network/devices/{deviceid}/routes**

Gets all routes for a specific network device.

### **Parameters**

**deviceid**

Specifies the id of the device.

Use: Required

JSON Schema:

Object type:string

### **Responses**

**200**

A list of all network routes.

JSON Schema: [Network Routes](#page-396-2)

**400**

Unexpected error

**404**

Device does not exist.

# **Example Request**

```
GET
https://1.2.3.4:8443/api/lunasa/network/devices/eth0/routes
```
## **Example Result**

```
{
    "routes": [
        {
            "id": "default",
            "url": "/api/lunasa/network/devices/eth0/default
        },
        {
            "id": "172.20.11.0_24_k_100",
            "url": "/api/lunasa/network/devices/eth0/172.20.11.0_24_k_100"
        }
    ]
}
```
### **See Also**

[GET /api/lunasa/network/devices/{deviceid}/routes/{routeid}\)](#page-283-0) [DELETE /api/lunasa/network/devices/{deviceid}/routes/{routeid}\)](#page-284-0)

<span id="page-280-0"></span>**3.2.6.17 POST /api/lunasa/network/devices/{deviceid}/routes**

**POST /api/lunasa/network/devices/{deviceid}/routes**

Creates a route.

### **destination**

The IP address or the hostname to route to.

Use: Required

### JSON Schema:

Object type: string

### **mask**

#### The subnet mask to set for the device.

Use: Required

#### JSON Schema:

Object type: integer

# **gateway**

The default gateway to set for the device.

Use: Required

### JSON Schema:

Object type: string

### **metric**

Specifies the path the router should take.

Use: Required

# JSON Schema:

Object type: int

### **Responses**

**204**

Success

#### **Location**

"Location" is the URL to the newly created route.

[see GET /api/lunasa/network/devices/{deviceid}/routes/{routeid}](#page-267-0)

### **400**

Unexpected error

**404**

Device does not exist.

### **Example Request**

```
POST
https://1.2.3.4:8443/api/lunasa/network/devices/eth0/routes
{
    "destination" : "1.2.3.6",
    \frac{1636}{1688} : 24,
    "gateway" : "1.2.3.7",
    "metric" : 1
}
```
### **Example Response**

{}

### **Notes**

<span id="page-282-0"></span>This resource will restart the server.

**3.2.6.18 DELETE /api/lunasa/network/devices/{deviceid}/routes**

**DELETE /api/lunasa/network/devices/{deviceid}/routes**

Removes all routes that have been set.

### **Parameters**

**deviceid**

Specifies the id of the device.

Use: Required

### JSON Schema:

Object type:string **Responses**

**204**

**Success** 

**400**

Unexpected error

**404**

Device does not exist.

# **Example Request**

```
DELETE
https://1.2.3.4:8443/api/lunasa/network/devices/eth0/routes
{}
```
# **Example Response**

<span id="page-283-0"></span>{}

**3.2.6.19 GET /api/lunasa/network/devices/{deviceid}/routes/{routeid}**

**GET /api/lunasa/network/devices/{deviceid}/routes/{routeid}**

Gets information about a network device route.

**Parameters**

**deviceid**

The identifier of a network device.

Use: Required

JSON Schema:

Object type: string

#### **routeid**

The identifier of a device route.

Use: Required

### JSON Schema:

Object type: string

# **Responses**

**200**

Basic information about the network device route.

JSON Schema: [Network Route](#page-397-0)

**400**

Unexpected error

**404**

Device or route does not exist.

# **Example Request**

```
GET
https://1.2.3.4:8443/api/lunasa/network/devices/eth0/routes/1.2.3.6_24_s_50
```
### **Example Result**

```
{
    "destination": "1.2.3.6",
    "mask": 24,
    "gateway": "1.2.3.7"
}
```
<span id="page-284-0"></span>**3.2.6.20 DELETE /api/lunasa/network/devices/{deviceid}/routes/{routeid}**

**DELETE /api/lunasa/network/devices/{deviceid}/routes/{routeid}**

Removes a specific route.

**deviceid**

Specifies the id of the device.

Use: Required

# JSON Schema:

Object type:string

## **routeid**

Specifies the id of the route.

Use: Required

## JSON Schema:

Object type:string

### **Responses**

**204**

Success

**400**

Unexpected error

**404**

Device or route does not exist.

# **Example Request**

```
DELETE
https://1.2.3.4:8443/api/lunasa/network/devices/eth0/routes/1.2.3.6_24_s_50
{}
```
# **Example Response**

<span id="page-285-0"></span>{}

#### **3.2.6.21 GET /api/lunasa/network/dns**

### **GET /api/lunasa/network/dns**

Returns the location of the different DNS resources.

### **Parameters**

None

**Responses**

**200**

Dns Info

JSON Schema: [Dns](#page-397-1)

**400**

Unexpected error

#### **Example Request**

```
GET
https://1.2.3.4:8443/api/lunasa/network/dns
```
# **Example Response**

```
{
    "nameServers" : "/api/lunasa/network/dns/nameServers",
    "searchDomain" : "/api/lunasa/network/dns/searchDomains"
}
```
# **See Also**

```
GET /api/lunasa/network/dns/nameServers
GET /api/lunasa/network/dns/searchDomains
```
### <span id="page-286-0"></span>**3.2.6.22 GET /api/lunasa/network/dns/nameServers**

**GET /api/lunasa/network/dns/nameServers**

Returns a list of name servers currently registered.

None

**Responses**

**200**

A list of all name servers on the appliance.

JSON Schema: [Name Servers](#page-397-2)

**400**

Unexpected error

### **Example Request**

```
GET
https://1.2.3.4:8443/api/lunasa/network/dns/nameServers
```
# **Example Response**

```
{
    "nameServers": [
       {
            "id": "172.20.10.20",
            "url": "/api/lunasa/network/dns/nameServers/172.20.10.20"
        },
        {
            "id": "172.16.2.14",
            "url": "/api/lunasa/network/dns/nameServers/172.16.2.14"
        }
    ]
}
```
**See Also**

<span id="page-287-0"></span>[GET /api/lunasa/network/dns/nameServers/{nameServerid}](#page-288-0)

**3.2.6.23 POST /api/lunasa/network/dns/nameServers**

**POST /api/lunasa/network/dns/nameServers**

Creates a new name server.
### **address**

The address of the name server to be added.

Use: Required

## JSON Schema:

Object type:string

## **Responses**

**204**

Success

**Location**

"Location" is the URL to the newly created nameServer.

[see GET /api/lunasa/network/dns/nameServers/{nameServerid}](#page-288-0)

#### **400**

Unexpected error

## **Example Request**

```
POST
https://1.2.3.4:8443/api/lunasa/network/dns/nameServers
{
"address" : "172.20.10.20"
}
```
## **Example Response**

<span id="page-288-0"></span>{}

**3.2.6.24 GET /api/lunasa/network/dns/nameServers/{nameServerid}**

**GET /api/lunasa/network/dns/nameServers/{nameServerid}**

This resource returns information about a particular name server.

**nameServerid**

Specifies the id of the name server

Use: Required

## JSON Schema:

Object type:string

#### **Responses**

**200**

Basic information about the name server.

JSON Schema: [Name Server](#page-398-0)

**400**

Unexpected error

**404**

Name server does not exist.

## **Example Request**

GET https://1.2.3.4:8443/api/lunasa/network/dns/nameServers/172.20.10.22

## **Example Response**

```
{
    "address" : "172.20.10.20"
}
```
**3.2.6.25 DELETE /api/lunasa/network/dns/nameServers/{nameServerid}**

**DELETE /api/lunasa/network/dns/nameServers/{nameServerid}**

Deletes a name server entry.

**nameServerid**

#### Specifies the id of the name server

Use: Required

# JSON Schema:

Object type:string

## **Responses**

**204**

Success

**400**

Unexpected error

**404**

Name server does not exist.

## **Example Request**

```
DELETE
https://1.2.3.4:8443/api/lunasa/network/dns/nameServers/{nameServerid}
{}
```
## **Example Response**

{}

**3.2.6.26 GET /api/lunasa/network/dns/searchDomains**

**GET /api/lunasa/network/dns/searchDomains**

Returns a list of search domains currently registered.

None

**Responses**

**200**

A list of all search domains on the appliance.

JSON Schema: [Search Domains](#page-398-1)

**400**

Unexpected error

## **Example Request**

```
GET
https://1.2.3.4:8443/api/lunasa/network/dns/searchDomain
```
## **Example Response**

```
{
    "searchDomain": [
        {
            "id": "example.com",
            "url": "/api/lunasa/network/dns/searchDomains/example.com"
        },
        {
            "id": "com",
            "url": "/api/lunasa/network/dns/searchDomains/example.com"
        }
    ]
}
```
# **See Also**

[GET /api/lunasa/network/dns/searchDomains/{searchDomainid}](#page-292-0)

**3.2.6.27 POST /api/lunasa/network/dns/searchDomains**

**POST /api/lunasa/network/dns/searchDomains**

Creates a new search domain.

**domain**

The address of the search domain to be added.

Use: Required

## JSON Schema:

Object type:string

## **Responses**

**204**

Success

**Location**

"Location" is the URL to the newly created searchDomain.

[see GET /api/lunasa/network/dns/searchDomains/{searchDomainid}](#page-292-0)

#### **400**

Unexpected error

## **Example Request**

```
POST
https://1.2.3.4:8443/api/lunasa/network/dns/searchDomains
{
"domain" : "172.20.10.20"
}
```
# **Example Response**

<span id="page-292-0"></span>{}

**3.2.6.28 GET /api/lunasa/network/dns/searchDomains/{searchDomainid}**

**GET /api/lunasa/network/dns/searchDomains/{searchDomainid}**

Returns information about a particular search domain.

**searchDomainid**

Specifies the id of the search domain.

Use: Required

## JSON Schema:

Object type:string

#### **Responses**

**200**

Basic information about the search domain.

JSON Schema: [Name Server](#page-398-2)

**400**

Unexpected error

**404**

Search domain does not exist.

## **Example Request**

GET https://1.2.3.4:8443/api/lunasa/network/dns/searchDomains/172.20.10.22

## **Example Response**

```
{
    "domain" : "172.20.10.20"
}
```
**3.2.6.29 DELETE /api/lunasa/network/dns/searchDomains/{searchDomainid}**

**DELETE /api/lunasa/network/dns/searchDomains/{searchDomainid}**

Deletes a search domain entry.

# **searchDomainid**

Specifies the id of the search domain.

Use: Required

# JSON Schema:

Object type:string

# **Responses**

**204**

Success

**400**

## Unexpected error

**404**

Search domain does not exist.

# **Example Request**

```
DELETE
https://1.2.3.4:8443/api/lunasa/network/dns/searchDomains/{searchDomainid}
{}
```
# **Example Response**

#### **3.2.7 Syslog**

Syslog resources allow the user to download, manage and configure logs.

- [GET /api/lunasa/syslog](#page-295-0)
- [PUT /api/lunasa/syslog](#page-296-0)
- [PATCH /api/lunasa/syslog](#page-297-0)
- [GET /api/lunasa/syslog/actions](#page-298-0)
- [POST /api/lunasa/syslog/actions/{actionid}](#page-299-0)
- [GET /api/lunasa/syslog/logs](#page-301-0)
- [GET /api/lunasa/syslog/logs/{logid}](#page-302-0)
- [PUT /api/lunasa/syslog/logs/{logid}](#page-303-0)
- [PATCH /api/lunasa/syslog/logs/{logid}](#page-304-0)
- [GET /api/lunasa/syslog/backups](#page-305-0)
- [POST /api/lunasa/syslog/backups](#page-306-0)
- [GET /api/lunasa/syslog/backups/{backupid}](#page-307-0)
- [DELETE /api/lunasa/syslog/backups/{backupid}](#page-308-0)
- [GET /api/lunasa/syslog/remoteHosts](#page-309-0)
- [POST /api/lunasa/syslog/remoteHosts](#page-310-0)
- [DELETE /api/lunasa/syslog/remoteHosts](#page-311-0)
- [GET /api/lunasa/syslog/remoteHosts/{remoteHostid}](#page-312-0)
- [DELETE /api/lunasa/syslog/remoteHosts/{remoteHostid}](#page-313-0)

### <span id="page-295-0"></span>**3.2.7.1 GET /api/lunasa/syslog**

## **GET /api/lunasa/syslog**

This resource contains config and link urls for the syslog resources.

### **Parameters**

None

#### **Responses**

**200**

Syslog properties

JSON Schema: [Syslog](#page-400-0)

## **Example Request**

```
GET
   https://1.2.3.4:8443/api/lunasa/syslog
{
}
```
#### **Example Response**

```
{
   "backups": "/api/lunasa/syslog/backups",
   "maxRotations": 12,
   "logs": "/api/lunasa/syslog/logs",
   "actions": "/api/lunasa/syslog/actions",
   "remoteHosts": "/api/lunasa/syslog/remoteHosts",
   "period": "weekly"
}
```
### **See Also**

```
GET /api/lunasa/syslog/backups
GET /api/lunasa/syslog/actions
GET /api/lunasa/syslog/logs
GET /api/lunasa/syslog/remoteHosts
```
### <span id="page-296-0"></span>**3.2.7.2 PUT /api/lunasa/syslog**

**PUT /api/lunasa/syslog**

This resource contains config and link urls for the syslog resources.

#### **Parameters**

**period**

This parameter specifies the log rotation period: daily, weekly, monthly.

Use: Required

#### JSON Schema:

Object type:string

#### **maxRotations**

This parameter specifies how many log backups to keep.

Use: Required

## JSON Schema:

Object type: integer

**204**

Accepted

**400**

Unexpected failure

**Example Request**

```
PUT
   https://1.2.3.4:8443/api/lunasa/syslog
{
   "maxRotations": 12,
   "period": "daily"
}
```
#### **Example Response**

{ }

<span id="page-297-0"></span>**3.2.7.3 PATCH /api/lunasa/syslog**

**PATCH /api/lunasa/syslog**

This resource contains config and link urls for the syslog resources.

**Parameters**

**period**

This parameter specifies the log rotation period: daily, weekly, monthly.

Use: Not Required

JSON Schema:

Object type:string

#### **maxRotations**

This parameter specifies how many log backups to keep.

Use: Not Required

## JSON Schema:

Object type: integer

## **Responses**

**204**

Success

**400**

Unexpected failure

## **Example Request**

```
PATCH
   https://1.2.3.4:8443/api/lunasa/syslog
{
 "maxRotations": 12
}
```
## **Example Response**

{ }

<span id="page-298-0"></span>**3.2.7.4 GET /api/lunasa/syslog/actions**

**GET /api/lunasa/syslog/actions**

Gets all syslog actions.

**Parameters**

None

**200**

A list of all actions that can be performed under syslog.

JSON Schema: [Syslog Actions](#page-399-0)

**location**

"location" is the URL to the newly created log backup.

[see GET /api/lunasa/syslog/backups/{backupid}}](#page-307-0)

**400**

Unexpected error

## **Example Request**

```
GET
https://1.2.3.4:8443/api/lunasa/syslog/actions
```
#### **Example Result**

```
{
    "actions": [
        \left\{ \right."id": "rotate",
             "url": "/api/lunasa/syslog/actions/rotate"
         },
         {
             "id": "cleanup",
             "url": "/api/lunasa/syslog/actions/cleanup"
         }
    ]
}
```
**See Also**

<span id="page-299-0"></span>[POST /api/lunasa/syslog/actions/{actionid}](#page-299-0)

**3.2.7.5 POST /api/lunasa/syslog/actions/{actionid}**

**POST /api/lunasa/syslog/actions/{actionid}**

Performs the specified action.

**actionid**

The identifier of the action to be performed

Use: Required

# JSON Schema:

Object type: string

## **Responses**

**204**

**Success** 

**Location**

"Location" is the URL to the newly created log backup.

[see GET /api/lunasa/syslog/backups/{backupid}}](#page-307-0)

**400**

Unexpected error

**404**

Invalid action.

# **Example Request**

```
POST
https://1.2.3.4:8443/api/lunasa/syslog/actions/cleanup
{}
```
# **Example Result**

{}

# **Notes**

<span id="page-301-0"></span>cleanup action will create a waiting task.

**3.2.7.6 GET /api/lunasa/syslog/logs**

## **GET /api/lunasa/syslog/logs**

Gets the list of syslog logs.

## **Parameters**

None

#### **Responses**

**200**

**Success** 

JSON Schema: [Syslog Logs](#page-399-1)

**400**

#### Unexpected Error

**Example Request**

```
GET
   https://1.2.3.4:8443/api/lunasa/syslog/logs
{
}
```
#### **Example Response**

```
{
    "logs": [
        {"url": "/api/lunasa/syslog/logs/boot", "id": "boot"},
        {"url": "/api/lunasa/syslog/logs/cron", "id": "cron"},
        {"url": "/api/lunasa/syslog/logs/hsm", "id": "hsm"},
        {"url": "/api/lunasa/syslog/logs/lunalogs", "id": "lunalogs"},
        {"url": "/api/lunasa/syslog/logs/messages", "id": "messages"},
        {"url": "/api/lunasa/syslog/logs/ntp", "id": "ntp"},
        {"url": "/api/lunasa/syslog/logs/secure", "id": "secure"},
        {"url": "/api/lunasa/syslog/logs/snmp", "id": "snmp"}
   ]
}
```
## **See Also**

<span id="page-302-0"></span>[GET /api/lunasa/syslog/logs](#page-302-0)

**3.2.7.7 GET /api/lunasa/syslog/logs/{logid}**

**GET /api/lunasa/syslog/logs/{logid}**

Gets information about the log.

# **Parameters**

**logid**

The identifier of the log.

Use: Required

## JSON Schema:

Object type: string

## **Responses**

**200**

Success

JSON Schema: [Syslog Log](#page-400-1)

**400**

Unexpected Error

**404**

Log does not exist.

## **Example Request**

```
GET
   https://1.2.3.4:8443/api/lunasa/syslog/logs/lunalogs
{
}
```
## **Example Response**

```
{
    "tail": "Last 10 lines of the log.",
   "severity": "debug"
}
```
## **Notes**

<span id="page-303-0"></span>Severity will be null for SNMP and NTP logs.

**3.2.7.8 PUT /api/lunasa/syslog/logs/{logid}**

**PUT /api/lunasa/syslog/logs/{logid}**

Sets all log configurations.

## **Parameters**

**logid**

The identifier of the log.

Use: Required

## JSON Schema:

Object type: string

## **severity**

The severity of the log (emergency, alert, critical, error, warning, notice, info, debug, all).

Use: Required

#### JSON Schema:

Object type: string

#### **Responses**

**204**

Success

Unexpected Error

**404**

Log does not exist.

## **Example Request**

```
PUT
https://1.2.3.4:8443/api/lunasa/syslog/logs/lunalogs
{
    "severity" : "all"
}
```
## **Example Response**

{}

## **Notes**

<span id="page-304-0"></span>Currently only the severity of lunalogs can be set.

**3.2.7.9 PATCH /api/lunasa/syslog/logs/{logid}**

# **PATCH /api/lunasa/syslog/logs/{logid}**

Sets given log configurations.

# **Parameters**

**logid**

The identifier of the log.

Use: Required

JSON Schema:

Object type: string

#### **severity**

The severity of the log (emergency, alert, critical, error, warning, notice, info, debug, all).

Use: Not Required

#### JSON Schema:

Object type: string

## **Responses**

**204**

**Success** 

**400**

Unexpected Error

**404**

Log does not exist.

# **Example Request**

```
PATCH
https://1.2.3.4:8443/api/lunasa/syslog/logs/lunalogs
{
    "severity" : "all"
}
```
### **Example Response**

 ${}^{(1)}$ 

### **Notes**

<span id="page-305-0"></span>Currently only the severity of lunalogs can be set.

### **3.2.7.10 GET /api/lunasa/syslog/backups**

#### **GET /api/lunasa/syslog/backups**

This resource returns the list of stored syslog backups.

None

**Responses**

**200**

Success.

# **Example Request**

```
GET
   https://1.2.3.4:8443/api/lunasa/syslog/backups
{
}
```
# **Example Response**

```
{
    "backups": [
        {"url": "/api/lunasa/syslog/backups/JEF3h8", "id": "JEF3h8"},
        {"url": "/api/lunasa/syslog/backups/Y66Pvs", "id": "Y66Pvs"}
   ]
}
```
<span id="page-306-0"></span>**3.2.7.11 POST /api/lunasa/syslog/backups**

**POST /api/lunasa/syslog/backups**

This resource creates a syslog backup.

**Parameters**

None

**Responses**

**204**

Success

**Location**

"Location" represents the resource representing the newly created backup.

```
see GET /api/lunasa/syslog/backups/{backupid}
```
**400**

Unexpected failure.

**Example Request**

```
POST
https://1.2.3.4:8443/api/lunasa/syslog/backups
{
}
```
## **Example Response**

{ }

<span id="page-307-0"></span>**3.2.7.12 GET /api/lunasa/syslog/backups/{backupid}**

**GET /api/lunasa/syslog/backups/{backupid}**

This resource retrieves a syslog backup and deletes it afterwards.

# **Parameters**

**backupid**

Specifies the syslog backup to retrieve.

Use: Required

JSON Schema:

Object type:string

**200**

A binary stream that represents the syslog backup. This archive is in compressed tar format (tgz).

## JSON Schema:

<binary stream>

**400**

Failure.

## **Example Request**

```
GET
   https://1.2.3.4:8443/api/lunasa/syslog/backups/{backupid}
{
}
```
## **Example Response**

<span id="page-308-0"></span>None

**3.2.7.13 DELETE /api/lunasa/syslog/backups/{backupid}**

**DELETE /api/lunasa/syslog/backups/{backupid}**

This resource deletes a specific syslog backup.

**Parameters**

**backupid**

Specifies the syslog backup to delete.

Use: Required

JSON Schema:

Object type:string

**204**

**Success** 

**400**

Failure.

# **Example Request**

```
DELETE
   https://1.2.3.4:8443/api/lunasa/syslog/backups/{backupid}
{
}
```
#### **Example Response**

<span id="page-309-0"></span>None

**3.2.7.14 GET /api/lunasa/syslog/remoteHosts**

**GET /api/lunasa/syslog/remoteHosts**

This resources returns a list of configured remote hosts.

**Parameters**

None

**Responses**

**200**

Success

JSON Schema: [Syslog Remote Hosts](#page-401-0)

**400**

Unexpected Failure

## **Example Request**

```
GET
https://1.2.3.4:8443/api/lunasa/syslog/remoteHosts
None
```
## **Example Response**

```
{"remoteHosts":
        \lceil{"url": "/api/lunasa/syslog/remoteHosts/1.2.3.6", "id": "1.2.3.6"}
        ]
}
```
<span id="page-310-0"></span>**3.2.7.15 POST /api/lunasa/syslog/remoteHosts**

**POST /api/lunasa/syslog/remoteHosts**

Creates a remote host entry.

#### **Parameters**

**address**

Specifies the address of the remote host. Valid ip address and hostname may be specified.

Use: Required

#### JSON Schema:

Object type:string

#### **port**

Specifies the port of the remote host. Valid ports range from 0 to 65535.

Use: Required

## JSON Schema:

Object type:integer

#### **protocol**

Specifies the protocol of the remote host. Valid protocols include tcp and udp.

Use: Required

#### JSON Schema:

Object type:string

**200**

Success

**Location**

"Location" is the URL to the location to the newly created remote host.

[see GET /api/lunasa/remoteHosts/{remoteHostid}](#page-312-0)

**400**

Bad Request

## **Example Request**

```
POST
https://1.2.3.4:8443/api/lunasa/syslog/remoteHosts
{
    "protocol": "udp",
    "port": 1503,
    "address": "1.2.3.4"
}
```
## **Example Response**

<span id="page-311-0"></span>{}

**3.2.7.16 DELETE /api/lunasa/syslog/remoteHosts**

**DELETE /api/lunasa/syslog/remoteHosts**

Deletes all remote hosts entries.

**Parameters**

None

**Responses**

**204**

Success

Unexpected failure

# **Example Request**

```
DELETE
https://1.2.3.4:8443/api/lunasa/syslog/remoteHosts
{}
```
## **Example Response**

<span id="page-312-0"></span>{}

**3.2.7.17 GET /api/lunasa/syslog/remoteHosts/{remoteHostid}**

**GET /api/lunasa/syslog/remoteHosts/{remoteHostid}**

Gets the information about a specific remote host.

**Parameters**

**remoteHostid**

Specifies the remote host to access.

Use: Required

### JSON Schema:

Object type:string

## **Responses**

# **200**

Success

JSON Schema: [Syslog Remote Host](#page-401-1)

**400**

Unexpected failure

Remote host not found

# **Example Request**

```
GET
https://1.2.3.4:8443/api/lunasa/syslog/remoteHosts/4.5.6.7
{}
```
## **Example Response**

```
{
    "protocol": "udp",
    "port": 1503,
    "address": "4.5.6.7"
}
```
<span id="page-313-0"></span>**3.2.7.18 DELETE /api/lunasa/syslog/remoteHosts/{remoteHostid}**

# **DELETE /api/lunasa/syslog/remoteHosts/{remoteHostid}**

Deletes a specific remote host.

**Parameters**

**remoteHostid**

Specifies the remote host to delete.

Use: Required

JSON Schema:

Object type:string

## **Responses**

**200**

Success

**400**

Unexpected failure

Remote host not found

## **Example Request**

```
DELETE
https://1.2.3.4:8443/api/lunasa/syslog/remoteHosts/4.5.6.7
{}
```
## **Example Response**

{}

## **3.2.8 NTP**

NTP resources allow the user to manage NTP server list and settings.

- [GET /api/lunasa/ntp](#page-314-0)
- [GET /api/lunasa/ntp/servers](#page-315-0)
- [POST /api/lunasa/ntp/servers](#page-316-0)
- [DELETE /api/lunasa/ntp/servers](#page-318-0)
- [GET /api/lunasa/ntp/servers/{serverid}](#page-319-0)
- [PUT /api/lunasa/ntp/servers/{serverid}](#page-320-0)
- [PATCH /api/lunasa/ntp/servers/{serverid}](#page-323-0)
- [DELETE /api/lunasa/ntp/servers/{serverid}](#page-325-0)
- [GET /api/lunasa/ntp/actions](#page-327-0)
- [GET /api/lunasa/ntp/status](#page-327-1)
- [POST /api/lunasa/ntp/actions/{actionid}](#page-328-0)

## <span id="page-314-0"></span>**3.2.8.1 GET /api/lunasa/ntp**

## **GET /api/lunasa/ntp**

This resource contains NTP configuration information.

# **Parameters**

None

**200**

NTP properties

JSON Schema: [NTP](#page-401-2)

**400**

Unexpected failure

## **Example Request**

```
GET
https://1.2.3.4:8443/api/lunasa/ntp
{
}
```
## **Example Response**

```
{
        "servers": "/api/lunasa/ntp/servers",
        "status": "/api/lunasa/ntp/status",
        "actions": "/api/lunasa/ntp/actions",
        "version": "4.2.8"
}
```
# **See Also**

```
GET /api/lunasa/ntp/servers
GET /api/lunasa/ntp/status
GET /api/lunasa/ntp/actions
```
<span id="page-315-0"></span>**3.2.8.2 GET /api/lunasa/ntp/servers**

**GET /api/lunasa/ntp/servers**

This resource contains the list of server resources.

**Parameters**

None

**200**

## NTP servers

JSON Schema: [NTP Servers](#page-402-0)

### **Example Request**

```
GET
   https://1.2.3.4:8443/api/lunasa/ntp/servers
{
}
```
## **Example Response**

```
{
    "servers": [
        {"url": "/api/lunasa/ntp/servers/127.127.1.0", "id": "127.127.1.0"},
        {"url": "/api/lunasa/ntp/servers/example.com", "id": "example.com"}
   ]
}
```
## **See Also**

```
GET /api/lunasa/ntp
GET /api/lunasa/ntp/servers/{serverid}
```
#### **3.2.8.3 POST /api/lunasa/ntp/servers**

**POST /api/lunasa/ntp/servers**

This resource adds an NTP server.

### **Parameters**

### **address**

Specifies the address of the NTP server. Valid ip address and hostname may be specified.

Use: Required

#### JSON Schema:

Object type:string

#### **keyId**

Specifies the key id used in communication with the NTP server (1-65535).

Use: Optional

#### JSON Schema:

Object type:integer

#### **protocolVersion**

Specifies the protocol version used in communication with the NTP server (1-4).

#### Use: Required

#### JSON Schema:

Object type:integer

#### **isAutokeyEnabled**

Specifies flag controlling enabling autokey authentication.

Use: Required

#### JSON Schema:

Object type:boolean

### **isBurstEnabled**

Specifies flag controlling sending a burst of packets instead of usual single packet.

Use: Required

#### JSON Schema:

Object type:boolean

#### **isInitialBurstEnabled**

Specifies flag controlling sending a burst of packets when an initial connection cannot be established.

Use: Required

#### JSON Schema:

Object type:boolean

#### **isPreferredServer**

Specifies flag designating this server as the preferred one.

Use: Required

### JSON Schema:

Object type:boolean

## **Responses**

**204**

Success

**Location**

"Location" is the URL to the newly created NTP server.

[see GET /api/lunasa/ntp/servers/{serverid}](#page-319-0)

**400**

Unexpected failure

## **Example Request**

```
POST
https://1.2.3.4:8443/api/lunasa/ntp/servers
{
   "isAutokeyEnabled": false,
   "isInitialBurstEnabled": true,
   "isBurstEnabled": false,
   "isPreferredServer": true,
   "protocolVersion": 3,
   "address": "example.com"
}
```
## **Example Response**

{ }

#### **Notes**

<span id="page-318-0"></span>This resource will require SO authentication when the forceSoLogin flag is enabled. [\(See GET /api/lunasa\)](#page-211-0)

#### **3.2.8.4 DELETE /api/lunasa/ntp/servers**

## **DELETE /api/lunasa/ntp/servers**

Deletes all ntp server entries.

## **Parameters**

None

## **Responses**

**200**

**Success** 

**400**

## Unexpected failure

## **Example Request**

```
DELETE
https://1.2.3.4:8443/api/lunasa/ntp/servers
{}
```
# **Example Response**

<span id="page-319-0"></span>{}

**3.2.8.5 GET /api/lunasa/ntp/servers/{serverid}**

**GET /api/lunasa/ntp/servers/{serverid}**

This resource contains information about a specific server.

#### **Parameters**

**serverid**

Specifies the id of the NTP server.

Use: Required

#### JSON Schema:

Object type:string

**200**

NTP server information

JSON Schema: [NTP Server](#page-402-1)

**400**

Failure.

**404**

Specified server does not exist.

# **Example Request**

```
GET
   https://1.2.3.4:8443/api/lunasa/ntp/servers/example.com
{
}
```
## **Example Response**

```
{
    "address": "example.com",
   "isAutokeyEnabled": false,
   "keyId": null,
   "isInitialBurstEnabled": true,
    "isBurstEnabled": false,
    "isPreferredServer": true,
    "protocolVersion": 3
}
```
# **See Also**

<span id="page-320-0"></span>[GET /api/lunasa/ntp/servers](#page-315-0)

**3.2.8.6 PUT /api/lunasa/ntp/servers/{serverid}**

**PUT /api/lunasa/ntp/servers/{serverid}**

This resource allows changing settings for a specific server.

**serverid**

Specifies the id of the NTP server.

Use: Required

JSON Schema:

Object type:string

**keyId**

Specifies the key id used in communication with the NTP server (1-65535).

Use: Required

### JSON Schema:

Object type:integer

#### **protocolVersion**

Specifies the protocol version used in communication with the NTP server (1-4).

Use: Required

#### JSON Schema:

Object type:integer

#### **isAutokeyEnabled**

Specifies flag controlling enabling autokey authentication.

Use: Required

JSON Schema:

Object type:boolean

#### **isBurstEnabled**

Specifies flag controlling sending a burst of packets instead of usual single packet.

#### Use: Required

#### JSON Schema:

Object type:boolean

#### **isInitialBurstEnabled**

Specifies flag controlling sending a burst of packets when an initial connection cannot be established.

Use: Required

#### JSON Schema:

Object type:boolean

## **isPreferredServer**

Specifies flag designating this server as the preferred one.

Use: Required

## JSON Schema:

Object type:boolean

## **Responses**

**204**

Success.

## **400**

Unexpected failure.

**404**

Specified server does not exist.

# **Example Request**

```
PUT
   https://1.2.3.4:8443/api/lunasa/ntp/servers/example.com
{
   "isAutokeyEnabled": false,
    "isInitialBurstEnabled": true,
    "isBurstEnabled": false,
   "isPreferredServer": true,
    "protocolVersion": 3,
    "keyId": 1
```
}

## **Example Response**

{ }

#### **Notes**

This resource will require SO authentication when the forceSoLogin flag is enabled. [\(See GET /api/lunasa\)](#page-211-0)

#### **See Also**

<span id="page-323-0"></span>[GET /api/lunasa/ntp/servers](#page-315-0)

**3.2.8.7 PATCH /api/lunasa/ntp/servers/{serverid}**

**PATCH /api/lunasa/ntp/servers/{serverid}**

This resource allows changing settings for a specific server.

### **Parameters**

#### **serverid**

Specifies the id of the NTP server.

Use: Required

JSON Schema:

Object type:string
### **keyId**

Specifies the key id used in communication with the NTP server (1-65535).

Use: Optional

# JSON Schema:

Object type:integer

### **protocolVersion**

Specifies the protocol version used in communication with the NTP server (1-4).

#### Use: Optional

### JSON Schema:

Object type:integer

#### **isAutokeyEnabled**

Specifies flag controlling enabling autokey authentication.

Use: Optional

#### JSON Schema:

Object type:boolean

### **isBurstEnabled**

Specifies flag controlling sending a burst of packets instead of usual single packet.

Use: Optional

### JSON Schema:

Object type:boolean

#### **isInitialBurstEnabled**

Specifies flag controlling sending a burst of packets when an initial connection cannot be established.

Use: Optional

#### JSON Schema:

Object type:boolean

#### **isPreferredServer**

Specifies flag designating this server as the preferred one.

Use: Optional

## JSON Schema:

Object type:boolean

## **Responses**

**204**

Success

**400**

Unexpected failure.

**404**

Specified server does not exist.

## **Example Request**

```
PATCH
   https://1.2.3.4:8443/api/lunasa/ntp/servers/example.com
{
    "isPreferredServer": false
}
```
### **Example Response**

{ }

# **Notes**

This resource will require SO authentication when the forceSoLogin flag is enabled. [\(See GET /api/lunasa\)](#page-211-0)

**See Also**

[GET /api/lunasa/ntp/servers](#page-315-0)

### **3.2.8.8 DELETE /api/lunasa/ntp/servers/{serverid}**

# **DELETE /api/lunasa/ntp/servers/{serverid}**

This resource deletes an NTP server.

## **Parameters**

### **serverid**

Specifies the id of the NTP server.

Use: Required

# JSON Schema:

Object type:string

# **Responses**

**204**

Success

**400**

Failure.

**404**

Specified server does not exist.

### **Example Request**

```
DELETE
   https://1.2.3.4:8443/api/lunasa/ntp/servers/example.com
{
}
```
# **Example Response**

{ }

# **Notes**

This resource will require SO authentication when the forceSoLogin flag is enabled. [\(See GET /api/lunasa\)](#page-211-0)

# **See Also**

[GET /api/lunasa/ntp/servers](#page-315-0)

**3.2.8.9 GET /api/lunasa/ntp/actions**

**GET /api/lunasa/ntp/actions**

This resource returns a list of actions of NTP

### **Parameters**

None

**Responses**

**200**

Success

JSON Schema: [NTP Actions](#page-403-0)

**400**

Unexpected failure

## **Example Request**

```
GET
https://1.2.3.4:8443/api/lunasa/ntp/actions
{
}
```
## **Example Response**

```
{
  "actions": [
               {
                 "url": "/api/lunasa/ntp/actions/synchronize",
                 "id": "synchronize"
               }
  ]
}
```
**Generated by Doxygen**

### **3.2.8.10 GET /api/lunasa/ntp/status**

### **GET /api/lunasa/ntp/status**

This resource returns information of NTP time, max error, estimated error and offset.

### **Parameters**

None

## **Responses**

**200**

Success

JSON Schema: [NTP Status](#page-403-1)

**400**

Unexpected failure

## **Example Request**

```
GET
https://1.2.3.4:8443/api/lunasa/ntp/status
{
}
```
### **Example Response**

```
{
"estimatedError": 0.016063,
 "offset": 0.002655,
 "maxError": 3.037109,
"ntpTime": "2016-05-05T10:37:28.252"
}
```
**Notes**

NTP service needs to be started to get the status.

**3.2.8.11 POST /api/lunasa/ntp/actions/{actionid}**

**POST /api/lunasa/ntp/actions/{actionid}**

Performs the specified action.

# **Parameters**

### **actionid**

This parameter specifies the id of the action to be performed

Use: Required

# JSON Schema:

Object type:string

#### **server**

This parameter specifies the address of server that is used for NTP synchronization

Use: Required

## JSON Schema:

Object type:string

### **Responses**

**200**

Success

**400**

Unexpected error

**404**

No action matched

```
POST
https://1.2.3.4:8443/api/lunasa/ntp/actions/synchronize
{
    "server": "172.20.10.20"
}
```

```
{
    "offset": 0.002569
}
```
# **Notes**

Synchronization requires the NTP service to be stopped.

### **3.2.9 SNMP**

SNMP resources allow the user to manage SNMP users, notifications and configure traps.

- [GET /api/lunasa/snmp](#page-330-0)
- [GET /api/lunasa/snmp/trap](#page-331-0)
- [PUT /api/lunasa/snmp/trap](#page-332-0)
- [PATCH /api/lunasa/snmp/trap](#page-335-0)
- [DELETE /api/lunasa/snmp/trap](#page-337-0)
- [GET /api/lunasa/snmp/users](#page-338-0)
- [POST /api/lunasa/snmp/users](#page-339-0)
- [DELETE /api/lunasa/snmp/users](#page-341-0)
- [GET /api/lunasa/snmp/users/{userid}](#page-342-0)
- [DELETE /api/lunasa/snmp/users/{userid}](#page-343-0)
- [GET /api/lunasa/snmp/users/{userid}/notifications](#page-344-0)
- [POST /api/lunasa/snmp/users/{userid}/notifications](#page-345-0)
- [DELETE /api/lunasa/snmp/users/{userid}/notifications](#page-348-0)
- [GET /api/lunasa/snmp/users/{userid}/notifications/{notificationid}](#page-349-0)
- [DELETE /api/lunasa/snmp/users/{userid}/notifications/{notificationid}](#page-350-0)

### <span id="page-330-0"></span>**3.2.9.1 GET /api/lunasa/snmp**

## **GET /api/lunasa/snmp**

This resource contains SNMP configuration information.

# **Parameters**

None

### **Responses**

**200**

SNMP properties

JSON Schema: [SNMP](#page-404-0)

**400**

Unexpected failure

# **Example Request**

```
GET
https://1.2.3.4:8443/api/lunasa/snmp
{
}
```
## **Example Response**

```
{
   "version": 3,
   "users": "/api/lunasa/snmp/users",
   "trap": "/api/lunasa/snmp/trap"
}
```
## **See Also**

```
GET /api/lunasa/snmp/users
GET /api/lunasa/snmp/trap
```
**3.2.9.2 GET /api/lunasa/snmp/trap**

## **GET /api/lunasa/snmp/trap**

This resource contains SNMP trap configuration information.

### **Parameters**

None

**Generated by Doxygen**

### **Responses**

**200**

SNMP trap properties

JSON Schema: [SNMP Trap](#page-404-1)

**400**

Unexpected failure.

## **Example Request**

```
GET
https://1.2.3.4:8443/api/lunasa/snmp/trap
{
}
```
## **Example Response**

```
{
    "securityLevel": "authPriv",
    "privacyProtocol": "AES",
    "authenticationProtocol": "SHA",
   "securityName": "myUser",
    "address": "1.2.3.5",
    "engineId": "000000000F"
}
```
<span id="page-332-0"></span>**3.2.9.3 PUT /api/lunasa/snmp/trap**

**PUT /api/lunasa/snmp/trap**

This resource configures all SNMP trap parameters.

**Parameters**

#### **address**

This parameter specifies the ip address or hostname that receives traps.

Use: Required

JSON Schema:

Object type:string

#### **securityName**

This parameter specifies the SNMP user to associate traps with. Note: This is user that is created with [POST](#page-339-0) [/api/lunasa/snmp/users](#page-339-0)

Use: Required

#### JSON Schema:

Object type:string

#### **engineId**

Specifies the engine that receives traps and that has the authority to control the flow of information. Note: This value represents a hexadecimal value with a length of 10, 12, 14 or 16 (excluding the prepended 0x value).

Use: Required

JSON Schema:

Object type:string

### **authenticationPassword**

Specifies and confirms the password used to authenticate SNMPv3 trap messages. Note: This password must contain between 8 and 128 characters and is case-sensitive.

Use: Required

#### JSON Schema:

Object type:string

#### **authenticationProtocol**

Specifies the HMAC (hash-based message authentication code) algorithm used to authenticate SNMPv3 trap messages. Note: Restricted to SHA.

Use: Required

JSON Schema:

Object type:string

#### **privacyPassword**

Specifies and confirms the password used to encrypt SNMPv3 trap messages. Note: This password must contain between 8 and 128 characters and is case-sensitive.

Use: Required

JSON Schema:

Object type:string

### **privacyProtocol**

Specifies the algorithm used to encrypt SNMPv3 trap messages. Note: Restricted to AES.

Use: Required

### JSON Schema:

Object type:string

### **Responses**

**204**

No content

**400**

Unexpected failure.

**404**

Security name does not exist.

```
PUT
https://1.2.3.4:8443/api/lunasa/snmp/trap
{
    "address" : "1.2.3.5",
    "securityName" : "myUser",
    "engineId" : "000000000F",
    "authenticationProtocol" : "SHA",
    "privacyProtocol" : "AES",
    "authenticationPassword" : "password1",
    "privacyPassword" : "password2"
}
```
{ }

<span id="page-335-0"></span>**3.2.9.4 PATCH /api/lunasa/snmp/trap**

## **PATCH /api/lunasa/snmp/trap**

This resource configures specified SNMP trap parameters.

#### **Parameters**

#### **address**

This parameter specifies the ip address or hostname that receives traps.

Use: Not Required

## JSON Schema:

Object type:string

#### **securityName**

This parameter specifies the SNMP user to associate traps with. Note: This is user that is created with [POST](#page-339-0) [/api/lunasa/snmp/users](#page-339-0)

Use: Not Required

#### JSON Schema:

Object type:string

#### **engineId**

Specifies the engine that receives traps and that has the authority to control the flow of information. Note: This value represents a hexadecimal value with a length of 10, 12, 14 or 16 (excluding the prepended 0x value).

Use: Not Required

#### JSON Schema:

Object type:string

#### **authenticationPassword**

Specifies and confirms the password used to authenticate SNMPv3 trap messages. Note: This password must contain between 8 and 128 characters and is case-sensitive.

Use: Not Required

#### JSON Schema:

Object type:string

#### **authenticationProtocol**

Specifies the HMAC (hash-based message authentication code) algorithm used to authenticate SNMPv3 trap messages. Note: Restricted to SHA.

Use: Not Required

### JSON Schema:

Object type:string

#### **privacyPassword**

Specifies and confirms the password used to encrypt SNMPv3 trap messages. Note: This password must contain between 8 and 128 characters and is case-sensitive.

Use: Not Required

### JSON Schema:

Object type:string

#### **privacyProtocol**

Specifies the algorithm used to encrypt SNMPv3 trap messages. Note: Restricted to AES.

Use: Not Required

#### JSON Schema:

Object type:string

### **Responses**

**204**

Success.

**400**

Unexpected failure.

**404**

Security name does not exist.

### **Example Request**

```
PATCH
https://1.2.3.4:8443/api/lunasa/snmp/trap
{
    "address": "1.2.3.5",
    "securityName" : "myUser"
}
```
## **Example Response**

{ }

## **Notes**

<span id="page-337-0"></span>This resource is only to modify the current configuration of the trap. In order to do the initial trap configuration [see](#page-332-0) [PUT /api/lunasa/snmp/trap](#page-332-0)

**3.2.9.5 DELETE /api/lunasa/snmp/trap**

**DELETE /api/lunasa/snmp/trap**

This resource clears the SNMP configuration.

**Parameters**

None

**Responses**

**204**

Success.

### **400**

Unexpected failure.

# **Example Request**

```
DELETE
https://1.2.3.4:8443/api/lunasa/snmp/trap
{
\mathbf{1}
```
### **Example Response**

{ }

<span id="page-338-0"></span>**3.2.9.6 GET /api/lunasa/snmp/users**

## **GET /api/lunasa/snmp/users**

This resource contains a list of snmp users.

## **Parameters**

None

## **Responses**

**200**

SNMP users.

JSON Schema: [SNMP Users](#page-405-0)

**400**

Unexpected failure

```
GET
https://1.2.3.4:8443/api/lunasa/snmp/users
{
}
```

```
{
    "users": [
        {"url": "/api/lunasa/snmp/users/myUser", "id": "myUser"},
        {"url": "/api/lunasa/snmp/users/myUser2", "id": "myUser2"}
   ]
}
```
## **See Also**

<span id="page-339-0"></span>[GET /api/lunasa/snmp/users/{userid}](#page-342-0)

**3.2.9.7 POST /api/lunasa/snmp/users**

**POST /api/lunasa/snmp/users**

This resource creates an SNMP user.

#### **Parameters**

**securityName**

Specifies the name of the user. Note: The security name must contain between 4 and 32 characters.

Use: Required

### JSON Schema:

Object type:string

#### **authenticationPassword**

Specifies and confirms the password used to authenticate SNMPv3 notification messages. Note: This password must contain between 8 and 128 characters and is case-sensitive.

Use: Required

JSON Schema:

Object type:string

#### **authenticationProtocol**

Specifies the HMAC (hash-based message authentication code) algorithm used to authenticate SNMPv3 notification messages. Note: Restricted to SHA.

Use: Not Required

### JSON Schema:

Object type:string

#### **privacyPassword**

Specifies and confirms the password used to encrypt SNMPv3 notification messages. Note: This password must contain between 8 and 128 characters and is case-sensitive.

Use: Required

JSON Schema:

Object type:string

### **privacyProtocol**

Specifies the algorithm used to encrypt SNMPv3 notification messages. Note: Restricted to AES.

Use: Not Required

### JSON Schema:

Object type:string

#### **Responses**

**204**

SNMP user created.

**Location**

"Location" is the URL to the newly created snmp user.

[see GET /api/lunasa/snmp/users/{userid}](#page-342-0)

#### **400**

Invalid parameters.

# **Example Request**

```
POST
https://1.2.3.4:8443/api/lunasa/snmp/users
{
    "securityName": "myUser",
    "authenticationPassword" : "password",
    "authenticationProtocol" : "SHA",
    "privacyPassword" : "password2",
    "privacyProtocol" : "AES"
}
```
### **Example Response**

{ }

<span id="page-341-0"></span>**3.2.9.8 DELETE /api/lunasa/snmp/users**

**DELETE /api/lunasa/snmp/users**

This resource deletes all SNMP users.

# **Parameters**

None

**Responses**

**204**

Success.

**400**

Unexpected failure.

## **Example Request**

```
DELETE
https://1.2.3.4:8443/api/lunasa/snmp/users
{
}
```
**Generated by Doxygen**

{ }

<span id="page-342-0"></span>**3.2.9.9 GET /api/lunasa/snmp/users/{userid}**

# **GET /api/lunasa/snmp/users/{userid}**

This resource gets configuration information for a user.

**Parameters**

**userid**

Specifies the user to access.

Use: Required

### JSON Schema:

Object type:string

# **Responses**

**200**

SNMP user.

JSON Schema: [SNMP User](#page-405-1)

**400**

Unexpected failure

**404**

Invalid user.

```
GET
https://1.2.3.4:8443/api/lunasa/snmp/users/myUser
{
}
```

```
{
    "notifications" : "/api/lunasa/snmp/users/myUser/notifications"
}
```
<span id="page-343-0"></span>**3.2.9.10 DELETE /api/lunasa/snmp/users/{userid}**

## **DELETE /api/lunasa/snmp/users/{userid}**

This resource deletes a user.

# **Parameters**

**userid**

### Specifies the user to access.

Use: Required

### JSON Schema:

Object type:string

### **Responses**

**204**

Success.

**400**

Unexpected failure

**404**

Invalid user.

```
DELETE
https://1.2.3.4:8443/api/lunasa/snmp/users/myUser
{
}
```
{ }

<span id="page-344-0"></span>**3.2.9.11 GET /api/lunasa/snmp/users/{userid}/notifications**

**GET /api/lunasa/snmp/users/{userid}/notifications**

This resource contains a list of snmp notifications for a specific user.

**Parameters**

**userid**

Specifies the user to access.

Use: Required

### JSON Schema:

Object type:string

# **Responses**

**200**

SNMP notifications

JSON Schema: [SNMP Notifications](#page-405-2)

**400**

Unexpected failure

**404**

Invalid user.

```
GET
https://1.2.3.4:8443/api/lunasa/snmp/users/myUser/notifications
{
}
```

```
{
    "notifications": [
        {"url": "/api/lunasa/snmp/users/myUser/notifications/172.20.11.123_1504", "id": "172.20.11.123_1504"},
        {"url": "/api/lunasa/snmp/users/myUser/notifications/172.20.11.93_1504", "id": "172.20.11.93_1504"}
    ]
}
```
### **See Also**

<span id="page-345-0"></span>[GET /api/lunasa/snmp/users/{userid}/notifications/{notificationid}](#page-349-0)

**3.2.9.12 POST /api/lunasa/snmp/users/{userid}/notifications**

**POST /api/lunasa/snmp/users/{userid}/notifications**

This resource creates an SNMP user notification.

### **Parameters**

**userid**

Specifies the user to create the notification for.

Use: Required

#### JSON Schema:

Object type:string

#### **address**

Specifies the ip address that receives notifications.

Use: Required

JSON Schema:

Object type:string **port**

#### Specifies the UDP port (0-65535).

Use: Required

JSON Schema:

Object type:integer

#### **authenticationPassword**

Specifies and confirms the password used to authenticate SNMPv3 notification messages. Note: This password must contain between 8 and 128 characters and is case-sensitive.

Use: Required

JSON Schema:

Object type:string

#### **authenticationProtocol**

Specifies the HMAC (hash-based message authentication code) algorithm used to authenticate SNMPv3 notification messages. Note: Restricted to SHA.

Use: Not Required

### JSON Schema:

Object type:string

#### **privacyPassword**

Specifies and confirms the password used to encrypt SNMPv3 notification messages. Note: This password must contain between 8 and 128 characters and is case-sensitive.

Use: Required

JSON Schema:

Object type:string

#### **privacyProtocol**

Specifies the algorithm used to encrypt SNMPv3 notification messages. Note: Restricted to AES.

Use: Not Required

#### JSON Schema:

Object type:string

**type**

Specifies the type of notification (trap, inform).

Use: Required

### JSON Schema:

Object type:string

#### **engineId**

Specifies the engine that receives notifications and that has the authority to control the flow of information. Note: This value represents a hexadecimal value with a length of 10, 12, 14 or 16 (excluding the prepended 0x value), if the notification type specified is of type inform this parameter will not be required.

Use: Not Required (conditional)

#### JSON Schema:

Object type:string

#### **Responses**

**204**

SNMP notification created.

**Location**

"Location" is the URL to the newly created SNMP notification.

[see GET /api/lunasa/snmp/users/{userid}/notifications/{notificationid}](#page-349-0)

**400**

Invalid parameters.

**404**

Invalid user.

## **Example Request**

```
POST
https://1.2.3.4:8443/api/lunasa/snmp/users/myUser/notifications
{
    "address": "172.20.11.123",
    "port" : 1504,
    "authenticationPassword" : "password",
    "authenticationProtocol" : "SHA",
    "privacyPassword" : "password2",
    "privacyProtocol" : "AES",
    "type" : "trap",
    "engineId" : "000FFFFFFFA9"
}
```
### **Example Response**

{ }

<span id="page-348-0"></span>**3.2.9.13 DELETE /api/lunasa/snmp/users/{userid}/notifications**

**DELETE /api/lunasa/snmp/users/{userid}/notifications**

This resource deletes all user notifications.

# **Parameters**

**userid**

Specifies the user to access.

Use: Required

JSON Schema:

Object type:string **Responses**

**204**

Success.

**400**

Unexpected failure.

**404**

Invalid user.

## **Example Request**

```
DELETE
https://1.2.3.4:8443/api/lunasa/snmp/users/myUser/notifications
{
}
```
### **Example Response**

{ }

# **See Also**

<span id="page-349-0"></span>[GET /api/lunasa/snmp/users/{userid}/notifications/{notificationid}](#page-349-0)

**3.2.9.14 GET /api/lunasa/snmp/users/{userid}/notifications/{notificationid}**

**GET /api/lunasa/snmp/users/{userid}/notifications/{notificationid}**

This resource gets configuration information for a snmp notification.

#### **Parameters**

**userid**

Specifies the user.

Use: Required

### JSON Schema:

Object type:string

**Generated by Doxygen**

#### **notificationid**

Specifies the notification.

Use: Required

# JSON Schema:

Object type:string

## **Responses**

**200**

SNMP notification.

JSON Schema: [SNMP Notification](#page-406-0)

**400**

Unexpected failure

**404**

Invalid user or invalid notification.

## **Example Request**

```
GET
https://1.2.3.4:8443/api/lunasa/snmp/users/myUser/notifications/172.20.11.123_1234
{
}
```
### **Example Response**

```
{
    "address": "172.20.11.123",
    "port": 1504,
    "type": "trap",
   "engineId": "0000FFFFFFFA9",
    "authenticationProtocol" : "SHA".
    "privacyProtocol" : "AES"
}
```
<span id="page-350-0"></span>**3.2.9.15 DELETE /api/lunasa/snmp/users/{userid}/notifications/{notificationid}**

**DELETE /api/lunasa/snmp/users/{userid}/notifications/{notificationid}**

This resource deletes a SNMP notification.

# **Parameters**

**userid**

Specifies the user to delete the notification under.

Use: Required

JSON Schema:

Object type:string

**notificationid**

Specifies the notification to delete.

Use: Required

## JSON Schema:

Object type:string

### **Responses**

**204**

Success.

**400**

Unexpected failure

**404**

Invalid user or invalid notification.

```
DELETE
https://1.2.3.4:8443/api/lunasa/snmp/users/myUser/notifications/172.20.11.123_1234
{
}
```
{ }

# **3.2.10 SSH**

SSH resources allow the user to configure and manage the SSH service.

- [GET /api/lunasa/ssh](#page-352-0)
- [PUT /api/lunasa/ssh](#page-353-0)
- [PATCH /api/lunasa/ssh](#page-354-0)
- [GET /api/lunasa/ssh/actions](#page-356-0)
- [POST /api/lunasa/ssh/actions/{actionid}](#page-357-0)

### <span id="page-352-0"></span>**3.2.10.1 GET /api/lunasa/ssh**

# **GET /api/lunasa/ssh**

This resource contains configuration and link urls for the SSH resources.

### **Parameters**

None

**Responses**

**200**

SSH properties

JSON Schema: [SSH](#page-408-0)

```
GET
   https://1.2.3.4:8443/api/lunasa/ssh
{
}
```

```
{
    "port": 22,
    "isKeyAuthenticationEnabled": true,
    "isPasswordAuthenticationEnabled": true,
   "actions": "/api/lunasa/ssh/actions",
   "networkDevices": ["all"]
}
```
### **See Also**

<span id="page-353-0"></span>[GET /api/lunasa/ssh/actions](#page-356-0)

**3.2.10.2 PUT /api/lunasa/ssh**

### **PUT /api/lunasa/ssh**

This resource updates SSH server configuration.

**Parameters**

**isPasswordAuthenticationEnabled**

This parameter enables password authentication.

Use: Required

### JSON Schema:

Object type:boolean

**isKeyAuthenticationEnabled**

This parameter enables public key authentication.

Use: Required

JSON Schema:

Object type:boolean **port**

This parameter specifies the SSH server port.

Use: Required

### JSON Schema:

Object type:integer

### **networkDevices**

This parameter specifies the list of network devices to use for the SSH server.

Use: Required

# JSON Schema:

```
Object
type: array
   networkDevice: Object
       type: string
```
## **Responses**

**204**

Success

**400**

Unexpected failure

## **Example Request**

```
PUT
   https://1.2.3.4:8443/api/lunasa/ssh
{
   "port": 22,
   "isKeyAuthenticationEnabled": true,
    "isPasswordAuthenticationEnabled": true,
    "networkDevices": ["all"]
}
```
### **Example Response**

<span id="page-354-0"></span>{ }

**3.2.10.3 PATCH /api/lunasa/ssh**

**PATCH /api/lunasa/ssh**

This resource updates SSH server configuration.

#### **Parameters**

**isPasswordAuthenticationEnabled**

#### This parameter enables password authentication.

Use: Not Required

JSON Schema:

Object type:boolean

### **isKeyAuthenticationEnabled**

#### This parameter enables public key authentication.

Use: Not Required

#### JSON Schema:

Object type:boolean

## **port**

This parameter specifies the SSH server port.

Use: Not Required

### JSON Schema:

Object type:integer

#### **networkDevices**

This parameter specifies the list of network devices to use for the SSH server.

Use: Not Required

#### JSON Schema:

```
Object
type: array
   networkDevice: Object
        type: string
```
# **Responses**

**204**

Success

**400**

Unexpected failure

# **Example Request**

```
PATCH
   https://1.2.3.4:8443/api/lunasa/ssh
{
   "port": 22
}
```
## **Example Response**

{ }

<span id="page-356-0"></span>**3.2.10.4 GET /api/lunasa/ssh/actions**

# **GET /api/lunasa/ssh/actions**

Gets all SSH actions.

**Parameters**

None

## **Responses**

**200**

A list of all actions that can be performed under SSH.

JSON Schema: [SSH Actions](#page-409-0)

**location**

**400**

Unexpected error

### **Example Request**

```
GET
https://1.2.3.4:8443/api/lunasa/ssh/actions
```
### **Example Result**

```
{
    "actions": [
        {
            "id": "keyRegenerate",
            "url": "/api/lunasa/ssh/actions/keyRegenerate"
        }
   ]
}
```
### **See Also**

<span id="page-357-0"></span>[POST /api/lunasa/ssh/actions/{actionid}](#page-357-0)

**3.2.10.5 POST /api/lunasa/ssh/actions/{actionid}**

**POST /api/lunasa/ssh/actions/{actionid}**

Performs the specified action.

### **Parameters**

**actionid**

The identifier of the action to be performed

Use: Required

#### JSON Schema:

Object type: string

### **Responses**

**204**

**Success** 

**400**

Unexpected error

**404**

Invalid action.

# **Example Request**

```
POST
https://1.2.3.4:8443/api/lunasa/ssh/actions/keyRegenerate
{}
```
## **Example Result**

{}

# **3.2.11 Sensor**

Sensor resources allow the user to view sensor data.

- [GET /api/lunasa/sensors](#page-358-0)
- [GET /api/lunasa/sensors/{sensorid}](#page-359-0)

## <span id="page-358-0"></span>**3.2.11.1 GET /api/lunasa/sensors**

**GET /api/lunasa/sensors**

This resource contains the list of sensor resources.

## **Parameters**

None

## **Responses**

**200**

sensors

JSON Schema: [Sensors](#page-410-0)

## **Example Request**

```
GET
    https://1.2.3.4:8443/api/lunasa/sensors
{
}
```
## **Example Response**

```
{
    "sensors": [
        {"url": "/api/lunasa/sensors/FAN1A", "id": "FAN1A"},
        {"url": "/api/lunasa/sensors/FAN1B", "id": "FAN1B"},
        {"url": "/api/lunasa/sensors/Inlet", "id": "Inlet"},
        {"url": "/api/lunasa/sensors/CHA%20DIMM%200", "id": "CHA DIMM 0"}
   ]
}
```
### **See Also**

#### <span id="page-359-0"></span>[GET /api/lunasa/sensors/{sensorid}](#page-359-0)

#### **3.2.11.2 GET /api/lunasa/sensors/{sensorid}**

**GET /api/lunasa/sensors/{sensorid}**

This resource contains information about a specific sensor.

#### **Parameters**

**sensorid**

Specifies the id of the Sensor.

Use: Required

#### JSON Schema:

Object type:string

### **Responses**

**200**

Sensor information

JSON Schema: [Sensor](#page-410-1)
**400**

Failure.

**404**

Specified sensor does not exist.

# **Example Request**

```
GET
   https://1.2.3.4:8443/api/lunasa/sensors/FAN1A
{
}
```
# **Example Response**

```
{
   "lowerNonRecoverable": 1000,
   "upperNonCritical": null,
    "value": 4600,
    "upperCritical": null,
    "upperNonRecoverable": null,
    "lowerCritical": 2000,
    "variance": 0,
    "type": null,
    "id": "FAN1A",
    "unit": "RPM",
   "lowerNonCritical": null
}
```
# **See Also**

[GET /api/lunasa/sensors](#page-358-0)

# **Chapter 4**

# **Resources**

This section describes the resources of the REST API.

- [Actions](#page-362-0)
- [Authentication Method](#page-368-0)
- [Counter](#page-368-1)
- [Errors](#page-369-0)
- [Error Description](#page-369-1)
- [Firmware](#page-370-0)
- [HSM Resources](#page-370-1)
- [Indirect Key](#page-376-0)
- [Languages](#page-376-1)
- [Licenses](#page-376-2)
- [License Description](#page-377-0)
- [Models](#page-377-1)
- [Monitor](#page-377-2)
- [Objects](#page-378-0)
- [Partition Resources](#page-378-1)
- [PEDs](#page-384-0)
- [PED Description](#page-385-0)
- [State](#page-385-1)
- [Services](#page-385-2)
- [Service](#page-386-0)
- [SFF Resources](#page-386-1)
- [STC Resources](#page-387-0)
- [Tasks](#page-389-0)
- [Tamper Resources](#page-390-0)
- [Updates](#page-391-0)
- [Update Description](#page-391-1)
- [Web Server Certificate Description](#page-392-0)
- [Web Server Configuration Description](#page-392-1)
- [Network](#page-393-0)
- [Syslog](#page-399-0)
- [NTP](#page-401-0)
- [SNMP](#page-404-0)
- [Lunasa](#page-406-0)
- [SSH](#page-408-0)
- [Sensor](#page-409-0)
- <span id="page-362-0"></span>• [NTLS](#page-411-0)

# **4.1 Actions**

This section describes actions supported on selected resources of the REST API.

- [Firmware Actions](#page-362-1)
- [HSM Actions](#page-363-0)
- [HSM HSMId Counter Actions](#page-363-1)
- [HSM Role Actions](#page-364-0)
- [Partition Objects Actions](#page-364-1)
- [Partition Role Actions](#page-364-2)
- [PED Actions](#page-365-0)
- [Service Actions](#page-366-0)
- [Task Actions](#page-366-1)
- [Web Server Configuration Actions](#page-367-0)
- <span id="page-362-1"></span>• [Web Server Certificate Actions](#page-367-1)

#### **4.1.1 Firmware Actions**

# **Firmware Actions**

```
Object
    actions: Object
    type: array
       items: Object
            id: Object
                type: string
                description: id is an internal reference for the action.
                              Use this identifier to perform the action in a POST to the resource.
                              Valid actions are:
                                 upgrade - update the HSM firmware to a newer release
                                 rollback - revert the HSM firmware to a version previously installed
                                           and resident on the HSM
            url: Object
                type: string
                description: url is the fully-formed resource for a POST to complete the action.
```
[\(see POST /api/lunasa/hsms/{hsmid}/firmware/actions/{actionid}\)](#page-73-0)

# <span id="page-363-0"></span>**4.1.2 HSM Actions**

# **HSM Actions**

```
Object
   actions: Object
    type: array
       items: Object
            id: Object
                type: string
                description: id is an internal reference for the action.
                              Use this identifier to complete the action with a POST.
                              Valid actions are:
                                 factoryReset - delete all cryptographic material and users
                                                and return the HSM to a factory default state
                                 selfTest - check the HSM for expected operation
                                 zeroize - delete all cryptographic material and users
                                 stmTransport - put the hsm into secure transport mode
                                 stmRecover - recover the hsm from secure transport mode
```
<span id="page-363-1"></span>url: string [\(see POST /api/lunasa/hsms/{hsmid}/actions/{actionid}\)](#page-52-0)

# **4.1.3 HSM HSMId Counter Actions**

# **HSM HSMId Counter Actions**

```
Object
    actions: Object
    type: array
        items: Object
            id: Object
```

```
type: string
    description: id is an internal reference for the action.
                 Use this identifier to perform the action in a POST to the resource.
                  A valid action is:
                     monitor - Sets interval and samples configuration parameters for the counter
url: Object
    type: string
    description: url is the fully-formed resource for a POST to complete the action.
```
[\(see POST /api/lunasa/hsms/{hsmid}/counter/actions/{actionid}\)](#page-68-0)

## <span id="page-364-0"></span>**4.1.4 HSM Role Actions**

#### **HSM Role Actions**

```
Object
    roles: Object
    type: array
        items: Object
            id: Object
                type: string
                description: id is an internal reference for the role action.
                                                             Use this identifier to complete the action with a
                                                             Valid actions are:
                                                                createChallenge - initialize the role challeng
                                                                reset - return the password for the role to the
                                                                deactivate - decache the PED key data
                                    NOTE: These actions do not apply for the Security Officer role.
```
<span id="page-364-1"></span>url: string [\(see POST /api/lunasa/hsms/{hsmid}/roles/{roleid}/actions/{actionid}\)](#page-111-0)

## **4.1.5 Partition Objects Actions**

#### **Partition Objects Actions**

```
Object
    actions: Object
    type: array
        items: Object
            id: Object
                type: string
                description: id is an internal reference for the action.
                              Use this identifier to complete the action with a POST.
                              Valid actions are:
                                 backup - backup a specific object to another partition
                                 restore - restore a specific object to another partition
```
<span id="page-364-2"></span>url: string (see POST /api/lunasa/hsms/{hsmid}/partitions/{partitionid}/objects/actions

# **4.1.6 Partition Role Actions**

# **Partition Role Actions**

```
Object
    roles: Object
    type: array
       items: Object
            id: Object
                type: string
                description: id is an internal reference for the role action.
                              Use this identifier to complete the action with a POST.
                              Valid actions are:
                                 reset - return the password for the role to the factory default or
                                         to a specified value or resets the contents of the black
                                         PED token. Note that the reset action applies
                                         to both password- and PED-based partitions. In the case of
                                         a PED-based partition, if it has a challenge, an administrator
                                         can reset the challenge by providing the PIN. Otherwise, for
                                         a PED-based partition, an administrator can reset the secret
                                         on the black PED token by providing no password.
                                         See "Applied Example" below for a password-based partition.
                                 createChallenge - create a challenge for the partition role.
                                 deactivate - decache the partition PED key data.
```
url: string (see POST /api/lunasa/hsms/{hsmid}/partitions/{partitionid}/roles/{roleid})

#### **Applied Example**

#### CO role is locked out.

GET /api/lunasa/hsms/150607/partitions/350659181751/roles/co

{}

==> OK. SERVER RESPONSE (200):

{"loginAttemptsLeft": 0, "name": "Crypto Officer", "lockedOut": true, "activated": false, ---------------- "challengeToBeChanged": false, "initialized": true, "pinToBeChanged": false, "id": "co"}

#### Login as Security Officer and perform the reset password action.

POST /api/lunasa/hsms/150607/partitions/350659181751/roles/co/actions/reset {"password": "password"}

==> OK. SERVER RESPONSE (204):

{}

#### Get information on the CO role to verify that the role is no longer locked out.

```
GET /api/lunasa/hsms/150607/partitions/350659181751/roles/co
{}
== OK. SERVER RESPONSE (200):
{"loginAttemptsLeft": 10, "name": "Crypto Officer", "lockedOut": false, "activated": false,
                                                      -----------------
"challengeToBeChanged": false, "initialized": true, "pinToBeChanged": false, "id": "co"}
```
#### <span id="page-365-0"></span>**Generated by Doxygen**

# **4.1.7 PED Actions**

#### **PED Actions**

```
Object
    actions: Object
    type: array
       items: Object
           id: Object
               type: string
               description: id is an internal reference for the action.
                             Use this identifier to complete the action with a POST.
                             Valid actions are:
                                connect - establish a communication path between the HSM and a PED
                                                   on a remote workstation
                                                   parameters:
                                                       Object
                                                           ipAddress: Object
                                                               type: string
                                                               description: ipAddress is the IP address of iPED workstation.
                                                           ipPort: Object
                                                               type: integer
                                                               description: ipPort is the network port liste
                                                                             on the remote PED workstation for
                                                                            incoming connection requests.
                                disconnect - tear down a previously-established communication path between
                                                   the HSM and a PED on a remote workstation
                                                   parameters: none
                                vectorErase - remove the PED vector on the HSM
                                                   Parameters: none
                                vectorInitialize - create a PED authentication value to be used to establish
                                                   communication between the HSM and a remote PED
                                                   Parameters: none
```
<span id="page-366-0"></span>url: string [\(see POST /api/lunasa/hsms/{hsmid}/peds/{pedid}/actions/{actionid}\)](#page-98-0)

#### **4.1.8 Service Actions**

# **Service Actions**

```
actions: Object
type: array
    items: Object
        id: Object
           type: string
            description: id is an internal reference for the action.
                         Use this identifier to complete the action with a POST.
                         Valid actions are:
                            start - bring the service on-line; assumed not running
                            stop - terminate the service assumed to be running
                            restart - stop and start the service; assumed to be running
```
<span id="page-366-1"></span>url: string [\(see POST /api/lunasa/services/{serviceid}/actions/{actionid}\)](#page-242-0)

# **4.1.9 Task Actions**

# **Task Actions**

```
Object
   actions: Object
   type: array
       items: Object
           id: Object
               type: string
               description: id is an internal reference for the action.
                              Use this identifier to perform the action in a POST to the resource.
                             Valid actions are:
                                 start - begin a task that is in a WAITING state
           url: Object
               type: string
               description: url is the fully-formed resource for a POST to complete the action.
```

```
(see POST /tasks/{taskid}/actions/{actionid})
```
# <span id="page-367-0"></span>**4.1.10 Web Server Configuration Actions**

#### **Web Server Configuration Actions**

```
Object
    actions: Object
    type: array
        items: Object
            id: Object
                type: string
                description: id is an internal reference for the action.
                              Use this identifier to complete the action with a POST.
                              Valid actions are:
                                 setDefaultCipherList - set the cipher suite available
                                    for the web server certificate to a pre-defined list.
                                    Use this action if a client changed the cipher
                                    list with PUT or PATCH to the
                                    /api/lunasa/webServer resource.
```
<span id="page-367-1"></span>url: string [\(see POST /api/lunasa/webServer/actions/{actionid}\)](#page-249-0)

# **4.1.11 Web Server Certificate Actions**

## **Web Server Certificate Actions**

```
Object
   actions: Object
   type: array
       items: Object
            id: Object
                type: string
                description: id is an internal reference for the action.
                              Use this identifier to complete the action with a POST.
                              Valid actions are:
                                 regenerate - create a new certificate for the web server
                                              This action has no parameters: the REST API
                                              service uses the configuration set by preceding
                                              PUT/PATCH resources.
```
<span id="page-368-0"></span>url: string [\(see POST /api/lunasa/webServer/Certificate/actions/{actionid}\)](#page-258-0)

# **4.2 Authentication Method**

# **Authentication Method**

authenticationMethod represents the way a user presents credentials to the HSM. The following table shows defined values for authenticationMethod.

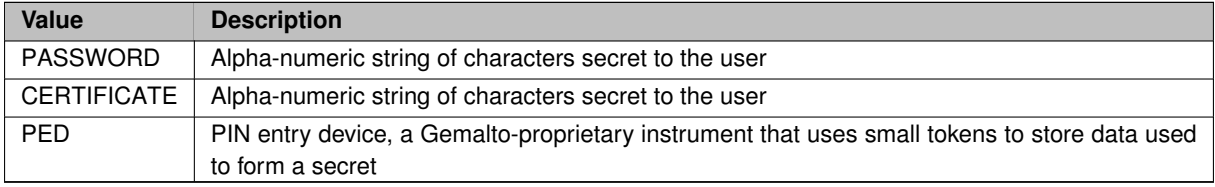

# <span id="page-368-1"></span>**4.3 Counter**

#### **Counter**

```
Object
   counter: Object
    type: Object
        operationRequests: Object
           type: integer
           description: operationRequests is a count of all operations directed to the HSM
                          since the last reset (e.g., power on) of the HSM.
        operationErrors: Object
            type: integer
           description: operationErrors is a count of all unsuccessful operations directed
                         to the HSM since the last reset of the HSM.
        cryptoOperationRequests: Object
           type: integer
            description: cryptoOperationRequests is the total number of cryptographic operations
                          (e.g., sign, decrypt, generate key, digest) directed to the HSM
                          since the last reset of the HSM.
        cryptoOperationErrors: Object
            type: integer
           description: cryptoOperationErrors is a count of all unsuccessful cryptographic
                          operations directed to the HSM since the last reset of the HSM.
        criticalEvents: Object
            type: integer
            description: criticalEvents is a count of all extraordinary occurrences detected by
                          the HSM since the last reset of the HSM. The nature and number of
                          extraordinary events is complex: many events never occur but the HSM
                          monitors for them (e.g., cryptographic algorithm self tests).
                          Any log record in the hsm.log file with the text "CRIT:" in the
                          body represents an event that results in an increment of the
                          criticalEvents counter.
        nonCriticalEvents: Object
           type: integer
```

```
description: nonCriticalEvents is a count of all non-extraordinary activity noted
                  by the HSM since the last reset of the HSM. Any log record in the
                  hsm.log file with the text "ERR:" or "INFO:" in the
                  body represents an event that results in an increment of the
                 nonCriticalEvents counter.
actions: Object
   type: string
   description: actions specifies the url to the list of actions which are supported by the counter.
```

```
monitor: Object (see Monitor)
```
# **4.4 Errors**

# **Errors**

```
Object
    errors: Object
    type: array
        items: Object
            id: Object
               type: string
               description: id is an internal reference for the error.
            url: Object
               type: string
                description: url is a link to the error object.
```
<span id="page-369-1"></span>url: string [\(see GET /errors/{languageid}/{errorid}\)](#page-27-0)

# **4.5 Error Description**

# **Error Description**

```
Object
    details: Object
       type: string
        description: details is a human-friendly description of the error.
    id: Object
        type: string
       description: id is the unique reference for the error.
    message: Object
        type: string
        description: message is a human-friendly summary or title for the error.
    returnCode: Object
        type: integer
        description: returnCode is the RFC 2616 value returned for the error.
```
see [\(Status Codes\)](#page-17-0)

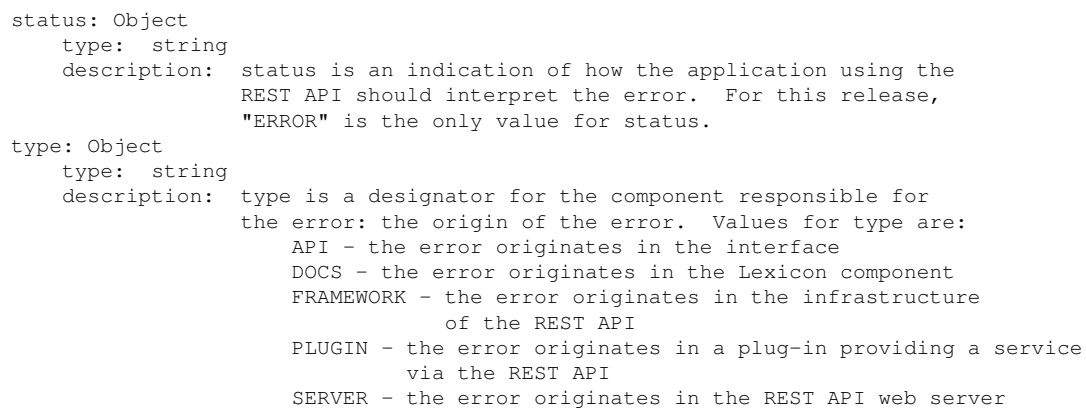

# <span id="page-370-0"></span>**4.6 Firmware**

## **Firmware**

```
Object
    firmware: Object
    type: Object
       current: Object
           type: string
            description: current is the version of the firmware loaded onto and active
                         on the HSM.
        rollback: Object
           type: string
            description: rollback is the former version of the firmware loaded onto the
                          HSM but inactive.
        upgrade: Object
           type: integer
           description: upgrade is the version of the firmware installed on the SafeNet Network HSM
                          appliance and available for download to the HSM.
```
# <span id="page-370-1"></span>**4.7 HSM Resources**

This section describes HSM-related resources of the REST API.

- [HSMs](#page-370-2)
- [HSM](#page-371-0)
- [HSM Capabilities](#page-373-0)
- [HSM Capability Description](#page-373-1)
- [HSM Policies](#page-373-2)
- [HSM Policy Description](#page-374-0)
- [HSM Roles](#page-374-1)
- [HSM Role Description](#page-375-0)
- <span id="page-370-2"></span>• [HSM Storage Space](#page-375-1)

# **4.7.1 HSMs**

## **HSMs**

```
Array
    id: Object
        type: string
        description: id is the unique serial number of the HSM.
    label: Object
        type: string
        description: label is reserved for future use.
```
<span id="page-371-0"></span>url: string [\(see GET /api/lunasa/hsms/{hsmid}\)](#page-47-0)

## **4.7.2 HSM**

#### **HSM**

Object

debugInfo: Object

actionsMethod: string [\(see Actions\)](#page-363-0) authenticationMethod: string [\(see Authentication Method\)](#page-368-0) countersUrl: string [\(see Counter\)](#page-368-1)

```
type: string
       description: debugInfo is base 64-encoded text returned by the HSM. The information
                     is useful to Gemalto engineers but otherwise is of little value to
                     end users.
   driverTimeout: Object
       type: integer
       description: driverTimeout specifies the number of seconds the device driver waits
                     for a reply to an HSM request after which the driver fails the operation.
    fipsModeEnabled: Object
       type: boolean
       description: fipsModeEnabled indicates whether the HSM is configured and operating
                     in a mode compliant with FIPS 140-2 requirements. TRUE means the
                     HSM is in a compliant mode; FALSE, is not in a compliant mode.
firmwareUrl: string (see Firmware)
    firmwareVersion: Object
       type: string
       description: firmwareVersion is a three-component identifier to represent the
                     variant of the firmware on the HSM. Periods separate the three
                     components: a major number, a minor number and a patch number.
                     Example: "6.22.2"
   label: Object
       type: string
       description: label is a human-friendly name for the HSM.
                     Example: "SQL-crypto"
```

```
licensesUrl: string (see Licenses)
   loggedIn: Object
       type: boolean
       description: loggedIn indicates whether the Security Officer is
                    authenticated to the HSM. TRUE means that the Security Officer
                    is authenticated and is authorized to administer the HSM; FALSE, is
                    not authorized.
model: string (see Model)
partitionsUrl: string (see Partitions)
   partNumber: Object
       type: string
       description: partNumber indicates the version of the PCI-E card that is installed
                    On SA6, the partNumber is null
pedsUrl: string (see PEDs)
   pkiEnabled: Object
       type: boolean
       description: pkiEnabled indicates whether the HSM is configured to be accessed via
                    public key-based certificates. TRUE means that the HSM is configured for
                    PKI access; FALSE, in not configured for PKI access.
policiesUrl: string (see HSM Policies)
rolesUrl: string (see HSM Roles)
storageSpace: RestObjectStorageSpace (see HSM StorageSpace)
   supportInfo: Object
       type: string
       description: supportInfo is reserved for future use.
tamperUrl: string (see HSM Tampers)
updatesUrl: string (see HSM Updates)
       zeroized: Object
       type: boolean
       description: zeroized indicates whether the HSM is in a state where all cryptographic
                    material is inaccessible. A zeroized HSM requires re-initialization before
                    it becomes capable of generating cryptographic keys and performing
                    cryptographic operation. TRUE means that the HSM is zeroized; FALSE, is
                    not zeroized.
```
**See Also**

<span id="page-373-0"></span>[licenses](#page-376-2)

# **4.7.3 HSM Capabilities**

#### **HSM Capabilities**

```
Object
    capabilities: Object
    type: array
       items: Object
            id: Object
               type: string
                description: id is an internal reference for the capability.
                             The format of the identifier may vary and may change in future.
                             Use this identifier to query for more details of the HSM capability.
            name: Object
               type: string
               description: name is a short, textual description of the capability.
                             Refer to the "HSM Capabilities and Policies" section of the
                              SafeNet Network HSM Product Documentation for details of each capability.
                             Example: "Enable non-FIPS algorithms"
```
<span id="page-373-1"></span>url: string [\(see GET /api/lunasa/hsms/{hsmid}/capability/{capabilityid}\)](#page-63-0)

### **4.7.4 HSM Capability Description**

#### **HSM Capability Description**

```
Object
    value: Object
        type: string
        description: value is the accessibility of the capability.
    name: Object
       type: string
        description: name is a textual description of the capability.
    id: Object
        type: string
        description: id is an internal reference for the capability.
```
# <span id="page-373-2"></span>**4.7.5 HSM Policies**

# **HSM Policies**

```
Object
   policies: Object
    type: array
       items: Object
            id: Object
                type: string
```

```
description: id is an internal reference for the HSM policy.
                 Use this identifier to query for more details of the HSM policy.
name: Object
   type: string
    description: name is a short, textual description of the HSM policy.
                 Refer to the "HSM Capabilities and Policies" section of the
                  SafeNet Network HSM Product Documentation for details of each policy.
                  Example: "Performance level"
```
<span id="page-374-0"></span>url: string [\(see GET /api/lunasa/hsms/{hsmid}/policies/{policyid}\)](#page-103-0)

## **4.7.6 HSM Policy Description**

## **HSM Policy Description**

```
Object
    destructive: Object
        type: boolean
        description: destructive indicates if changing the policy
                      is destructive.
    changeable: Object
        type: boolean
        description: changeable indicates whether an administrator is able
                      to set the value for the HSM policy. TRUE means
                      an administrator has the ability to set the policy.
                     FALSE means the policy is read-only.
    description: Object
        type: string
        description: description provides short, textual information about
                     the policy.
    enabled: Object
        type: boolean
        description: enabled indicates whether the policy is in effect.
                     TRUE means that it is. FALSE means it is not.
    id: Object
        type: string
        description: id is an internal reference for the partition policy.
    value: Object
        type: integer
        description: value is the partition policy. See "HSM Capabilities
                      and Policies" in the SafeNet Network HSM Product Documentation for
                      details about the policy.
```
#### <span id="page-374-1"></span>**4.7.7 HSM Roles**

#### **HSM Roles**

```
Object
    roles: Object
    type: array
        items: Object
            id: Object
                type: string
                description: id is an internal reference for the role.
```
Use this identifier to query for more details of the HSM role. name: Object type: string description: name is a short, textual description of the role. Refer to the "Roles and Users" section of the SafeNet Network HSM Product Documentation for details of each role. Example: "HSM SO"

<span id="page-375-0"></span>url: string [\(see GET /api/lunasa/hsms/{hsmid}/roles/{roleid}\)](#page-109-0)

# **4.7.8 HSM Role Description**

#### **HSM Role Description**

```
Object
    activated: Object
        type: boolean
        description: activated indicates whether the role is authenticated.
                      True means the role is authenticated with access to sensitive
                      cryptographic material; False means authentication must
                      occur before access is possible.
    challengeToBeChanged: Object
        type: boolean
        description: challengeToBeChanged indicates whether the challenge for the
                      role must be initialized or updated. True means the challenge
                      must be updated; False means the challenge is okay as-is.
    id: Object
        type: string
        description: id is a unique internal reference for the role.
    initialized: Object
        type: boolean
        description: initialized indicates whether the role is set up for use.
                      True means the role is ready; False means additional
                      administration is necessary.
    lockedOut: Object
        type: boolean
        description: lockedOut indicates whether a user is able to successfully
                      authenticate to the HSM with the role. False means
                      that the HSM permits a user to login to the HSM.
                      True means that the HSM prevents a user to login even when
                      the user presents the correct credentials. True means that
                      a user attempted unsuccessfully too many times to login on a
                      previous occasion.
    loginAttemptsLeft: Object
        type: integer
        description: loginAttemptsLeft indicates how many consecutive tries a user
                     has left to successfully login to the HSM. If this
                      number of consecutive login attempts fail, the HSM locks
                      out the HSM. See "Failed Logins" in the SafeNet Network HSM
                      Product Documentation for details of what happens in
                      this circumstance.
    name: Object
        type: string
        description: name is a short-form, human-friendly tag for the role.
    pinToBeChanged: Object
        type: boolean
        description: pinToBeChanged indicates whether a user is forced to choose
                      a new password on login. False means that the user can
                      keep the existing password. True means that the user must
                      change the password after successfully logging in.
```
#### **4.7.9 HSM Storage Space**

# **HSM Storage Space**

```
Object
    RestObjectStorageSpace: Object
        free: Object
           type: integer
            description: free is the number of bytes of memory available for use on the HSM.
        total: Object
            type: integer
            description: total is the memory capacity of the HSM in bytes.
                         On a standard SafeNet Network HSM, total should be approximately two megabytes.
        used: Object
           type: integer
            description: used is number of bytes of memory allocated to cryptographic
                         objects residing on the HSM.
```
# <span id="page-376-0"></span>**4.8 Indirect Key**

## **Key**

```
Object
    key: Object
       exponent: Object
            type: string
            description: exponent is the exponent component of the public
                          key used for indirect login.
       modulus: Object
           type: string
            description: modulus is the modulus component of the public
                          key used for indirect login.
```
# <span id="page-376-1"></span>**4.9 Languages**

#### **Languages**

```
Object
    languages: Object
    type: array
        items: Object
            id: Object
               type: string
                description: language is an internal reference for the language.
                             With this release, the only language supported is English (en).
                             Use this identifier to query for more details of the language.
            url: Object
                type: string
                description: url is a link to a list of errors supported for this language.
```

```
url: string (see GET /errors/{languageid})
```
# **4.10 Licenses**

#### **Licenses**

```
Object
   licenses: Object
   type: array
       items: Object
           id: Object
               type: string
               description: id is an internal reference for the capability.
                            The format of the identifier may vary and may change in future.
                            Use this identifier to query for more details of the license capability.
           name: Object
               type: string
               description: name is a textual description of the capability.
                            The text may include numbers with the text: the numbers are
                             internal to Gemalto.
                            Example: "K6 Base 621-000002-000", "Cloning"
url: string (see GET /api/lunasa/hsms/{hsmid}/licenses/{licenseid})
```
# <span id="page-377-0"></span>**4.11 License Description**

#### **License Description**

```
Object
    name: Object
       type: string
       description: name is a textual description of the capability.
    id: Object
       type: string
        description: id is an internal reference for the capability.
```
# <span id="page-377-1"></span>**4.12 Models**

# **Models**

model represents the form-factor of the HSM. The following table shows defined values for model.

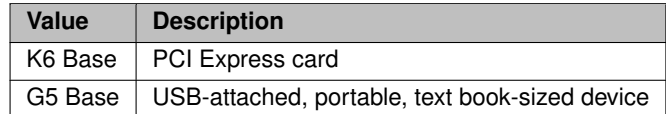

# <span id="page-377-2"></span>**4.13 Monitor**

# **Monitor**

```
Object
    monitor: Object
    type: Object
        hsmUpTime: Object
            type: integer
            description: hsmUpTime is the number of seconds since the last reset of the HSM.
        commandsSinceReset: Object
            type: integer
            description: commandsSinceReset is the number of low-level protocol commands
                          received since the last reset of the HSM.
        commandsLastInterval: Object
            type: integer
            description: commandsLastInterval is the number of low-level protocol commands
                          received over the period specified in seconds by the monitoring
                          interval. The monitoring interval is the polling period to
                          collect the counters of this resource.
        utilizationSinceReset: Object
            type: integer
            description: utilizationSinceReset is an approximation (percentage) of how busy
                          the HSM has been since the last reset. The counter approximates
                          average CPU use.
        UtilizationLastInterval: Object
            type: integer
            description: utilizationLastInterval is an approximation (percentage) of how busy
                          the HSM has been over the period specified in seconds by the monitoring
                          interval.
```
# <span id="page-378-0"></span>**4.14 Objects**

## **Objects**

```
Object
    objects: Object
    type: array
       items: Object
            Id: Object
               type: string
               description: <xxx>
           Description: Object
               type: string
                description: <xxx>
```
# <span id="page-378-1"></span>**4.15 Partition Resources**

This section describes partition-related resources of the REST API.

- [Partitions](#page-379-0)
- [Partition Description](#page-379-1)
- [Partition Capabilities](#page-380-0)
- [Partition Capability Description](#page-380-1)
- [Partition Policies](#page-381-0)
- [Partition Policy Description](#page-381-1)
- [Partition Objects](#page-382-0)
- [Partition Object Description](#page-382-1)
- [Partition Roles](#page-382-2)
- [Partition Role Description](#page-383-0)
- <span id="page-379-0"></span>• [Partition Storage Space](#page-384-1)

#### **4.15.1 Partitions**

## **Partitions**

```
Object
    partitions: Object
    type: array
        items: Object
           id: Object
                type: string
                description: id is a unique internal reference for the partition.
                             Use this identifier to query for more details of the partition.
            label: Object
                type: string
                description: name is a short, textual way to reference the partition.
                              Generally, it has an application-specific context.
                              Example: "HSM1:sigver"
```
<span id="page-379-1"></span>url: string [\(see GET /api/lunasa/hsms/{hsmid}/partition/{partitionid}\)](#page-127-0)

#### **4.15.2 Partition Description**

## **Partition Description**

```
Object
    activated: Object
    type: boolean
    description: activated indicates if the partition is authenticated and in a state
                  where it can be used without the need to re-present login credentials.
                  A value of TRUE means that an application can use the partition without
                  additional authentication. A value of FALSE means that an application
                 must present login credentials to use the partition.
```
capabilitiesUrl: string [\(see Partition Capabilities\)](#page-380-0)

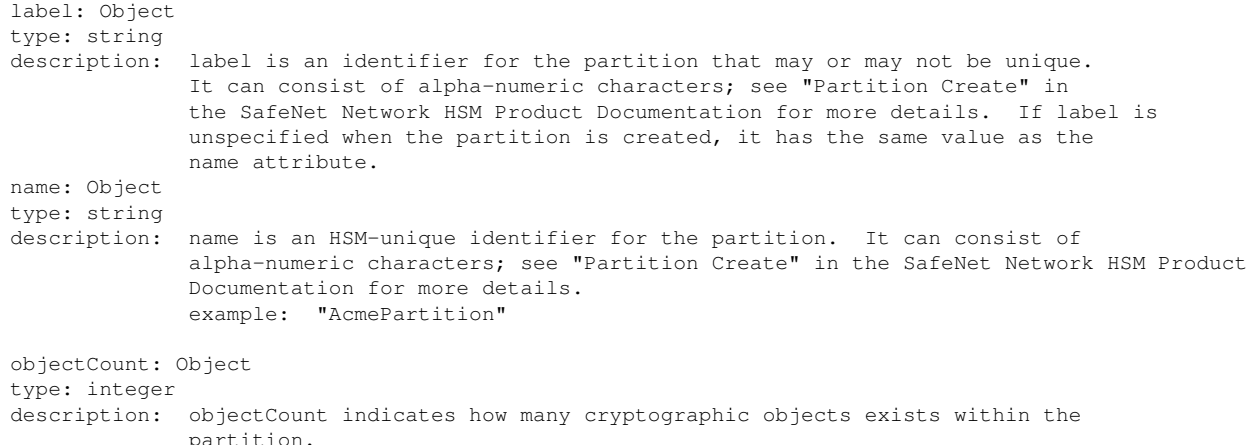

objectsUrl: string [\(see Partition Objects\)](#page-382-0)

policiesUrl: string [\(see Partition Policies\)](#page-381-0)

- rolesUrl: string [\(see Partition Roles\)](#page-382-2)
- state: string [\(see State\)](#page-385-1)
- stc: string [\(see STC\)](#page-388-0)
- <span id="page-380-0"></span>storageSpace: RestObjectStorageSpace [\(see Partition StorageSpace\)](#page-384-1)

#### **4.15.3 Partition Capabilities**

#### **Partition Capabilities**

```
Object
    capabilities: Object
    type: array
       items: Object
            id: Object
               type: string
               description: id is an internal reference for the partition capability.
                             Use this identifier to query for more details of the partition capability.
            name: Object
               type: string
                description: name is a short, textual description of the partition capability.
                             Refer to the "Partition Capabilities and Policies" section of the
                             SafeNet Network HSM Product Documentation for details of each capability.
                             Example: "Enable Activation"
```
<span id="page-380-1"></span>url: string (see GET /api/lunasa/hsms/{hsmid}/partitions/{partitionid}/capabilities/{capabilities}

### **4.15.4 Partition Capability Description**

#### **Partition Capability Description**

```
Object
    name: Object
        type: string
        description: name is a textual description of the partition capability.
    id: Object
        type: string
        description: id is an internal reference for the partition capability.
```
# <span id="page-381-0"></span>**4.15.5 Partition Policies**

#### **Partition Policies**

```
Object
    policies: Object
    type: array
       items: Object
            id: Object
               type: string
                description: id is an internal reference for the partition policy.
                             Use this identifier to query for more details of the partition policy.
            name: Object
               type: string
               description: name is a short, textual description of the partition policy.
                              Refer to the "Partition Capabilities and Policies" section of the
                             SafeNet Network HSM Product Documentation for details of each policy.
                             Example: "Allow RSA PKCS mechanism"
```
<span id="page-381-1"></span>url: string (see GET /api/lunasa/hsms/{hsmid}/partitions/{partitionid}/policies/{policy

#### **4.15.6 Partition Policy Description**

#### **Partition Policy Description**

**Generated by Doxygen**

```
Object
   destructive: Object
       type: boolean
       description: destructive indicates if changing the policy
                     is destructive.
    changeable: Object
       type: boolean
       description: changeable indicates whether an administrator is able
                     to set the value for the partition policy. TRUE means
                     an administrator has the ability to set the policy.
                     FALSE means the policy is read-only.
    description: Object
       type: string
       description: description provides short, textual information about
                     the policy.
    enabled: Object
```

```
type: boolean
   description: enabled indicates whether the policy is in effect.
                 TRUE means that it is. FALSE means it is not.
id: Object
   type: string
   description: id is an internal reference for the partition policy.
value: Object
   type: integer
    description: value is the partition policy. See "Partition Capabilities
                 and Policies" in the SafeNet Network HSM Product Documentation for
                 details about the policy.
```
# <span id="page-382-0"></span>**4.15.7 Partition Objects**

## **Partition Objects**

```
Object
    objects: Object
    type: array
       items: Object
            id: Object
                type: string
                description: id is an internal reference for the partition object.
                             Use this identifier to query for more details of the partition object.
            name: Object
               type: string
               description: name is a short, textual description of the partition object.
    actions: Object
       type: string
       description: the url to the list of actions in the partition.
```

```
url: string (see GET /api/lunasa/hsms/{hsmid}/partitions/{partitionid}/objects/{objecti
(see GET /api/lunasa/hsms/{hsmid}/partitions/{partitionid}/objects/actions)
```
#### **4.15.8 Partition Object Description**

#### **Partition Object Description**

```
Object
    label: Object
        type: string
        description: label is a textual description of the partition object.
    id: Object
        type: string
        description: id is an internal reference for the partition object.
    type: Object
        type: string
        description: the type of the partition object.
    uid: Object
        type: string
        description: the unique identifier of the partition object.
```
#### **4.15.9 Partition Roles**

## **Partition Roles**

```
Object
    roles: Object
    type: array
        items: Object
            id: Object
                type: string
                description: id is an internal reference for the partition role.
                              Use this identifier to query for more details of the partition role.
            name: Object
                type: string
                description: name is a short, textual description of the role.
                              Refer to the "Roles and Users" section of the
                              SafeNet Network HSM Product Documentation for details of each partition role.
                              Example: "Application Partition SO"
```
<span id="page-383-0"></span>url: string [\(see GET /api/lunasa/hsms/{hsmid}/partitions/{partitionid}/role/{roleid}\)](#page-172-0)

## **4.15.10 Partition Role Description**

## **Partition Role Description**

```
Object
   activated: Object
        type: boolean
        description: activated indicates whether the role is authenticated.
                      True means the role is authenticated with access to sensitive
                      cryptographic material; False means authentication must
                      occur before access is possible.
    challengeToBeChanged: Object
        type: boolean
        description: challengeToBeChanged indicates whether the challenge for the
                      role must be initialized or updated. True means the challenge
                      must be updated; False means the challenge is okay as-is.
    id: Object
        type: string
        description: id is a unique internal reference for the role.
    initialized: Object
        type: boolean
        description: initialized indicates whether the role is set up for use.
                      True means the role is ready; False means additional
                      administration is necessary.
    lockedOut: Object
        type: boolean
        description: lockedOut indicates whether a user is able to successfully
                      authenticate to the partition with the role. False means
                      that the HSM permits a user to login to the partition.
                      True means that the HSM prevents a user to login even when
                      the user presents the correct credentials. True means that
                      a user attempted unsuccessfully too many times to login on a
                      previous occasion.
    loginAttemptsLeft: Object
        type: integer
```

```
description: loginAttemptsLeft indicates how many consecutive tries a user
                 has left to successfully login to the partition. If this
                 number of consecutive login attempts fail, the HSM locks
                 out the partition. See "Failed Logins" in the SafeNet Network HSM
                 Product Documentation for details of what happens in
                 this circumstance.
name: Object
   type: string
   description: name is a short, textual description of the role.
                 Refer to the "Roles and Users" section of the
                 SafeNet Network HSM Product Documentation for details of each partition role.
pinToBeChanged: Object
    type: boolean
    description: pinToBeChanged indicates whether a user is forced to choose
                  a new password on login. False means that the user can
                 keep the existing password. True means that the user must
                 change the password after successfully logging in.
primaryAuthentication: Object
   type: string
    description: primaryAuthentication is the means by which the role must
                  authenticate to the partition. Values are:
                 None - not applicable for this means of authentication
                 PED - use the PIN entry device
                 PIN - provide a password
secondaryAuthentication: Object
    type: string
   description: secondaryAuthentication is the means by which, in additional
                 to authenticating to the partition via the method defined
                 by the primary authentication attribute, the role must also
                 authenticate to the partition. Values are:
                 None - no other authentication is necessary
                 PED - not applicable for this means of authentication
                 PIN - a challenge must be provided
```
#### <span id="page-384-1"></span>**4.15.11 Partition Storage Space**

## **Partition Storage Space**

```
Object
    RestObjectStorageSpace: Object
        free: Object
           type: integer
            description: free is the number of bytes of memory available for use within the partition.
        total: Object
            type: integer
            description: total is the memory capacity of the partition in bytes.
        used: Object
            type: integer
            description: used is number of bytes of memory allocated to cryptographic
                          objects residing in the partition.
```
# <span id="page-384-0"></span>**4.16 PEDs**

# **PEDs**

Object peds: Object

```
type: array
   items: Object
       id: Object
           type: string
           description: id is a unique internal reference for the PED.
                         Use this identifier to query for more details of the PED.
```
<span id="page-385-0"></span>url: string [\(see GET /api/lunasa/hsms/{hsmid}/ped/{pedid}\)](#page-95-0)

# **4.17 PED Description**

# **PED Description**

Object

```
ipAddress: Object
    type: string
    description: ipAddress is the location of the PED server
                  from which an administrator authenticates to
                 the HSM.
isConnected: Object
   type: boolean
   description: isConnected indicates whether a PED is
                  attached to or accessible by the HSM.
                 FALSE means that the HSM is not able to
                  access the PED; TRUE means that communication
                  between the PED and HSM is established.
pedId: Object
   type: string
   description: pedId is a unique internal reference for the PED.
port: Object
   type: integer
    description: port is the logical end-point number reserved for
                  the PED server. The port must be within the range:
                  80 to 65535.
```
# <span id="page-385-1"></span>**4.18 State**

# **States**

state represents the readiness of the partition for activity. The following table shows defined values for state.

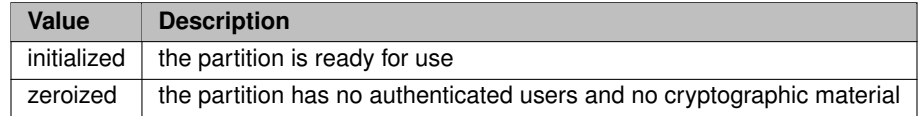

# <span id="page-385-2"></span>**4.19 Services**

## **Services**

```
Array
    .<br>id: Object
       type: string
       description: id is the unique identifier for the service.
url: string (see GET /api/lunasa/services/{serviceid})
```
# <span id="page-386-0"></span>**4.20 Service**

# **Service**

```
Object
    status: Object
       type: string
        description: status provides state information about the service.
                     For many services, status indicates whether a service
                     is running.
    onBoot: Object
       type: boolean
        description: onBoot is a flag indicating if a service is enabled or not.
```
# <span id="page-386-1"></span>**4.21 SFF Resources**

This section describes resources related to the small form-factor backup device of the REST API.

- [SFF Description](#page-386-2)
- [SFF Objects](#page-386-3)
- [SFF Object Description](#page-387-1)

# <span id="page-386-2"></span>**4.21.1 SFF Description**

## **SFF Description**

```
Object
   name: Object
       type: string
       description: name is a textual description of the small form factor backup device.
    objectCount: Object
       type: integer
       description: objectCount is the number of items stored on the SFF backup device.
    uid: Object
       type: string
       description: uid is a unique identifier for the SFF backup device.
```
#### **4.21.2 SFF Objects**

#### **SFF Objects**

```
Object
    objects: Object
    type: array
       items: Object
            id: Object
               type: string
                description: id is an internal reference for the object.
                             Use this identifier to query for more details of the object.
            label: Object
               type: string
                description: label is a textual description to identify the object.
```
<span id="page-387-1"></span>url: string (see GET /api/lunasa/hsms/{hsmid}/partitions/{partitionid}/sff/objects/{obj

#### **4.21.3 SFF Object Description**

#### **SFF Object Description**

```
Object
    fingerprint: Object
        type: string
        description: fingerprint is an SHA-256 hash of the object.
                     Use the fingerprint to quickly determine whether an object
                     attribute has changed since the last time you obtained
                      the fingerprint.
    id: Object
        type: string
        description: id is an internal reference for the object.
    label: Object
        type: string
        description: label is a textual description to identify the object.
    type: Object
        type: string
        description: type is the category of the object. Values for type are:
                           Certificate
                           Data
                           Private Key
                           Public Key
                           Symmetric Key
    uid: Object
        type: string
        description: uid is a unique identifier for the object.
```
# <span id="page-387-0"></span>**4.22 STC Resources**

This section describes resources related to the secure trusted channel of the REST API.

- [STC Ciphers](#page-387-2)
- [STC HMACs](#page-388-1)
- [STC Client Identities](#page-388-2)
- [STC Client Identity Description](#page-388-3)
- <span id="page-387-2"></span>• [STC Configuration and Partition Identify Description](#page-388-0)

# **4.22.1 STC Ciphers**

# **STC Ciphers**

```
Object
    ciphers: Object
    type: array
        items: Object
            id: Object
                type: string
                description: id is a unique reference for a symmetric algorithm
                              that can be used for the secure trusted channel.
```
# <span id="page-388-1"></span>**4.22.2 STC HMACs**

# **STC HMACs**

```
Object
   hmacs: Object
   type: array
       items: Object
           id: Object
                type: string
                description: id is a unique reference for a message digest algorithm
                             that can be used for the secure trusted channel.
```
# <span id="page-388-2"></span>**4.22.3 STC Client Identities**

#### **STC Client Identities**

```
Object
    stcClientIdentities: Object
    type: array
        items: Object
            clientID: Object
                type: string
                description: clientID is a unique internal reference for the client identity.
                              Use this instance to query for more details of the client identity.
```
<span id="page-388-3"></span>url: string (see GET /api/lunasa/hsms/{hsmid}/partitions/{partitionid/stc/clients/{clie

#### **4.22.4 STC Client Identity Description**

#### **STC Client Identity Description**

```
Object
    type: array
        items: Object
            fingerprint: Object
                type: string
                description: fingerprint is the SHA1 hash of the public key
                              used to secure the trusted channel between the
                              registered client and the HSM.
            label: Object
                type: string
                description: label is a user-friendly name to reference the
                              client identity.
```
#### **4.22.5 STC Configuration and Partition Identify Description**

#### **STC Configuration and Partition Identity Description**

```
Object
   activationTimeout: Object
       type: integer
       description: activationTimeout is the maximum time in seconds allowed to establish
                    the STC link before the channel request is dropped. The range is
                    1 to 240 seconds.
ciphers: string (see GET /api/lunasa/hsms/{hsmid}/partitions/{partitionid/stc/ciphers
clients: string (see GET /api/lunasa/hsms/{hsmid}/partitions/{partitionid/stc/clients
   fingerprint: Object
       type: string
       description: fingerprint is the cryptographic hash of the certificate
                    used to establish the secure trusted channel between a
                    client application and a partition.
hmacs: string (see GET /api/lunasa/hsms/{hsmid}/partitions/{partitionid/stc/hmacs
   publicKey: Object
       type: string
       description: publicKey is the public key component used to secure the
                     trusted channel between the partition and the client.
                    publicKey is BASE64-encoded.
   rekeyThreshold: Object
       type: integer
       description: rekeyThreshold is the number of times to use the symmetric key
                    to encrypt data on an STC link. When this threshold is
                    reached, the HSM regenerates the symmetric key. The range is
                    0 to 4000 million uses.
   replayThreshold: Object
       type: integer
       description: replayThreshold is the number of packets tracked to provide
                    anti-replay protection. The range is 100 to 1000 packets.
4.23 Tasks
Tasks
Object
   tasks: Object
   type: array
       items: Object
           finishTime: Object
               type: string
               description: finishTime records when the tasked resource completed.
```
<span id="page-389-0"></span>instance: Object type: string

**Generated by Doxygen**

description: instance is a unique internal reference for the task. Use this instance to query for more details of the task. responseUrl: Object type: string description: responseUrl is the resource for the results of the task when it is Finished. sourceUrl: Object type: string description: sourceUrl is the resource that resulted in the task. startTime: Object type: string description: startTime records when the tasked resource began. state: Object type: string description: state is the progress of the tasked resource. details: Object type: string description: details is the descriptions of the task.

See [Tasks](#page-11-0) for the different states and their

<span id="page-390-0"></span>meaning.

# **4.24 Tamper Resources**

This section describes Tamper-related resources of the REST API.

- [Tamper](#page-390-1)
- [Tamper Actions](#page-391-2)

#### <span id="page-390-1"></span>**4.24.1 Tamper**

#### **Tamper**

Object

actionsUrl: string [\(see GET /api/lunasa/hsms/{hsmid}/tamper/actions\)](#page-120-0)

```
tamperTime: Object
    type: string
   description: tamperTime is the timestamp of when the tamper was detected.
tampers: Object
   type: array
        items: Object
            index: Object
                type: string
                description: index is an internal reference to the tamper.
            tamper: Object
                type: string
```
description: tamper is the type of tamper that has been detected. It will specify if that particular tamper is destructive. Temperature: Object type: integer description: Temperature is the temperature related to the detected environmental tamper. VBATVoltage: Object type: integer description: The VBAT Voltage. Will be null if no environmental (voltage or temperature) tamper has be VCCIVoltage: Object type: integer description: The VCCI Voltage. Will be null if no environmental (voltage or temperature) tamper has be VREFVoltage: Object type: integer description: The VREF Voltage. Will be null if no environmental (voltage or temperature) tamper has be

## <span id="page-391-2"></span>**4.24.2 Tamper Actions**

#### **Tamper Actions**

```
Object
  actions: Object
  type: array
    items: Object
      id: Object
        type: string
        description: id is an internal reference for the action.
                Use this identifier to complete the action with a POST.
                Valid actions are:
                 clear - Clears detected tamper information
```
<span id="page-391-0"></span>url: string [\(see POST /api/lunasa/hsms/{hsmid}/tamper/actions/{actionid}\)](#page-121-0)

# **4.25 Updates**

#### **Updates**

```
Object
   updates: Object
   type: array
       items: Object
           id: Object
                type: string
               description: id is a unique internal reference for the update.
                             Use this identifier to query for more details of the update.
           name: Object
               type: string
               description: name is a short moniker for the update.
```
#### <span id="page-391-1"></span>**Generated by Doxygen**

# **4.26 Update Description**

## **Update Description**

NOTE: This version of the REST API does not support this object. It is for a future release.

```
Object
    description: Object
        type: string
        description: description is a short, textual explanation of the update.
                      This attribute is subject to change with a future release
                      of the REST API.
```
# <span id="page-392-0"></span>**4.27 Web Server Certificate Description**

#### **Web Server Certificate Description**

```
Object
    curveName: Object
       type: string
        description: curveName is the name of the elliptic curve used for an
                     ECDSA-based certificate. This parameter does not apply for
                     RSA key types.
    fingerprint: Object
        type: string
        description: fingerprint is the message digest of the web server certificate.
    hash: Object
       type: string
        description: hash is the cryptographic algorithm used to generate the fingerprint
                     object.
    keyType: Object
        type: string
        description: keyType is the type of key used by the web server to secure access
                     to the REST API service.
    keySize: Object
        type: integer
        description: keySize is the number of bits for the key used to secure access
                     to the REST API service.
    subjectAltNames: Object
       type: array
            items: Object
                subjectAltName: Object
                              type: string
                              description: subjectAltName is an extension to X.509 that allows various values
                              be associated with a security certificate.
```
# <span id="page-392-1"></span>**4.28 Web Server Configuration Description**

#### **Web Server Configuration Description**

```
Object
    apiVersion: Object
       type: integer
```

```
description: apiVersion is the revision of the REST API service.
cipherList: Object
   type: string
    description: cipherList is the cipher suite the REST API service is to
                 accept for applications requesting connection to the web server.
                 cipherList is a sub-set of the ciphers known to the REST
                 API service.
curveName: Object
    type: string
   description: curveName is the name of the elliptic curve to use for an
                 ECDSA-based certificate. This parameter does not apply and should
                 be disregarded for RSA key types. If no curveName is
                 provided for ECDSA-based certificates, the REST API uses
                  "secp384r1" as the default curve.
ipAddress: Object
   type: string
   description: ipAddress is the network address to the REST API service.
keyType: Object
    type: string
    description: keyType is the type of key to use for the certificate used to secure
                 the REST API service. The choices are: rsa and ecc.
keySize: Object
   type: integer
   description: keySize is the number of bits used in the key associated with the
                 certificate. Valid RSA key sizes are: 2048, 3072 and 4096.
                 This attribute does not apply on PUT and PATCH operations for ECC
                 key types but does show the key size on GET operations.
netDevice: Object
   type: string
   description: netDevice is the interface to which the REST API service is bound.
                 Valid interfaces are: eth0, eth1, eth2, eth3, all, all_ipv6, bond0
                 and bond1.
port: Object
   type: integer
    description: port is the logical end-point number reserved for the REST API service.
                 The port must be within the range: 80 to 65535.
threads: Object
    type: integer
    description: threads is the number of simultaneous connections the REST API service
                 supports. A small number of threads implies restricted administrative
                 access to the appliance.
```
# <span id="page-393-0"></span>**4.29 Network**

This section describes the response objects for the network resources.

- [Network](#page-394-0)
- [Network Actions](#page-394-1)
- [Network Devices](#page-395-0)
- [Network Device](#page-395-1)
- [Network Device Ip4](#page-396-0)
- [Network Device Ip6](#page-396-1)
- [Network Routes](#page-396-2)
- [Network Route](#page-397-0)
- [Network Dns](#page-397-1)
- [Network Name Servers](#page-397-2)
- [Network Name Server](#page-398-0)
- [Network Search Domains](#page-398-1)
- <span id="page-394-0"></span>• [Network Search Domain](#page-398-2)

#### **4.29.1 Network**

#### **Network**

```
Object
    hostname: Object
       type: string
       description: hostname specifies the network name to associate the appliance with.
    domain: Object
       type: string
       description: domain specifies an alternative
    actions: Object
       type: string
       description: actions is the location of the list of actions that can be performed
                     on the network resource.
    devices: Object
       type: string
       description: devices is the location of the list of network devices.
```
# **See Also**

```
GET /api/lunasa/network/actions
GET /api/lunasa/network/devices
```
# **4.29.2 Network Actions**

# **Network Actions**

```
Object
   actions: Object
   type: array
       items: Object
            id: Object
               type: string
               description: id is an internal reference for the action.
                             Use this identifier to complete the action with a POST.
                             Valid actions are:
                                ping - ping a specific ip.
           url: Object
               type: string
               description: url is the location of the action.
```
# **See Also**

<span id="page-395-0"></span>[POST /api/lunasa/network/actions/{actionid}\)](#page-262-0)

### **4.29.3 Network Devices**

#### **Network Devices**

```
Array
    id: Object
        type: string
        description: id is the name identified by the network device.
    type: Object
        type: string
        description: type is the type of network device.
    url: Object
        type: string
        description: url is the location of the list of network devices.
```
#### **See Also**

<span id="page-395-1"></span>[GET /api/lunasa/network/devices/{deviceid}](#page-267-0)

## **4.29.4 Network Device**

#### **Devices**

```
Object
    name: Object
       type: string
       description: name is the network device identifier (eg. eth0, eth1, eth2, eth3, bond0, bond1).
    mac: Object
       type: string
       description: mac is the hardware address of the device.
    type: Object
       type: string
       description: type is the type of network device.
    ip4: Object
        type: string
       description: ip4 is the location of the ip4 configuration for the device.
    ip6: Object
       type: string
       description: ip6 is the location of the ip6 configuration for the device.
    routes: Object
        type: string
        description: routes is the location of the routes.
```
[GET /api/lunasa/network/devices/{deviceid}/routes](#page-279-0) [GET /api/lunasa/network/devices/{deviceid}/ip4](#page-396-0) [GET /api/lunasa/network/devices/{deviceid}/ip6](#page-396-1)

#### <span id="page-396-0"></span>**4.29.5 Network Device Ip4**

#### **Network Device Ip4**

```
Object
    ip: Object
        type: string
        description: ip is a string representing a version 4 ip address (eg. 172.11.92.90)
    mask: Object
        type: integer
        description: mask is a integer representation of the mask from 1-32 a mask value
                     of 0 indiciates that the device is not configured or the mask does
                      not pertain to the specific device.
    gateway: Object
        type: string
        description: gateway is the default route of the interface, a gateway value
                      of "null" indiciates that the device is not configured or the gateway does not pertain t
```
### <span id="page-396-1"></span>**4.29.6 Network Device Ip6**

#### **Network Device Ip6**

```
Object
    ip: Object
        type: string
        description: ip is a string representing a version 6 ip address (eg. fec0::1)
    prefix: Object
        type: integer
        description: prefix is a integer representation of the prefix from 1-128 a prefix value
                      of 0 indiciates that the device is not configured or the prefix does
                      not pertain to the specific device.
    gateway: Object
        type: string
        description: gateway is the default route of the interface, a gateway value
                      of "null" indiciates that the device is not configured or the gateway does not pertain t
```
#### **4.29.7 Network Routes**

#### **Network Routes**

```
Object
    actions: Object
    type: array
        items: Object
            id: Object
                type: string
                description: id is the route identifier. This id can either be "default"
                             refering to the gateway, or another route where the ip, mask,
                              type ("k" is a kernel route while "s" is a static route) and metric are separate
            url: Object
                type: string
                description: url is the location of the route.
```
[GET /api/lunasa/network/devices/{deviceid}/routes/{routeid}\)](#page-283-0) [DELETE /api/lunasa/network/devices/{deviceid}/routes/{routeid}\)](#page-284-0)

#### **4.29.8 Network Route**

# **Devices**

```
Object
    destination: Object
       type: string
       description: destination is the route destination ip.
    mask: Object
        type: integer
        description: mask is a integer representation of the mask from 1-32 a mask value
                     of 0 indiciates that the device is not configured or the mask does
                     not pertain to the specific device.
    gateway: Object
        type: string
        description: gateway is the default route, a gateway value
                     of "null" indiciates that it does not pertain to that route.
```
#### **See Also**

[GET /api/lunasa/network/devices/{deviceid}/routes/{routeid}](#page-283-0)

### **4.29.9 Network Dns**

# **Network Dns**

```
Object
    nameServers: Object
       type: string
       description: Url to nameServers resource.
       searchDomains: Object
       type: string
       description: Url to searchDomain resource.
```
### **See Also**

[GET /api/lunasa/network/dns/nameServers](#page-286-0) [GET /api/lunasa/network/dns/searchDomains](#page-290-0)

#### **4.29.10 Network Name Servers**

# **Network Name Servers**

```
Object
    actions: Object
    type: array
       items: Object
           id: Object
               type: string
               description: id of the name server.
           url: Object
               type: string
               description: url is the location of the name server.
```
### **See Also**

[GET /api/lunasa/network/dns/nameServers/{nameServerid}\)](#page-288-0) [DELETE /api/lunasa/network/dns/nameServers/{nameServerid}\)](#page-289-0)

### **4.29.11 Network Name Server**

# **Network Name Server**

```
Object
    address: Object
       type: string
        description: Address of the name server.
```
# **4.29.12 Network Search Domains**

# **Network Search Domains**

```
Object
   actions: Object
   type: array
       items: Object
           id: Object
               type: string
               description: id of the search domain.
           url: Object
               type: string
               description: url is the location of the search domain.
```
# **See Also**

[GET /api/lunasa/network/dns/searchDomains/{searchDomainid}](#page-292-0) [DELETE /api/lunasa/network/dns/searchDomains/{searchDomainid}](#page-293-0)

#### **4.29.13 Network Search Domain**

# **Network Search Domain**

```
Object
    domain: Object
       type: string
        description: Address of the search domain.
```
# **4.30 Syslog**

This section describes the response objects for the syslog resources.

- [Syslog Actions](#page-399-0)
- [Syslog Logs](#page-399-1)
- [Syslog Log](#page-400-0)
- [Syslog](#page-400-1)
- [Syslog Remote Hosts](#page-401-0)
- <span id="page-399-0"></span>• [Syslog Remote Host](#page-401-1)

#### **4.30.1 Syslog Actions**

# **Syslog Actions**

```
Object
   actions: Object
    type: array
        items: Object
            id: Object
                type: string
                description: id is an internal reference for the action.
                             Use this identifier to complete the action with a POST.
                              Valid actions are:
                                rotate - rotates all logs, creates a new log backup entry.
                                 cleanup - removes all logs, preserving the hsm log and created a new log back
                                          in the 'location' header.
            url: Object
                type: string
                description: url is the location of the action.
```
#### **See Also**

<span id="page-399-1"></span>[POST /api/lunasa/syslog/actions/{actionid}](#page-299-0)

#### **4.30.2 Syslog Logs**

### **Syslog Logs**

```
Array
    id: Object
        type: string
        description: id is the name of the log.
    url: Object
        type: string
        description: url is the location of the log.
```
#### **See Also**

<span id="page-400-0"></span>[GET /api/lunasa/syslog/logs/{logid}](#page-302-0)

#### **4.30.3 Syslog Log**

# **Syslog Log**

```
Object
    tail: Object
        type: string
        description: tail is the last 10 lines of the log.
    severity: Object
        type: string
        description: severity is the level for which the log will log.
```
# <span id="page-400-1"></span>**4.30.4 Syslog**

#### **Syslog**

```
Object
 period:Object
    Type:String
    Description:This member indicates the frequency of log rotation.
       Allowed values: daily, weekly, monthly
  maxRotations:Object
    Type:Integer
    Description:This member specifies the maximum number of log backups to use in the log rotation.
  backups:Object
    Type:String
    Description:Url link to backups
  logs:Object
    Type:String
    Description:Url link to logs
  actions:Object
    Type:String
   Description:Url link to actions
  remoteHosts:Object
    Type: String
    Description: Url link to the remote hosts.
```
<span id="page-401-0"></span>[GET /api/lunasa/syslog/backups](#page-305-0) [GET /api/lunasa/syslog/logs](#page-301-0) [GET /api/lunasa/syslog/actions](#page-298-0) [GET /api/lunasa/syslog](#page-309-0)/remote← **[Hosts](#page-309-0)** 

#### **4.30.5 Syslog Remote Hosts**

#### **Syslog Remote Hosts**

```
Object
    remoteHosts: Object
    type: array
       items: Object
           id: Object
               type: string
               description: id is the unique identifier for a remote host.
           url: Object
               type: string
               description: url is the location of a specific remote host.
```
#### **See Also**

<span id="page-401-1"></span>[GET /api/lunasa/syslog/remoteHosts/{remoteHostid}](#page-309-0)

#### **4.30.6 Syslog Remote Host**

#### **Syslog Remote Host**

```
Object
   address: Object
       Type: string
       Description: address is the ip address or hostname of the remote host.
   port: Object
       Type: integer
       Description: port is the network port that the remote host is configured on.
   protocol: Object
        Type: string
       Description: protocol is the protocol of the remote host (udp or tcp).
```
# **4.31 NTP**

This section describes the response objects for the NTP resources.

- [NTP](#page-401-2)
- [NTP Servers](#page-402-0)
- [NTP Server](#page-402-1)
- [NTP Actions](#page-403-0)
- <span id="page-401-2"></span>• [NTP Status](#page-403-1)

#### **4.31.1 NTP**

#### **NTP**

```
Object
    servers: Object
        Type: String
        Description: Url link to list of servers
        status: Object
                Type: string
               Description: Url link to NTP status
        version: Object
                 Type: string
                 Description: The version number of NTP
        actions: Object
                 Type: string
                 Description: Url link to NTP actions
```
#### **See Also**

#### <span id="page-402-0"></span>[GET /api/lunasa/ntp/servers](#page-314-0)

#### **4.31.2 NTP Servers**

### **NTP Servers**

```
Object
```

```
servers: Object
type: array
        items: Object
                id: Object
                        type: string
                        description: This member represents the id of the NTP server.
                url: Object
                        type: string
                        description: This member represents the corresponding url.
```
**See Also**

#### <span id="page-402-1"></span>[GET /api/lunasa/ntp/servers](#page-315-0)

# **4.31.3 NTP Server**

# **NTP Server**

```
Object
    address: Object
        type: string
        description: This member represents the host or ip address of the NTP server.
    keyId: Object
        type: integer
       description: This member represents the key id used in communication with the NTP server (1-65535).
    protocolVersion: Object
        type: integer
```
description: This member represents the protocol version used in communication with the NTP server (1isAutokeyEnabled: Object type: boolean description: This member represents flag controlling enabling autokey authentication. isBurstEnabled: Object type: boolean description: This member represents flag controlling sending a burst of packets instead of usual singl isInitialBurstEnabled: Object type: boolean description: This member represents flag controlling sending a burst of packets when an initial connection cannot be established. isPreferredServer: Object type: boolean description: This member represents flag designating this server as the preferred one.

### **See Also**

<span id="page-403-0"></span>[GET /api/lunasa/ntp/servers/{serverid}](#page-319-0)

### **4.31.4 NTP Actions**

### **NTP Actions**

```
Object
    actions: Object
    type: array
        items: Object
               url: Object
                    type: string
                    description: Url which links to the action
               id: Object
                   type: string
                   description: Id of the action.
```
#### **See Also**

<span id="page-403-1"></span>[POST /api/lunasa/ntp/actions/{actionid}](#page-328-0)

#### **4.31.5 NTP Status**

#### **NTP Status**

```
Object
        estimatedError: Object
            Type: float
            Description: Estimated Error of NTP time. The error is measured in seconds.
        maxError: Object
            Type: float
            Description: Maximum error of NTP. The error is measured in seconds.
        offset: Object
            Type: float
            Description: The offset between NTP time and time of server. The unit of time is in seconds.
        ntpTime: Object
            Type: string
            Description: The current NTP time.
```
[GET /api/lunasa/ntp/status](#page-327-0)

# **4.32 SNMP**

This section describes the response objects for the SNMP resources.

- [SNMP](#page-404-0)
- [SNMP Trap](#page-404-1)
- [SNMP Users](#page-405-0)
- [SNMP User](#page-405-1)
- [SNMP Notifications](#page-405-2)
- [SNMP Notification](#page-406-0)

### <span id="page-404-0"></span>**4.32.1 SNMP**

# **SNMP**

```
Object
    users: Object
        Type: String
       Description: Url link to list of SNMP users.
    trap: Object
        Type: String
        Description: Url link to the SNMP trap configuration.
```
### **See Also**

<span id="page-404-1"></span>[GET /api/lunasa/snmp/users](#page-338-0)

# **4.32.2 SNMP Trap**

#### **SNMP Trap**

```
Object
   address: Object
       Type: String
       Description: This member is the ip address or hostname that receives traps.
    securityName: Object
       Type: String
       Description: This member is the SNMP user to associate traps with.
    securityLevel: Object
       Type: String
        Description: This member is the SNMP trap security level.
```

```
engineId: Object
   Type: String
   Description: This member is the engine that receives traps and that has the authority to control the flow
authenticationProtocol: Object
    Type: String
   Description: This member is the authentication protocol used for the authentication password.
privacyProtocol: Object
    Type: String
   Description: This member is the privacy protocol used for the privacy password.
```
### <span id="page-405-0"></span>**4.32.3 SNMP Users**

#### **SNMP Users**

```
Object
        servers: Object
        type: array
               items: Object
                        id: Object
                                type: string
                                description: This member represents the id of the SNMP user.
                        url: Object
                                type: string
                                description: This member represents the corresponding url.
```
#### **See Also**

<span id="page-405-1"></span>[GET /api/lunasa/snmp/users/{userid}](#page-342-0)

#### **4.32.4 SNMP User**

### **SNMP User**

```
Object
    notifications: Object
        type: string
        description: This member represents the location of the list of user notifications.
```
#### **See Also**

<span id="page-405-2"></span>[GET /api/lunasa/snmp/users/{userid}/notifications](#page-344-0)

#### **4.32.5 SNMP Notifications**

#### **SNMP Notifications**

```
Object
        servers: Object
        type: array
                items: Object
                        id: Object
                                type: string
                                description: This member represents the id of the SNMP notification.
                        url: Object
                                type: string
                                description: This member represents the corresponding url.
```
<span id="page-406-0"></span>[GET /api/lunasa/snmp/users/{userid}/notifications/{notificationid}](#page-349-0)

#### **4.32.6 SNMP Notification**

# **SNMP Notification**

```
Object
    address: Object
        type: string
        description: This member represents the ip address that receives notifications.
    port: Object
        type: integer
        description: This member represents the port number the SNMP manager monitors for notifications.
    type: Object
        type: string
        description: This member represents the type of notification (trap, inform).
    engineId: Object
        type: string
        description: This member represents the engine that receives notifications and that has the authority
    authenticationProtocol: Object
        Type: String
        Description: This member is the authentication protocol used for the authentication password.
    privacyProtocol: Object
        Type: String
        Description: This member is the privacy protocol used for the privacy password.
```
# **See Also**

[GET /api/lunasa/snmp/users/{userid}/notifications/{notificationid}](#page-349-0)

# **4.33 Lunasa**

This section describes the response objects for the lunasa resources.

- [Lunasa](#page-406-1)
- [Lunasa Actions](#page-407-0)
- <span id="page-406-1"></span>• [Time](#page-408-0)

### **4.33.1 Lunasa**

### **Lunasa**

```
Object
    version: Object
        type: string
        description: The current version of the appliance.
    forceSoLogin: Object
        type: boolean
        description: Specifies whether the forceSoLogin flag is enabled, the flag is
                      used to force security officer credentials on actions that would
                      otherwise not be needed.
    hsms: Object
        type: string
        description: The location for hsm info.
    syslog: Object
        type: string
        description: The location for syslog info.
    ssh: Object
        type: string
        description: The location for SSH info.
    network: Object
        type: string
        description: The location for network info.
    services: Object
        type: string
        description: The location for service info.
    ntp: Object
        type: string
        description: The location for ntp info.
    actions: Object
        type: string
        description: The location for appliance actions.
    time: Object
        type: string
        description: The location for appliance time.
    ssh: Object
        type: string
        description: The location for appliance ssh.
    sensors: Object
        type: string
        description: The location for appliance sensors.
```
#### **See Also**

<span id="page-407-0"></span>[GET /api/lunasa/hsms](#page-46-0) [GET /api/lunasa/syslog](#page-295-0) [GET /api/lunasa/network](#page-260-0) [GET /api/lunasa/services](#page-236-0) [GET /api/lunasa/ntp](#page-315-0) [GET /api/lunasa/time](#page-217-0) [GET /api/lunasa/ssh](#page-352-0) [GET /api/lunasa/sensors](#page-358-0) [POST /api/lunasa/actions](#page-214-0)

### **4.33.2 Lunasa Actions**

#### **Lunasa Actions**

```
Object
    actions: Object
    type: array
        items: Object
            id: Object
                type: string
                description: id is an internal reference for the action.
                              Use this identifier to complete the action with a POST.
                              Valid actions are:
                                 reboot - reboots the appliance.
                                 regenerateCertificate - regenerates the appliance certificate
            url: Object
                type: string
                description: url is the location of the action.
```
#### **See Also**

<span id="page-408-0"></span>[POST /api/lunasa/actions/{actionid}](#page-215-0)

### **4.33.3 Time**

#### **Time**

```
Object
    time: Object
       type: string
        description: Time represented in HH:MM:SS.
    date: Object
        type: string
        description: Date represented in YYYY-MM-DD.
    timeZone: Object
        type: string
        description: time zone information. Please refer to SafeNet Network HSM documentation for details.
```
#### **See Also**

[GET /api/lunasa/time](#page-217-0) [PUT /api/lunasa/time](#page-218-0) [PATCH /api/lunasa/time](#page-219-0)

# **4.34 SSH**

This section describes the response objects for the SSH resources.

- [SSH](#page-408-1)
- <span id="page-408-1"></span>• [SSH Actions](#page-409-0)

# **4.34.1 SSH**

### **SSH**

```
Object
    actions: Object
           type: string
           description: url containing the resource for listing SSH actions.
    isPasswordAuthenticationEnabled: Object
       type: boolean
       description: flag to enable password authentication.
    isKeyAuthenticationEnabled: Object
        type: boolean
        description: flag to enable public key authentication.
    port: Object
        type: integer
        description: specifies the SSH server port
    networkDevices: Object
           type: array
               items: Object
                      NetworkDevice: Object
                            type: string
                     description: list of network devices to use for the SSH server.
```
### **See Also**

<span id="page-409-0"></span>[GET /api/lunasa/ssh](#page-352-0)

# **4.34.2 SSH Actions**

# **SSH Actions**

```
Object
    actions: Object
    type: array
       items: Object
            id: Object
               type: string
                description: id is an internal reference for the action.
                              Use this identifier to complete the action with a POST.
                             Valid actions are:
                                 keyRegenerate - Regenerate SSH server keys.
            url: Object
                type: string
               description: url is the location of the action.
```
#### **See Also**

[POST /api/lunasa/ssh/actions/{actionid}](#page-357-0)

# **4.35 Sensor**

This section describes the response objects for the Sensor resources.

- [Sensor](#page-410-0)
- [Sensors](#page-410-1)

#### <span id="page-410-0"></span>**4.35.1 Sensor**

#### **Sensor**

```
Object
    id: Object
        type: string
        description: This member represents the id of the sensor.
    type: Object
        type: string
        description: This member represents the type of the sensor. i.e. "Power Supply", "Voltage", "Temperature"
    unit: Object
        type: string
        description: This member represents the unit the sensor is read in. i.e. "Present", "Volts", "degree (
    variance: Object
        type: number
        description: This member represents the accuracy of the sensor (+/-).
    value: Object
        type: number
        description: This member represents the value of the sensor reading.
    lowerNonRecoverable: Object
        type: number
        description: This member represents the lower limit of non recoverable values. (traps/warnings/errors)
    lowerNonCritical: Object
        type: number
        description: This member represents the lower limit of non critical values. (traps/warnings/errors)
    lowerCritical: Object
        type: number
        description: This member represents the lower limit of critical values. (traps/warnings/errors)
    upperNonRecoverable: Object
        type: number
        description: This member represents the upper limit of non recoverable values. (traps/warnings/errors)
    upperNonCritical: Object
        type: number
        description: This member represents the upper limit of non critical values. (traps/warnings/errors)
    upperCritical: Object
        type: number
        description: This member represents the upper limit of critical values. (traps/warnings/errors)
```
#### **See Also**

#### <span id="page-410-1"></span>[GET /api/lunasa/sensor/{sensorid}](#page-359-0)

#### **4.35.2 Sensors**

#### **Sensors**

```
Object
        sensors: Object
        type: array
                items: Object
                        id: Object
                                type: string
                                description: This member represents the id of the sensor.
                        url: Object
                                type: string
                                description: This member represents the corresponding url.
```
[GET /api/lunasa/sensors](#page-358-0)

# **4.36 NTLS**

This section describes the NTLS resources of the REST API.

- [NTLS](#page-411-0)
- [Clients](#page-411-1)
- [Client](#page-411-2)
- [Link](#page-412-0)
- <span id="page-411-0"></span>• [Links](#page-412-1)

# **4.36.1 NTLS**

# **NTLS**

```
Object
    clients: Object
       type: string
       description: clients is a path to a list of NTLS clients.
    certificate: Object
       type: string
       description: certificate is a path to a NTLS certificate object.
```
# <span id="page-411-1"></span>**4.36.2 Clients**

# **List of Clients Registered with Appliance**

Array clientID: Object type: string description: clientID is a unique identifier to reference the clientID on the appliance.

<span id="page-411-2"></span>url: string [\(see GET /api/lunasa/ntls/clients/{clientid}\)](#page-228-0)

# **4.36.3 Client**

#### **Client**

```
Object
   htlRequired: Object
       type: boolean
        description: htlRequired indicates whether a client is configured to
                     use the host trust link service. FALSE means that the
                     client is not configured for HTL. TRUE means that the
                     client must authenticate with the HTL service.
    clientID: Object
       type: string
       description: clientID is a unique internal reference for the client.
    links: Object
       type: string
       description: links is the URL to the list of partitions assigned
                     to the client.
                        see GET /api/lunasa/ntls/clients/{clientid}/partitions
```

```
hostname: Object
   type: string
    description: hostname is the client computer or IP address registered
                 with the appliance.
```
# <span id="page-412-0"></span>**4.36.4 Link**

#### **Link**

```
Object
    type: Object
       type: string
        description: type is a object type linked in the url attribute.
    url: Object
        type: string
        description: url is a path to a linked object.
```
<span id="page-412-1"></span>url: string [\(see GET /api/lunasa/ntls/clients/{clientid}/links\)](#page-230-0)

### **4.36.5 Links**

#### **Links**

```
Object
   links: Object
   type: array
       items: Object
           id: Object
               type: string
               description: id is a unique internal reference for the link.
                             Use this identifier to query for more details of the link.
           url: Object
                type: string
               description: url a path to the link object.
```
url: string [\(see GET /api/lunasa/ntls/clients/{clientid}/links\)](#page-230-0)

# **Chapter 5**

# **LunaSH Cross Reference**

The REST API is a new method to administer the SafeNet Network HSM appliance. For years, the only way to administer SafeNet Network HSM was through a shell interface (SSH). The shell is Luna Shell – LunaSH for short. SafeNet Network HSM continues to support LunaSH along with the REST API. Long-standing customers familiar with LunaSH may want to migrate to the REST API. A set of cross reference tables summarize the mapping between LunaSH commands and REST API resources.

NOTE: What LunaSH presents in "show" and other status commands may not match the information obtained via the REST API. The principal reason for the variance is the use of different utilities on the appliance. Therefore, as a general rule, rely on one of either LunaSH or the REST API to administer the appliance. If you use both, the information reported may not be consistent between the two facilities. For example, you will see the following flags show up in LunaSH output after initializing a PSO partition via the REST API.

Partition SO PIN to be Changed Partition SO Challenged to be Changed Before partition initialization: [myLuna] lunash:>partition show Partition Name: John2 Partition SN: 894069516 Partition Label: Partition SO is not initialized. Crypto Officer is not initialized. Crypto User is not initialized. Legacy Domain Has Been Set: no Partition Storage Information (Bytes): Total=20480, Used=0, Free=20480 Partition Object Count: 0 After partition initialization via the REST API: [myLuna] lunash:>partition show Partition Name: John2 Partition SN: 894069516 Partition Label: Johnny2 Partition SO PIN To Be Changed: no Partition SO Challenge To Be Changed: no Partition SO Zeroized: no Partition SO Login Attempts Left: 10 Crypto Officer is not initialized. Crypto User is not initialized. Legacy Domain Has Been Set: no Partition Storage Information (Bytes): Total=20480, Used=0, Free=20480 Partition Object Count: 0

They have no meaning for the PSO role. Because the utility that manages roles for the REST API changes flags that LunaSH does not manage, these new flags appear in the LunaSH output.

Refer to the following cross reference tables for the mapping between LunaSH and REST API resources.

• ["client" LunaSH Commands Cross Reference](#page-414-0)

- ["hsm" LunaSH Commands Cross Reference](#page-414-1)
- ["ntls" LunaSH Commands Cross Reference](#page-415-0)
- ["partition" LunaSH Commands Cross Reference](#page-415-1)
- ["partition sff" LunaSH Commands Cross Reference](#page-415-2)
- ["service" LunaSH Commands Cross Reference](#page-416-0)
- <span id="page-414-0"></span>• ["stc" LunaSH Commands Cross Reference](#page-416-1)

# **5.1 "client" LunaSH Commands Cross Reference**

# **"client" LunaSH Commands Cross Reference to REST API**

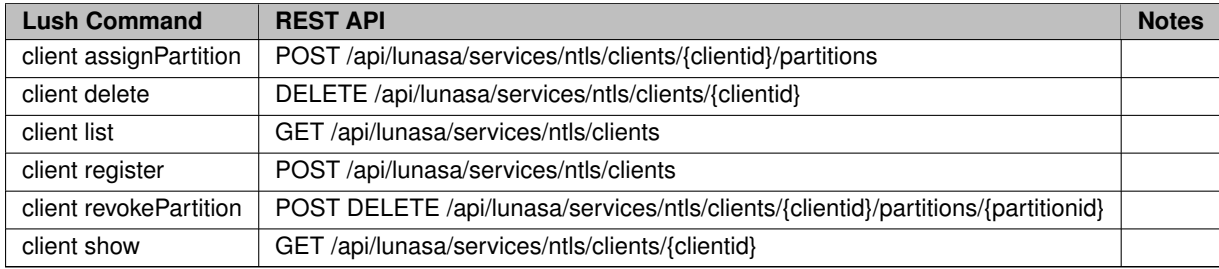

# <span id="page-414-1"></span>**5.2 "hsm" LunaSH Commands Cross Reference**

# **"hsm" LunaSH Commands Cross Reference to REST API**

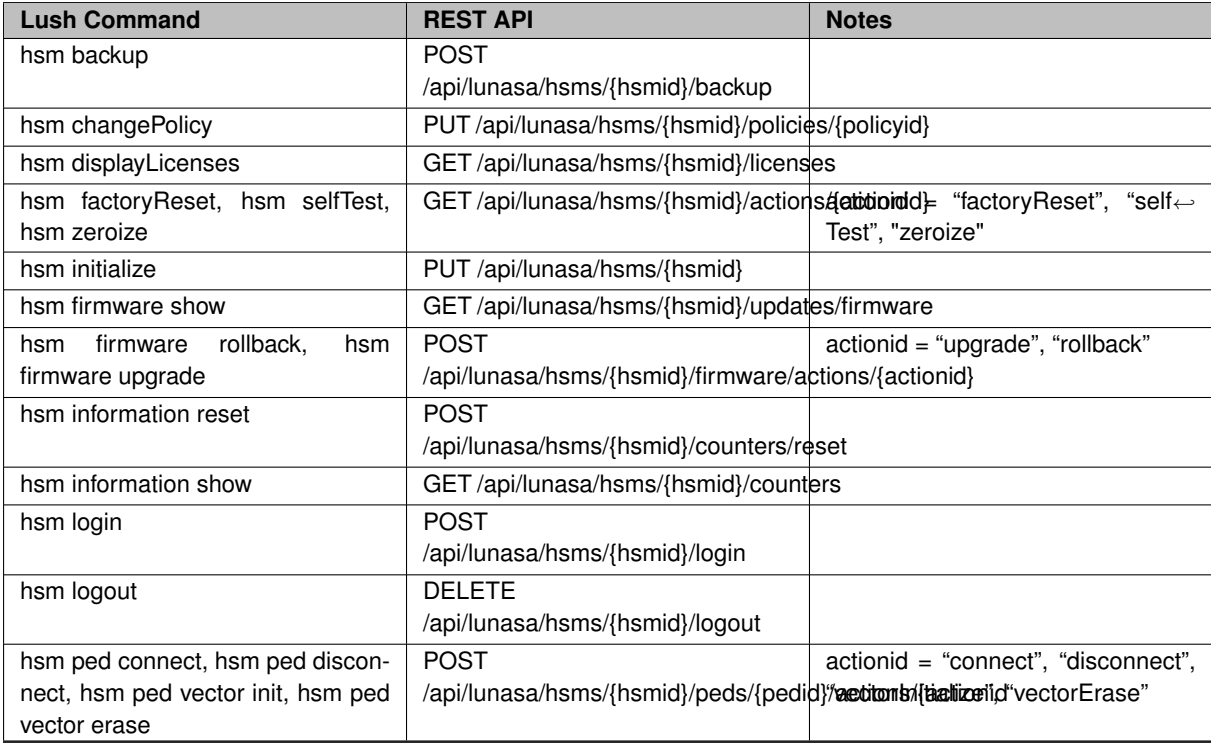

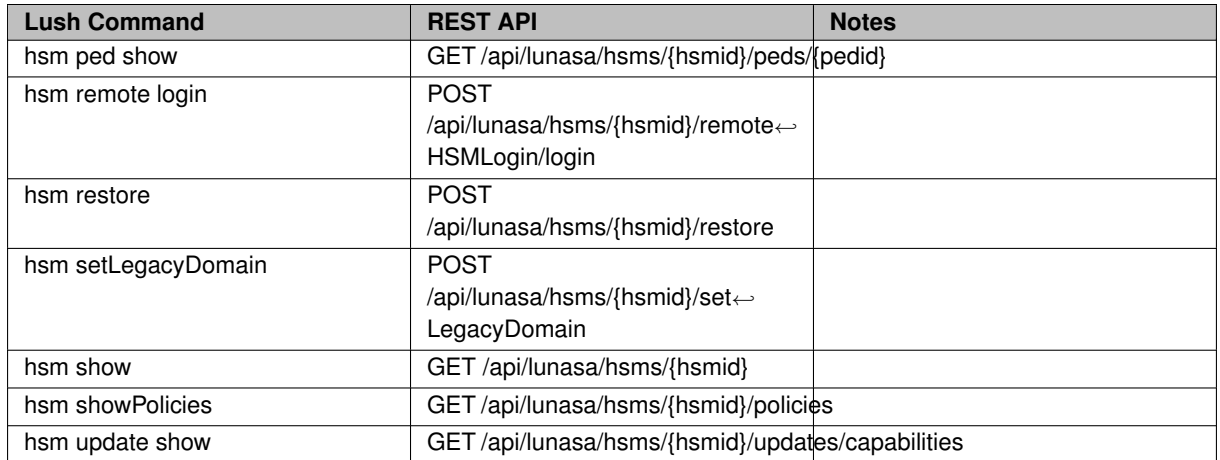

# <span id="page-415-0"></span>**5.3 "ntls" LunaSH Commands Cross Reference**

# **"ntls" LunaSH Commands Cross Reference to REST API**

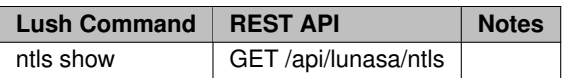

# <span id="page-415-1"></span>**5.4 "partition" LunaSH Commands Cross Reference**

# **"partition" LunaSH Commands Cross Reference to REST API**

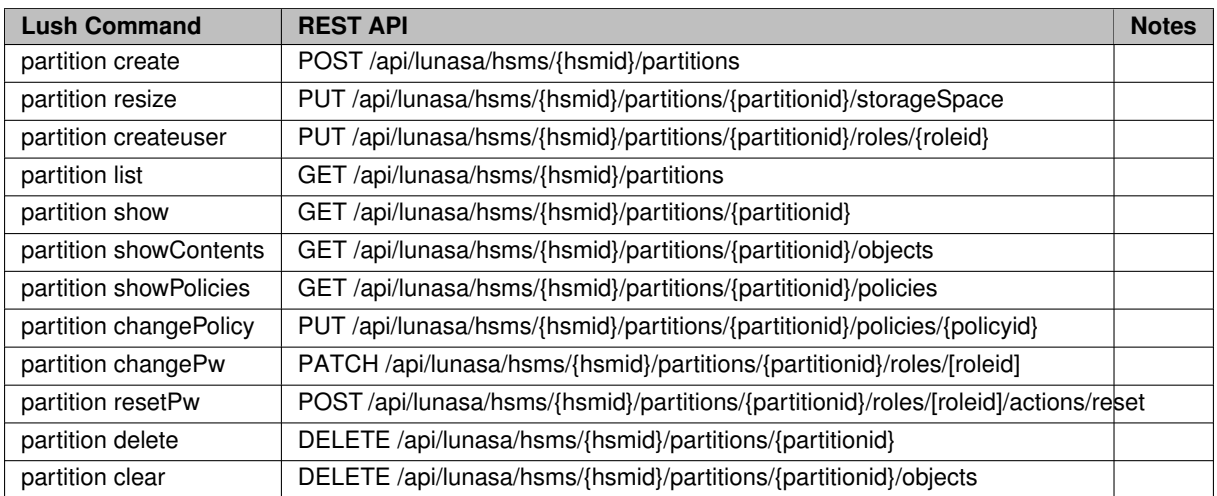

# <span id="page-415-2"></span>**5.5 "partition sff" LunaSH Commands Cross Reference**

**"partition sff" LunaSH Commands Cross Reference to REST API**

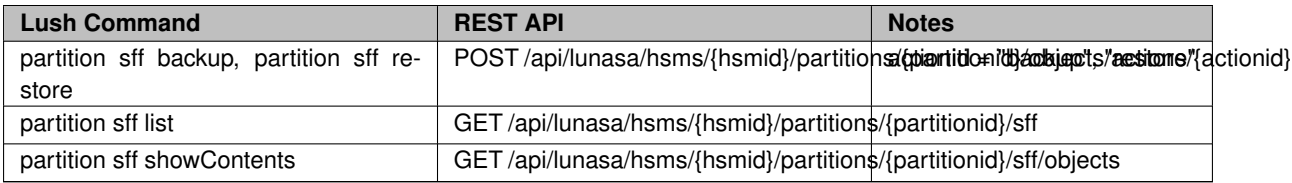

# <span id="page-416-0"></span>**5.6 "service" LunaSH Commands Cross Reference**

# **"service" LunaSH Commands Cross Reference to REST API**

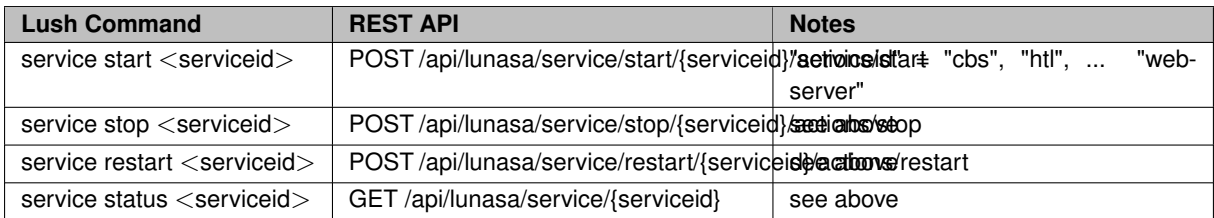

# <span id="page-416-1"></span>**5.7 "stc" LunaSH Commands Cross Reference**

# **"stc" LunaSH Commands Cross Reference to REST API**

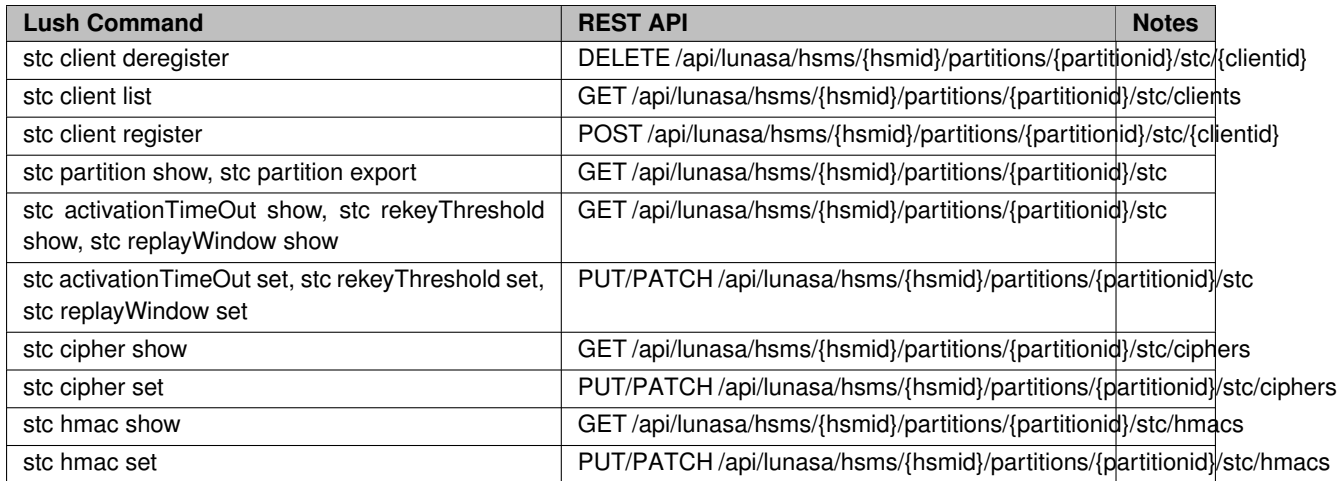